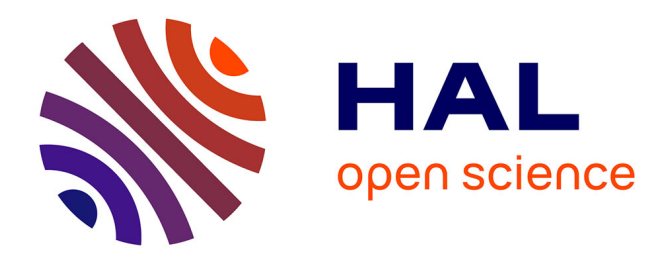

# **Mesures de forme, de déplacement, et de paramètres mécaniques parstéréo-corrélation d'images isogéométrique**

John-Eric Dufour

# **To cite this version:**

John-Eric Dufour. Mesures de forme, de déplacement, et de paramètres mécaniques parstéréocorrélation d'images isogéométrique. Mécanique des solides [physics.class-ph]. Université Paris Saclay (COmUE), 2015. Français.  $NNT: 2015SACLN004$ . tel-01236259

# **HAL Id: tel-01236259 <https://theses.hal.science/tel-01236259>**

Submitted on 1 Dec 2015

**HAL** is a multi-disciplinary open access archive for the deposit and dissemination of scientific research documents, whether they are published or not. The documents may come from teaching and research institutions in France or abroad, or from public or private research centers.

L'archive ouverte pluridisciplinaire **HAL**, est destinée au dépôt et à la diffusion de documents scientifiques de niveau recherche, publiés ou non, émanant des établissements d'enseignement et de recherche français ou étrangers, des laboratoires publics ou privés.

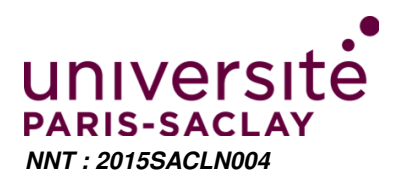

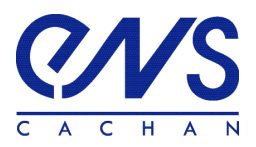

## THÈSE DE DOCTORAT DE L'UNIVERSITÉ PARIS-SACLAY, préparée à l'ÉCOLE NORMALE SUPÉRIEURE DE CACHAN

ECOLE DOCTORALE N°579 Sciences mécaniques et énergétiques, matériaux et géosciences

Spécialité

## MÉCANIQUE DES SOLIDES

Présentée par John-Eric Dufour

Sujet de la thèse

## Mesures de forme, de déplacement, et de paramètres mécaniques par stéréo-corrélation d'images isogéométrique

Présentée et soutenue à Cachan le 26/10/2015 devant le jury composé de :

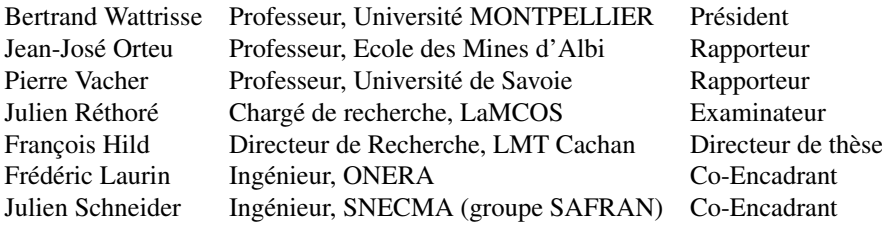

LMT-Cachan ENS Cachan / CNRS / Université Paris-Saclay 61 avenue du Président Wilson, F-94235 Cachan cedex, France

# **Remerciements**

Je tiens à adresser mon premier remerciement à François Hild, mon directeur de thèse, pour m'avoir encadré et m'avoir apporté tant de choses scientifiquement. J'aimerais également y associer Stéphane Roux, pour toutes les discussions que nous avons pu avoir, le recul qu'il a su apporter sur ce travail. A vous deux qui m'avez fait découvrir la recherche, et qui m'avez guidé durant ces 3 années : Merci.

Merci à mes rapporteurs Jean-José Orteu et Pierre Vacher d'avoir accepté de lire ce manuscrit avec minutie et d'avoir commenté mon travail avec attention. Je remercie également Julien Réthoré d'avoir accepté de participer à ce jury, ainsi que Bertrand Watrisse d'avoir accepté de tenir le rôle de président. Les nombreuses questions et remarques ont démontré que vous aviez porté une grande attention à la démarche et aux détails de ce manuscrit et j'espère avoir répondu à vos interrogations.

Merci à Julien Schneider pour avoir suivi ce travail avec attention à la Snecma. Tu as su rappeler les enjeux industriels et les problèmes à résoudre pour l'entreprise, et je regrette de ne pas avoir su répondre pleinement à l'industrialisation de la méthode. Merci également à Frédéric Laurin pour la participation de l'ONERA et ses questions avisées en toutes circonstances (et à toute heure).

Il me faut remercier tous les membres du laboratoire qui m'ont conseillé et aidé durant ces années. Merci à Catherine, Lydia et Stéphanie pour leur aide et leur efficacité. Merci à Danielle et Christine d'avoir veillé sur nous. Merci à Xavier pour m'avoir aidé lors des essais, jamais faciles à mettre en place, que j'ai effectués au laboratoire. Merci à Boubou pour son avis et ses conseils sur les montages d'essais. Merci à Frisou pour son aide et sa bonne humeur en toute circonstance.

Merci à Benito pour m'avoir laissé profiter de son expérience et de son travail préalable pour débuter ce travail de thèse. Merci à Floflo pour m'avoir attiré dans ce monde formidable qu'est la stéréo et m'en avoir fait découvrir les joies. Tu es un formidable co-bureau, et un patron exceptionnel. Merci également aux membres de l'UTR Eikologie pour les échanges sur nos travaux respectifs. Merci aux 4 autres mousquetaires pour les moments privilégiés passés à tenter d'organiser un peu le centre d'essais.

Merci à mes camarades doctorants : Werty, Lise, Stall, Sylvère, Thibault, Ali, MF, Paul, Rana, Andreea et Ionut et tous ceux qui ont partagés avec moi des moments au bar, au centre de calcul ou dans le centre d'essais.

Merci à tous ceux qui en dehors du LMT ont contribué à maintenir mon équilibre social : Nico, Pian's, Lele, Clément, Thibaut, Lucile, Lou, Quelu, S., Elo, Julien, Moubi, Aymeric. Il n'y a rien de vous dans ces travaux, mais il sont un peu là grâce à vous quand même.

Enfin merci à Valentine, qui m'a accompagné tout au long de l'ENS. Merci pour tous les bons moments que nous avons su partager et ton soutien dans les moments compliqués comme dans les meilleurs. Tu as beaucoup apporté à ces travaux de part ta présence près de moi puis moins près, et ma gratitude n'a d'égale que la profonde affection que j'ai pour toi. Merci d'avoir été là, et d'être restée.

Ces travaux de thèse sont dédiés à la mesure de formes 3D, de champs cinématiques 3D surfaciques et à l'identification de paramètres mécaniques à partir de mesures par corrélation d'images. Cette méthode optique se base sur l'utilisation de caméras comme support de la mesure. Pour cette raison, une étude des différents modèles de caméra classiquement utilisés est effectuée, puis le passage d'un formalisme continu pour la description des images à une approche discrète utilisant la notion de pixel est décrit. Une attention particulière est portée aux distorsions optiques et une approche utilisant la corrélation d'images pour les évaluer est développée.

Une nouvelle méthode de mesure de forme 3D et de champs de déplacements 3D surfaciques par stéréo-corrélation d'images est introduite. Elle utilise un modèle numérique de l'objet observé comme support pour la corrélation. Cette méthode mène à une formulation globale de la stéréo-corrélation. Elle peut être écrite dans le cas général et particularisée à des surfaces NURBS (*non-uniform rational B-splines*). Le champ de déplacement est également exprimé dans un formalisme NURBS complètement cohérent avec le modèle géométrique utilisé pour définir la forme observée. Des mesures sont validées en utilisant des mouvements imposés à un carreau de Bézier usiné. La faisabilité de la technique dans plusieurs cas industriels est également étudiée avec, par exemple, la mesure des déplacements d'une pièce composite de train d'atterrissage chargée mécaniquement.

Enfin, à partir de cette formulation isogéométrique de la mesure de champs, une étude de la caractérisation de propriétés élastiques est effectuée. Deux méthodes inspirées d'approches existantes sont ainsi proposées, utilisant des mesures de champs et des calculs numériques dans un formalisme isogéométrique pour identifier des paramètres de loi de comportement élastique isotrope sur un cas test numérique et pour un essai de traction uniaxiale.

# Table des matières

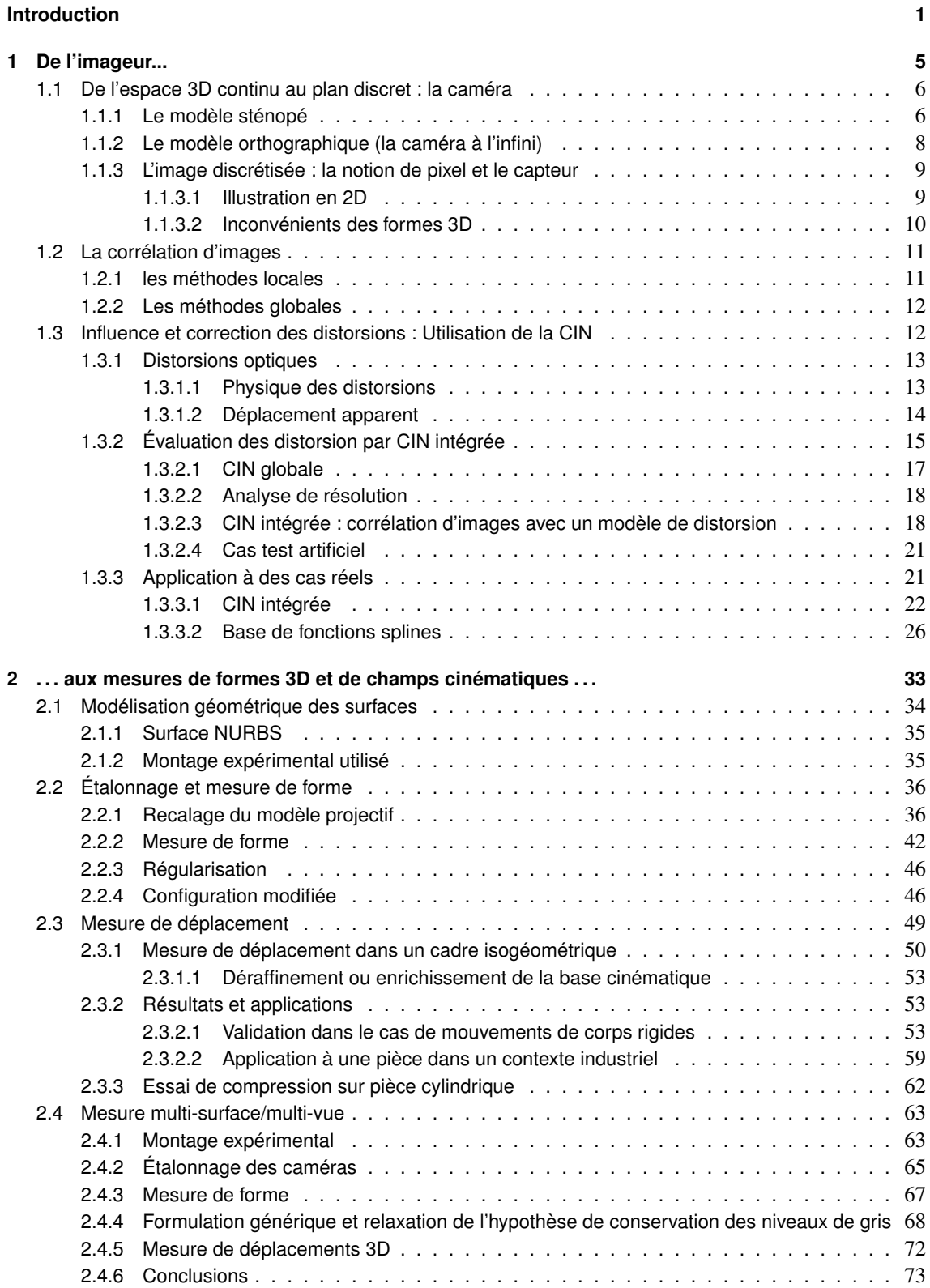

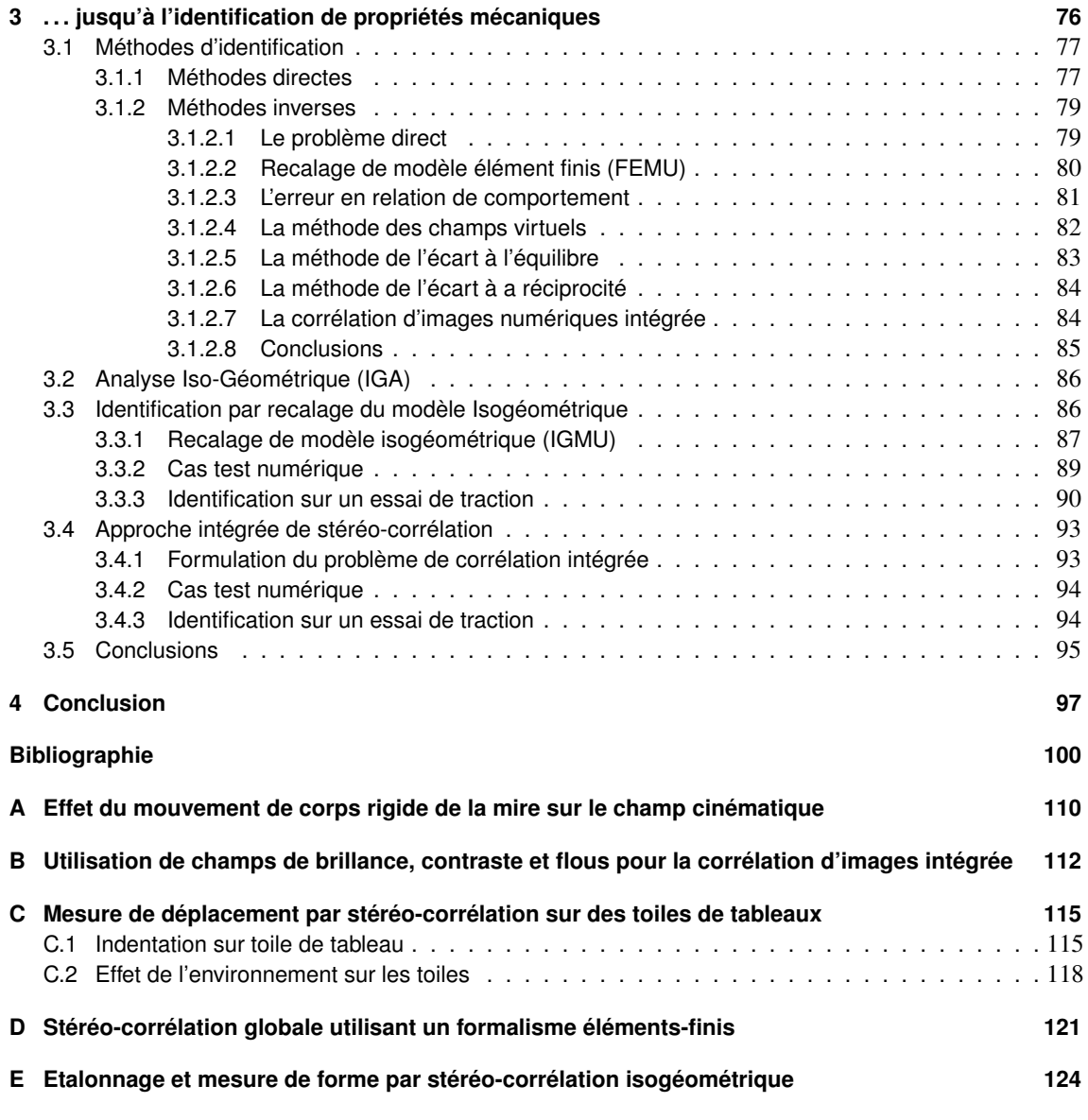

# Table des figures

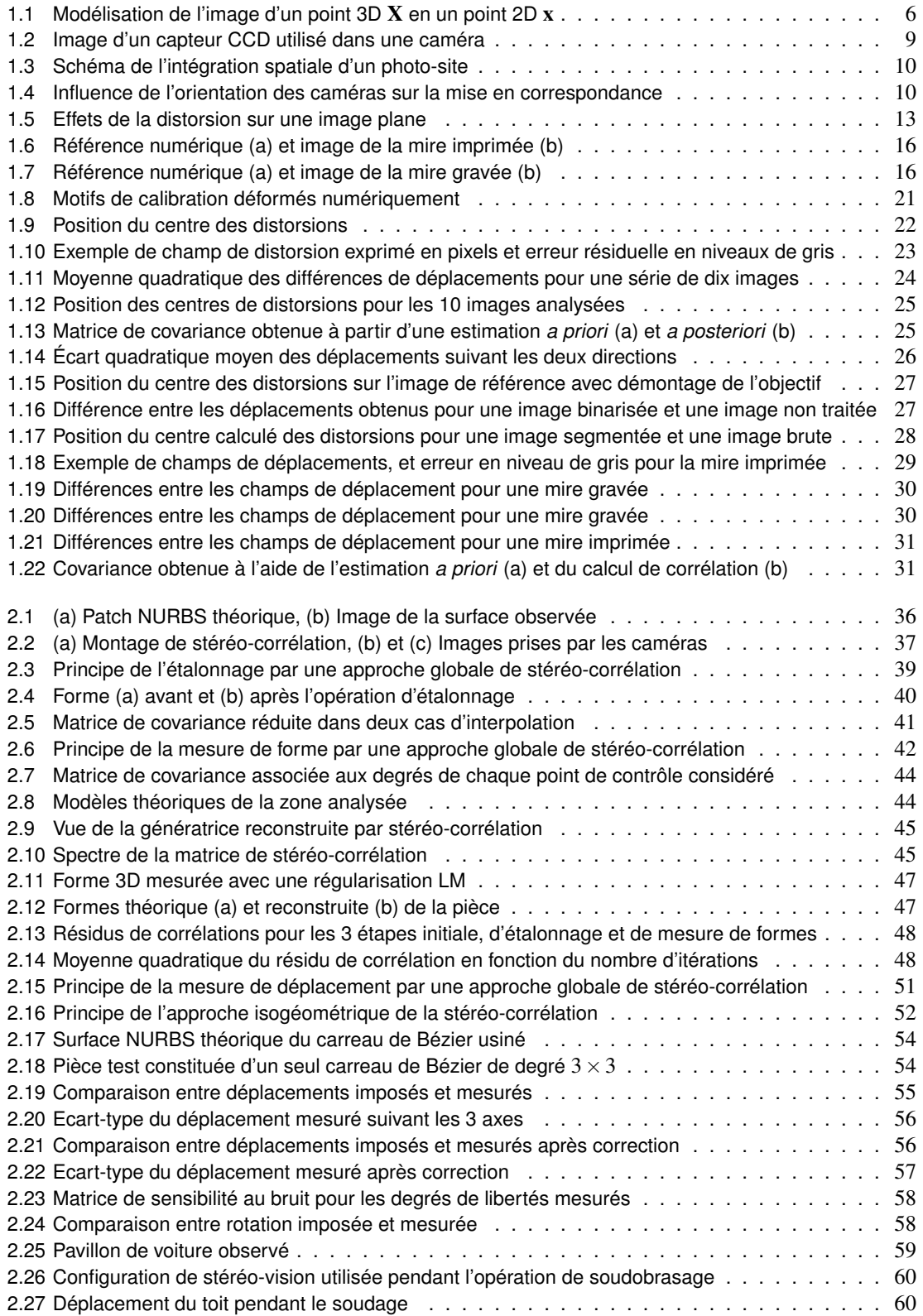

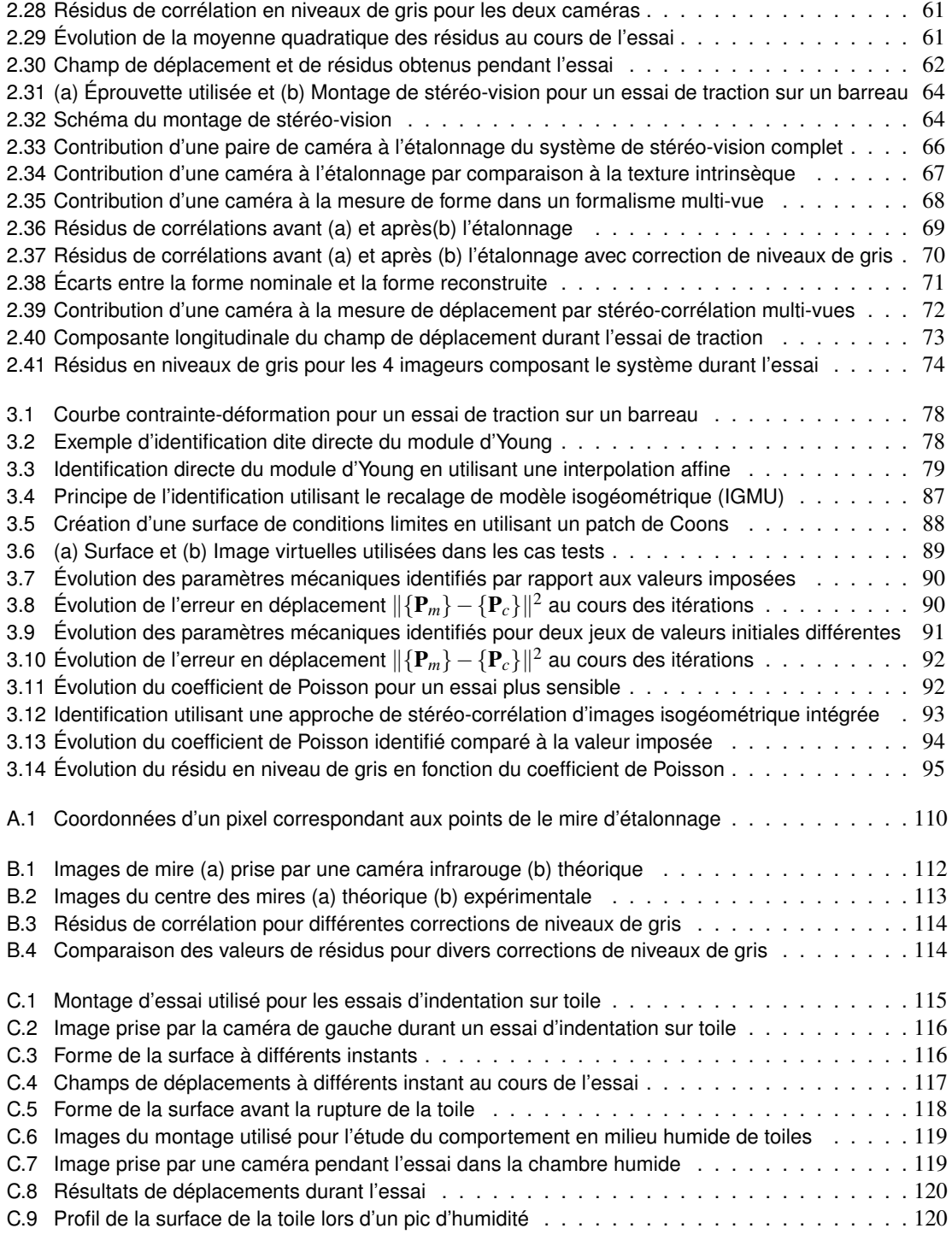

# Liste des tableaux

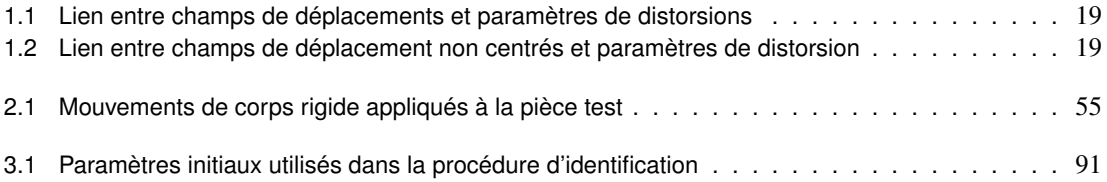

# **Introduction**

L'essor des mesures de champs et plus particulièrement de la corrélation d'images numériques dans les dernières années génère de plus en plus d'engouement autour de ces méthodes dans un contexte industriel. Depuis les années 1980 [Lucas et Kanade 81, Burt et al. 82, Sutton et al. 83, Sutton et al. 86], ces méthodes de mesure ont été appliquées avec succès à une très large classe de problèmes [Sutton 13]. La corrélation d'images numériques en mécanique est principalement utilisée pour la mesure de déplacements lors de suivi d'essais, que ce soit à petite échelle en utilisant des images issues de microscopes électroniques [Allais et al. 94, Sutton et al. 07a, Guery et al. 14], mais aussi à des échelles beaucoup plus grandes, comme l'observation de larges pièces [Chambon et al. 04]. Toutefois, c'est l'échelle de l'éprouvette coupon standard qui reste la plus observée [Sutton et al. 09] de par la quantité et la grande variété des essais. Au delà de la diversité des études en termes d'échelle spatiale, la « démocratisation » des caméras rapides a permis de faire de la mesure à des échelles de temps très courtes [Tiwari et al. 07, Elnasri et al. 07, Tarigopula et al. 08, Besnard et al. 10].

La plupart de ces études est limitée aux déplacements surfaciques 2D d'éprouvettes planes. De plus en plus de travaux sont cependant menés sur des éprouvettes ayant une forme tridimensionnelle, non plane, voire complexe, pour lesquelles il devient obligatoire d'utiliser des techniques plus développées que la corrélation d'images numérique 2D. La stéréo-corrélation d'images [Luo et al. 93, Helm et al. 96, Sutton et al. 09], qui couple la corrélation d'images et la stéréo-vision, permet de s'affranchir de la limitation du capteur plan de l'appareil photographique pour mesurer des formes 3D, ainsi que des champs de déplacements. Cette technique a également été appliquée à plusieurs échelles spatiales allant du microscopique électronique à balayage [Sutton et al. 07b] à des pièces de grande dimension [Chambon et al. 04].

La majorité des approches de stéréo-corrélation existantes utilise un formalisme local, reconstruisant la forme et les champs de déplacement sous la forme d'un nuage de points et de vecteurs. Il existe également quelques approches semi-globales de la stéréo-corrélation développées par exemple dans les travaux de [Besnard 10] ou de [Mathieu 13]. Toutefois, dans ces approches, même si le moteur de corrélation est global, elles reposent toujours sur un support de forme local, composé d'un nuage de points. De telles approches induisent l'utilisation de projecteurs plus ou moins complexes pour permettre la comparaison entre des résultats expérimentaux de mesures 3D et des résultats issus de simulations numériques.

L'identification à partir de la mesure de champs est portée par cette comparaison et constitue un domaine de recherche important pour le développement et la validation des modèles [Grédiac et Hild 11]. Les approches d'identification développées aujourd'hui ont pour but d'utiliser des essais sur des structures plutôt que de se limiter à des essais sur des éprouvettes élémentaires. Cela permet de diminuer le nombre d'hypothèses simplificatrices dans les modèles et donc d'identifier des lois de comportement plus complexes, en utilisant un nombre d'essai limité. Cela permet également d'apporter une dimension supérieure à la comparaison entre essais et calculs, l'un apportant un nouvel angle de vue sur l'autre, permettant d'utiliser de nouvelles informations. Il s'agit donc d'utiliser ces outils non pas simplement pour automatiser la détermination de paramètres mécaniques, mais comme un cadre plus large pour permettre une meilleure compréhension de la physique en s'aidant de la mécanique pour faire apparaitre des mécanismes plus complexes.

Les travaux qui suivent ont pour objet le développement de techniques de mesure (de formes, de champs de déplacement et de propriétés mécaniques) dont l'esprit s'inspire principalement de la nécessité d'utiliser des formats standardisés pour l'échange des informations dans la cadre de l'identification et la validation de modèles. Ils se sont inscrits dans le cadre d'une thèse CIFRE entre le LMT-Cachan et la société SNECMA, entité du groupe aéronautique SAFRAN et d'une collaboration entre l'ONERA et le LMT-Cachan via le PRC Composite (projet de recherche financé par la DGAC, impliquant le Groupe SAFRAN, l'ONERA et le CNRS).

L'intérêt de telles techniques pour les industriels est multiple. Pour le développement des nouvelles générations de moteurs, l'utilisation de nouveaux matériaux pour de nouvelles structures est envisagée. L'utilisation de tels matériaux s'accompagne d'une phase de caractérisation souvent longue et coûteuse. Dans

le cas des composites notamment des architectures tissées, la caractérisation est complexifiée par de nombreux effets de structure dus à la forme de la pièce et aux propriétés du matériau. Ainsi, les propriétés du matériau diffèrent selon l'échelle, mais l'effet de structure, notamment les gradients et la multi-axialité justifient totalement ce type d'approche novatrice [Gras et al. 13]. Le développement de méthodes d'identification à partir de mesure de champs utilisant la stéréo-corrélation d'images permettrait d'utiliser des essais complexes, voir qualifiants, pour caractériser en une fois un grand nombre de paramètres mécaniques. C'est dans ce cadre que les travaux de thèse ont vu le jour, le LMT-Cachan ayant une expérience dans le développement de méthodes d'identification et la volonté d'utiliser des approches globales en corrélation d'images, permettant une comparaison plus simple entre les résultats d'essais et de calcul.

Avant de développer de telles techniques d'identification de paramètres, il faut d'abord être capable de réaliser la mesure de champs cinématiques. Dans ces travaux, l'optique poursuivie est la simplification des échanges de données et l'unification des formalismes. Il faut alors se rappeler que même si l'on parle de mesure ou de simulations numériques, la première étape de la vie d'une pièce (ou d'un échantillon) reste sa conception. Depuis le milieu du siècle dernier et les développements de Pierre Bézier et de Paul de Casteljau, la conception assistée par ordinateur (CAO) utilise un formalisme permettant de décrire les courbes et surfaces possédant un degré de continuité élevé à l'aide d'un nombre de degrés de liberté faible. De nombreux développements ont été effectués en partant de l'idée des courbes à pôles (notamment les *Non-Uniform Rational B-splines* ou NURBS), celles-ci étant aujourd'hui devenue le standard pour la conception des pièces de formes complexes et la représentation des surfaces [Piegl et Tiller 97].

La forme nominale des pièces est donc définie en utilisant des fonctions de formes NURBS. Ce modèle nominal constitue en outre un support naturel pour la comparaison lors de la mesure de forme. En effet, comparer la forme réelle à la forme théorique constitue une première étape obligatoire dans la mesure, qu'elle soit de forme ou de déplacement. Pour effectuer cette comparaison, il apparait naturel d'utiliser la même formulation à la fois pour la forme réelle mesurée et pour la forme théorique. De la même manière, il est possible d'utiliser des fonctions de forme NURBS pour paramétrer les déplacements mesurés par stéréo-corrélation d'images globale. Utiliser le même formalisme de la conception jusqu'à la mesure de déplacement permet d'uniformiser le formalisme et de faciliter la comparaison entre les modèles. C'est l'idée principale qui gouverne les travaux effectués dans cette thèse.

Pour bien appréhender la mesure de champs par des moyens optiques, il est important de caractériser l'imageur qui projette la scène tridimensionnelle qu'il observe sur un capteur plan et transforme la vision continue en une matrice de valeurs discrètes, l'image. Une attention toute particulière devra être portée à l'évaluation et à la correction des distorsions optiques, inhérentes à la superposition de lentilles, et qui constituent une source potentiellement importante d'écart entre les modèles et la réalité observée. Un chapitre sera donc dédié principalement à la notion d'imageur, présentant les concepts utilisés dans la suite du manuscrit, que ce soit les modèles ou la corrélation d'images numériques.

L'image est dans ces travaux le support de la mesure de champs cinématiques. Que cette mesure soit focalisée sur l'étalonnage du modèle de caméras, la mesure de forme ou de champs de déplacement, la technique de stéréo-corrélation utilisée aura comme support un modèle isogéométrique (NURBS) permettant de faire le lien avec la CAO. Cependant, la mesure avec deux caméras n'étant de manière générale pas suffisante, une méthode de mesure multi-surface et multi-vue pourra être dérivée de la stéréo-corrélation classique. L'objet du deuxième chapitre sera donc la définition des méthodes de mesure utilisant un formalisme isogéométrique qui ont été développées dans ces travaux. Chaque algorithme sera également illustré par des exemples concrets sur des cas tests réels, industriels ou académiques, pour mettre en évidence les spécificités de la méthode.

Enfin, la finalité de la mesure est la caractérisation mécanique des matériaux. Pour cela, une comparaison entre le comportement réel et le comportement simulé doit être effectuée. De la même manière que pour la mesure, le support naturel de cette comparaison passe dans cette approche par l'utilisation d'un formalisme isogéométrique. L'analyse isogéométrique, utilisant également des fonctions de forme NURBS pour la simulation numérique [Cottrell et al. 09], peut être utilisée dans ce cadre pour faciliter la comparaison entre résultats d'essais et de simulations. Une méthode de corrélation dite intégrée et utilisant des champs de sensibilité aux grandeurs mécaniques en tant que base de champs cinématiques, constitue une alternative intéressante aux méthodes d'identification classiques. Le dernier chapitre de ces travaux sera donc dédié au développement de méthodes de caractérisation et de mesure de propriétés mécaniques en utilisant à la fois la mesure de champs développée précédemment, mais également la simulation numérique isogéométrique. La faisabilité de telles approches sera illustrée en utilisant à la fois un cas test numérique et un essai réel.

1

# De l'imageur...

*L'objet de ce chapitre est de présenter le procédé de formation des images à travers l'exemple d'une caméra. Pour cela nous détaillerons les différents modèles de caméra classiquement utilisés, puis nous nous intéresserons au passage d'un formalisme continu pour la description des images à une approche discrète utilisant la notion de pixel. Enfin nous proposerons une approche utilisant la corrélation d'images pour corriger les distorsions optiques dans notre modèle.*

## **Introduction**

L'appareil imageur (que nous simplifierons en caméra dans la suite du manuscrit) est un outil transformant une quantité observée (lumière visible, électrons, rayonnement infra-rouge,...) en image (en niveaux de gris ou en couleur) par l'intermédiaire d'un système optique permettant de guider les rayons (ou les particules) vers une matrice de conversion transformant ces particules pour donner un signal électrique. C'est ce signal qui sera ensuite interprété en tant qu'image.

Nous nous intéresserons ici au cas de la lumière visible, traversant un montage de lentilles (l'objectif) pour être ensuite captée par un détecteur composé de photo-diodes permettant la formation de l'image. Ce montage représente la majorité des caméras visibles classiques.

Dans ce chapitre, nous étudierons en premier lieu la modélisation de l'appareil imageur. Nous nous intéresserons notamment au passage de la 3D de l'espace 3D réel au capteur 2D. Dans un second temps, nous nous pencherons sur l'étude des distorsions optiques. Nous chercherons à les caractériser en utilisant une méthode de corrélation d'images intégrée développée dans ces travaux. Une étude d'incertitude de mesure liée au bruit d'acquisition sera également effectuée.

## **1.1 De l'espace 3D continu au plan discret : la caméra**

S'il est important de cerner le fonctionnement d'une caméra, c'est sa modélisation qui est ici fondamental. Les méthodes de traitement des images et de corrélation développées dans ces travaux reposent sur le choix d'une paramétrisation spécifique pour la représentation d'une caméra. Cette paramétrisation pourrait bien entendu être adaptée dans le cadre d'autres travaux. Dans cette partie nous nous intéresserons à deux modèles de caméras couramment utilisés : le modèle sténopé et le modèle orthographique. Ces modèles peuvent être employés pour décrire des caméras de nature différentes, ou simplement dans des configurations d'utilisation différentes [Sutton et al. 09, Besnard 10].

#### **1.1.1 Le modèle sténopé**

Le modèle générique peut être vu comme la composition d'un changement de repère (le passage du repère de la scène au repère local attaché à la caméra) et d'une projection (l'impression de la scène 3D sur le capteur plan) [Faugeras 93, Garcia 01], voir figure 1.1

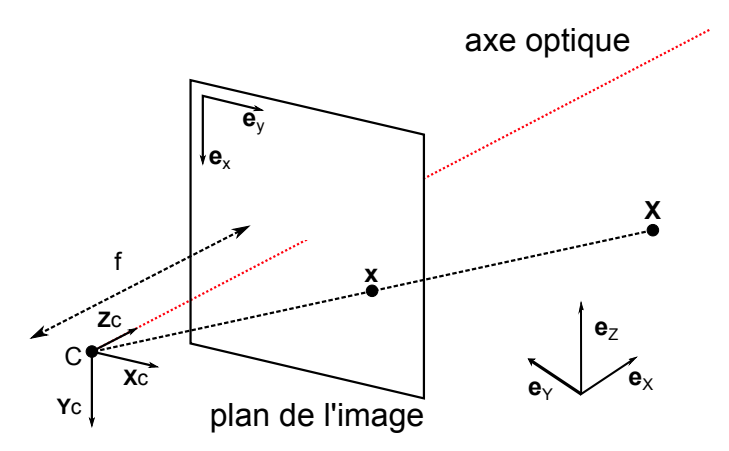

FIGURE 1.1 : Modélisation de l'image d'un point 3D X en un point 2D x

Le changement de repère entre celui (global) dans lequel est défini la scène observée et celui (local) qui

est lié à la caméra définit un ensemble de paramètres (3 translations et 3 rotations) communément appelés paramètres extrinsèques [Faugeras 93, Orteu 09].

Pour décrire efficacement les transformations étudiées, il est nécessaire d'utiliser les coordonnées dites « homogènes » [Möbius 27]. Ces notations servent à décrire les coordonnées d'un point dans l'espace projectif et sont particulièrement pratiques pour représenter les transformations de l'espace. Ainsi, on peut associer à chaque point de l'espace euclidien de dimension *n* une coordonnée supplémentaire (chaque point possède donc *n* + 1 coordonnées) usuellement égale à 1 pour les points, et 0 pour les vecteurs. De cette manière, les transformations de l'espace (translations, rotations, homothétie, projections ainsi que toutes leurs compositions) peuvent être écrites sous la forme d'un opérateur matriciel de taille  $(n+1)\times(n+1)$ .

En notant X*<sup>c</sup>* les coordonnées d'un point dans le repère de la caméra et X ses coordonnées dans le repère de la scène on a

$$
\left\{ \mathbf{X}_c \right\} = \underbrace{\begin{bmatrix} r_{11} & r_{12} & r_{13} & t_1 \\ r_{21} & r_{22} & r_{23} & t_2 \\ r_{31} & r_{32} & r_{33} & t_3 \\ 0 & 0 & 0 & 1 \end{bmatrix}}_{\boxed{\mathbf{T}}}
$$
\n
$$
(1.1)
$$

soit  $\{X_c\} = [T] \cdot \{X\}$  avec

$$
[\mathbf{T}] = \left[ \begin{array}{cc} {\mathbf{R}} & {\mathbf{t}} \\ {\mathbf{0}}^T & 1 \end{array} \right] \tag{1.2}
$$

où  $R$  est un tenseur de rotation et  $t$  est un vecteur de translation, ce qui donne 6 paramètres à déterminer (3 angles et 3 translations, ou 1 angle, 2 composantes indépendantes d'un axe de rotation et 3 translations) pour définir complètement cette transformation.

Une fois dans les coordonnées liées à la caméra, on peut considérer la projection d'un point dans le plan du capteur et sa transformation en coordonnée pixel [Faugeras 93]. Cette transformation s'écrit de manière générique sous la forme

$$
\left\{\mathbf{x}\right\} = \begin{bmatrix} f \cdot k_u & k_u \cdot \cot\theta & u_0 + v_0 \cdot \cot\theta & 0 \\ 0 & f \cdot \frac{k_v}{\sin\theta} & \frac{v_0}{\sin\theta} & 0 \\ 0 & 0 & 1 & 0 \end{bmatrix} \left\{\mathbf{X}_c\right\} \tag{1.3}
$$

ou

$$
\left\{ \mathbf{x} \right\} = \underbrace{\begin{bmatrix} f_u & s_{uv} & x_0 & 0 \\ 0 & f_v & y_0 & 0 \\ 0 & 0 & 1 & 0 \end{bmatrix}}_{\left[\mathbf{K}\right]} \left\{ \mathbf{X}_c \right\} \tag{1.4}
$$

où *f<sup>u</sup>* et *f<sup>v</sup>* représentent la distance focale exprimée dans la métrique pixel (largeur et hauteur), *suv* traduit l'orthogonalité des lignes et des colonnes du capteur, *x*<sup>0</sup> et *y*<sup>0</sup> correspondent aux coordonnées de la projection sur le capteur du centre optique.

La projection d'un point 3D sur le capteur de la caméra s'écrit donc

$$
\{\mathbf{x}\} = [\mathbf{K}] \cdot [\mathbf{T}] \cdot \{\mathbf{X}\}\
$$
 (1.5)

#### soit de manière explicite

$$
\begin{Bmatrix} s \cdot x \\ s \cdot y \\ s \end{Bmatrix} = \underbrace{\begin{bmatrix} f_u \cdot r_{11} + x_0 \cdot r_{31} & f_u \cdot r_{12} + x_0 \cdot r_{32} & f_u \cdot r_{13} + x_0 \cdot r_{33} & f_u \cdot t_1 + x_0 \cdot t_3 \\ f_v \cdot r_{21} + y_0 \cdot r_{31} & f_v \cdot r_{22} + y_0 \cdot r_{32} & f_v \cdot r_{23} + y_0 \cdot r_{33} & f_v \cdot t_2 + y_0 \cdot t_3 \\ r_{32} & r_{33} & t_3 \end{bmatrix}}_{\text{[M]}} \begin{Bmatrix} X \\ Y \\ Z \\ Z \\ 1 \end{Bmatrix} \quad \text{(1.6)}
$$

ou condensée

$$
\mathbf{x} = [\mathbf{M}] \cdot \mathbf{\{X\}} \tag{1.7}
$$

On obtient alors

$$
x = \frac{m_{11} \cdot X + m_{12} \cdot Y + m_{13} \cdot Z + m_{14}}{m_{31} \cdot X + m_{32} \cdot Y + m_{33} \cdot Z + m_{34}}
$$
 (1.8)

$$
y = \frac{m_{21} \cdot X + m_{22} \cdot Y + m_{23} \cdot Z + m_{24}}{m_{31} \cdot X + m_{32} \cdot Y + m_{33} \cdot Z + m_{34}}
$$
(1.9)

La matrice [M] contient 12 coefficients, mais seules 11 inconnues sont identifiables en pratique dans le modèle projectif, la transformation étant définie à un facteur d'échelle près.

### **1.1.2 Le modèle orthographique (la caméra à l'infini)**

Le modèle orthographique peut être construit à partir du modèle projectif en faisant l'hypothèse que tous les rayons sont parallèles [Besnard 10]. Il en résulte la disparition du caractère non linéaire des équations. En effet, on considère alors

$$
\begin{aligned} \n\{\mathbf{x}\} &= \begin{bmatrix} f_u & s_{uv} & 0 & x_0 \\ 0 & f_v & 0 & y_0 \\ 0 & 0 & 0 & 1 \end{bmatrix} \{ \mathbf{X}_c \} \n\end{aligned} \tag{1.10}
$$

Ainsi la matrice de projection devient

$$
\begin{bmatrix} \mathbf{M} \end{bmatrix} = \begin{bmatrix} f_u \cdot r_{11} & f_u \cdot r_{12} & f_u \cdot r_{13} & f_u \cdot t_1 + x_0 \\ f_v \cdot r_{21} & f_v \cdot r_{22} & f_v \cdot r_{23} & f_v \cdot t_2 + y_0 \\ 0 & 0 & 0 & t_3 \end{bmatrix} \tag{1.11}
$$

Soit

$$
x = \frac{m_{11} \cdot X + m_{12} \cdot Y + m_{13} \cdot Z + m_{14}}{m_{34}}
$$
 (1.12)

$$
y = \frac{m_{21} \cdot X + m_{22} \cdot Y + m_{23} \cdot Z + m_{24}}{m_{34}}
$$
 (1.13)

Ce modèle est linéaire et la détermination des paramètres *m*1*<sup>i</sup>* et *m*2*<sup>i</sup>* est donc plus simple (puisqu'elle ne nécessite pas de résolution itérative). Ce modèle de caméra peut convenir pour représenter un imageur équipé d'un objectif télécentrique dans lequel tous les rayons lumineux sont parallèles entre eux et orthogonaux au capteur.

Cette description n'est cependant pas suffisamment riche pour notre cas d'étude, nous travaillerons avec le modèle non-linéaire complet. Cependant, il est intéressant de noter que ce modèle peut s'appliquer dans une large catégorie de suivi d'essai par mesure optiques en 2 dimensions et dans certaines configurations spécifiques de stéréo-corrélation pour des caméras très éloignées de la structure observée [Besnard 10].

#### **1.1.3 L'image discrétisée : la notion de pixel et le capteur**

Notre modèle de caméra projette (pour l'instant) un objet 3D dans un plan, similaire au plan du capteur. Cependant, l'image obtenue par cette transformation est continue et ne correspond pas à la réalité du signal obtenu en sortie de l'imageur (qui est discrétisé). Le capteur photographique est la partie de la caméra qui acquiert réellement l'image 1.2. La conception de cette pièce en fait un capteur discret, qui ne permet l'obtention que d'un échantillonnage de l'image continue vue par la caméra. Il existe différents types de capteurs : le *dispositif à transfert de charge* (CCD) et le *Complementarity metal-oxide-semiconductor* (CMOS) qui utilisent tous deux l'effet photoélectrique. La différence se situe notamment au niveau du transfert des charges et du traitement du signal.

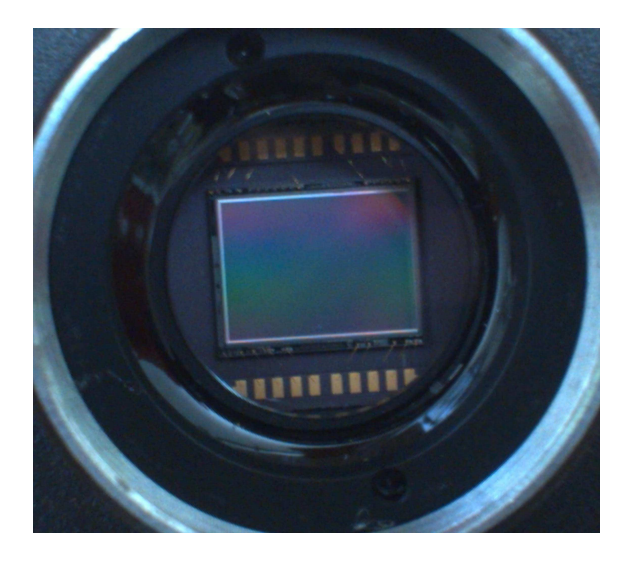

FIGURE 1.2 : Exemple de capteur CCD utilisé dans une caméra, ici celui de la caméra Manta G145-B

#### 1.1.3.1 Illustration en 2D

La discrétisation de l'image implique qu'il existe une longueur caractéristique physique (dans l'espace 3D réel) sur laquelle repose l'image. Chaque photo-site du capteur (qui correspond au pixel) intègre temporellement (c'est le temps d'exposition) mais aussi spatialement (sur une zone dite active du pixel). La couleur d'un pixel est donc issue de la convolution de la texture de l'objet observé par la fonction de transfert de la caméra. Les détails plus fins que la longueur caractéristique sont donc complètement effacés (voir l'illustration en figure 1.3). Il faut cependant noter que la conception du capteur, et notamment l'encombrement nécessaire pour stocker l'électronique embarquée sur le capteur ne permet pas d'avoir une zone active qui remplie totalement le capteur. Ce *facteur de remplissage* est différent selon le type de capteur et le format de celui-ci. Chaque photodiode est généralement équipée d'une lentille de focalisation, qui permet de concentrer les photons sur la photodiode malgré la petite taille de celui ci. Le rapport entre la taille de la photodiode et la taille du pixel est en général plus élevé sur un capteur CCD (50 à 80 %) que sur un capteur CMOS (30 à 50 %) [Canon , Sony ]. Cependant, ce facteur de remplissage élevé peut mener à des phénomènes de débordement si une zone de stockage d'une photodiode est pleine et se met à déborder dans les zones voisines.

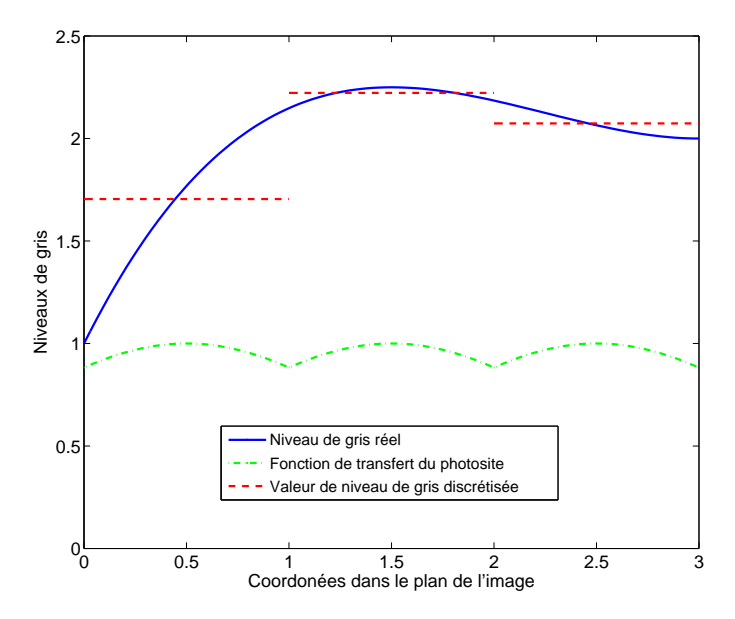

FIGURE 1.3 : Schéma de l'intégration spatiale d'un photo-site

#### 1.1.3.2 Inconvénients des formes 3D

Lors de l'observation d'un objet 3D la longueur caractéristique d'intégration varie avec les dimensions et la forme de l'objet observé. Si l'on observe la surface selon différents points de vue (comme c'est le cas en stéréo-vision et illustré sur la figure 1.4) il est alors impossible de garantir que l'intégration par le capteur agira de la même façon sur tous les imageurs et notamment que les détails de la texture seront en mesure d'être reconnus entre les images.

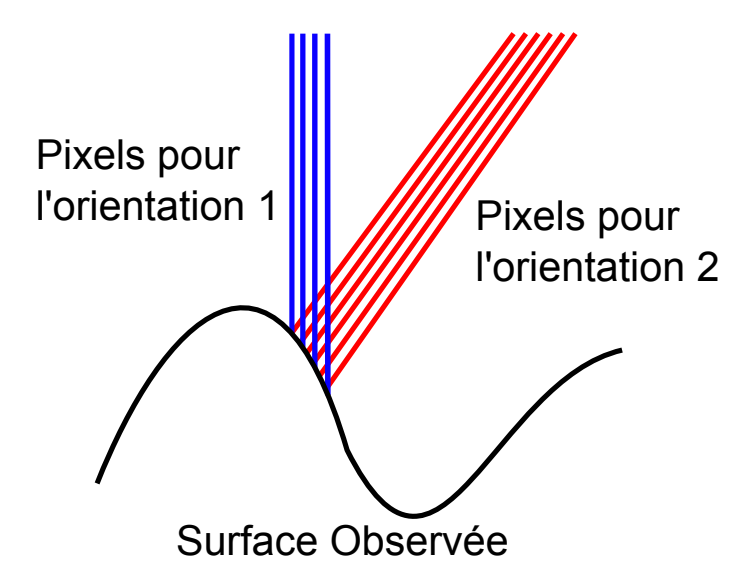

FIGURE 1.4 : Influence de l'orientation sur la mise en correspondance. Le nombre de pixels correspondant à des zones physiques similaires pour deux caméras orientées différemment n'est pas le même

### **1.2 La corrélation d'images**

La corrélation d'images numériques (CIN) est une technique qui consiste à apparier deux (ou plusieurs) images de la même scène pour en extraire le champ de déplacement permettant d'obtenir cette correspondance [Sutton et al. 09]. Cette méthode se base sur l'hypothèse de conservation de niveaux de gris entre deux images de la même scène. Si l'on note *f* et *g* deux images, respectivement de référence et déformée alors cette hypothèse peut s'écrire

$$
f(\mathbf{x}) = g(\mathbf{x} + \mathbf{u}(\mathbf{x}))
$$
 (1.14)

avec x les coordonnées des pixels et  $\mathbf{u}(\mathbf{x})$  un déplacement entre les deux images. Si les déplacements entre deux images sont suffisamment petits, alors un développement de Taylor au premier ordre permet d'écrire

$$
f(\mathbf{x}) = g(\mathbf{x} + \tilde{\mathbf{u}}(\mathbf{x})) + \nabla g(\mathbf{x} + \tilde{\mathbf{u}}(\mathbf{x})) \cdot \delta \mathbf{u}(\mathbf{x})
$$
\n(1.15)

et le problème de corrélation consiste à trouver le champ de déplacement correctif  $\delta u(x)$  qui vérifie cette propriété.

#### **1.2.1 les méthodes locales**

On distingue plusieurs approches de la corrélation, apparus depuis les années 1980. La première approche développée historiquement est le formalisme dit « local » [Peters et Ranson 82, Sutton et al. 83, Sutton et al. 86]. Dans cette approche, on considère non pas l'image entière mais des petites portions de celle-ci, appelées imagettes. On cherche ainsi pour chaque imagette F de l'image de référence un correspondant G dans l'image déformée en minimisant la somme des différences quadratiques (SSD)

$$
\mathbf{u} = argmin(\mathbf{F}(\mathbf{x}) - \mathbf{G}(\mathbf{x} + \mathbf{u}))
$$
\n(1.16)

avec u le déplacement local associé à chaque imagette. Si l'on considère un déplacement constant, alors cette minimisation est équivalente à maximiser le produit de corrélation (duquel la technique tire son nom)

$$
\chi_{NCC} = \frac{\sum FG}{\sqrt{\sum F^2} \sqrt{\sum G^2}}\tag{1.17}
$$

Ce critère est le premier à être apparu, et d'autres, permettant d'utiliser des propriétés d'invariance variées en sont dérivées. La différence quadratique à moyenne nulle (ZSSD) permet de s'affranchir d'une différence constante en niveau de gris entre les imagettes (brillance différente entre les deux) [Sutton et al. 09]. La différence quadratique normée (NSSD) met à profit une invariance par changement d'échelle (un changement de contraste entre les imagettes) [Sutton et al. 09]. En combinant ces deux critères, on obtient une invariance par changement de brillance et de contraste local (le cas le plus courant lors du suivi d'essais mécanique) grâce au critère des différences quadratiques normalisées à moyenne nulle (ZNSSD). Aujourd'hui, ces critères ne constituent plus le cœur des algorithmes (notamment à cause du manque de précision et de modularité des champs recherchés), mais peuvent être utilisés pour fournir une première estimation des champs des déplacements puisque leur implémentation et le temps de calcul nécessaire (notamment en utilisant la transformée de Fourier rapide (FFT)) sont négligeables devant les méthodes d'optimisation standard.

Il est aujourd'hui nécessaire (pour la stéréo-corrélation notamment [Helm et al. 96]) d'utiliser des approximations locales du champ recherché prenant en compte des déformations des imagettes (en utilisant par exemple les déformations longitudinales et transverse ainsi que le cisaillement en tant qu'inconnues locales). L'augmentation du nombre de degrés de liberté nécessite cependant l'utilisation d'imagettes plus

grosse, pour compenser l'augmentation des incertitudes liées au bruit de mesure. Ceci est une des raisons pour lesquelles seul le déplacement moyen de l'imagette est conservé [Hild et Roux 12a].

#### **1.2.2 Les méthodes globales**

Ces méthodes ont été développées dans les années 2000 [Wagne et al. 02, Broggiato 04, Sun et al. 05, Hild et Roux 06] comme une alternatives aux méthodes locales. Dans cette approche, au lieu de découper l'image complète en imagettes, on recherche à faire l'appariement sur le domaine entier d'un seul coup. Pour ce faire, il faut augmenter les degrés de libertés cinématiques de u puisqu'en général un déplacement constant n'est pas suffisant. On écrit alors le champ de déplacement recherché sous la forme

$$
\mathbf{u}(\mathbf{x}) = \sum_{n} a_n \Psi_n(\mathbf{x})
$$
 (1.18)

où les champs ψ*<sup>n</sup>* (x) forment la base cinématique choisie. Les amplitudes *a<sup>n</sup>* sont dépendantes les unes des autres (corrélées), contrairement aux solutions de l'approche locale.

Le choix de la base peut être extrêmement varié, et on peut trouver des usages nombreux de plusieurs approches dans la littérature. Le choix d'une base cinématique type éléments-finis (Q4 [Broggiato 04, Sun et al. 05, Besnard et al. 06], T3 [Leclerc et al. 09, Tomicevic et al. 13] permet d'interfacer facilement les résultats de mesure de champs avec des simulations numériques. L'usage de bases de champs plus exotiques, de type NURBS par exemple reste toutefois possible [Réthoré et al. 09a]. On peut également choisir d'utiliser des champs analytiques compatibles avec la mécanique pour réaliser la mesure comme les solutions d'un problème poutre [Hild et al. 09] ou de milieu élastique fissuré [Roux et Hild 06b], ou les solutions élastiques de la compression diamétrale sur un cylindre [Hild et Roux 06]. Cette méthode permet de limiter fortement le nombre de degrés de libertés en plus d'obtenir une solution en déplacement compatible avec la mécanique (approche intégrée).

## **1.3 Influence et correction des distorsions : Utilisation de la CIN**

#### **Introduction**

Jusqu'ici, la chaine optique considérée n'était composée que d'éléments parfaits. Or, la performance des systèmes optiques de mesure est grandement dépendante de la qualité du matériel utilisé. Dans le cas des systèmes optiques et plus spécifiquement de la mesure par vision, certains travaux [Yoneyama et al. 06, Fayolle et al. 08, Sutton et al. 09, Lava et al. 12] montrent que les distorsions optiques induites par l'imperfection des lentilles peuvent introduire des biais dans la mesure. Ces biais peuvent, sous certaines hypothèses, être considérés comme du second ordre dans la mesure en 2D. Pour la stéréovision, l'influence de ce biais est mal connue à cause notamment du caractère non linéaire du problème vis à vis des images 2D. Il s'agit donc de chercher à s'affranchir de cette erreur due au matériel.

Il existe plusieurs méthodes pour évaluer ces distorsions optiques. [Brown 66] utilise un modèle analytique pour corriger les distorsions sans les mesurer à proprement parler tandis que [Zhang 00] profite de l'extraction des paramètres intrinsèques et extrinsèques de ses appareils optiques pour évaluer les distorsions à l'aide d'une mire connue. [Yoneyama et al. 06] utilisent des mouvements de corps rigides pour évaluer ces distorsions. L'extraction de la position de points particuliers (centre de disques, coins de carrés,...) de la mire sur les images et la connaissance de leurs positions relatives dans la réalité permet de calculer les déplacements induits par les distorsions.

Dans ce chapitre, nous nous attacherons à proposer une méthode d'évaluation des distorsions optiques induites par les objectifs en utilisant la corrélation d'images 2D intégrée [Roux et Hild 06b]. En utilisant un

#### 1.3. INFLUENCE ET CORRECTION DES DISTORSIONS : UTILISATION DE LA CIN

modèle physique de champ de déplacement induit par ces artefacts nous pourrons extraire les coefficients de distorsions pour nous permettre de corriger nos images. Contrairement aux méthodes basées sur l'extraction de points particuliers, cette méthode repose sur l'utilisation de l'image complète d'une mire et sa comparaison à l'image théorique par corrélation d'images numériques.

### **1.3.1 Distorsions optiques**

Nous abordons dans cette partie la physique des distorsions que nous considérerons dans la suite, ainsi que leur modélisation mathématique.

#### 1.3.1.1 Physique des distorsions

Les distorsions optiques sont principalement causées par des imperfections des appareils et de leurs optiques. Plusieurs sortes de défauts peuvent générer des distorsions optiques. L'épaisseur et l'alignement des lentilles dans les systèmes sont généralement de simples approximations d'un modèle parfait et introduisent donc des écarts. Différents types de biais sont généralement identifiés [Brown 71, Weng et al. 92, Sutton et al. 09] et seulement trois sont pris en compte et étudiés dans ces travaux :

- La distorsion radiale (voir figure 1.5(a)), due à l'approximation paraxiale. Lorsque la lumière pénètre dans le système en faisant un grand angle avec l'axe optique, l'approximation gaussienne de son parcours ne représente plus la réalité. Ces rayons ne rencontrent pas le capteur (CCD ou CMOS) à la position prévue par le modèle, ce qui cause une distorsion de l'image [Brown 66].
- La distorsion de décentrage (voir figure 1.5(b)) est causée par un écart de coaxialité entre les lentilles qui composent les différentes optiques. Dans un système parfaitement aligné, les rayons qui passent par le centre des lentilles ne sont jamais déviés. Si les centres ne sont pas coaxiaux, tous les rayons sont déviés. Il existe malgré tout un axe optique « apparent » qui peut être défini pour prendre en compte le système complet, celui-ci ne coïncide pas avec le centre optique prédit par le modèle [Brown 66].
- La distorsion prismatique (voir figure 1.5(c)) est due au défaut de parallélisme des lentilles entre elles et avec le capteur. Cette distorsion est aussi appelée « tilt » [Brown 66].

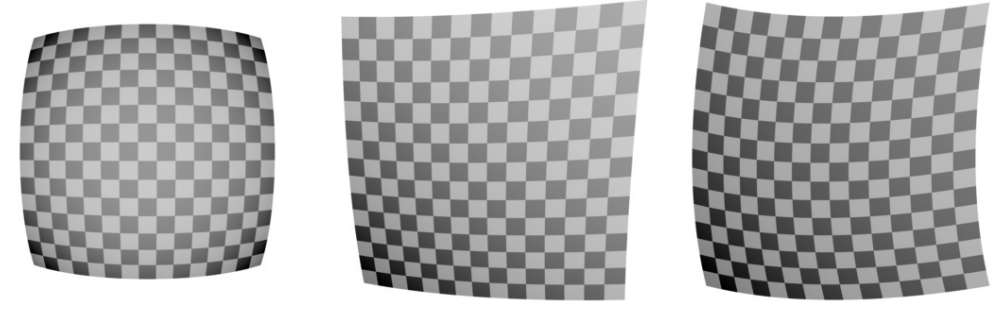

(a) Distorsion radiale (b) Distorsion de décentrage (c) Distorsion prismatique

FIGURE 1.5 : Effet de différents types de distorsions sur l'apparence d'une grille régulière [Besnard 10]

Tous ces biais peuvent être décrits comme un champ de déplacement apparent entre une image prise par un système optique et une image parfaite de la même scène.

#### 1.3.1.2 Déplacement apparent

Chacune des distorsions introduites précédemment peut être décrite par un modèle mathématique [Brown 71]. Il tient compte du fait que la position vraie de chaque pixel (*x<sup>r</sup>* , *yr*) est biaisée et s'est donc déplacée d'une quantité (δ*x*,δ*y*). Sa position dans l'image est donc (*x<sup>r</sup>* + δ*x*, *y<sup>r</sup>* + δ*y*). Corriger les distorsions optiques consiste donc à déterminer ce mouvement apparent (δ*x*,δ*y*) [Brown 66, Brown 71].

Distorsion radiale La distorsion radiale est reliée à la série des puissances impaires de la coordonnée radiale d'un pixel. Elle est décrite par une série semi-infinie [Brown 66, Brown 71]

$$
\delta_x^R(x_r, y_r) = x \sum_{k=1}^{\infty} r_k (x_r^2 + y_r^2)^k
$$
  
\n
$$
\delta_y^R(x_r, y_r) = y \sum_{k=1}^{\infty} r_k (x_r^2 + y_r^2)^k
$$
\n(1.19)

οù δ $^R_x, \delta^R_y$  représentent les déplacements apparents causés par la distorsion radiale, et  $r_k$  l'amplitude (inconnue) de la distorsion à l'ordre *k*.

Distorsion de décentrage Ce modèle représente l'influence d'un centre optique apparent, différent de celui issu du modèle théorique. Il est aussi exprimé à l'aide d'un série semi-infinie [Brown 66, Brown 71]

$$
\delta_x^D(x_r, y_r) = (2x_r y_r \cos \phi_0 - (3x_r^2 + y_r^2) \sin \phi_0) \sum_{k=1}^{\infty} s_k (x_r^2 + y_r^2)^{k-1}
$$
  
\n
$$
\delta_y^D(x_r, y_r) = (2x_r y_r \sin \phi_0 - (x_r^2 + 3y_r^2) \cos \phi_0) \sum_{k=1}^{\infty} s_k (x_r^2 + y_r^2)^{k-1}
$$
\n(1.20)

où δ *D x* ,δ *D y* représentent les déplacements apparents causés par la distorsion de décentrage, *s<sup>k</sup>* l'amplitude (inconnue) de la distorsion à l'ordre k, et  $\phi_0$  la position angulaire du centre apparent dans l'image.

On peut remarquer (et cette propriété sera mise en évidence et utilisée dans la suite) qu'une distorsion radiale non-centrée génère deux distorsions de décentrage. On peut ainsi considérer que le centre « apparent » de la distorsion radiale et les distorsions de décentrage sont reliés.

Distorsion prismatique Ce biais est relié à la série des puissances paires de la coordonnée radiale d'un pixel. Une série semi-infinie est aussi utilisée [Brown 66, Brown 71]

$$
\delta_x^P(x_r, y_r) = -\sin \phi_0 \sum_{k=1}^{\infty} t_k (x_r^2 + y_r^2)^k
$$
  

$$
\delta_y^P(x_r, y_r) = \cos \phi_0 \sum_{k=1}^{\infty} t_k (x_r^2 + y_r^2)^k
$$
 (1.21)

où δ $^P_x, \delta^P_y$  sont les déplacements apparents causés par la distorsion prismatique, et *t<sub>k</sub>* l'amplitude (inconnue) de la distorsion à l'ordre *k*.

Dans ces travaux, nous utiliserons un développement au premier ordre des expressions précédentes

$$
\delta_x^R(x_r, y_r) = r_1 x_r (x_r^2 + y_r^2) \n\delta_y^R(x_r, y_r) = r_1 y_r (x_r^2 + y_r^2) \n\delta_x^S(x_r, y_r) = 2d_2 x_r y_r - d_1 (3x_r^2 + y_r^2) \n\delta_y^S(x_r, y_r) = 2d_1 x_r y_r - d_2 (x_r^2 + 3y_r^2) \n\delta_r^P(x_r, y_r) = p_1 (x_r^2 + y_r^2) \n\delta_y^P(x_r, y_r) = p_2 (x_r^2 + y_r^2)
$$
\n(1.22)

Cette restriction aux premiers ordres nous permet de conserver un faible nombre d'inconnues dans notre système (*i.e.* 5 coefficients) tout en modélisant la partie prépondérante des distorsions. C'est une hypothèse classique vis-à-vis de la modélisation des distorsions [Brown 66, Brown 71, Weng et al. 92, Sutton et al. 09].

### **1.3.2 Évaluation des distorsion par CIN intégrée**

Dans cette partie, nous utiliserons la corrélation d'images numériques (CIN) pour évaluer les distorsions optiques. On considérera deux approches différentes de la corrélation d'images numériques globale [Dufour et al. 14]. Premièrement, nous utiliserons la corrélation d'images numériques intégrée [Hild et Roux 06, Roux et Hild 06b, Leclerc et al. 09] dans laquelle la décomposition du champ de déplacement est donnée directement par l'équation (1.22). Il n'y a donc plus besoin de reprojeter le champ placement est donnee directement par requanon (1.22). Il il y a donc pius besont de reprojeter le champ<br>de déplacement mesuré pour extraire les paramètres de distorsions. Une alternative possible est d'utiliser une base de déplacement spline en considérant un modèle non paramétrique de distorsion (*i.e.* qui n'utilise pas de modèle physique). Ce type d'approches a déjà été utilisé pour analyser des déplacements de poutres [Hild et al. 09] ou la compression d'éprouvettes en bois [Réthoré et al. 09b].

La corrélation d'images repose sur la comparaison de plusieurs images. Considérons tout d'abord une image générée numériquement et composée uniquement de disques noirs sur un fond blanc uni. Cette image sera la configuration de référence *f*(x). Elle correspond au modèle de la mire d'étalonnage utilisé dans la suite. Cette référence peut être imprimée (ou gravée) sur une mire "physique" et imagée par un appareil optique. Cette seconde image a donc été déformée par les distorsions optiques dues aux défauts des lentilles qui composent les objectifs du système. Elle correspond à l'image *g*(x) dans la configuration déformée.

Dans ces travaux, deux mires d'étalonnage différentes ont été utilisées. La première a été imprimée sur une tôle en alliage d'aluminium (figure 1.6(b)) à partir de l'image de référence présentée sur la figure 1.6(a). La seconde a été gravée sur une plaque d'acier inoxydable rectifiée (figure 1.7(b)) à partir d'une autre référence (figure 1.7(a)). Les deux références sont composées de disques noirs distribués aléatoirement sur un fond blanc uni, leur position n'est pas exactement la même dans les deux cas. L'image est découpée en éléments carrés de même taille et un disque est positionné dans chaque élément aléatoirement. Le centre et le diamètre de ces points noirs sont donc connus.

Contrairement aux mires d'étalonnage standard [Weng et al. 92, Zhang 00, Yoneyama et al. 06, Sutton et al. 09], la procédure d'étalonnage est basée sur l'utilisation d'un motif aléatoire mais connu [Cornille 05, Coudert 05]. Cela nous permet d'utiliser la CIN au lieu d'une approche géométrique pour corriger les distorsions. La référence numérique est ensuite imprimée sur une tôle d'alliage d'aluminium ou gravée sur une plaque d'acier brunie. Pour déterminer l'orientation de la mire, 3 disques de diamètres différents marquent les coins (figure 1.7). La mire gravée utilisée dans cette étude est une plaque mesurant  $150 \times 150$  mm<sup>2</sup> avec des points d'un diamètre de 1.46 mm. La mire imprimée mesure quant à elle  $150 \times 150$  mm<sup>2</sup> avec des points d'un diamètre de 1 mm.

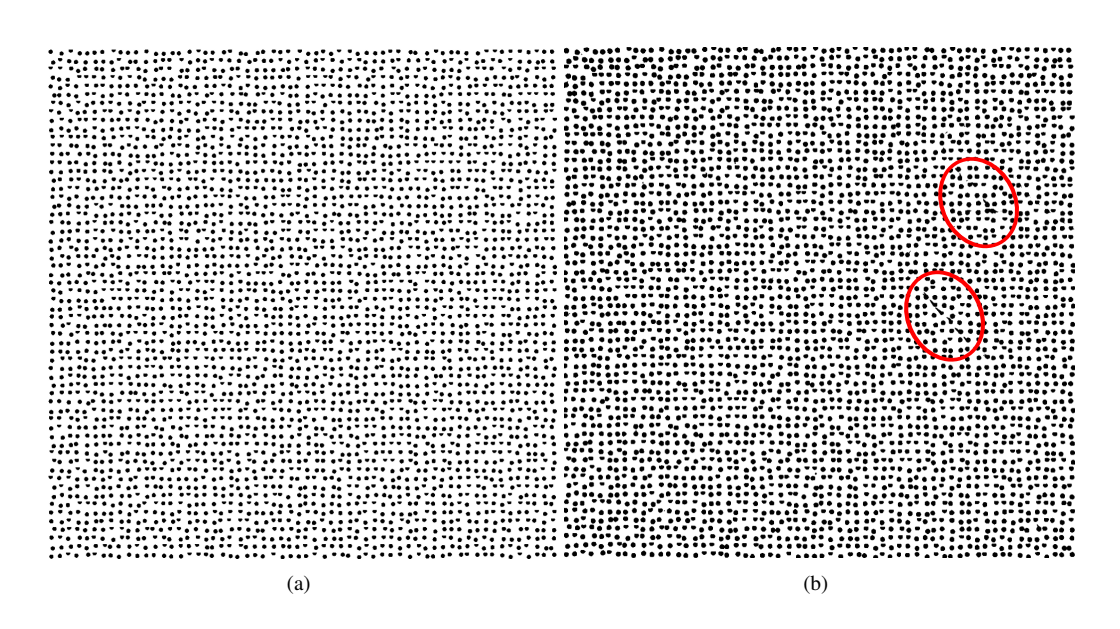

FIGURE 1.6 : Référence numérique (a) et image de la mire imprimée (b). On peut noter que des défauts dus à l'impression sont présents (ici entourés en rouge) [Dufour et al. 14]

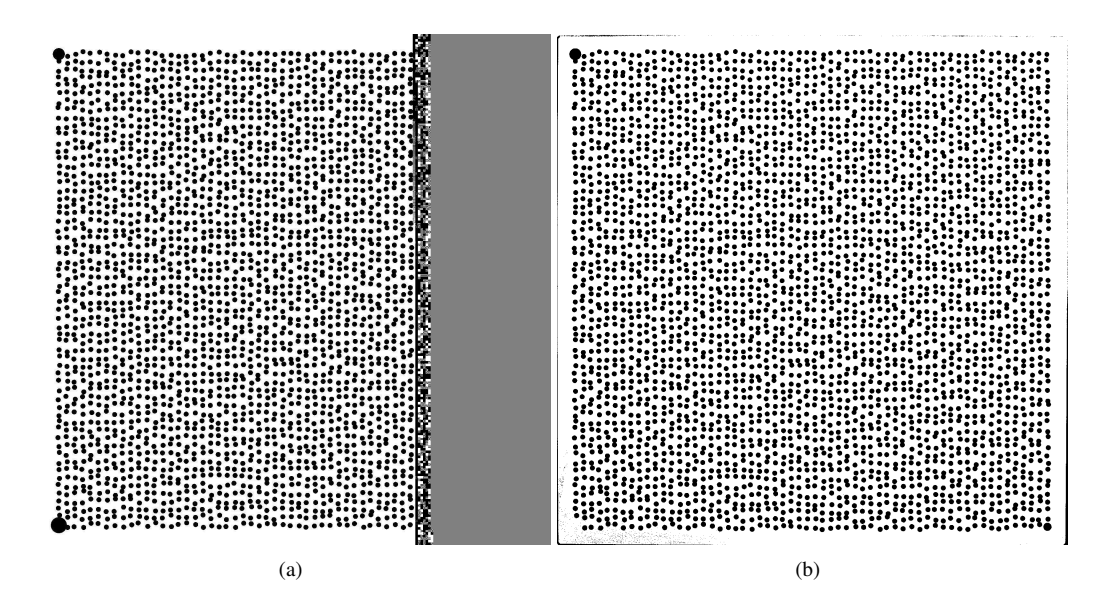

FIGURE 1.7 : Référence numérique (a) et image de la mire gravée (b). On peut noter que le point dans le coin inférieur gauche n'a pas été gravé [Dufour et al. 14]

#### 1.3.2.1 CIN globale

La résolution d'un problème de corrélation d'images numériques globale consiste à satisfaire au mieux la conservation des niveaux de gris entre 2 images

$$
f(\mathbf{x}) = g(\mathbf{x} + \mathbf{u}(\mathbf{x}))
$$
 (1.23)

en minimisant la somme des différences quadratiques des images

$$
\eta^2 = \sum_{\text{ROI}} [g(\mathbf{x} + \mathbf{u}(\mathbf{x})) - f(\mathbf{x})]^2
$$
 (1.24)

sur toute la région d'intérêt (ROI) à la recherche du champ de déplacement inconnu u. Pour estimer u, un schéma de Newton-Raphson modifié est utilisé dans lequel on considère la fonctionnelle linéarisée  $\eta_{\rm lin}^2$ 

$$
\eta_{\text{lin}}^2 = \sum_{\text{ROI}} [g(\mathbf{x} + \tilde{\mathbf{u}}(\mathbf{x})) + \delta \mathbf{u}(\mathbf{x}) \cdot \nabla f(\mathbf{x}) - f(\mathbf{x})]^2
$$
\n(1.25)

où **ũ** est l'estimation à l'itération courante du champ de déplacement recherché, et δu est l'incrément de déplacement à appliquer à ce champ. On pourra remarquer que seul le gradient de *f* apparait dans cette expression, puisque l'on peut considérer qu'à convergence  $f(\mathbf{x}) = g(\mathbf{x} + \mathbf{u}(\mathbf{x}))$  et donc les gradients sont équivalents. Il est cependant plus efficace d'évaluer le gradient de *f* qui ne changera pas au cours des itérations plutôt que le gradient de *g* qui sera mis à jour à chaque itération et devrait donc être recalculé régulièrement.

Ce problème est insoluble puisque u (même en limitant sa densité au nombre de pixel de l'image) possède au moins deux fois plus d'inconnues que d'équations disponibles. On choisit donc en pratique d'utiliser une approximation du champ u qui peut être écrit sous la forme d'une décomposition sur une base de champs tests ψ*<sup>n</sup>* (x)

$$
\hat{\mathbf{u}}(\mathbf{x}) = \sum_{n} a_n \Psi_n(\mathbf{x})
$$
\n(1.26)

où *a<sup>n</sup>* représente les amplitudes correspondant aux champs tests. Comme mentionné précédemment, deux bases de champs différentes seront utilisées dans ces travaux. Premièrement, lorsque que l'on utilise un modèle paramétrique (*i.e.* physique) pour décrire les fonctions de distorsions, l'équation (1.22) décrit des ntoucte parametique (n.e. priyaque) pour ucerne les fonctions de distorsions, requation (1.26) deciri des champs de déplacements qui peuvent être directement utilisés comme base dans l'équation (1.26). Dans un ✝ second temps, une description non-paramétrique (*p.ex.* basée sur l'utilisation de splines) est aussi possible pour approcher le champ de déplacement recherché.

La fonctionnelle linéarisée  $\eta_{\rm lin}^2$  est donc réécrite comme une fonction des inconnues en amplitudes de telle sorte que sa minimisation mène à la résolution successives de systèmes linéaires écrits en termes de correction d'amplitudes

$$
[M]\{\delta \mathbf{a}\} = \{\mathbf{b}\}\
$$
 (1.27)

avec

$$
M_{mn} = \sum_{\text{ROI}} (\mathbf{\Psi}_m \cdot \nabla f)(\mathbf{x})(\mathbf{\Psi}_n \cdot \nabla f)(\mathbf{x})
$$
  
\n
$$
b_m = \sum_{\text{ROI}} \left[ f(\mathbf{x}) - g\left(\mathbf{x} + \sum_n \tilde{a}_n \mathbf{\Psi}_n(\mathbf{x})\right) \right] (\mathbf{\Psi}_m \cdot \nabla f)(\mathbf{x})
$$
\n(1.28)

où  $\{\tilde{a}\}\$  correspond à l'estimation courante des amplitudes du champ de déplacement. La minimisation s'arrête lorsque l'écart quadratique moyen entre deux solutions consécutives { $\delta a$ } est inférieur à 10<sup>-3</sup> pixel. Cette valeur sera justifiée par une analyse de résolution effectuée dans la partie 1.3.2.2. Une interpolation linéaire des niveaux de gris est utilisée dans les exemples proposés ici et le gradient des images est calculé en utilisant des différences finies centrées pour les pixels intérieurs et différences finies avant ou arrière sur les bords de la ROI.

#### 1.3.2.2 Analyse de résolution

La résolution est définie comme étant « la plus petite variation de la grandeur mesurée qui produit une variation perceptible de l'indication correspondante. La résolution peut dépendre, par exemple, du bruit (interne ou externe)[...] » [ISO 93]. On considère une image de référence et on se focalisera sur la sensibilité δ*a<sup>n</sup>* au bruit des degrés de liberté mesurés associé à l'acquisition d'une image. Dans le cas présent, seule l'image déformée est affectée par le bruit de mesure (l'image de référence étant générée numériquement).

Le bruit est modélisé dans notre étude par une variable aléatoire ζ, qui est ajouté à *g*. On suppose que  $\zeta$  est un bruit blanc gaussien, de moyenne nulle, et de covariance  $\sigma^2 {\bf I}({\bf x},{\bf y})$ , où  ${\bf x}$  et  ${\bf y}$  sont les coordonnées des pixel, et I représente la matrice de Kronecker. Sous ces hypothèses, la matrice [M] (de la corrélation d'image) n'est pas affectée par le bruit de mesure, mais le second membre de l'équation  $\{b\}$  est modifié d'un petit incrément [Roux et Hild 06b]

$$
\delta b_m = \sum_{\mathbf{v}} (\mathbf{\Psi}_m \cdot \mathbf{\nabla} f)(\mathbf{v}) \zeta(\mathbf{v})
$$
\n(1.29)

dont la moyenne est donc égale à 0, et la covariance peut s'écrire

$$
C(\delta b_m, \delta b_n) = \sigma^2 \sum_{\mathbf{v}} \sum_{\mathbf{w}} (\Psi_m \cdot \nabla f)(\mathbf{v}) \delta(\mathbf{v}, \mathbf{w}) (\Psi_n \cdot \nabla f)(\mathbf{w})
$$
  
=  $\sigma^2 M_{mn}$  (1.30)

où *Mmn* sont les coefficients de la matrice [M] que l'on doit inverser dans le problème de corrélation d'images <sub>ca *ha<sub>mn</sub>* sont les sosmolents de la maines [na] que ron delta de Kronecker. En exploitant la relation de linéarité<br>(voir l'équation (1.28)), et δ(.,.) représente la fonction delta de Kronecker. En exploitant la relatio</sub> ✝ du problème (voir l'équation (1.27)), la valeur moyenne de δ*a<sup>p</sup>* se simplifie et sa covariance devient

$$
C(\delta a_p, \delta a_q) = \sigma^2 M_{pm}^{-1} M_{mn} M_{nq}^{-1} = \sigma^2 M_{pq}^{-1}
$$
 (1.31)

On peut donc estimer la résolution de la mesure et sa sensibilité au bruit en analysant la matrice de corrélation d'images [*M*]. Celle-ci étant calculable sans avoir besoin de résoudre le système ou d'une quelconque estimation du déplacement, cette estimation peut être effectuée *a priori*. Nous reviendrons sur cette analyse plusieurs fois dans le manuscrit.

#### 1.3.2.3 CIN intégrée : corrélation d'images avec un modèle de distorsion

Considérons une base de champs de déplacement directement déduits à partir du modèle de distorsion Utilisé (voir l'équation (1.22). Des champs de bas degrés doivent être ajoutés à la base pour tenir compte des mouvement de corps rigide entre les deux images et du grandissement (voir l'annexe A). Nous obtenons des mouvement de corps rigide entre les deux images et du grandissement (voir l'annexe A). Nous obtenons donc une base contenant onze champs, correspondant à onze amplitudes de déplacement inconnues. On peut noter que les champs de distorsion sont naturellement exprimés dans des coordonnées (*x<sup>r</sup>* , *yr*) dont l'origine est l'axe optique alors que les champs additionnels sont exprimés dans des coordonnées (*x*, *y*) dont l'origine est le centre de l'image (la position de l'axe optique étant inconnue a priori). Pour la suite, nous introduisons une grandeur caractéristique *L* (longueur ou largeur exprimée en pixels) et des coordonnées réduites *X* ≡ *x*/*L* et *Y* ≡ *y*/*L* (et leurs équivalents indicés). Le tableau 1.1 présente l'expression des différents champs de distorsion et des champs additionnels. Il est important de distinguer les coordonnées centrées sur le centre de l'image de celle centrées sur l'axe optique. La convention que nous utilisons ici nous permet d'exprimer les amplitudes de tous les champs en pixels. En considérant ces champs tests dans

| Paramètres | Composante suivant $e_r$ | Composante suivant $\mathbf{e}_v$ |
|------------|--------------------------|-----------------------------------|
| $u_0$      |                          |                                   |
| $v_0$      |                          |                                   |
| $u_{1x}$   | X                        |                                   |
| $v_{1x}$   |                          | X                                 |
| $u_{1y}$   |                          |                                   |
| $v_{1y}$   |                          |                                   |
| $d_1$      | $-(3X_r^2 + Y_r^2)$      | $2X_rY_r$                         |
| $d_2$      | $2X_rY_r$                | $-(X_r^2+3Y_r^2)$                 |
| $p_1$      | $X_r^2 + Y_r^2$          |                                   |
| $p_2$      |                          | $X_r^2 + Y_r^2$                   |
| $r_1$      | $X_r(X_r^2+Y_r^2)$       | $Y_r(X_r^2+Y_r^2)$                |

Tableau 1.1: Lien entre champs de déplacements et paramètres de distorsions pour des coordonnées adimensionnées

notre résolution, le nombre de degrés de liberté du système nécessaires pour décrire le champ de déplacement complet est grandement réduit, passant de l'ordre du millier dans des approches locales ou globales standard, à onze dans la méthode présentée.

Si l'on note¯ les amplitudes des distorsions non centrées, alors le tableau 1.2 peut être réécrit comme la transformation linéaire suivante

| Paramètres                                                               | $e_x$         | $e_v$         |
|--------------------------------------------------------------------------|---------------|---------------|
| $u_0 + (d_1 + p_1 - r_1 X_c)(X_c^2 + Y_c^2) + 2d_1 X_c^2 + 2d_2 X_c Y_c$ |               |               |
| $v_0 + (d_2 + p_2 - r_1 Y_c)(X_c^2 + Y_c^2) + 2d_1 X_c Y_c + 2d_2 Y_c^2$ |               |               |
| $u_{1x} + r_1(3X_c^2 + Y_c^2) - 2p_1X_c - 6d_1X_c - 2d_2Y_c$             | Χ             |               |
| $v_{1x} + r_1(2X_cY_c) - 2p_2X_c - 2d_1Y_c - 2d_2X_c$                    |               | X             |
| $u_{1y} + r_1(2X_cY_c) - 2p_1Y_c - 2d_1Y_c - 2d_2X_c$                    |               |               |
| $v_{1y} + r_1(X_c^2 + 3Y_c^2) - 2p_2Y_c - 2d_1X_c - 6d_2Y_c$             |               |               |
| $d_1 - r_1 X_c$                                                          | $-(3X^2+Y^2)$ | 2XY           |
| $d_2 - r_1 Y_c$                                                          | 2XY           | $-(X^2+3Y^2)$ |
| $p_1$                                                                    | $X^2 + Y^2$   |               |
| $p_2$                                                                    |               | $X^2 + Y^2$   |
|                                                                          | $X(X^2+Y^2)$  | $Y(X^2+Y^2)$  |

Tableau 1.2: Lien entre les paramètres de distorsion et les champs non centrés exprimés en coordonnées adimensionnées

$$
\begin{Bmatrix}\n\bar{u}_0 \\
\bar{v}_0 \\
\bar{u}_{1x} \\
\bar{v}_{1x} \\
\bar{u}_{1y} \\
\bar{v}_{1y} \\
\bar{d}_1 \\
\bar{d}_2 \\
\bar{p}_1 \\
\bar{p}_2 \\
\bar{r}_1\n\end{Bmatrix} = [\mathbf{T_c}] \begin{Bmatrix}\nu_0 \\
v_0 \\
u_{1x} \\
u_{1x} \\
\bar{v}_{1x} \\
u_{1y} \\
\bar{d}_1 \\
\bar{d}_2 \\
p_1 \\
p_2 \\
r_1\n\end{Bmatrix}
$$

où  $[T_c]$  est composé de quatre blocs

$$
\left[T_c\right]=\left[\begin{array}{cc} \left[I\right] & \left[T_1\right] \\ \left[0_{5,6}\right] & \left[T_2\right] \end{array}\right]
$$

avec

et

$$
\begin{bmatrix}\n\mathbf{T}_1\n\end{bmatrix} = \begin{bmatrix}\n(3X_c^2 + Y_c^2) & 2X_cY_c & (X_c^2 + Y_c^2) & 0 & -(X_c^3 + X_cY_c^2) \\
2X_cY_c & (X_c^2 + 3Y_c^2) & 0 & (X_c^2 + Y_c^2) & -(X_c^2Y_c + Y_c^3) \\
-6X_c & -2Y_c & -2X_c & 0 & (3X_c^2 + Y_c^2) \\
-2Y_c & -2X_c & 0 & -2X_c & 2X_cY_c \\
-2X_c & -6Y_c & 0 & -2Y_c & (X_c^2 + 3Y_c^2)\n\end{bmatrix}
$$
\n
$$
\begin{bmatrix}\n\mathbf{T}_2\n\end{bmatrix} = \begin{bmatrix}\n1 & 0 & 0 & 0 & -X_c \\
0 & 1 & 0 & 0 & -Y_c \\
0 & 0 & 1 & 0 & 0 \\
0 & 0 & 0 & 1 & 0 \\
0 & 0 & 0 & 0 & 1\n\end{bmatrix}
$$

La correspondance entre les champs montre en particulier qu'une distorsion radiale centrée en x<sub>c</sub> génère deux distorsions de décentrage. Inversement, nous pouvons donc définir le centre des distorsions comme le point x*<sup>c</sup>* tel que les distorsions de décentrage soient nulles. On considère alors que le centre des distorsions radiales ne doit pas générer de décentrage. La procédure consiste alors à évaluer les amplitudes  $\bar{d_1}$ ,  $\bar{d_2}$  et  $\bar{r}_1$  par corrélation d'images numériques intégrée, et à calculer la position réelle du centre des distorsions

$$
x_c \equiv -(d_1/\bar{r}_1)L
$$
  
\n
$$
y_c \equiv -(d_2/\bar{r}_1)L
$$
\n(1.33)

 $\overline{G}$  $(1.32)$ ☎

1  $\overline{\phantom{a}}$  $\overline{1}$  $\overline{1}$  $\overline{1}$  $\overline{1}$  $\overline{1}$  $\overline{\phantom{a}}$  $\overline{1}$ 

de telle sorte que l'on peut vérifier que  $d_1 = d_2 = 0$ . La distorsion optique peut donc finalement être représenté par les 7 paramètres intrinsèques suivants, déformation moyenne (que l'on peut calculer à partir de  $\mathbf{u}_{1x}$ et u1*y*), les corrections prismatique (*i.e.* 2 paramètres), la correction radiale (*i.e.* 1 paramètre) et la position du centre des distorsions (*i.e.* 2 paramètres). Parmi les 11 variables introduites précédemment, trois correspondent à des mouvements de corps rigides arbitraires, et une quatrième à un facteur de grandissement. On doit bien entendu noter que cette opération ne change pas le champ de distorsion mesuré. Comme le montre le tableau 1.2, la valeur associée aux paramètres de distorsion va évoluer mais le champ global ne varie pas.

#### 1.3. INFLUENCE ET CORRECTION DES DISTORSIONS : UTILISATION DE LA CIN

#### 1.3.2.4 Cas test artificiel

Pour vérifier que l'approche proposée mesure réellement des champs de distorsions, un cas test numérique a été implémenté. Celui-ci consiste à appliquer le déplacement de distorsion aux centres des points de la mire générée numériquement, puis à utiliser la corrélation d'images intégrée entre cette image déformée et l'image de référence. Nous avons généré deux images différentes (figure 1.8), l'une avec et l'autre sans variation globale de niveaux de gris. Cette variation correspond à une ombre artificielle créée en ajoutant un niveau de gris proportionnel à la distance entre un pixel et le coin supérieur gauche à la valeur en niveau de gris de chaque pixel. Dans cet exemple, la différence entre les niveaux de gris des coins supérieur gauche et inférieur gauche est de 30 niveaux de gris (de 0 à 30 niveaux de gris pour les pixels noirs, et de 225 à 255 pour les pixels blancs). L'écart quadratique moyen entre le champ de distorsion imposé et le champ mesuré

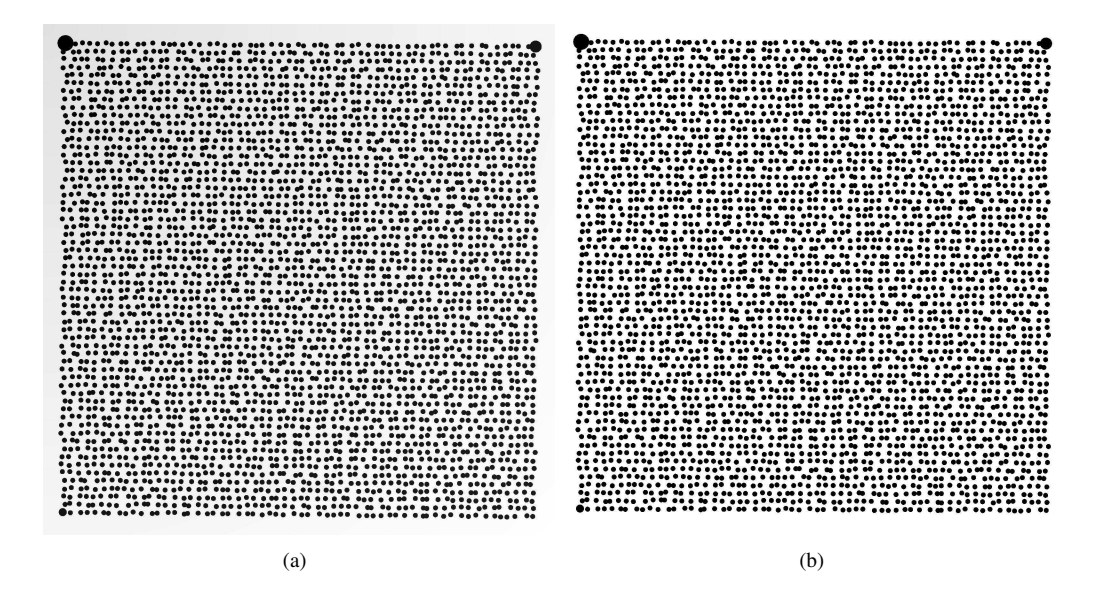

FIGURE 1.8 : Motifs d'étalonnage déformés numériquement utilisés dans le cas test artificiel : (a) avec un gradient de niveaux de gris, (b) sans variation de niveaux de gris [Dufour et al. 14]

est de 3 × 10<sup>-2</sup> pixel dans les deux cas. On peut relier ces valeurs à l'aspect binarisé des images mais pas à la variation de niveau de gris globale. L'écart correspondant sur les coefficients de distorsion est inférieur à 6×10−<sup>2</sup> pixel. Cette valeur est jugée suffisante pour l'analyse des distorsions. L'erreur de position du centre est d'environ 1 pixel dans la direction *x* et 3 pixels dans la direction *y* comme le montre la figure 1.9. La méthode proposée est donc validée par cette faible valeur.

#### **1.3.3 Application à des cas réels**

Dans cette partie, nous discuterons des résultats obtenus avec la méthode de CIN intégré. De plus, on effectuera une comparaison avec une autre procédure [Goshtasby 89] et une analyse sur l'estimation *a priori* de la résolution [Hild et Roux 12b]. Nous utilisons pour nos mesures un appareil photographique Canon EOS 60D avec un objectif Optimus 50 mm. La définition des images est  $1662 \times 1662$  pixels. L'image est acquise au format RAW, puis chaque groupe de quatre pixels est utilisé pour calculer un niveau de gris allant de 0 à 255 en utilisant la formule standard de conversion RGB vers niveaux de gris [ISO 93].

Comme l'image de référence est purement numérique, pour rendre la correspondance en niveaux de gris plus simple et pour éviter les problèmes liés à l'éclairage et aux réflexions, une série d'images a été

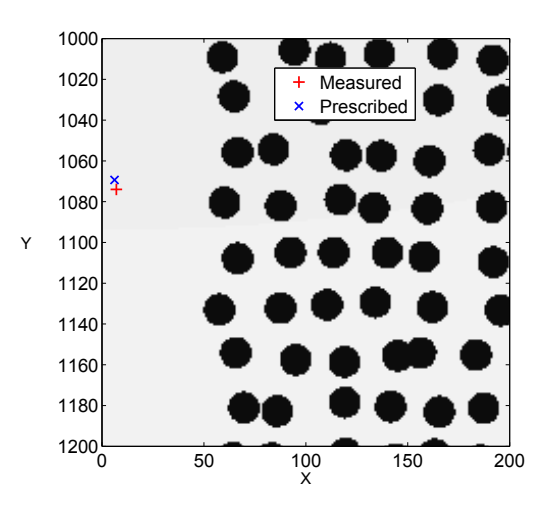

FIGURE 1.9 : Position du centre des distorsions. En rouge la position imposée et en bleu la position calculée [Dufour et al. 14]

binarisée. Nous avons utilisé l'algorithme d'Otsu [Otsu 79] pour calculer le seuil de binarisation. Cette méthode consiste à supposer que l'image ne contient que deux classes de pixels (*i.e.* les blancs et les noirs) et ensuite à calculer le seuil qui minimise la variance à l'intérieur d'une classe. Pour éviter les bords trop nets des points noirs on peut utiliser un filtre gaussien pour flouter légèrement les interfaces entre le noir et le blanc. Le filtre utilisé au départ de cette étude avait un diamètre de 5 pixels. Une approche différente peut également être suivie, dans laquelle ce filtrage gaussien n'est pas imposé *a priori* mais constitue lui aussi une inconnue du problème de corrélation. Cette méthode est développée dans l'annexe B et dans l'article de [Charbal et al. 15a].

#### 1.3.3.1 CIN intégrée

L'opération de corrélation effectuée entre les images résulte en un champ de déplacement. La fiabilité de la méthode est mesurée par le champ de résidus en niveau de gris (ou résidus de corrélation), qui est calculé en chaque pixel comme étant l'écart à la conservation du niveau de gris

$$
\varepsilon(\mathbf{x}) = |f(\mathbf{x}) - g(\mathbf{x} + \mathbf{u}_m(\mathbf{x}))|
$$
 (1.34)

où u*<sup>m</sup>* est le champ de déplacement mesuré.

Les figures 1.10(a-b) montrent les champs de distorsion obtenus par corrélation d'images numériques intégrée en utilisant une mire gravée. Dans ce cas, ils peuvent être facilement extraits des résultats globaux grâce à la formulation utilisée. La taille physique d'un pixel est de 90*µ*m (cette valeur est obtenue en mesurant la taille en pixels de la mire et en la divisant par sa taille réelle). L'amplitude maximale du champ de distorsion est égale à 7 pixels. Conformément à l'intuition, les valeurs du champ sont plus élevées dans les coins de l'images. La figure 1.10(c) montre une carte de l'erreur résiduelle (en niveau de gris). Celle-ci prouve que les deux images ont bien été mise en correspondance et que les parties les plus nettes de l'image (les bords des points noirs) ont des valeurs d'écarts plus grande. Ces erreurs viennent de la comparaison entre des points numériquement générés (dont les contours sont parfaits) et avec des points noirs issus d'une photographie (dont les contours sont flous et en niveaux de gris). Cet effet peut être réduit en filtrant les images a priori (segmentation et convolution par une gaussienne comme mentionné précédemment) ou en utilisant un algorithme modifié qui possède de nombreux degrés de liberté correspondant aux différentes corrections de contraste, luminosité et flou gaussien [Charbal et al. 15a] (voir l'exemple montré en annexe B).

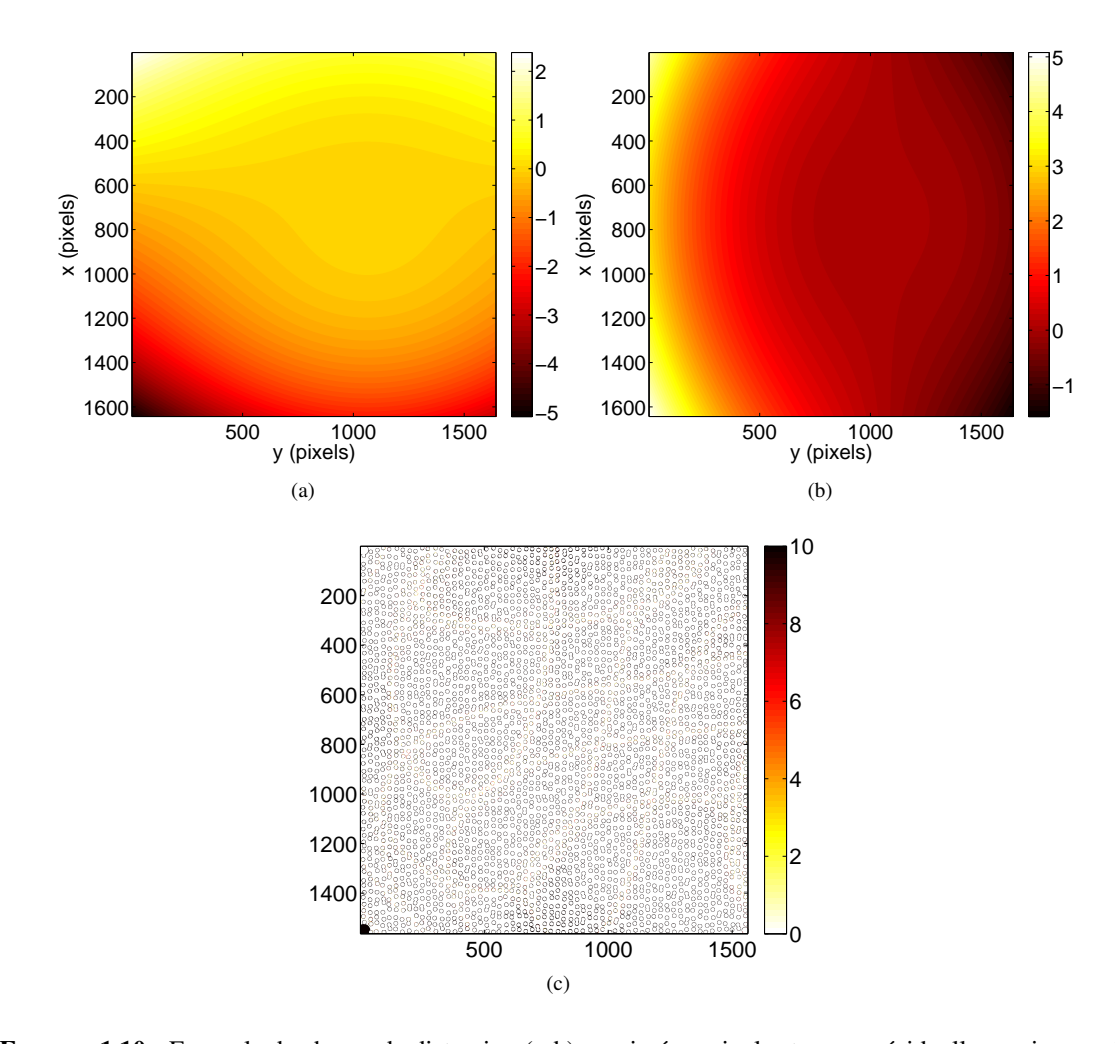

Un exemple de formulation (pour un usage différent) sera traité dans la partie 2.4

FIGURE 1.10 : Exemple de champ de distorsion (a-b) exprimé en pixels et erreur résiduelle en niveaux de gris (c). La dynamique de l'image de la mire gravée est de 8 bits. Le point noir manquant (dans le coin gauche, voir la figure 1.7) donne des valeurs élevées de résidus [Dufour et al. 14]

Estimation de la résolution Pour estimer la résolution des mesures de distorsion, plusieurs images de la même configuration de la mire gravée sont prises. On effectue l'opération de corrélation entre la référence numérique et chaque image prise ce qui résulte pour chaque calcul en la position du centre des distorsions optiques, un champ de distorsions  $\mathbf{u}(\mathbf{x})$  et une liste de coefficients de distorsions (voir partie 1.3.1.2).

La moyenne et l'écart-type de ces valeurs sont calculés pour comparer les résultats. On estime un champ de déplacement de référence en prenant la moyenne des 10 champs mesurés. On calcule ensuite la moyenne quadratique des écarts entre un champ mesuré et la solution de référence. La figure 1.11 représente l'évolution de cet écart dans chacune des deux directions pour les 10 images analysées. L'écart quadratique entre deux champs de déplacements est de  $2.5\times10^{-3}$  pixel. Cette valeur est très faible et peut être atteinte grâce à l'approche intégrée que l'on utilise ici.

Dans l'approche proposée, la position du centre des distorsions fait partie des inconnues du système. La figure 1.12 montre les coordonnées trouvées pour ce point avec les 10 images. La position est comprise

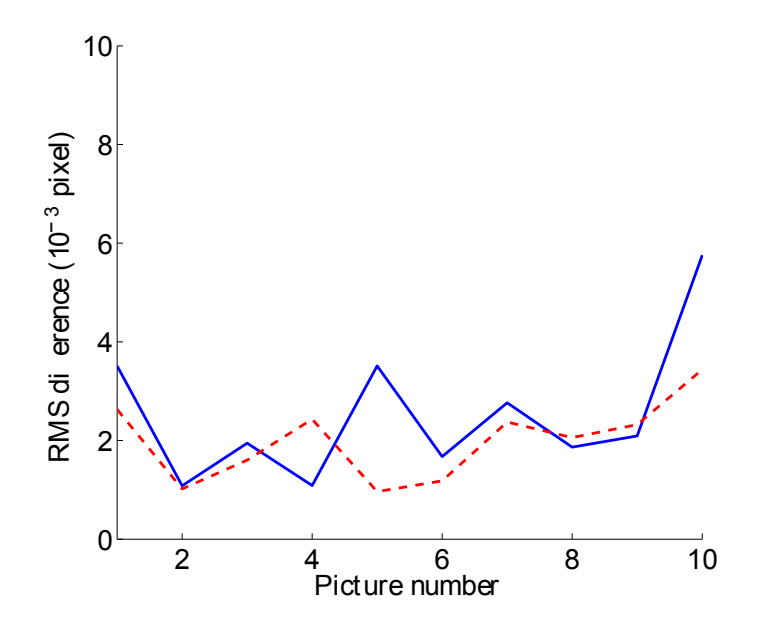

FIGURE 1.11 : Moyenne quadratique des différences de déplacements (induits par les distorsions seulement) suivant les deux directions e*<sup>x</sup>* (trait plein) et e*<sup>y</sup>* (trait pointillé) pour une série de dix images de la mire gravée [Dufour et al. 14]

dans une zone de l'ordre de 1 pixel (écarts quadratiques : 0.65 pixel et 0.43 pixel suivant chaque direction). Cette valeur est très faible et illustre la robustesse de l'évaluation du centre des distorsion.

Cette analyse de résolution *a posteriori* peut être reliée à l'estimation *a priori* introduite dans la partie 1.3.2.2. Utiliser cet estimateur *a priori* dans notre cas nous conduit à une valeur de l'incertitude due au bruit sur chacun des coefficient inconnus. L'estimation des incertitudes *a priori* est visible sur la figure 1.13(a) et la matrice de covariance réelle du système est présentée sur la figure 1.13(b). On constate que les coefficients sont du même ordre de grandeur dans les deux cas. L'incertitude sur le paramètre *r*<sup>1</sup> (*i.e.* correspondant à la distorsion radiale) est plus grande que les autres, ce qui peut être expliqué par son influence sur la mesure (*i.e.* le champ radial est le champ le plus important [Sutton et al. 00]).

Il est important de noter que cette estimation ne prend pas en compte la procédure utilisée pour rechercher le centre des distorsions. Cette approximation peut expliquer les différences que l'on observe sur les amplitudes des incertitudes sur les autres coefficients. En effectuant la même analyse avec une représentation plus riche (*i.e.* avec des séries d'ordres supérieurs) pour la distorsion radiale, on observe que l'amplitude des nouveaux coefficients est comparable, mais leur niveau de résolution est 10 fois plus élevé.

Reproductibilité de la mesure Les champs de distorsion sont principalement déterminés par le couple capteur/objectif. Un système optique donné avec une configuration d'objectif donnée produira un champ de distorsion spécifique. Cette partie se concentre sur les incertitudes liées au repositionnement de l'objectif sur l'appareil photo avec la mire gravée. Entre chaque prise d'image, l'objectif est totalement retiré de l'appareil puis remis en place sans toucher aux autres réglages. Deux séries d'images ont été prises, avec une légère rotation de la caméra entre les deux. Pour ces calculs, seules les 5 premières images ont été segmentés, les autres n'ont pas subi de traitement spécifique.

Comme dans le cas précédent, la moyenne et l'écart-type des valeurs sont calculés pour comparer les résultats. On calcule une solution de référence pour chaque groupe de 5 images (une pour les 5 premières et une autre pour les images issues de la deuxième orientation de l'appareil) comme étant la moyenne des 5 champs de déplacements suivant e*<sup>x</sup>* (respectivement e*y*). De nouveau, on calcule l'écart quadratique moyen

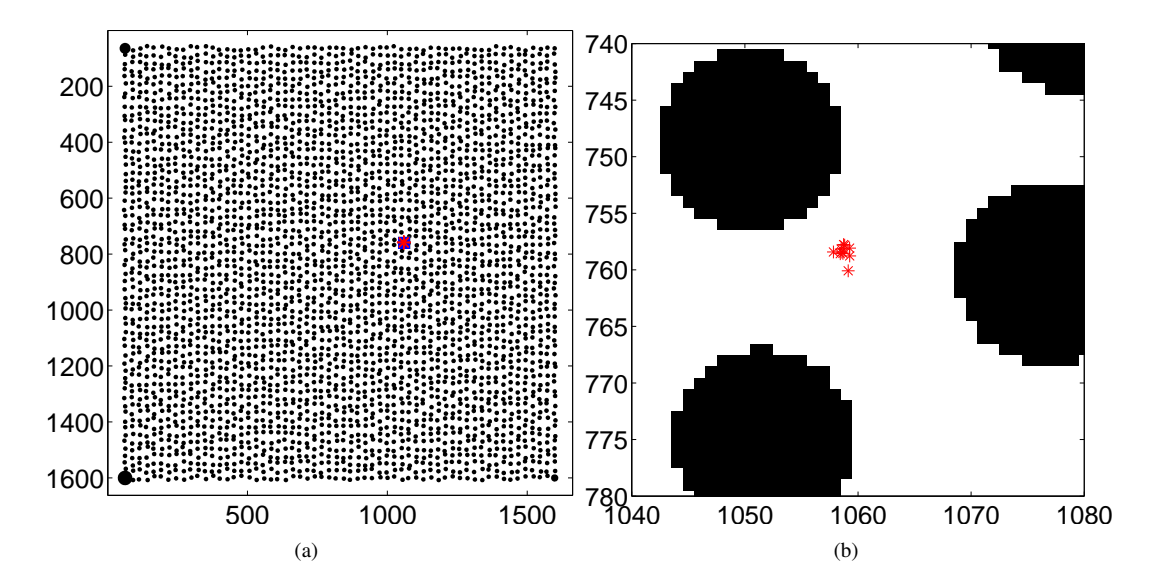

FIGURE 1.12 : Position des centres de distorsions sur l'image de référence (a) et sur un zoom (b) pour les 10 images analysées [Dufour et al. 14]

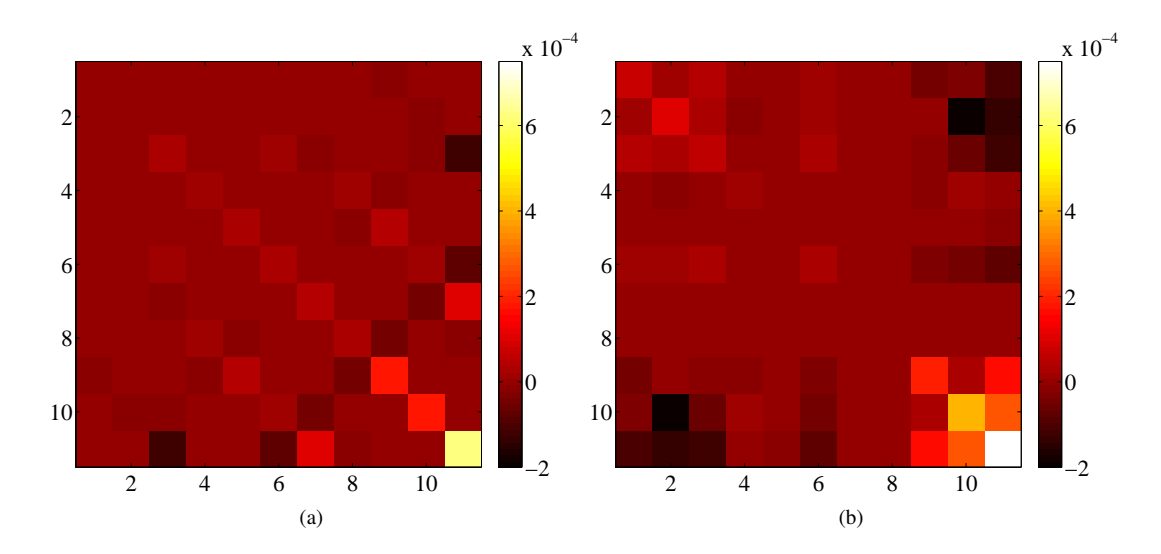

FIGURE 1.13 : Matrice de covariance (exprimée en pixel<sup>2</sup>) obtenue à partir d'une estimation *a priori* (a) et grâce aux calculs de corrélation (b). Chaque composante de la matrice est représenté par son amplitude [Dufour et al. 14]

entre un champ de déplacement et sa référence. L'évolution de ces valeurs pour les 10 images est présentée sur la figure 1.14. Il est impossible de distinguer une différence nette entre les deux groupes d'images. La segmentation ne semble pas avoir d'influence sur la corrélation. Les différences principales viennent du fait que l'on démonte l'objectif. Lorsque l'on compare ces résultats à ceux obtenus précédemment (figure 1.11), les incertitudes ont augmenté d'un facteur 4 en moyenne. Le niveau d'incertitudes que l'on obtient, de l'ordre de 10−<sup>2</sup> pixel, reste tout de même très faible.

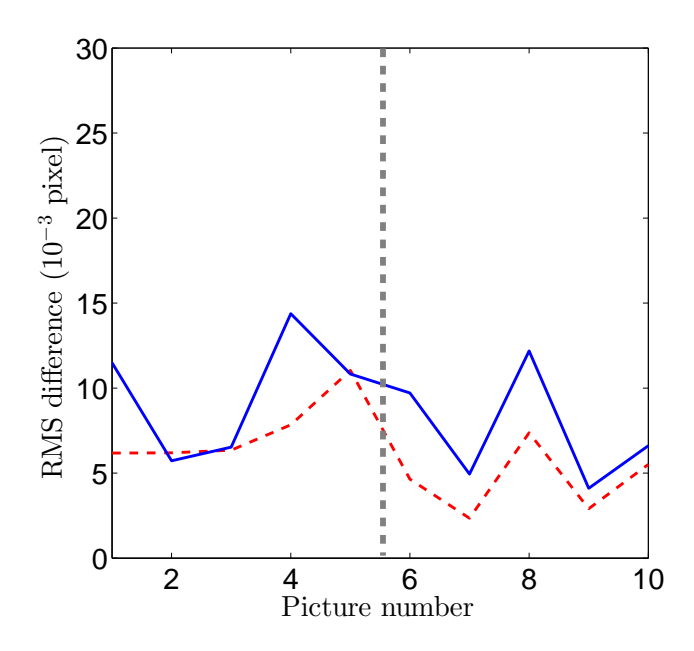

FIGURE 1.14 : Écart quadratique moyen des déplacements (induits par les distorsions uniquement) suivant les deux directions  $e_x$  (trait plein) et  $e_y$  (trait pointillé rouge) pour une série de 2× 5 démontages d'objectif [Dufour et al. 14]

Comme dans le cas précédent, la figure 1.15 montre les coordonnées calculées de la position du centre pour les 10 images. Cette position varie davantage (d'un facteur 5 environ) et l'erreur de positionnement est devenue presque aussi grande que la valeur du déplacement. On peut noter que l'on distingue deux groupes de positions correspondant aux deux groupes d'images. La segmentation ne semble pas avoir d'influence sur les incertitudes de mesure.

Pour quantifier les écarts induits par la binarisation, on effectue un calcul sur la même image avec et sans segmentation. La figure 1.16 représente les écarts entre le champ de déplacement obtenu avec et sans binarisation. Les principales différences se situent sur les bords de l'image. Si l'on considère l'écart quadratique moyen entre ces deux champs, on obtient 0.016 et 0.012 pixel suivant les deux directions. Ces valeurs sont légèrement plus élevées que celles obtenues dans le cas précédent (figure 1.14). Cependant, il faut considérer qu'il y a de nombreuses réflexions sur les images dans ce cas.

La figure 1.17 montre l'impact de la binarisation sur la position du centre. Un écart de positionnement apparait entre les deux images, qui est du même ordre que les variations observées précédemment (figure 1.15).

#### 1.3.3.2 Base de fonctions splines

Dans la suite nous utiliserons une cinématique décrite par des fonctions splines pour décrire les distorsions [Goshtasby 89] sur la mire gravée et nous la comparerons aux résultats précédents. La comparaison
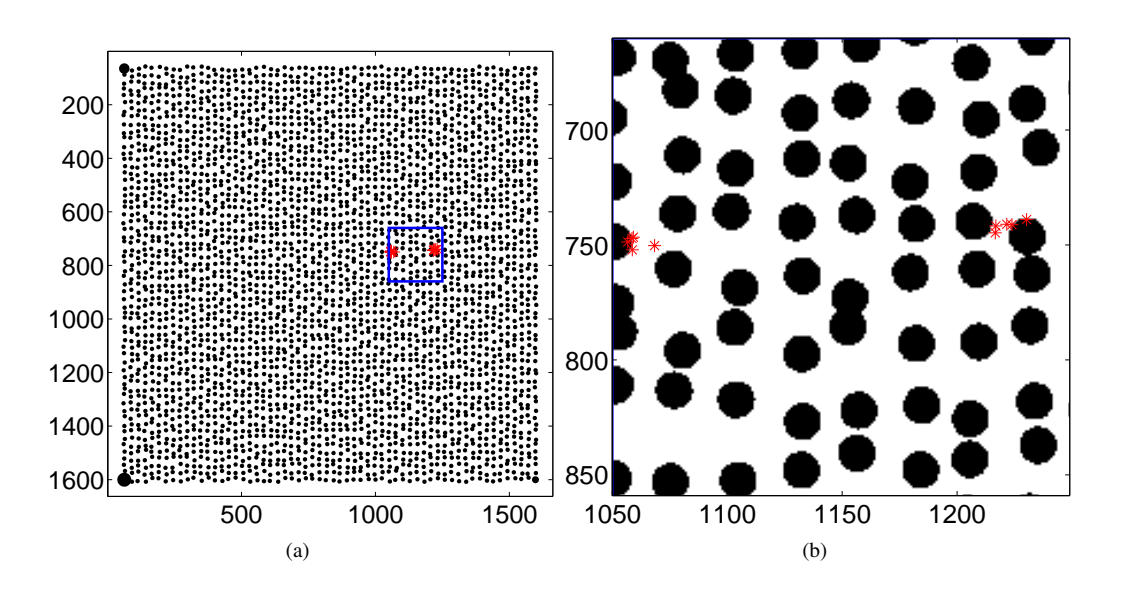

FIGURE 1.15 : Position du centre des distorsions sur l'image de référence avec démontage de l'objectif (a). Le rectangle bleu correspond au zoom (b). Les deux groupes d'images sont clairement distinguables [Dufour et al. 14]

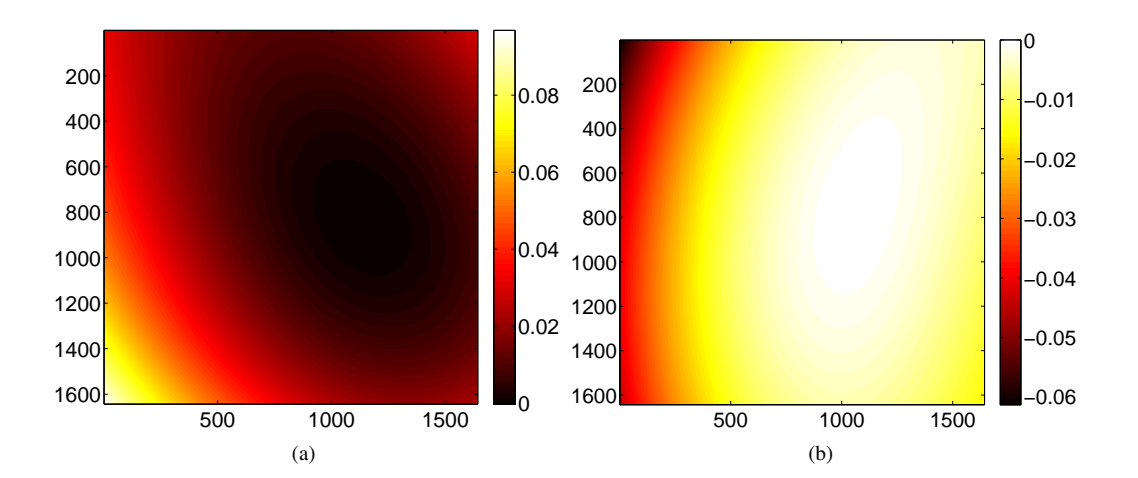

FIGURE 1.16 : Différence entre les champs de déplacements (exprimés en pixels) obtenus pour une image binarisée et une image non traitée suivant les directions e*<sup>x</sup>* (a) et e*<sup>y</sup>* (b) [Dufour et al. 14]

#### CHAPITRE 1. DE L'IMAGEUR...

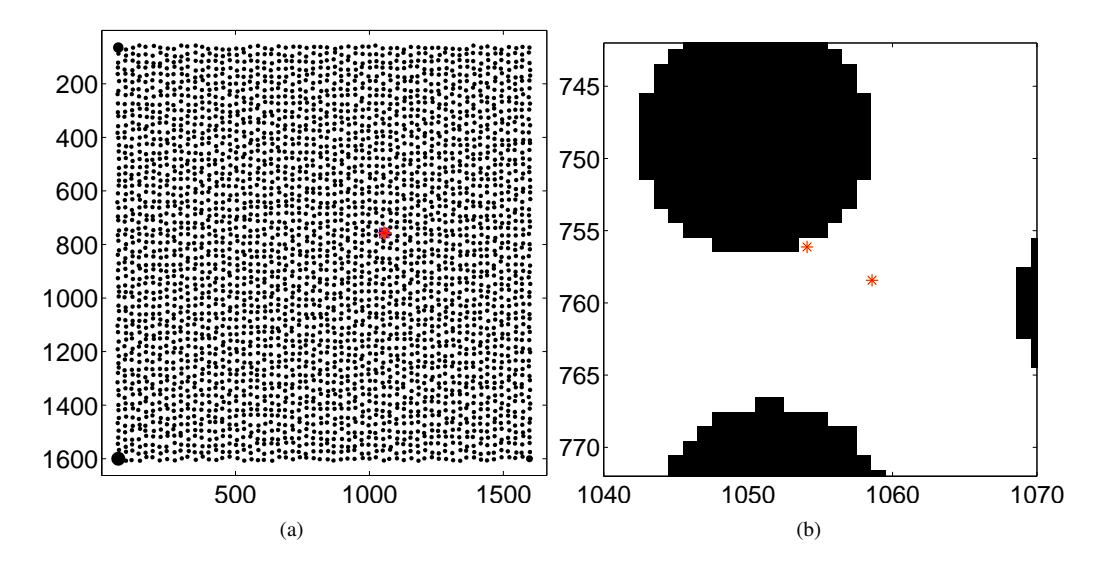

FIGURE 1.17 : Position du centre calculé des distorsions pour une image segmentée et une image brute (a). Zoom sur la zone d'intérêt (b) [Dufour et al. 14]

est effectué pour deux représentation différentes, une surface spline de degré 3 et un autre de degré 5. Nous considérerons donc  $16 \times 2$  et  $36 \times 2$  degrés de liberté, ce qui est au moins trois fois plus élevé que dans l'approche intégrée. L'erreur résiduelle avec cette approche (*i.e.* 5.6% et 5.1% de la dynamique de niveau de gris) est plus faible que dans le cas intégré, ce qui était attendu puisque le nombre de degré de liberté est plus important, mais qui reste proche de la valeur précédente (*i.e.* 6.3%). Ces valeurs (plutôt) grandes sont dues au fait que l'on utilise une image de référence synthétique.

La figure 1.18(a-b) montre les champs de distorsion obtenus grâce à une base spline avec la mire imprimée. Dans ce cas, la méthode ne permet pas la séparation entre les mouvements de corps rigides et le champ de distorsion. Le motif aléatoire est très bien apparié par le calcul, comme le prouve la carte d'erreur résiduelle en figure 1.18(c).

Deux champs de déplacements sont mesurés avec une décomposition spline. Les figures 1.19 et 1.20 représentent la différence entre ces champs suivant les deux directions et ceux obtenus avec une description paramétrique. Les écarts les plus grands sont situés sur les bords, mais les valeurs au centre sont similaires avec les deux méthodes. L'écart quadratique moyen entre les champs de déplacement issus du modèle paramétrique et la méthode utilisant des splines de degré 3 vaut 0.68 pixel suivant e*<sup>x</sup>* et 0.39 pixel selon e*<sup>y</sup>* (0.66 pixel suivant e*<sup>x</sup>* et 0.44 pixel suivant e*<sup>y</sup>* pour la base de degré 5). Ces différences peuvent être liées au procédé de fabrication de la mire puisqu'en effectuant la même comparaison avec la mire imprimée (figure 1.21) à la place de la mire gravée, les écarts sont réduits d'un facteur 10.

Les différences entre la description par splines et l'approche intégrée augmentent avec le degré des splines conformément à l'intuition. Malgré tout la description paramétrique semble efficace puisqu'en ne conservant que la moitié des degrés de liberté par rapport à une approche spline, il est possible de décrire assez finement le champ de déplacement complet. De plus, la comparaison de ces deux descriptions nous permet d'utiliser le champ de différence pour mesurer la part de l'erreur résiduelle imputable à la gravure dans le cas de l'approche intégrée. Dans ces approches par comparaison à une mire, la qualité de la détermination des paramètres est liée à la qualité de la mire. Dans ce cas, il semblerait que la mire imprimée possède des écarts dimensionnels moins importants que la mire gravée. Pour s'affranchir de cette erreur d'impression, il est possible de coupler cette approche avec des mouvements de corps rigides comme dans les travaux de [Guery et al. 14]. Dans des cas extrêmes où l'impression du motif est difficile (comme dans

# 1.3. INFLUENCE ET CORRECTION DES DISTORSIONS : UTILISATION DE LA CIN

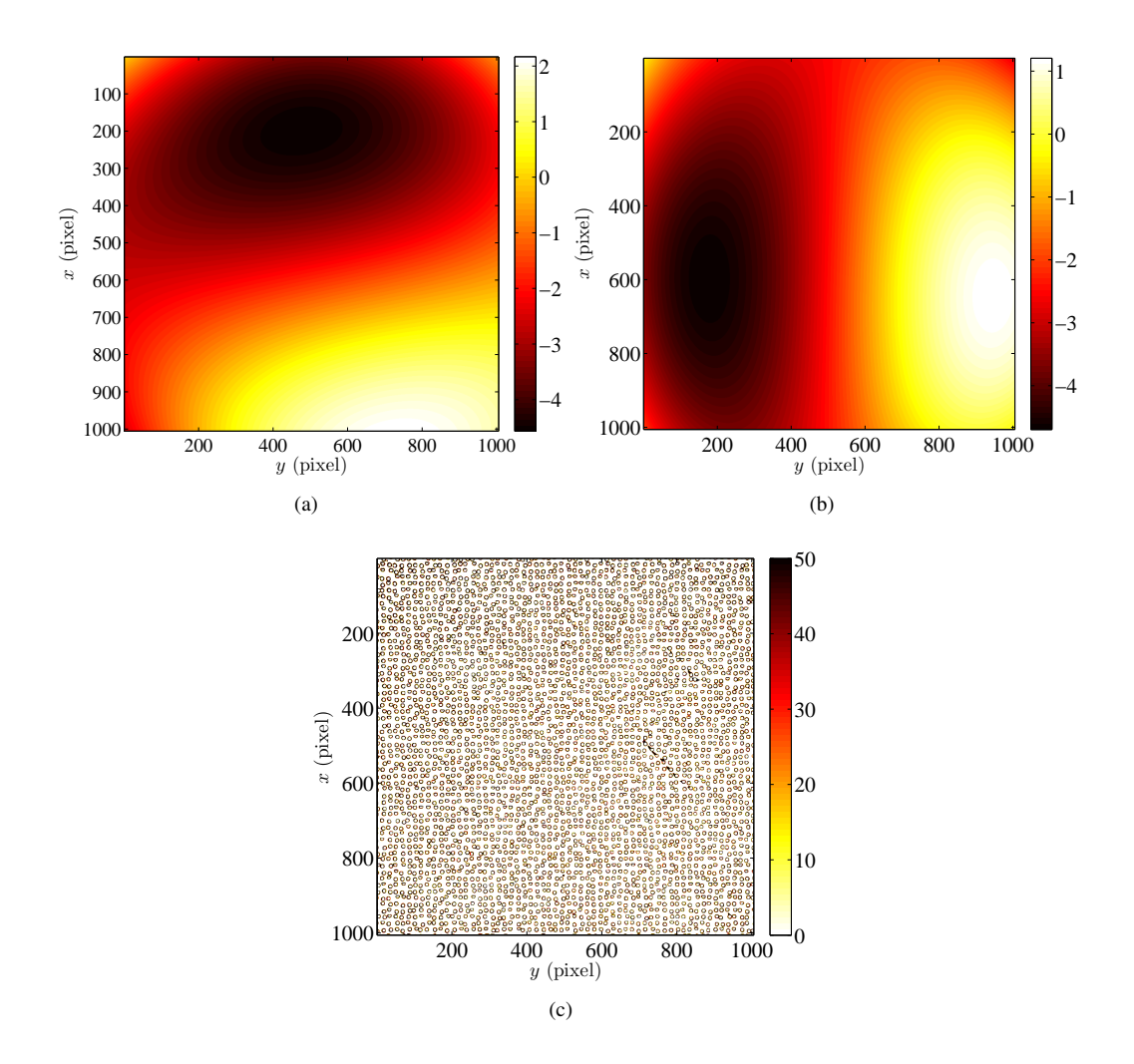

FIGURE 1.18 : Exemple de champs de déplacements (a-b) exprimés en pixels, et erreur en niveaux de gris (c) pour la mire imprimée [Dufour et al. 14]

#### CHAPITRE 1. DE L'IMAGEUR...

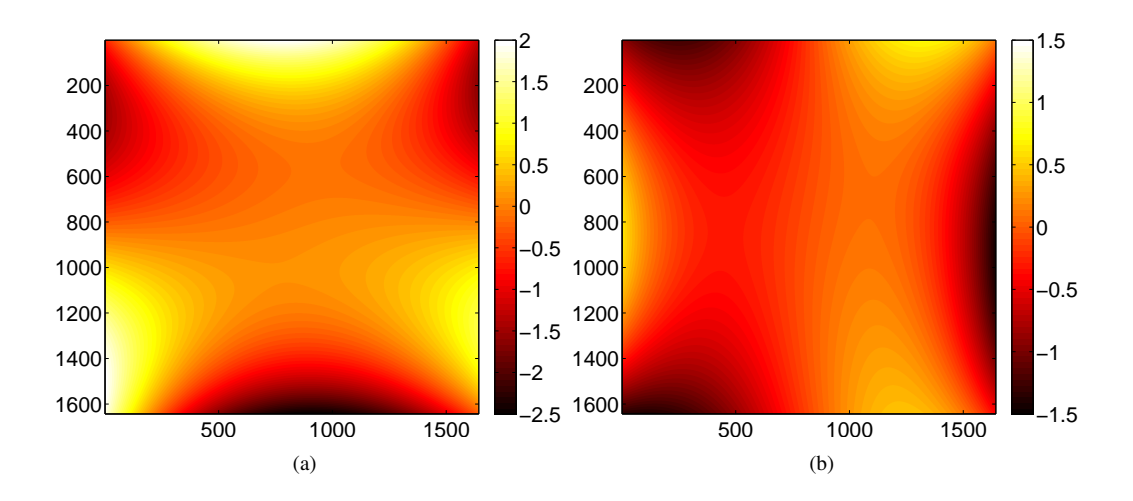

un MEB par exemple) on préférera utiliser ce genre d'approche, moins sensibles à la qualité de la gravure.

FIGURE 1.19 : Différences entre les champs de déplacement (exprimés en pixels) pour une base spline de degré 3 et le modèle paramétrique suivant les directions e*<sup>x</sup>* (a) et e*<sup>y</sup>* (b) correspondant à un écart quadratique moyen de 0.68 pixel et 0.39 pixel suivant chaque directions avec une mire gravée [Dufour et al. 14]

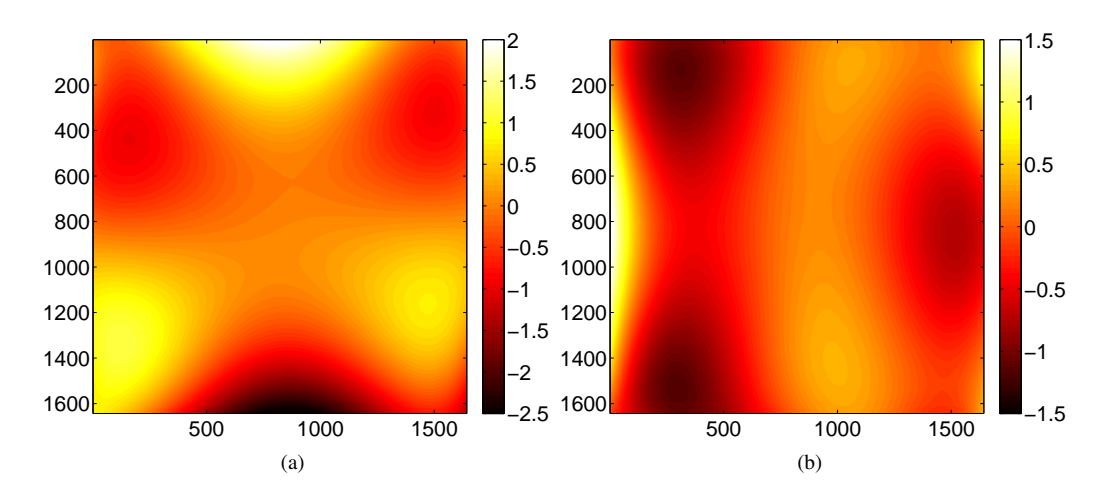

FIGURE 1.20 : Différences entre les champs de déplacement (exprimés en pixels) pour une base spline de degré 5 et le modèle paramétrique suivant les directions e*<sup>x</sup>* (a) et e*<sup>y</sup>* (b) correspondant à un écart quadratique moyen de 0.66 pixel et 0.44 pixel suivant chaque directions avec une mire gravée [Dufour et al. 14]

Le principal problème avec l'approche non paramétrique utilisée ici est que les mouvements de corps rigides, le facteur de grandissement et les champs de distorsions sont couplés et ne peuvent pas être séparés dans une étape de post-traitement supplémentaire. De plus, cela signifie que la position de la mire doit être parfaite par rapport à l'appareil optique (*p.ex.* perpendicularité, alignement, centrage) pour que la méthode ne mesure que des distorsions. De plus le centre apparent ne peut pas être estimé.

On peut effectuer une analyse de résolution sur les mesures utilisant le modèle spline en utilisant la méthode présentée plus haut. La figure 1.22 présente la matrice de covariance pour le calcul utilisant la base spline de degré 3 suivant e*x*. Les paramètres les plus incertains sont les valeurs correspondant à la zone centrale dans les deux cas. On peut noter que l'estimation *a priori* est en bon accord avec l'évaluation

### 1.3. INFLUENCE ET CORRECTION DES DISTORSIONS : UTILISATION DE LA CIN

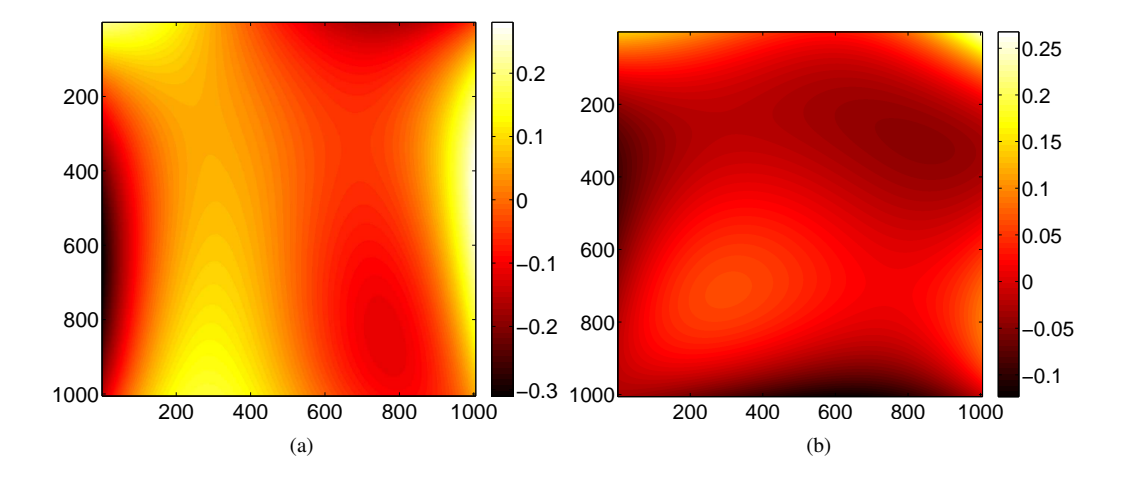

FIGURE 1.21 : Différences entre les champs de déplacement (exprimés en pixels) pour une base spline de degré 3 et le modèle paramétrique suivant les directions e*<sup>x</sup>* (a) et e*<sup>y</sup>* (b) correspondant à un écart quadratique moyen de 0.08 pixel et 0.04 pixel suivant chaque directions avec une mire imprimée [Dufour et al. 14]

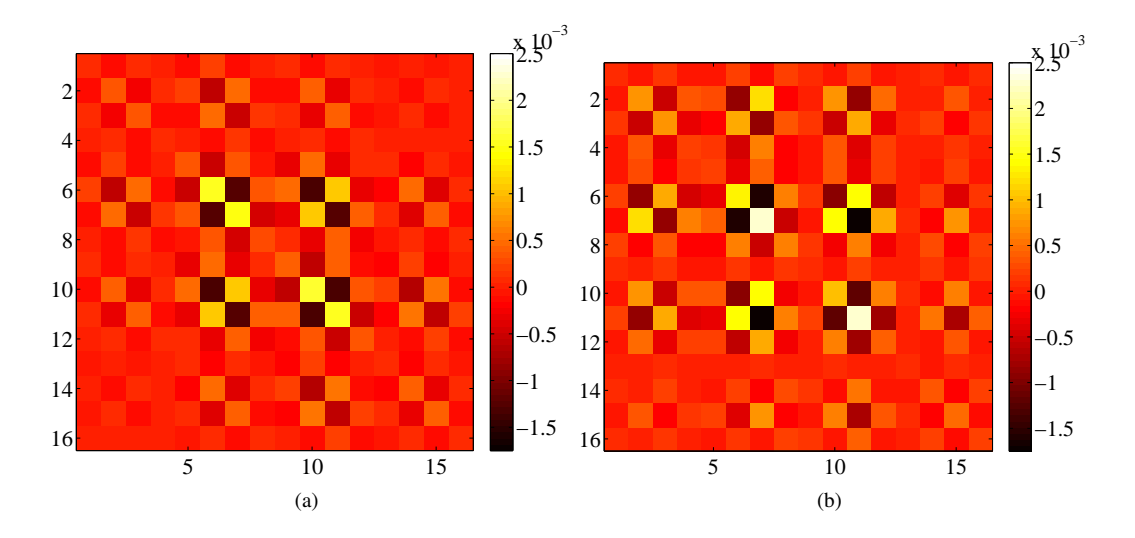

FIGURE 1.22 : Covariance obtenue à l'aide de l'estimation *a priori* (a) et du calcul de corrélation (b). Chaque composante de la matrice est représentée par son amplitude [Dufour et al. 14]

#### CHAPITRE 1. DE L'IMAGEUR...

#### expérimentale.

## **Conclusions**

Dans ce chapitre, nous avons décrit la transformation effectuée par les caméras (de l'espace 3D à l'espace 2D) en introduisant la matrice de projection d'un appareil imageur. Cette projection permet de lier un point 3D de la scène à un niveau de gris sur l'image et sera utilisée dans la suite de ces travaux. Toutefois, cette description ne prend pas en compte les nombreux défauts présents dans les systèmes optiques.

Pour cette raison, nous avons introduit une nouvelle approche pour l'évaluation des aberrations optiques. L'estimation du champ de distorsions repose sur l'emploi d'une mire d'étalonnage. Dans un premier temps, un motif aléatoire imprimé sur une plaque en alliage d'aluminium servait de mire. Ensuite, une mire en acier gravée au laser d'un motif généré numériquement a été utilisée. Dans les deux cas, la référence est une image artificielle.

Une image de la mire est prise et est ensuite appariée avec la référence numérique. Cette opération est effectuée par corrélation d'images. La première procédure présentée dans ce chapitre correspond à une approche intégrée dans laquelle le champ de distorsion, défini par un nombre restreint de degrés de libertés, est directement mesuré. Contrairement à la majorité des techniques utilisées pour la correction des distorsions, qui sont géométriques, cette approche est basée uniquement sur la corrélation d'images.

La méthodologie proposée fournit une définition explicite à la position du centre de distorsion apparent telle que le champ de distorsion de décentrage soit exactement annulé. Cette définition autorise une caractérisation intrinsèque du champ de distorsion.

A l'instar de toutes les techniques de mesure existantes, cette méthode possède des incertitudes. Une partie d'entre elles est due au modèle optique (*i.e.* approximation au premier ordre, troncature de Taylor), à la procédure de corrélation d'images (*p.ex.* interpolation des niveaux de gris) ou à l'appareil imageur luimême (*p.ex.* bruit d'acquisition, vibrations durant l'acquisition d'image). L'erreur due au bruit d'acquisition est évaluée par deux méthodes différentes. La première consiste à prendre de nombreuse images de la même scène et de mesurer la dispersion des résultats. Ces résultats peuvent être comparés à une analyse de résolution *a priori*, qui fournit une mesure de la performance de la technique de corrélation basée sur la propagation d'incertitudes. Les incertitudes trouvées dans les deux cas sont très proches et leur amplitude est faible grâce à l'utilisation d'une approche intégrée.

Une fois le champ de distorsion estimé il peut être pris en compte dans l'image pour la corriger. Utiliser une approche intégrée permet d'avoir peu de degrés de liberté à déterminer pour décrire le champ complet et d'améliorer l'incertitude sur ces paramètres. L'utilisation d'une approche paramétrique nous permet de décomposer les résultats en séparant les mouvements de corps rigide des paramètres intrinsèques des distorsions optiques.

Cette technique possède de nombreuses applications possibles. Elle peut notamment être utilisée pour pré-étalonner les caméras dans un contexte de stéréo-corrélation d'images dans le but de séparer la phase de correction des optiques de la phase d'étalonnage, des paramètres intrinsèques et extrinsèques, à proprement parler. C'est dans ce but que cette technique a été développée. De manière générale, elle peut être utilisée pour enlever (ou limiter) l'influence des distorsions dans les mesures par CIN (*p.ex.* en microscopie optique ou électronique [Guery et al. 14], optique de caméra infrarouge [Charbal et al. 15a]). Cette procédure est rapide et peut être mise en œuvre avant ou après un essai, in situ ou non. Cependant, Il faut noter que la qualité de la mire influe directement sur les résultats. Une attention particulière doit donc être portée à sa reproduction.

# 2

# . . . aux mesures de formes 3D et de champs cinématiques . . .

*Dans ce chapitre, nous proposerons une nouvelle méthode de mesure de formes 3D et de champs de déplacements 3D surfaciques par stéréocorrélation d'images. Celle-ci utilise l'objet observé comme support pour l'opération de corrélation. Cette méthode mène à une formulation globale de la stéréo-corrélation. Dans un premier temps nous présenterons la formulation générale puis nous particulariserons au cas des surfaces NURBS (non-uniform rational B-splines). Le champ de déplacement est calculé directement comme un champ 3D exprimé dans une formulation NURBS complètement cohérente avec le modèle géométrique utilisé pour définir la forme observée. Des mesures seront validées en utilisant des mouvements imposés à un carreau de Bézier usiné. La faisabilité de la mesure dans plusieurs cas industriels sera également investiguée avec l'étude des déplacements sur une pièce de train d'atterrissage et lors d'une opération de soudo-brasage d'un panneau de toit automobile.*

#### CHAPITRE 2. . . . AUX MESURES DE FORMES 3D ET DE CHAMPS CINÉMATIQUES . . .

# **Introduction**

La stéréo-corrélation d'images est une méthode permettant la mesure sans contact de déplacements 3D ainsi que de champs de déformations 2D surfaciques [Sutton et al. 09, Sutton 13]. Cette technique a déjà été utilisée à différentes échelles, des plus petites avec des images issus de mesures MEB [Chambon et al. 04, Schreier et al. 04, Sutton et al. 08, Sutton et al. 09, Zhu et al. 11] jusqu'à des très grandes structures [Hiep et al. 09, Vu et al. 12, Sutton 13]. Elle est majoritairement utilisée comme méthode de mesure à une échelle intermédiaire [Luo et al. 93, Helm et al. 96, Sutton et al. 09, Besnard et al. 12] à la place de la corrélation d'image numériques 2D standard pour éviter les artefacts liés aux mouvements hors plan [Fayolle et al. 08, Sutton et al. 08, Sutton et al. 09] ou pour mesurer les déplacements 3D sur une géométrie 3D.

L'algorithme de stéréo-corrélation consiste généralement en une mise en correspondance local d'imagettes entre au moins 2 paires d'images issues de points de vue différents [Sutton et al. 09]. En utilisant des matrices de projection déterminées par une étape d'étalonnage s'appuyant sur la mesure d'une mire (plane) [Weng et al. 92, Faugeras 93, Zhang 00, Sutton et al. 09], la position des imagettes dans l'espace 3D est reconstruite sous la forme d'un nuage de points pour mesurer la surface de la forme observée. En effectuant l'opération de corrélation pendant une expérience on obtient les déplacements de ce nuage de points. En post-traitant ces informations on obtient un nuage de déformations 2D dans le plan tangent à la surface [Sutton et al. 09].

Même si la majorité des techniques de stéréo-corrélation engendrent un nuage de points contenant un très grand nombre de données, ces descriptions restent locales. Des travaux récents sur les systèmes de reconstruction denses multi-vues se concentrent sur la réalisation d'une reconstruction 3D en décrivant les surfaces observées par des modèles facétisés [Seitz et al. 06, Vu et al. 12] ou des surfaces paramétrées (*p.ex.* non uniform rational B-splines ou NURBS [Beaubier et al. 14]). C'est cette description qui sera utilisé en priorité dans la suite de ce chapitre. Contrairement aux autres méthodes de stéréo-vision [Sutton et al. 00, Sutton et al. 09, Besnard 10], cette technique fournit une description dense des champs mesurés (*i.e.* forme 3D, déplacements 3D) basés sur les surfaces paramétrées en utilisant une description NURBS de la surface observée. De plus, le nombre de degrés de liberté est réduit et cette description assure un lien direct avec les logiciels de CAO courants [Dassault Systems 08].

Dans ce chapitre, nous commencerons par une explication sur les modèles géométriques utilisés puis par une brève explication sur les techniques utilisées pour l'étalonnage et la mesure de forme. Enfin, nous explorerons une technique pour la mesure de déplacement dans une formulation isogéométrique avec des exemples sur des pièces industrielles ainsi qu'une validation de la technique.

# **2.1 Modélisation géométrique des surfaces**

Pour définir de manière concrète les méthodes développées dans ces travaux, un modèle de surface explicite est utilisé. Un des points importants de la philosophie de ces développement est la mise en relation aisée et directe (*i.e.* sans opération sur les résultats) d'informations issues à la fois de la conception, de la mesure, et de la simulation. Pour cette raison, notre choix s'est porté sur une modélisation à base de fonction NURBS. Ces fonctions possèdent de nombreuses propriétés détaillées dans de nombreux ouvrages [Piegl et Tiller 97] et sont notamment utilisées dans les logiciels de conception assistée par ordinateur comme CATIA ou SolidWorks pour modéliser les éléments de bords (surfaces délimitant un volume, lignes délimitant des surfaces, etc.). Ces fonctions sont également utilisées pour le calcul numérique [Hughes et al. 05, Cottrell et al. 09], dans de nombreux domaines tels que la mécanique du solide [Benson et al. 10, De Lorenzis et al. 11, Simpson et al. 12], la mécanique des fluides [Gomez et al. 10], l'interaction fluide/structure [Bazilevs et al. 08], ou encore les vibrations [Reali 06]. Les approches globales développées en corrélation d'images numériques sont semblables sur de nombreux points aux méthodes de calcul développées dans le domaine de la simulation numérique. Choisir une base de fonction utilisée à la fois dans la conception des pièces mais ayant des applications pour le calcul permet de former un lien direct pour la comparaison des résultats expérimentaux et numériques. Le formalisme utilisé étant le même, il est extrêmement aisé de partager et de comparer des informations issues de plusieurs sources différentes sans avoir à projeter ou manipuler ces objets plus que de raison.

# **2.1.1 Surface NURBS**

Dans ces travaux, le point de départ de l'analyse de la surface et de la méthode de mesure utilisée en général est le modèle géométrique nominal. Il est usuellement défini comme une surface paramétrée de type NURBS lors de sa conception. Les logiciels de CAO utilisent largement ce formalisme pour représenter les surfaces. Il permet de représenter (de manière exacte pour les coniques [Piegl et Tiller 97]) des surfaces complexes, en utilisant un faible nombre de degrés de liberté comparé aux maillages couramment utilisés (éléments finis linéaires dans la plupart des cas). Cela permet de limiter les coûts en puissance de calcul, tout en conservant une grande richesse dans les degrés de libertés utilisés [Beaubier et al. 14].

Un patch (qui est un composant élémentaire d'une surface et peut à ce titre être rapproché d'un élémentfini) est défini par son ordre (ou son degré), une liste de points dits « de contrôle » avec des poids associés à chacun d'eux, et un vecteur nodal représentant la structure de l'espace dans lequel la surface NURBS est définie (figure 2.1). La surface  $\mathbf{X}(u, v) = (X, Y, Z)$  s'écrit dans l'espace paramétrique sous la forme

$$
\mathbf{X}(u,v) = \frac{\sum_{i=0}^{m} \sum_{j=0}^{n} N_{i,p}(u) N_{j,q}(v) \omega_{ij} \mathbf{P}_{ij}}{\sum_{i=0}^{m} \sum_{j=0}^{n} N_{i,p}(u) N_{j,q}(v) \omega_{ij}}
$$
(2.1)

avec

$$
\forall u \in [0, 1], N_{i,0}(u) = \begin{cases} 1 \text{ si } u_i \le u \le u_{i+1} \\ 0 \text{ sinon} \end{cases}
$$
 (2.2)

et

$$
N_{i,p}(u) = \frac{u - u_i}{u_{i+p} - u_i} N_{i,p-1}(u) + \frac{u_{i+p+1} - u}{u_{i+p+1} - u_{i+1}} N_{i+1,p-1}(u) ,
$$
 (2.3)

où  $N_{i,p}$  sont des fonctions de mélanges (ou fonctions de formes),  $P_{ij}$  les coordonnées des points de contrôle de la surface,  $\omega_{ij}$  les poids correspondants,  $(m+1)\times(n+1)$  le nombre de points dans chaque direction de l'espace paramétrique, et (*p*,*q*) le degré de la surface dans chaque direction.

Lorsqu'on considère une surface dont l'ordre est égal au nombre de points dans chaque direction avec des poids associés égaux à 1, alors la surface NURBS est dégénérée en un carreau de Bézier qui est une formulation plus simple pour les courbes à pôles [Piegl et Tiller 97].

#### **2.1.2 Montage expérimental utilisé**

Pour illustrer les développements proposés dans ce manuscrit, nous allons montrer une application complète (de l'étalonnage à la mesure de déplacement) sur une pièce industrielle de forme complexe (*i.e.* un tube issu du train d'atterrissage d'un avion). Sur la figure 2.1(a), on peut voir un exemple de modèle CAO utilisé. C'est une pièce fabriquée par injection d'une résine PEEK renforcée par des fibres de carbone courtes. On peut noter la présence de 8 nervures réparties uniformément autour de la pièce (sur la figure 2.1(b)). La mesure de la forme de ce type de pièce est complexe à cause de la présence de ces nervures. Le modèle NURBS utilisé (qui ne représente qu'un quart de la pièce) comporte 18×4 points de contrôle et des fonctions de forme d'ordre 4 (donc cubiques). Les poids associés aux points sont choisis égaux à 1 dans ce cas. Il y a de nombreux points sur la nervure pour être capable de représenter correctement sa forme anguleuse.

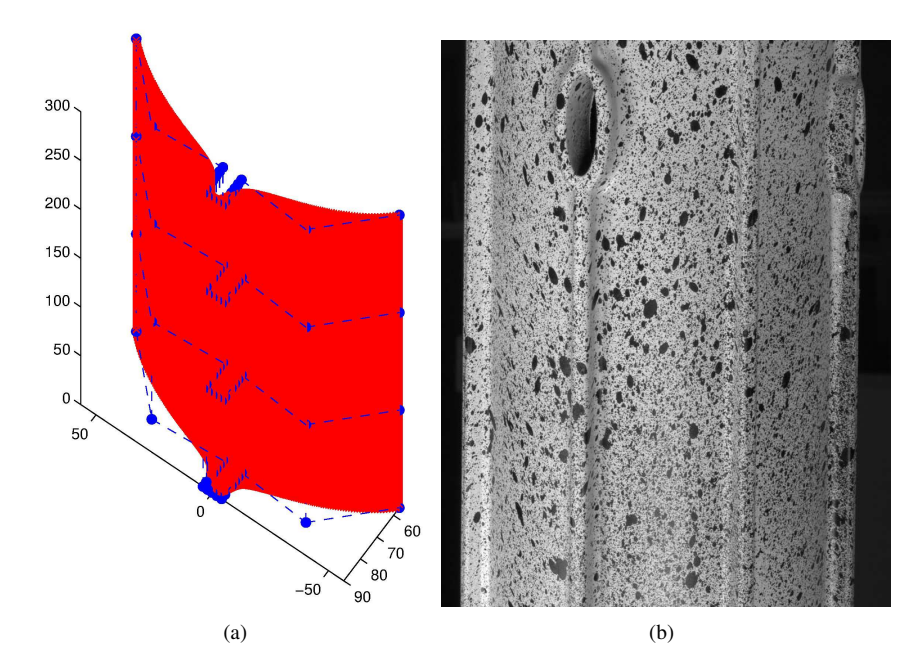

FIGURE 2.1 : (a) Patch NURBS théorique. Les disques bleus définissent le réseau de points de contrôle et la surface rouge représente la forme 3D utilisée. (b) Image de la surface observée

Deux appareils photo reflex (DSLR) de définition  $2601 \times 1733$  pixels et de dynamique 8 bits sont utilisés avec des objectifs de 50 mm. L'éclairage est effectué grâce à deux panneaux de LEDs. Un troisième appareil photo peut être vu sur la figure 2.2(a). Il est utilisé pour observer une petite partie de la pièce, en dehors de la région d'étude qui nous intéresse ici (sur la figure 2.2(b)). Dans le premier cas d'application, le montage est orienté de manière que la partie gauche de la nervure ne soit pas visible par les deux caméras (voir figure 2.2(b-c)). Par conséquent cette partie de la pièce sera difficile à reconstruire et pourrait donner des résultats inattendus.

# **2.2 Étalonnage et mesure de forme**

#### **2.2.1 Recalage du modèle projectif**

L'étalonnage du système de stéréo-corrélation est réalisé en utilisant une approche globale de la stéréocorrélation d'images décrite dans [Beaubier et al. 14, Beaubier 14]. Dans cette approche, l'objet observé est utilisé comme une mire d'étalonnage en utilisant sa forme nominale comme une information *a priori*. Dans un premier temps, les matrices dites *de projection* [Faugeras 93, Sutton et al. 09] pour la caméra de gauche (*i.e.*  $[M^l]$ , qui est une matrice  $3 \times 4$ ) et de droite (*i.e.*  $[M^r]$ , qui est une matrice  $3 \times 4$ ) sont étalonnées en utilisant une approche intégrée de la corrélation d'images numériques [Roux et Hild 06b] déjà introduite dans le chapitre 1.

Pour se faire, on peut écrire le problème de corrélation sous la forme de la minimisation de la somme des différences quadratiques d'images (voir la figure 2.3)

$$
\eta^{2}([\mathbf{M}^{l,r}]) = \sum_{\mathbf{ROI}} \left( f^{l}(\mathbf{x}^{l}(u,v,[\mathbf{M}^{l}])) - f^{r}(\mathbf{x}^{r}(u,v,[\mathbf{M}^{r}])) \right)^{2}
$$
 (2.4)

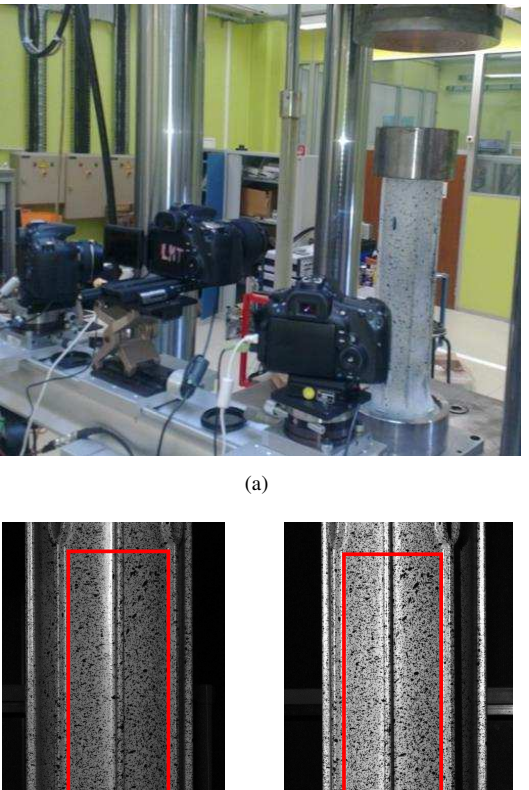

 $(b)$  (c)

FIGURE 2.2 : (a) Montage de stéréo-corrélation utilisé pour observer la compression du cylindre. Images gauche (b) et droite (c) correspondantes. La zone de la pièce reconstruite est indiquée par le rectangle rouge

où les coordonnées homogènes de chaque point 3D  $\{\overline{\mathbf{X}}\} = (X, Y, Z, 1)^t$  sont reliées aux coordonnées dans les images de gauche et de droite  $\{\overline{\mathbf{x}^l}\}=(s^l x^l,s^l y^l,s^l)^t$  et  $\{\overline{\mathbf{x}^r}\}=(s^r x^r,s^r y^r,s^r)^t$  par les deux matrices de projections [Faugeras 93] (voir chapitre 1)

$$
\{\overline{\mathbf{x}^l}\} = [\mathbf{M}^l]\{\overline{\mathbf{X}}\} \text{ and } \{\overline{\mathbf{x}^r}\} = [\mathbf{M}^r]\{\overline{\mathbf{X}}\}
$$
 (2.5)

où  $s^l$  et  $s^r$  sont des facteurs d'échelles et  $f^{l,r}$  les images gauche et droite dans la configuration de référence. Dans cette configuration, les champs de sensibilité par rapport à chaque composante des matrices sont utilisés pour calculer les nouvelles coordonnées de chaque point induites par les petits incréments  $\delta[{\bf M}^l]$  et δ[M*<sup>r</sup>* ]

$$
\mathbf{x}^{l}([\mathbf{M}^{l}]+[\delta \mathbf{M}^{l}]) = \mathbf{x}^{l}([\mathbf{M}^{l}]) + \frac{\partial \mathbf{x}^{l}}{\partial [\mathbf{M}^{l}]}([\mathbf{M}^{l}])\delta[\mathbf{M}^{l}]
$$
 (2.6)

$$
\mathbf{x}^r([{\bf M}^r]+[\delta {\bf M}^r]) = \mathbf{x}^r([{\bf M}^r]) + \frac{\partial \mathbf{x}^r}{\partial [{\bf M}^r]}([{\bf M}^r])\delta [{\bf M}^r]
$$
(2.7)

La dépendance aux coordonnées paramétriques x(*u*, *v*) a été volontairement omise pour des raisons de simplicité. Par conséquent, les vecteurs  $\{ \delta x^{l,r}\}$  qui rassemblent toutes les variations  $\delta x^{l,r}$  peuvent s'écrire

$$
\{\delta \mathbf{x}^{l,r}\} = [\mathbf{S_M}]\{\delta \mathbf{m}\}\
$$
 (2.8)

οù  $\{\delta {\bf m}\}$  réunit 22 des 24 composantes inconnues des matrices de projections  $M^{r,l}_{ij}$ , et  $[{\bf S_M}]$  est la matrice de sensibilité dont les lignes contiennent les valeurs de chaque point de l'espace paramétrique considéré  $(i.e. n<sub>u</sub> \times n<sub>v</sub>)$  et le nombre de colonnes est égale au nombre de composantes inconnues, ici 22. Les deux inconnues restantes doivent être déterminées à partir d'une mesure absolue de la structure observée (ces deux paramètres fixent en pratique la relation dimension métrique / dimension en pixels [Beaubier et al. 14]). La minimisation précédente est effectuée grâce à un algorithme de Newton-Raphson dans lequel des linéarisations et des corrections sont effectuées [Lucas et Kanade 81, Sutton et al. 09, Hild et Roux 12b]. La série de systèmes linéaires suivants est résolue pour déterminer les corrections  $\{\delta m\}$  à apporter aux paramètres

$$
[\mathbf{C}_{\mathbf{M}}]\{\delta\mathbf{m}\} = \{\mathbf{b}_{\mathbf{M}}\}\
$$
 (2.9)

où  $[C_M]$  représente la matrice de stéréo-corrélation (de taille  $(22 \times 22)$ )

$$
[\mathbf{C}_{\mathbf{M}}] = [\mathbf{G}_{\mathbf{M}}]^{t}[\mathbf{G}_{\mathbf{M}}]
$$
 (2.10)

 ${b_M}$  le second membre issu du problème de stéréo-corrélation

$$
\left\{ \mathbf{b}_{\mathbf{M}} \right\} = \left[ \mathbf{G}_{\mathbf{M}} \right]^{\dagger} \left\{ \mathbf{r} \right\} \tag{2.11}
$$

{r} le vecteur réunissant tous les résidus de corrélation pour les valeurs de (*u*, *v*) considérées dans l'espace paramétrique

$$
r(u, v) = f^{l}(\mathbf{x}^{l}(u, v, [\mathbf{M}^{l}])) - f^{r}(\mathbf{x}^{r}(u, v, [\mathbf{M}^{r}]))
$$
\n(2.12)

et  $[G_M]$  la matrice (de taille  $(n_u \times n_v) \times 22$ ) contenant les valeurs de tous les produits scalaires du gradient des images  $\nabla f^{l,r}(u,v)$  par les champs de sensibilité  $\frac{\partial \mathbf{x}^{l,r}}{\partial u}$ ∂*m<sup>i</sup>* .

Il est nécessaire d'utiliser des matrices de projections approchées pour initialiser le calcul. Pour cela, on choisit au moins six points sur la surface dont les coordonnées en 3D et en 2D sont reconnaissables (coins de la pièce, marqueurs, etc.) et on construit un système à inverser dont la solution est une initialisation de

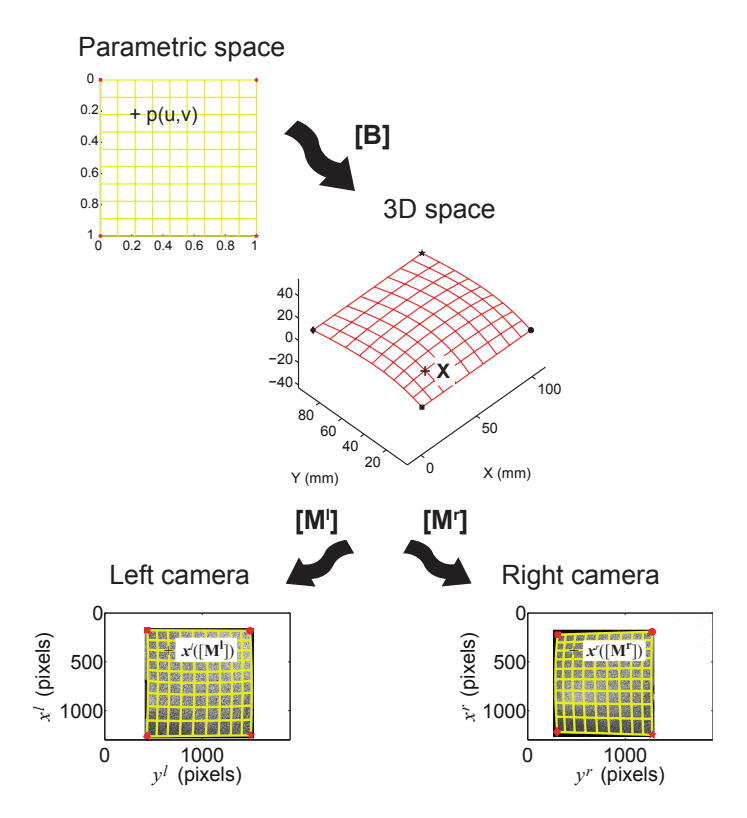

FIGURE 2.3 : Détermination des matrices de projection par une approche globale de stéréo-corrélation d'images [Beaubier et al. 14]

l'étalonnage.

On peut voir sur la figure 2.4(a) la forme théorique utilisée comme première estimation pour l'étape d'étalonnage. Les couleurs correspondent à la carte des résidus de corrélations après l'étape d'étalonnage des matrices de projection (figure 2.4(a)). Comme la nervure modélisée est très éloignée de la forme réelle, les résidus sont très élevés, même après cette première étape d'étalonnage. La valeur initiale de la moyenne quadratique du résidu *r* est égal à 7,4 % après cette étape. Il est important de noter que même si la forme initiale ne correspond pas parfaitement à la forme observée, l'étalonnage du système semble bien se dérouler (les résidus sur les parties cylindriques montrent une très bonne correspondance du mouchetis entre les images gauche et droite). Cependant, les résidus indiquent que la forme (de la nervure principalement) n'est pas correcte.

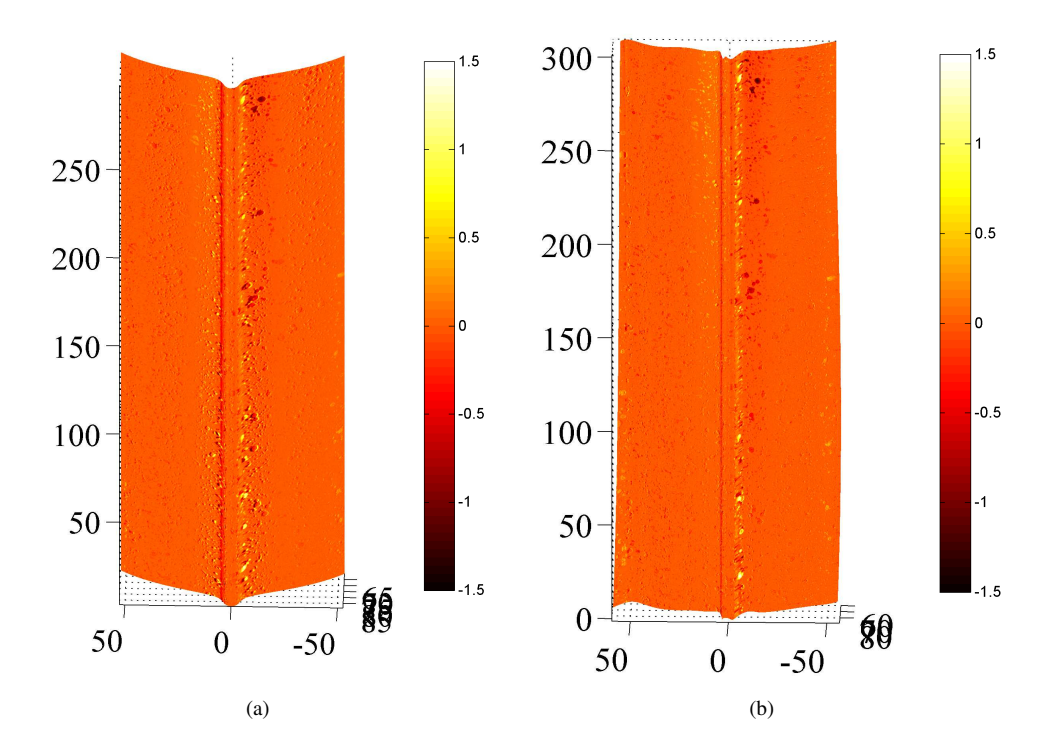

FIGURE 2.4 : Forme théorique utilisée comme première estimation. La carte de couleur indique la valeur des résidus de corrélation avant (a), et après (b) l'étape d'étalonnage

A l'issue de cette étape, une fois que l'algorithme de stéréo-corrélation d'images a convergé, il est possible d'évaluer la matrice de covariance  $\left[Cov_M\right]$  associée à l'évaluation des matrices de projection en effectuant une analyse de perturbation autour de la solution convergée [Hild et Roux 12a]. En premier lieu, on peut calculer le petit incrément δ*r* des résidus de corrélation pour chaque point de l'espace paramétrique  $(u, v)$  en faisant l'hypothèse que cette variation est seulement due au bruit d'acquisition sur chacune des images. On supposera ici que celui-ci est blanc et gaussien (de moyenne nulle et de variance constante égale à  $\sigma_f^2$ ). Il est important de se rappeler que les niveaux de gris et les gradients dans les images sont évalués pour un nombre fini de valeurs (*u*, *v*) dans l'espace paramétrique, qui ne coïncident pas avec le centre des pixels dans les images gauche et droite. Par conséquent,  $\{\delta \mathbf{r}\}\$ ne peut plus être considéré comme blanc, mais possède une légère coloration due à des corrélations à petites échelles provoquées par l'interpolation subpixel des niveaux de gris. Notons [I] la matrice d'interpolation (on peut noter qu'à cause de la projection de la grille régulière de l'espace paramétrique dans les images à travers l'espace 3D, cette ma-

trice n'a *a priori* pas de propriété particulière relative aux fonctions d'interpolations (*p.ex.* linéaires, cubique, splines) telle que

$$
\{\mathbf{f}^{l,r}\} = [\mathbf{I}^{l,r}]\{\mathbf{f}_{pix}^{l,r}\}
$$
 (2.13)

où {f *<sup>l</sup>*,*r*} est le vecteur regroupant toutes les valeurs de niveaux de gris *f <sup>l</sup>*,*<sup>r</sup>* prises aux positions (*u*, *v*), et  $\{f_{pix}^{l,r}\}$  les niveaux de gris au centre des pixels. La valeur moyenne du vecteur des résidus de corrélation  $\{\hat{\bm{\delta r}}\}$  se simplifie puisque celle du bruit d'acquisition en fait autant. On considère alors  $\sigma_{fl}^2$  et  $\sigma_{fr}^2$  la variance du bruit d'acquisition sur les images de gauche et de droite respectivement et la matrice de covariance s'écrit

$$
[\mathbf{Cov}_{\mathbf{r}}] = \sigma_{fl}^2 \mathbf{I}^l \mathbf{I}^{lt} + \sigma_{fr}^2 \mathbf{I}^r \mathbf{I}^{rt}
$$
 (2.14)

En utilisant la relation  $\overline{\text{2}}$ ✝  $\overline{2.11}$ , la matrice de covariance  $[\textbf{Cov}_{\textbf{b}}]$  associée au vecteur de stéréo-corrélation  ${b_M}$  devient

$$
[\mathbf{Cov_b}] = [\mathbf{G_M}]^t [\sigma_{fl}^2 \mathbf{I}^l \mathbf{I}^{lt} + \sigma_{fr}^2 \mathbf{I}^r \mathbf{I}^{rt}][\mathbf{G_M}]
$$
\n(2.15)

et on peut finalement écrire la covariance pour les matrices de projection en considérant l'équation  $\widehat{\mathcal{Q}}$  $(2.9)$ 

$$
[\mathbf{Cov}_{\mathbf{M}}] = [\mathbf{C}_{\mathbf{M}}]^{-1} [\mathbf{G}_{\mathbf{M}}]^{t} [\sigma_{fl}^{2} \mathbf{I}^{l} \mathbf{I}^{lt} + \sigma_{fr}^{2} \mathbf{I}^{r} \mathbf{I}^{rt}] [\mathbf{G}_{\mathbf{M}}] [\mathbf{C}_{\mathbf{M}}]^{-1}
$$
(2.16)

Si les corrélations à petite échelle induites par les fonctions d'interpolation sont négligées (*i.e.*  $[\sigma_{fl}^2 I^l I^{lt}$  +  $\sigma^2_{fr}I\mathbf{I}'\mathbf{I}''] \approx 2\sigma^2_f[1]$ , où  $[1]$  la matrice identité) alors  $[\mathbf{Cov_M}]$  peut être simplifiée

$$
[\mathbf{Cov}_{\mathbf{M}}] \approx 2\sigma_f^2 [\mathbf{C}_{\mathbf{M}}]^{-1} \tag{2.17}
$$

ce qui correspond au résultat que l'on peut obtenir lorsque les valeurs des niveaux de gris sont évaluées au centre des pixels [Hild et Roux 12a].

La figure 2.5 montre la matrice de covariance associée à la détermination des 22 composantes (sur 24) des matrices de projection. Sur la figure 2.5(a), la matrice  $[\textbf{Cov}_\textbf{M}] / 2 \sigma_f^2$  correspond à celle calculée grâce à l'équation (2.16). En utilisant l'approximation négligeant les effets de corrélations à petite échelle, on obtient **La figure 2.5(b). Dans le cas présent, la matrice de covariance**  $\left[\text{Cov}_M\right]/2\sigma_f^2$  **est très proche de l'inverse de l'** la matrice de stéréo-corrélation  $[C_{\mathbf{M}}]$  (voir équation  $\boxed{2}$ ✝  $\frac{2.17}{2}$ 

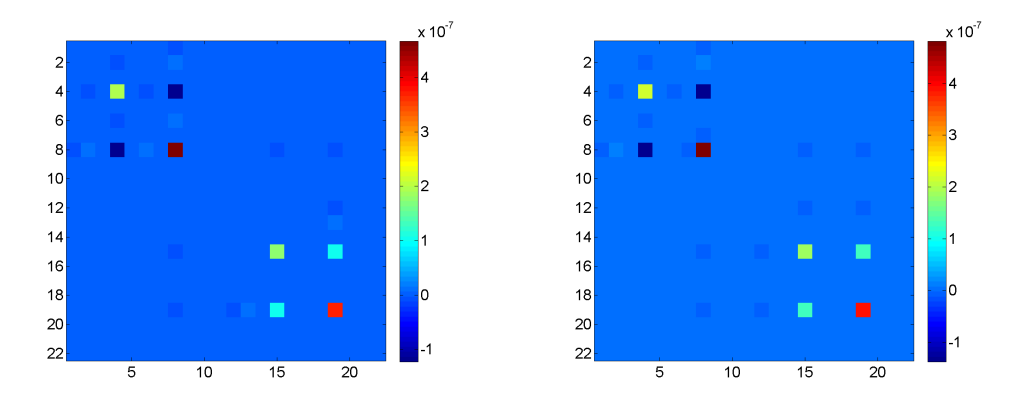

FIGURE 2.5 : Matrice de covariance réduite  $[{\rm Cov}_M]/2\sigma_f^2$  des composantes des matrices de projections calculé en utilisant (a) : l'équation  $\left(2\right)$ ✝  $\overline{2.16}$ , (b) : l'équation  $\overline{2}$ ✝  $\frac{2.17}{2.17}$ . Les deux résultats sont quasiment identiques

☎

#### CHAPITRE 2. . . . AUX MESURES DE FORMES 3D ET DE CHAMPS CINÉMATIQUES . . .

#### **2.2.2 Mesure de forme**

Une fois l'étalonnage du système de stéréo-corrélation effectué (*i.e.* les matrices de projection définies pour les caméras gauche et droite), on peut effectuer une mesure de la surface réellement observée pour obtenir à la fois une mesure de l'écart nominal/réalité et un point de départ cohérent pour la mesure de déplacement.

L'approximation de la forme 3D (*i.e.* sa forme nominale dans le cas général) est projeté dans l'espace 2D des images en utilisant les matrices de projection étalonnées précédemment [M*l*,*<sup>r</sup>* ]. Ces projections peuvent être considérées comme 2 grilles associées à des points de l'espace paramétrique (correspondant à une discrétisation donnée dans cet espace, qui fera l'objet d'une discussion plus loin dans ce manuscrit). Les images gauche et droite sont ensuite interpolées sur cette grille pour créer deux sous-images dans l'espace paramétrique. Une approche globale de la stéréo-corrélation d'images [Beaubier et al. 14] est ensuite menée entre ces sous-images en faisant bouger les points de contrôles P<sub>ij</sub> du patch NURBS. Ces mouvements induisent des pseudo-déplacements dans les images de gauche et de droite

$$
\mathbf{x}^{l} = \mathbf{x}_{0}^{l} + \frac{\partial \mathbf{x}^{l}}{\partial \mathbf{X}} \frac{\partial \mathbf{X}}{\partial \mathbf{P_{ij}}} \delta \mathbf{P_{ij}} \text{ and } \mathbf{x}^{r} = \mathbf{x}_{0}^{r} + \frac{\partial \mathbf{x}^{r}}{\partial \mathbf{X}} \frac{\partial \mathbf{X}}{\partial \mathbf{P_{ij}}} \delta \mathbf{P_{ij}} \qquad (2.18)
$$

ce qui permet d'introduire de *nouveaux* champs de sensibilité dans le même esprit que ceux utilisés dans la partie précédente, où x *l*,*r* <sup>*l*,*r*</sup> décrit les positions initiales des points dans le repère d'une image, et  $\mathbf{x}^{l,r}$  les positions corrigées. Cela nous permet de calculer une estimation de l'incrément sur la position des points de contrôles  $\delta \mathbf{P_{ij}}$  qui peut être ajouté aux positions précédentes (voir figure 2.6).

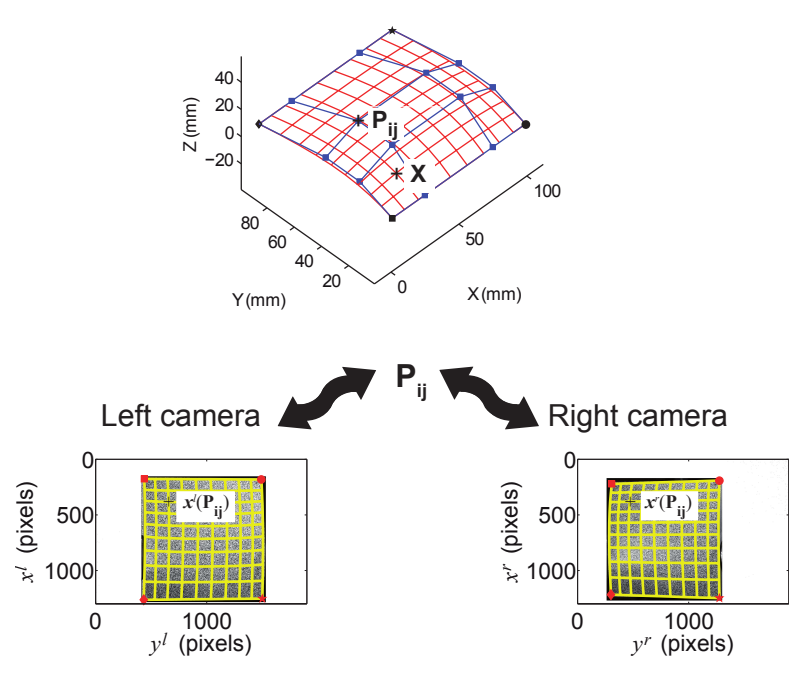

FIGURE 2.6 : Mesure de la forme 3D initiale réelle via une approche globale de la stéréo-corrélation d'images [Beaubier et al. 14]

La procédure de stéréo-corrélation globale consiste à minimiser la somme des différences quadratiques

$$
\eta^{2}(\mathbf{P}_{ij}) = \sum_{\text{ROI}} \left( f^{l}(\mathbf{x}^{l}(u, v, \mathbf{P}_{ij})) - f^{r}(\mathbf{x}^{r}(u, v, \mathbf{P}_{ij})) \right)^{2}
$$
 (2.19)

par rapport à chaque coordonnée des points de contrôle. Notons {δp} le vecteur rassemblant tous les mouvements des points de contrôle pour chaque point (*u*, *v*) de l'espace paramétrique. La minimisation est une nouvelle fois réalisée en utilisant un algorithme de Newton. La série de systèmes linéaires est résolue pour déterminer les corrections {δp} à apporter

$$
[\mathbf{C}_{\mathbf{P}}]\{\delta \mathbf{p}\} = {\mathbf{b}_{\mathbf{P}}}
$$
 (2.20)

où  $[C_{\bf P}]$  représente la matrice de stéréo-corrélation (de taille  $(n_p \times n_p)$ )

$$
[\mathbf{C}_{\mathbf{P}}] = [\mathbf{G}_{\mathbf{P}}]^t [\mathbf{G}_{\mathbf{P}}]
$$
 (2.21)

avec  $n_p$  égal à trois fois le nombre total de points de contrôle,  $\{b_M\}$  le second membre

$$
\{\mathbf{b}_{\mathbf{P}}\} = [\mathbf{G}_{\mathbf{P}}]^t \{\mathbf{r}\}\
$$
 (2.22)

où {r} est le vecteur des résidus de stéréo-corrélation

$$
r(u, v) = f^l(\mathbf{x}^l(u, v, \mathbf{P}_{ij})) - f^r(\mathbf{x}^r(u, v, \mathbf{P}_{ij}))
$$
\n(2.23)

et  $[G_P]$  la matrice (de taille  $(n_u \times n_v) \times n_p$ ) qui rassemble tous les produits scalaires des contrastes des images  $\nabla f^{l,r}(u,v)$  par les champs de sensibilités  $\frac{\partial \mathbf{x}^{l,r}}{\partial u}$  $\frac{\partial \mathbf{A}}{\partial p_i}(u, v)$  en tous les points d'évaluation.

Une fois que la procédure de stéréo-corrélation a convergé, il est possible (comme dans le cas de l'étalonnage) d'évaluer la matrice de covariance  $[Cov_{P}]$  des paramètres évalués

$$
[\mathbf{Cov}_{\mathbf{b}}] = 2\sigma_f^2[\mathbf{G}_{\mathbf{P}}]^t[\mathbf{I}][\mathbf{I}]^t[\mathbf{G}_{\mathbf{P}}]
$$
(2.24)

et la matrice de covariance  $[Cov_{P}]$  des positions des points de contrôles devient

$$
[\mathbf{Cov}_{\mathbf{P}}] = 2\sigma_f^2 [\mathbf{C}_{\mathbf{P}}]^{-1} [\mathbf{G}_{\mathbf{P}}]^t [\mathbf{I}] [\mathbf{I}]^t [\mathbf{G}_{\mathbf{P}}] [\mathbf{C}_{\mathbf{P}}]^{-1}
$$
(2.25)

La figure 2.7 montre la matrice de covariance  $[Cov<sub>P</sub>]$  pour le cylindre nervuré. Il y a trois blocs correspondant aux directions *x*, *y* et *z*. On distingue notamment l'écart très net entre les directions *x* et *y* et la direction longitudinale *z* qui est bien plus sensible au bruit d'acquisition. Cet écart peut être dû au fait que la reconstruction est plus libre dans la direction *z* puisque la forme de la pièce est invariante dans cette direction (localement au moins). Il en résulte une détermination « à une constante additive près » d'où la forme de la matrice.

La forme théorique utilisée dans ce cas est, volontairement, assez éloignée de la forme réelle et la nervure n'est pas aussi anguleuse que la forme observée (voir figure 2.8(a)). Pour effectuer une reconstruction précise de la nervure, la surface contient plus de points de contrôle dans cette zone que dans les parties cylindriques (voir figure 2.8(b)). De plus, quelques points seulement sont utilisés dans la direction longitudinale (*i.e.* on supposera que la forme 3D est proche d'un cylindre de révolution dont la directrice nominale est montrée sur la figure 2.8(b))).

La mesure de la forme 3D de la surface est effectuée en utilisant l'algorithme décrit plus haut. La figure 2.4(b) montre les résidus de corrélation à la fin de l'étape de mesure. La moyenne quadratique de *r* est égale à 4,9 %. La figure 2.9 montre une vue de près de la reconstruction de la nervure. Les zones entourées mettent en évidence des boucles dans la reconstruction. Ce résultat n'est pas physique et doit donc être corrigé.

Pour illustrer les raisons de l'apparition d'un tel phénomène, la matrice de covariance associée aux positions des pôles est montrée en figure 2.7. A cause du grand nombre de pôles nécessaire pour décrire

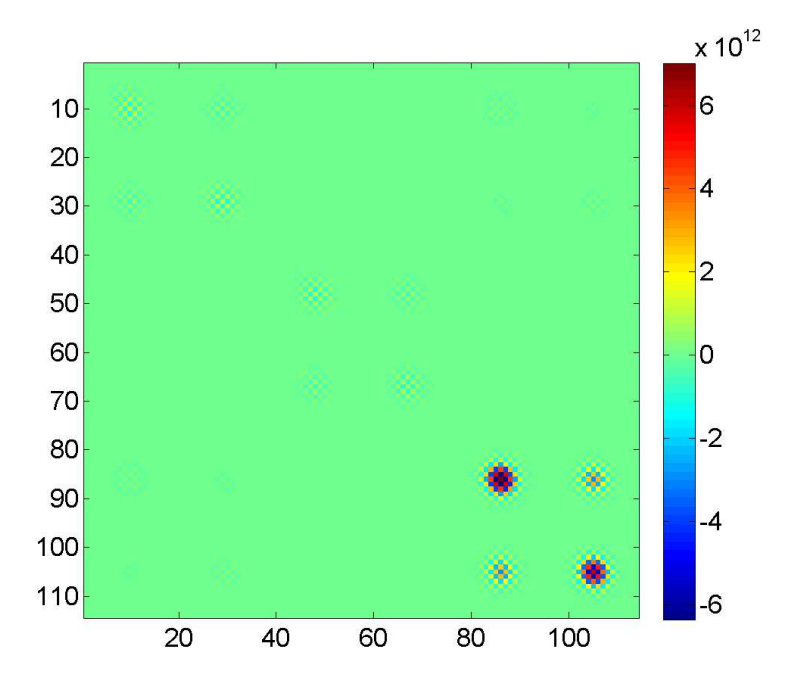

FIGURE 2.7 : Matrice de covariance associée aux degrés de chaque point de contrôle considéré

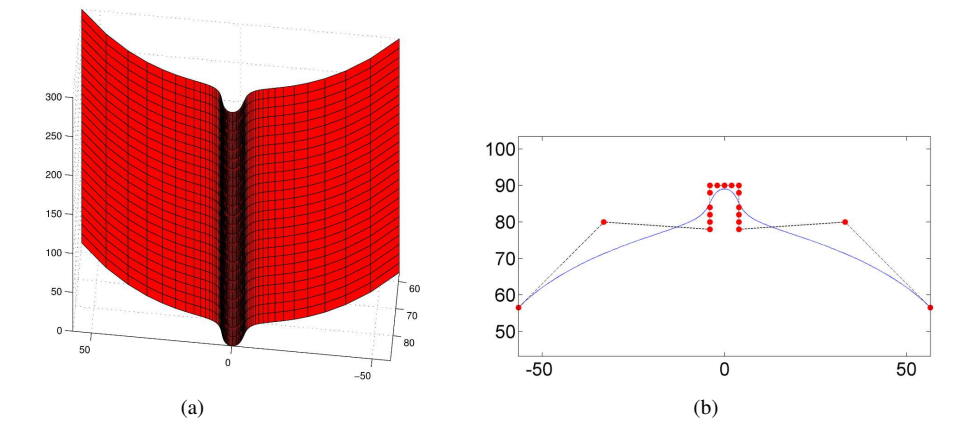

FIGURE 2.8 : (a) Modèle théorique de la zone analysée (figure 2.2). (b) Ligne génératrice du cylindre étudié. Les points rouges sont les points de contrôle

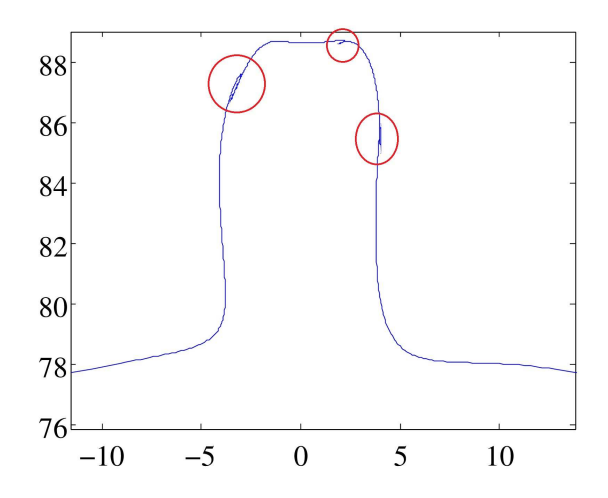

FIGURE 2.9 : Vue de la génératrice reconstruite, les zones d'intérêt sont entourées en rouge

la nervure (voir figure 2.8(b)) le conditionnement de la matrice de stéréo-corrélation  $[C_P]$  indique qu'une mesure brute est très sensible au bruit d'acquisition. Ceci est particulièrement vrai dans le cas présent où un côté de la nervure n'est observé par aucun des deux appareils photos. Sur les images des figures 2.2(b) et 2.2(c) on peut voir que la partie gauche de la nervure n'est visible par aucun des deux appareils photo. Comme aucune information n'est disponible sur cette partie, le bruit a un impact très important.

A ce moment, deux stratégies différentes peuvent être adoptées. Premièrement, le système de stéréocorrélation est tourné pour faciliter la reconstruction. Cette méthode sera détaillé dans la partie 2.2.4. Dans la suite, la méthode de mesure sera régularisée [Tikhonov et Arsenin 77].

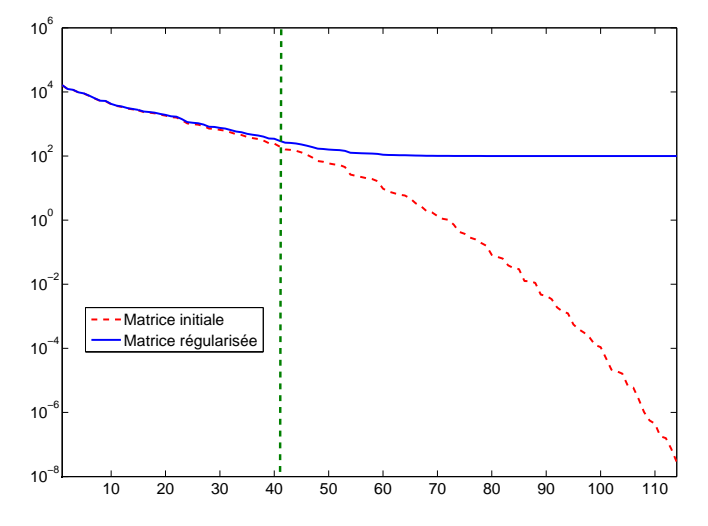

FIGURE 2.10 : Spectre des valeurs propres de la matrice de stéréo-corrélation [CP] pour la mesure de forme du cylindre nervuré. La ligne verticale correspond à la valeur de la constante de régularisation λ courante

#### **2.2.3 Régularisation**

A cause du piètre conditionnement de la matrice de stéréo-corrélation [CP] illustré en figure 2.10, une approche régularisé est construite en utilisant une méthode de Levenberg-Marquard [Marquardt 63] pour régulariser les modifications à apporter aux positions des points de contrôles

$$
([C_{P}] + \lambda[1])\{\delta p\} = \{b_{P}\} + \lambda(\{p\} - \{p_{0}\})
$$
 (2.26)

où  $\{p\}$  correspond aux coordonnées actuelles,  $\{p_0\}$  la première estimation des positions des points de contrôles (*i.e.* celles du modèle CAO nominal), et λ un paramètre (dont il faut choisir la valeur). La figure 2.10 montre que le paramètre λ agit comme une fréquence de coupure d'un filtre passe-bas. Plus la valeur du paramètre est grande, plus la forme reconstruite sera proche du modèle nominal. A l'inverse, plus cette valeur est faible, plus la liberté laissée au système est importante pour venir se rapprocher au mieux de la forme réellement observée. Cependant, la sensibilité au bruit d'acquisition est également augmentée.

La procédure proposée ici consiste donc à utiliser des valeurs de  $\lambda$  de l'ordre de  $1/100$  de la valeur propre maximale associée à  $[C_P]$ , de laisser l'algorithme converger puis de diminuer la valeur de  $\lambda$  et ainsi de suite. En suivant cette méthode il est possible d'atteindre des valeurs de λ inférieures à la valeur propre minimale du système, ce qui correspond à une situation non régularisée. Cela permet à l'algorithme de converger vers un minimum sans être piégé dans des minima locaux. Ceci peut être important quand on étudie des formes complexes.

A cause de la régularisation par l'algorithme de Levenberg-Marquardt (LM) et sa relaxation, la méthode nécessite plus d'itérations pour converger. Une fois que l'amplitude des corrections apportées pour une itération est inférieure à 10 $^{-5}$ , la forme de la surface mesurée est obtenue directement dans une formulation NURBS (similaire au modèle nominal). Une estimation de la surface observée est obtenue sans perturbation venant du degré des polynômes utilisés (voir figure 2.11). Dans ce cas, le degré est élevé à dessein, un modèle nominal classique ne dépasse que très rarement le degré 3 ou 4. La moyenne quadratique de *r* est égale à 2,9 %, qu'il faut comparer à la valeur obtenue sans régularisation (4,9 %).

La nervure de la forme mesurée possède des angles plus vifs (figure 2.12). Elle correspond à la forme réelle d'un côté. L'autre côté de la nervure ne peut pas être reconstruit aussi précisément puisqu'elle n'est visible par aucun des appareils photo (voir figure 2.2). Grâce à la méthode proposée, cette zone ne donne cependant pas de résultat complètement aberrant.

#### **2.2.4 Configuration modifiée**

Dans la suite, une nouvelle configuration du montage de stéréo-vision est utilisée. Les deux appareils photo sont maintenant orientés de manière à ce que le plan de symétrie du système coïncide avec la nervure. La figure 2.13(a) montre les résidus de corrélation avant la première étape d'étalonnage. La moyenne quadratique est de 8,5 %. Après la détermination des matrices de projection, cette valeur diminue pour atteindre 7,1 %.

A partir de la figure 2.13(b), on peut conclure que l'écart restant est dû au fait que la nervure réelle soit plus anguleuse que celle initialement utilisée comme forme nominale. L'étape de mesure consiste donc à déplacer les pôles de la surface pour venir faire correspondre le mieux possible (au sens des résidus de corrélation) la surface à la réalité observée. A la fin de cette étape, les résidus de corrélation ont diminué jusqu'à une moyenne quadratique de 3,7%. La figure 2.13(c) montre que la plus grosse partie de la surface est parfaitement recalée. L'écart restant peut être expliqué d'une part par la différence d'éclairement qui n'est pas le même sur l'image gauche et sur l'image droite (une procédure pour corriger ces différences sera proposée dans la partie 2.4). D'autre part, sur les côtés de la nervure, l'information n'est disponible que pour un appareil photo. Une partie de l'information est donc manquante (d'une manière moins radicale que

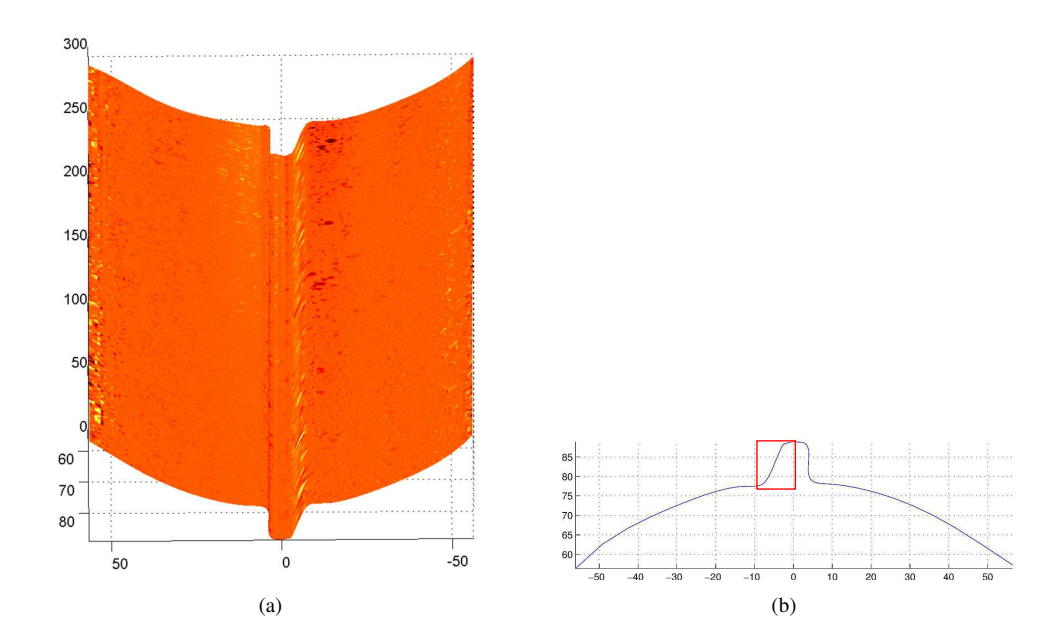

FIGURE 2.11 : Forme 3D mesurée avec une régularisation LM. (a) L'échelle de couleur indique la valeur des résidus de corrélation après la mesure. (b) Vue en coupe du profil de la surface, les points de contrôle ne peuvent pas être représentés à cette échelle. Dans le cadre rouge, la partie du profil sans visibilité

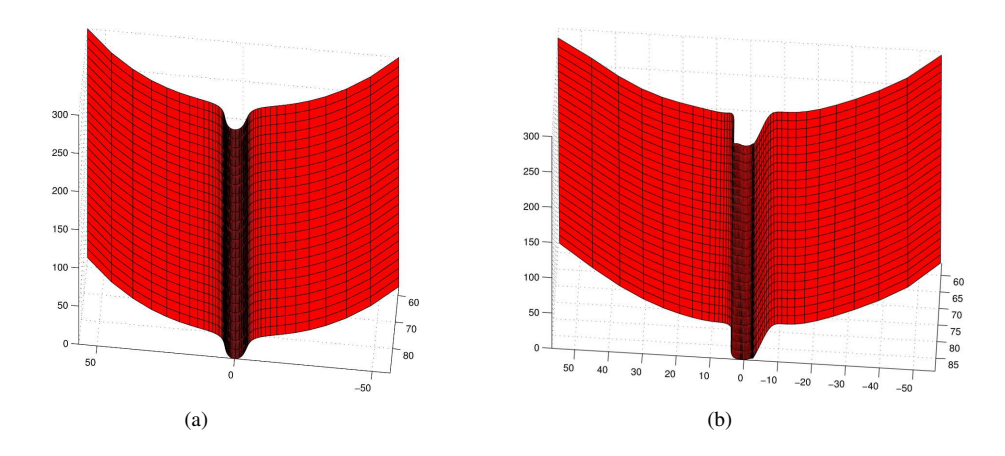

FIGURE 2.12 : Formes théorique (a) et reconstruite (b) de la pièce à l'aide de la régularisation LM. Le profil de la nervure est plus anguleux sur le côté gauche. Le côté droit n'est pas visible par les appareils photos et ne pouvait donc pas être reconstruit sans une information *a priori*

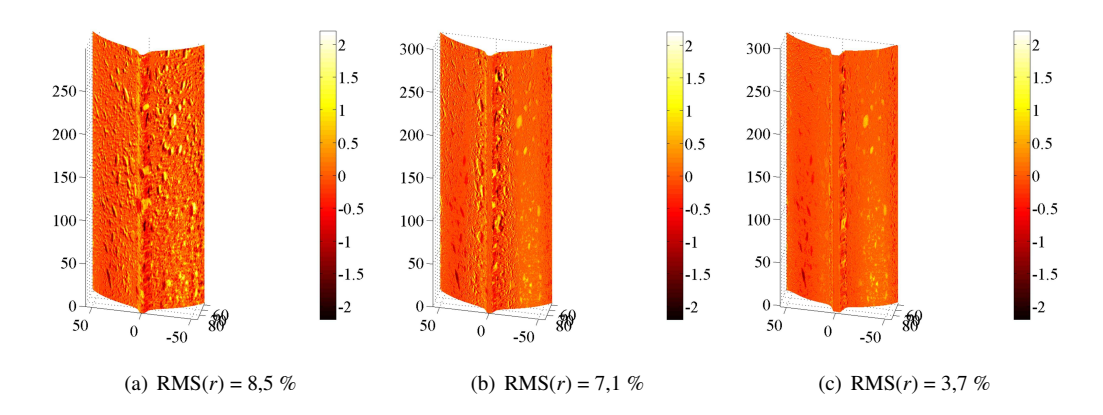

FIGURE 2.13 : Résidus de corrélation pour l'étape initiale (a), l'étalonnage des matrices de projection (b), et la mesure de forme (c)

précédemment) ce qui mène à des écarts plus importants sur ces parties.

Une analyse multi-échelle est effectuée pour cette étude, en utilisant une approche par agrégation de pixels [Hild et al. 02]. Une autre méthode pourrait être l'utilisation d'un filtre gaussien pour atténuer les variations hautes fréquences et ne conserver que les variations de niveaux de gris de longue portée. En premier lieu, les images sont agrégées. La moyenne de chaque bloc de 4 pixels est utilisée comme un superpixel à l'échelle d'au-dessus. Ensuite, les matrices de projection sont modifiées pour prendre en compte le facteur (une puissance de 2) correspondant à l'échelle utilisée, pour être cohérent avec la nouvelle taille d'image.

La figure 2.14 montre l'évolution de la moyenne quadratique du résidu de corrélation en fonction du nombre d'itérations pour les échelles 2 et 1. Les premières itérations à l'échelle 2 sont régularisées en utilisant un paramètre λ égal à 1/100 de la valeur propre maximale du système. Après convergence à cette échelle (*i.e.* après 6 itérations), la deuxième partie est résolue sans régularisation. De la même façon, à l'échelle 1, quand le système est régularisé, la convergence est très rapide (une seule itération). Une fois le paramètre de régularisation diminué, la convergence est exponentielle.

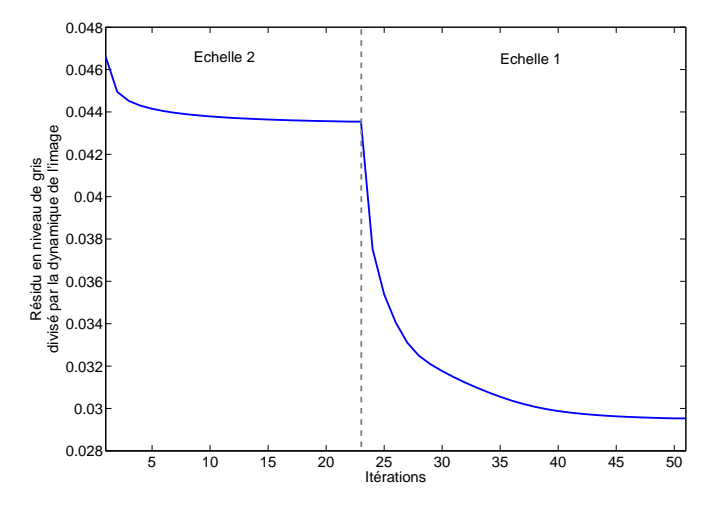

FIGURE 2.14 : Moyenne quadratique du résidu de corrélation en fonction du nombre d'itérations pour l'échelle 2 et l'échelle 1

# **2.3 Mesure de déplacement**

Dans cette partie, nous introduisons la formulation de la mesure de champs de déplacement 3D par stéréo-corrélation d'images. L'étalonnage du système a déjà été traité, de même que la mesure de forme 3D. Nous considérerons donc que le système est étalonné et que le modèle de la surface réelle est connu dans le repère du modèle nominal. Pour des raisons de simplicité, le montage de stéréo-vision est constitué de 2 caméras et la surface n'est constituée que d'un seul patch (ceci sera étendu à un nombre arbitraire de caméras et de patchs dans la partie 2.4).

Nous commencerons par formuler le problème dans un cadre général (*i.e.* sans se restreindre à une formulation NURBS pour le champ de déplacement recherché), puis nous particulariserons au cas utilisé isogéométrique. Durant le mouvement, les coordonnées d'un point 3D s'écrivent  $\{x\} = \{X\} + \{u\}$ . Il s'ensuit que  $\mathbf{x}^{l,r} = \mathbf{x}_0^{l,r} + \mathbf{u}^{l,r}(\mathbf{u}, [\mathbf{M}^{l,r}], \mathbf{x}_0^{l,r})$  $\mathbf{u}_{0}^{l,r}$ ) où  $\mathbf{u}^{l,r}$  représente le mouvement apparent dans les images de droite et gauche des pixels dont la position initiale était x *l*,*r*  $\stackrel{\iota}{\scriptstyle 0}$ .

Notons  $f^l$  (resp.  $f^r$ ) l'image de référence et  $g^l$  (resp.  $g^r$ ) l'image dans la configuration déformée prise par l'imageur de gauche (resp. de droite) comme indiqué par l'exposant *l* ou *r*. Une approche globale de stéréo-corrélation d'images consiste à minimiser la fonctionnelle η telle que

$$
\eta^2(\mathbf{u}) = \int_{\text{ROI}} [g^l(\mathbf{x}_0^l + \mathbf{u}^l(\mathbf{u})) - f^l(\mathbf{x}_0^l)]^2 dudv + \int_{\text{ROI}} [g^r(\mathbf{x}_0^r + \mathbf{u}^r(\mathbf{u})) - f^r(\mathbf{x}_0^r)]^2 dudv \tag{2.27}
$$

par rapport aux paramètres qui définissent le champ de déplacement u.

En utilisant un développement de Taylor au premier ordre, la fonctionnelle linéarisée devient

$$
\eta_{\text{lin}}^2(\delta \mathbf{u}) = \int_{\text{ROI}} [\tilde{g}^l + \nabla f^l \cdot \frac{\partial \mathbf{u}^l}{\partial \mathbf{u}} \delta \mathbf{u} - f^l]^2 \, \text{d}u \text{d}v + \int_{\text{ROI}} [\tilde{g}^r + \nabla f^r \cdot \frac{\partial \mathbf{u}^r}{\partial \mathbf{u}} \delta \mathbf{u} - f^r]^2 \, \text{d}u \text{d}v \tag{2.28}
$$

οù δ $représente l'incrément de déplacement, <math>$ **ũ** $l'estimation actuelle du déplacement 3D <math>$  $telle que <math>$  ${\bf x}_0^{l,r}+{\bf u}^{l,r}(\tilde{\bf u})$  et  $\tilde{g}^{l,r}=g(\tilde{\bf x}^{l,r}).$  Il est important de not<u>er qu</u>e la dépendance aux paramètres  $(u,v)$  des diverses  $a_0 + a_1$  (a) or  $a_0 = a_0$  and the set important defined<br>quantités à l'intérieur des intégrales de l'équation (2) ✝  $\frac{2.28}{2.28}$  ont été omises pour des raisons de lisibilité.

Décomposons u sur une famille de champs de base φ*<sup>i</sup>*

$$
\mathbf{u}(\overline{\mathbf{X}}) = \sum_{i} a_i \mathbf{\phi}_i(\overline{\mathbf{X}})
$$
 (2.29)

où *a<sup>i</sup>* sont les amplitudes inconnues réunies dans un vecteur colonne {a}.

.<br>Puisque x<sup>*l,r*</sup> dépend de la paramétrisation de **u**, la fonctionnelle linéarisée (2 ✝  $\left( \frac{2.28}{2.28} \right)$  devient

$$
\eta_{\text{lin}}^2(\{\delta \mathbf{a}\}) = \int_{\text{ROI}} [\tilde{g}^I - f^I + \nabla f^I \cdot \sum_i \frac{\partial \mathbf{u}^I}{\partial a_i} \delta a_i]^2 \, \text{d}u \text{d}v + \int_{\text{ROI}} [\tilde{g}^r - f^r + \nabla f^r \cdot \sum_i \frac{\partial \mathbf{u}^r}{\partial a_i} \delta a_i]^2 \, \text{d}u \text{d}v
$$
 (2.30)

où  $\{\tilde{\bf a}\}$  est l'estimation actuelle des amplitudes recherchées telle que  ${\bf \tilde{x}}^{l,r}\!=\!{\bf x}_0^{l,r}\!+\!{\bf u}^{l,r}(\{\bf \tilde{a}\})$ . Cette procédure correspond à une approche régularisée de la corrélation d'image puisque le résultat de l'opération est directement l'ensemble des paramètres inconnus  $a_i$ , correspondant à la paramétrisation *a priori* du champ de déplacement (comme décrit par l'équation (2.29)). Il est important de noter que les résultats sont exprimés ✝ comme des *champs* de déplacements 3D (dépendant de la paramétrisation choisie). Pour cette raison, c'est une approche globale de la stéréo-corrélation d'images pour estimer des déplacements 3D.

Le problème de corrélation est résolu en itérant sur le système linéaire suivant, écrit en termes de vecteur

de correction de déplacement  $\{\delta a\}$ 

$$
([\mathbf{C}^l] + [\mathbf{C}^r]) {\delta \mathbf{a}} = ({\mathbf{b}^l} + {\mathbf{b}^r}) ,
$$
 (2.31)

avec

$$
C_{ij}^{l,r} = \int_{\text{ROI}} \left( \nabla f^{l,r} \cdot \frac{\partial \mathbf{u}^{l,r}}{\partial a_i} \right) \left( \nabla f^{l,r} \cdot \frac{\partial \mathbf{u}^{l,r}}{\partial a_j} \right) \, \text{d}u \text{d}v \tag{2.32}
$$

et

$$
b_i^{l,r} = \int_{\text{ROI}} \left( \nabla f^{l,r} \cdot \frac{\partial \mathbf{u}^{l,r}}{\partial a_i} \right) \left( \tilde{g}^{l,r} - f^{l,r} \right) \, \text{d}u \text{d}v \,. \tag{2.33}
$$

En utilisant les champs de sensibilité par rapport aux déplacements ∂u *l*,*r*  $\frac{1}{\partial a_i}$  comme base de champs tests, le vecteur d'amplitudes {a} du champ de déplacement de la surface observée est obtenu (figure 2.15).

Contrairement à la plupart des techniques de stéréo-corrélation d'images où deux champs de déplacement 2D sont reprojetés dans l'espace 3D en utilisant les matrices de projection [Sutton et al. 00, Sutton et al. 09], cette formulation fournit des résultats directement exprimés dans une base cinématique 3D sans aucune opération de projection ou d'interpolation supplémentaire. On pourrait penser qu'il y a équivalence entre déterminer les 2 champs de déplacements  $\mathbf{u}^l$  et  $\mathbf{u}^r$ , et ensuite de projeter ces 4 composantes scalaires pour obtenir un champ  $3D$  u, et déterminer directement le champ  $3D$  u comme unique inconnu. Ce n'est pas totalement vrai, l'équivalence stricte ne peut être acquise que si les projections ( $2 \times 2D$  vers 3D) est pondérée en accord avec l'incertitude associée à chaque information élémentaire. En général, les matrices de covariance complètes de la mesure de  $\mathbf{u}^l$  et  $\mathbf{u}^r$  ne sont jamais calculées et donc la projection n'est pas optimale. Travailler avec l'inconnue 3D finale fournit la solution optimale sans avoir besoin de calculer explicitement les matrices de covariance de chaque projection et permet d'utiliser *a priori* la redondance associée à la dépendance explicite de u *<sup>l</sup>*,*<sup>r</sup>* avec le champ de déplacement 3D u.

#### **2.3.1 Mesure de déplacement dans un cadre isogéométrique**

Dans cette partie, nous allons particulariser la base utilisé pour décrire le champ de déplacement (voir équation (2.29). En utilisant cette formulation, les déplacements sont paramétrés dans le même espace que La forme puisque la configuration déformée sera obtenue en bougeant les points de contrôle de la surface<br>la forme puisque la configuration déformée sera obtenue en bougeant les points de contrôle de la surface NURBS utilisée pour décrire la surface. En ce sens, la formulation décrite ici s'insère dans un cadre plus large que la seule mécanique expérimentale, l'approche isogéométrique [Cottrell et al. 09].

En utilisant une description NURBS de la surface analysée, l'équation (2.30) est réécrite comme

$$
\eta_{\text{lin}}^2(\delta \mathbf{P}_{ij}) = \int_{\text{ROI}} [\tilde{g}^l - f^l - \nabla f^l \cdot \sum_i \sum_j \frac{\partial \mathbf{x}^l}{\partial \mathbf{P}_{ij}} \delta \mathbf{P}_{ij}]^2 \, \text{d}u \text{d}v + \int_{\text{ROI}} [\tilde{g}^r - f^r - \nabla f^r \cdot \sum_i \sum_j \frac{\partial \mathbf{x}^r}{\partial \mathbf{P}_{ij}} \delta \mathbf{P}_{ij}]^2 \, \text{d}u \text{d}v
$$
 (2.34)

où  $\tilde{\mathbf{x}}^{r,l}$  sont les estimations courantes de  $\mathbf{x}^{r,l}(\mathbf{P}_{ij})$ . La solution du problème de minimisation est ainsi le mouvement δP<sub>ij</sub> des points de contrôles P<sub>ij</sub> paramétrant la surface. La déformation de la surface observée représente le champ de déplacement entre les configurations de référence et déformée. La surface paramétrée est composée du *même* espace paramétrique que le modèle original. Pour chaque point appartenant à la surface, le champ de déplacement 3D est connu (figure 2.16). Dans le cas présent, le champ de déplacement est une surface NURBS dont les fonctions de forme sont celles de la forme 3D dans la configuration de référence, et les points de contrôle sont les mouvements ∆P*i j* entre les positions des points de contrôle dans la configuration déformée par rapport à la configuration de référence.

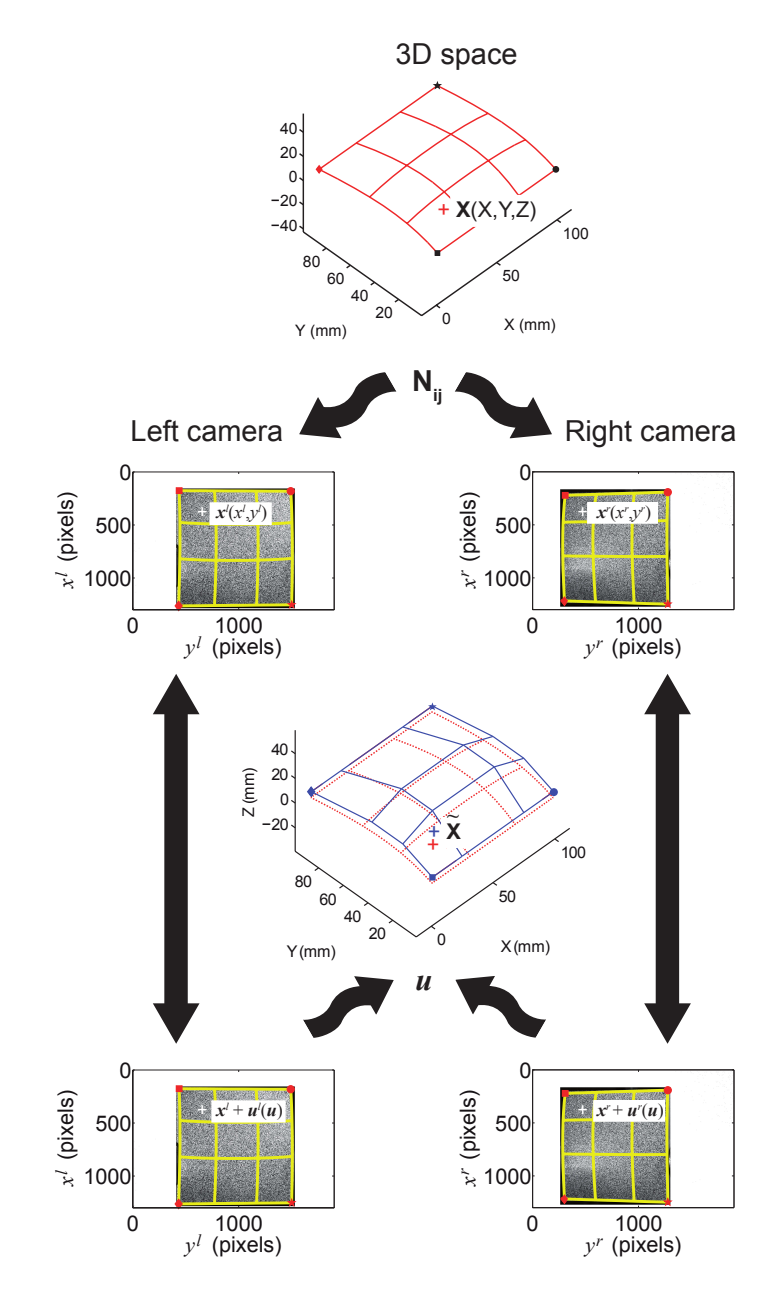

FIGURE 2.15 : Détermination du champ de déplacement en chaque point grâce à une approche globale de la stéréo-corrélation d'image. Dans le cas présent Nij correspond à la paramétrisation de la forme 3D (*p.ex.* avec des points de contrôle ou des nœuds de maillage) [Dufour et al. 15a]

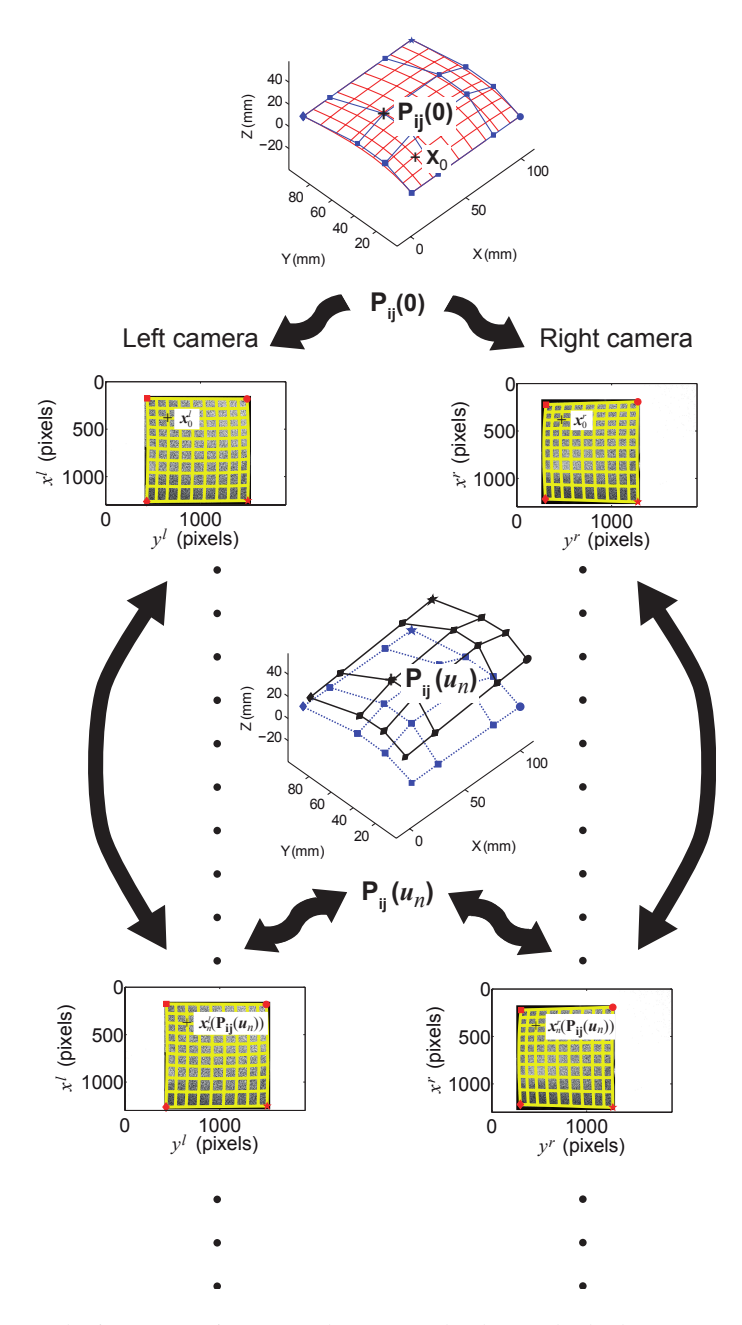

FIGURE 2.16 : Approche isogéométrique pour la mesure de champ de déplacement 3D pour une série de configurations déformées par rapport à une configuration de référence [Dufour et al. 15a]

#### 2.3.1.1 Déraffinement ou enrichissement de la base cinématique

Le fait que la base cinématique soit décrite en utilisant la même base que la forme de l'objet pourrait apparaître comme artificiel et potentiellement limitant. Il faut noter que la description NURBS permet d'enrichir facilement cette base grâce à l'inclusion de points de contrôles supplémentaires [Piegl et Tiller 97, Cottrell et al. 09]. Au besoin, la régularité (ou la continuité jusqu'à un certain degré des dérivées) peut être contrôlée grâce à l'insertion de nœuds au même endroit dans la séquence nodale [Piegl et Tiller 97]. Le nombre de degrés de libertés peut donc être augmenté à volonté. Cependant, comme pour n'importe quelle méthode de corrélation, un tel enrichissement peut mener à un mauvais conditionnement, voire à des problèmes mal posés [Hild et Roux 12b]. Une des solutions est d'utiliser une régularisation [Tikhonov et Arsenin 77] qui est cohérente avec la solution attendue. Dans cet esprit, une régularisation mécanique comme celles utilisées en corrélation d'images [Leclerc et al. 11, Tomicevic et al. 13] pourrait être considérée. La formulation utilisée peut se coupler de manière naturelle avec les avancées récentes en modélisation mécanique basées sur les descriptions isogéométriques [Cottrell et al. 09].

D'un autre côté, on pourrait vouloir réduire le nombre de degrés de liberté. Une projection vers un espace de dimension inférieure peut être implémentée grâce à des multiplicateurs de Lagrange ou une pénalisation. Pour continuer une des remarques formulées précédemment, une projection peut être effectuée dans une étape de post-traitement. Cependant, la projection optimale devrait être faite en utilisant une régression au sens des moindres carrés avec la métrique liée à l'inverse de la matrice de covariance [Gras et al. 15, Mathieu et al. 15]. Si les contraintes cinématiques sont implémentées directement dans la formulation, la détermination optimale (*i.e.* la moins sensible au bruit) est obtenue sans avoir à calculer la matrice de covariance complète [Charbal et al. 15b].

#### **2.3.2 Résultats et applications**

La méthode introduite précédemment a été utilisée sur plusieurs essais au cours de la thèse. Nous présenterons brièvement 3 applications, chacune dans un contexte particulier. Dans un premier temps, nous nous intéresserons à un essai de validation de la méthode. Un carreau de Bézier a été usiné dans un alliage d'aluminium puis mû face au système de stéréo-corrélation. Seuls des mouvements de corps rigide ont été imposés. Ce test expérimental est une validation de l'algorithme de mesure et une façon d'estimer la résolution pour les déplacements et les rotations. Ensuite, l'algorithme a été utilisé pour mesurer les champs de déplacements 3D d'un toit de voiture de  $2-m^2$  durant une opération de soudage. Puisque l'opération d'étalonnage ne prend pas en compte les distorsions optiques, elles ont été évaluées et prises en compte *a priori* en utilisant la corrélation d'images intégrée introduite au chapitre 1 [Dufour et al. 14]. Le dernier exemple est un essai de compression sur la pièce cylindrique présentée dans la partie 2.1.2 réalisé au laboratoire.

#### 2.3.2.1 Validation dans le cas de mouvements de corps rigides

La pièce test est un carreau de Bézier usiné (voir figure 2.18(a)) en alliage d'aluminium de  $100 \times 100$ mm<sup>2</sup> et elle est décrite par une surface NURBS d'ordre  $3 \times 3$  montrée en figure 2.17. Il y a donc  $4 \times 4 \times 3$ inconnues décrivant la forme. Un mouchetis noir et blanc est appliqué sur la surface pour permettre de réaliser l'opération de corrélation (voir figure 2.18(b)). L'étalonnage et la mesure de forme appliqués à cette pièce test ne sont pas traités dans ces travaux et ont fait l'objet d'une étude particulière dont les résultats sont indiqués dans l'annexe E.

Le test de validation consiste à appliquer des mouvements de corps rigide à la pièce et à les évaluer grâce au système de stéréo-corrélation. Ceux-ci sont appliqués à l'aide de 3 platines de translations perpendiculaires entre elles et couplées à une platine de rotation autour de l'axe Z. Le tableau 2.1 montre les

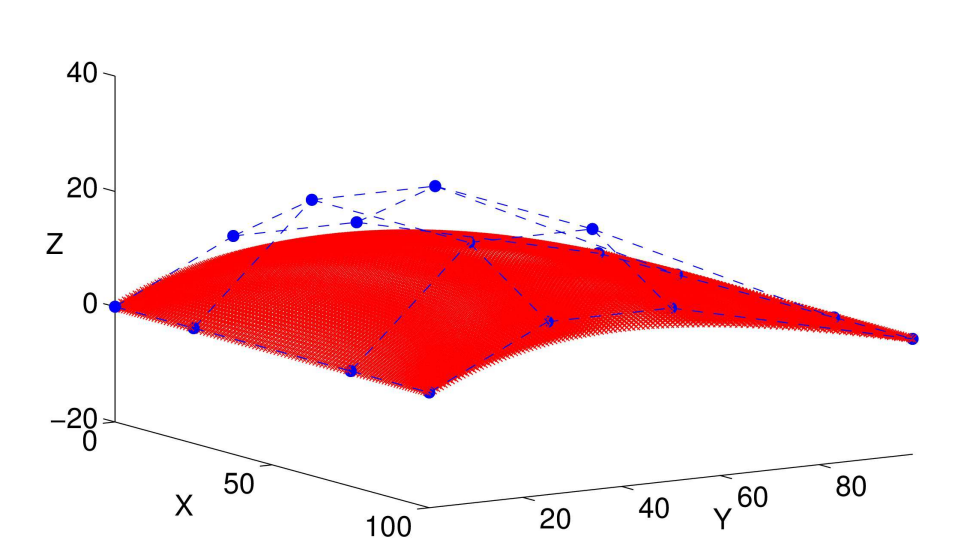

FIGURE 2.17 : Surface NURBS théorique. Les points bleus représentent les points de contrôle et la surface rouge est la forme 3D. Les dimensions sont en millimètres [Beaubier et al. 14]

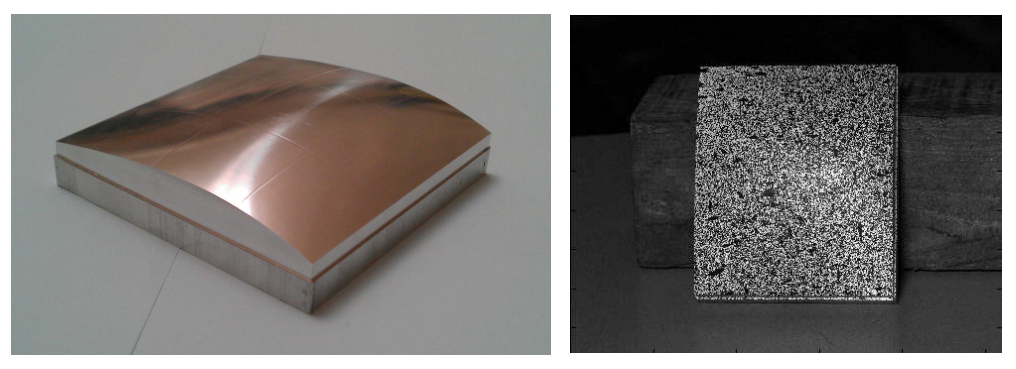

(a) pièce usinée en alliage d'aluminium (b) Pièce peinte avec une texture aléatoire

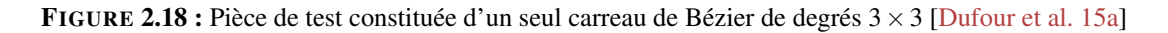

amplitudes des déplacements imposés. La résolution des platines fournie par le constructeur est de 1µm suivant chaque axe, et de 0.15mrad pour la platine de rotation. Quelques (9) images sont acquises à la fin de la procédure pour évaluer la résolution de mesure indépendamment de tout mouvement. Deux appareils photographiques Canon EOS 60D avec des objectifs Sigma 100 mm ont été utilisés.

| pour emaque sequence a miage                          |  |  |    |  |     |
|-------------------------------------------------------|--|--|----|--|-----|
| Numéro d'images 4 à 9 10 à 17 18 à 27 28 à 32 33 à 37 |  |  |    |  |     |
| $X$ (en mm)                                           |  |  |    |  |     |
| $Y$ (en mm)                                           |  |  |    |  | 2.5 |
| $Z$ (en mm)                                           |  |  | -5 |  |     |
| C (en degrés)                                         |  |  |    |  |     |

Tableau 2.1: Mouvements de corps rigide appliqués à la pièce test suivant chacun des axes (voir figure 2.17) pour chaque séquence d'image

Les six séquence d'images ont été analysées en utilisant la procédure de stéréo-corrélation d'images isogéométrique décrite précédemment. Les déplacements et les rotations sont calculées en utilisant un algorithme *Iterative Closest Point (ICP)* [Yang et Medioni 92] pour obtenir la matrice de rotation globale **R** et le vecteur translation **t**. Il est important de noter qu'au lieu d'évaluer les  $4 \times 4 \times 3 = 48$  degrés de libertés cinématiques et ensuite de les post-traiter, une approche intégrée aurait pu être implémentée, dans laquelle le mouvement des points de contrôle est supposé être un mouvement de corps rigide (*i.e.* six degrés de libertés [Charbal et al. 15b]). Cependant, ce n'est pas le choix que nous avons fait ici puisque la méthode est évaluée avec la paramétrisation cinématique choisie *a priori* (*i.e.* avec les 48 degrés de libertés). Comme l'espace 3D de la représentation NURBS ne coïncide pas avec l'espace 3D (réel) des platines, la comparaison est seulement effectuée en termes de norme (*i.e.* distance) et non pas pour chaque axe indépendamment. La comparaison entre les distances théoriques et réelles est montrée en figure 2.19.

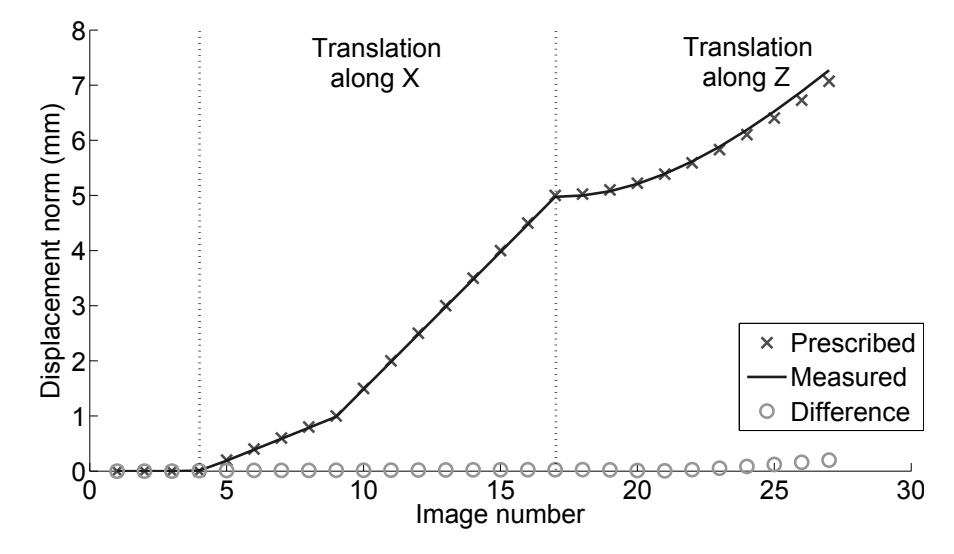

FIGURE 2.19 : Comparaison entre déplacements imposés (croix) et mesurés (ligne). Les résultats correspondent à la distance (en mm) entre la position actuelle et la configuration de référence. Comme les rotations imposées sont autour d'un axe dirigé suivant Z mais inconnu à partir de l'image 27, les déplacements imposés ne sont plus reportés sur la figure [Dufour et al. 15a]

La figure 2.19 montre que la différence entre les déplacements imposés et mesurés est plus faible pour les déplacements suivant l'axe X (images 4 à 17) que lorsque les mouvements sont imposés suivant l'axe

Z (images 18 à 27). Cet effet peut être causé par des imperfections de l'étalonnage suivant l'axe Z. De plus, pour vérifier que le champ de déplacement mesuré est compatible avec le mouvement de corps rigide imposé, la figure 2.20 montre l'écart type calculé sur le champ de déplacement mesuré, qui devrait être nul pour une translation de corps rigide. Les valeurs que l'ont obtient à ce stade sont très élevées (*i.e.* seulement 10 fois moins que l'amplitude du déplacement), ce qui est inacceptable.

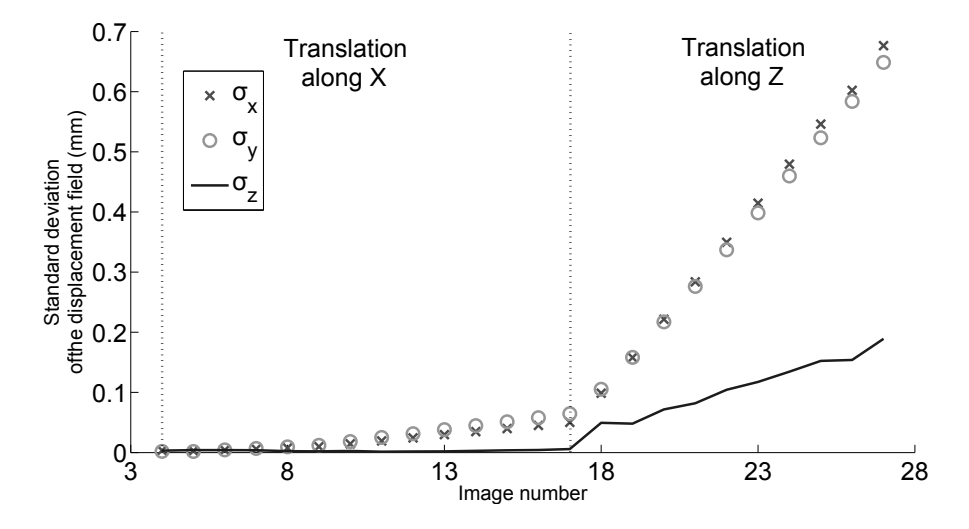

FIGURE 2.20 : Ecart-type du déplacement mesuré suivant les 3 axes exprimé en mm [Dufour et al. 15a]

Il est proposé de corriger ces imperfections en utilisant ces déplacements imposés. Tout d'abord, l'étalonnage est effectué en utilisant par exemple la procédure introduite dans [Beaubier et al. 14]. Ensuite, un déplacement connu u*pre* est imposé à l'objet d'intérêt (ou au système de stéréo-corrélation puisque ces mouvements sont équivalents) et le mouvement apparent u*mea* est mesuré. Chaque colonne des matrices de projection peut ensuite être corrigée d'un facteur *upre* , qui est proportionnel au facteur d'échelle *s l*,*r* . *umea* Cette procédure a été utilisée ici pour corriger les matrices de projection après la première mesure.

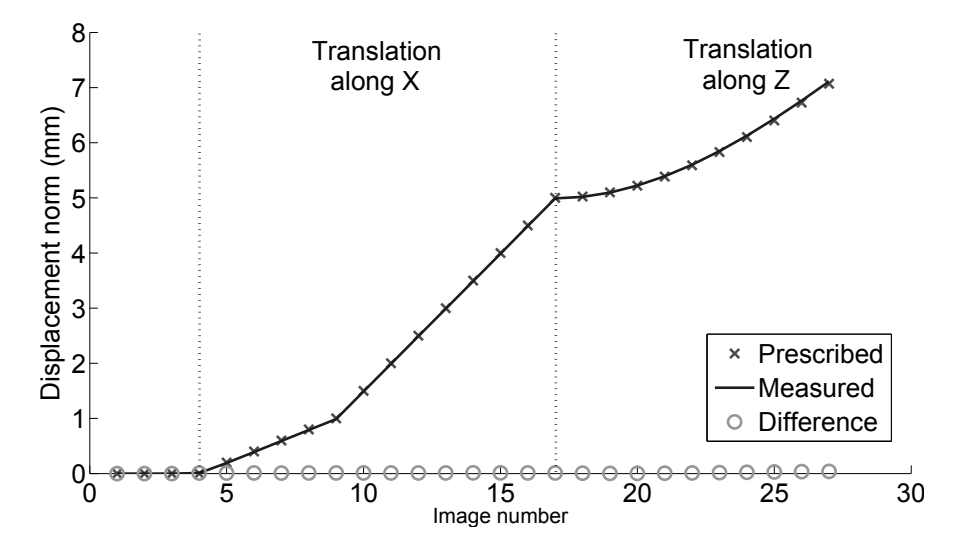

FIGURE 2.21 : Comparaison entre déplacements imposés (croix) et mesurés (ligne) après la correction des matrices de passage. Le déplacement suivant l'axe Z est aussi mesuré correctement [Dufour et al. 15a]

#### 2.3. MESURE DE DÉPLACEMENT

La figure 2.21 montre la comparaison entre les déplacements imposés et mesurés après la correction. La différence quadratique moyenne des mouvements suivant l'axe X est d'environ 10 *µ*m. La mesure suivant l'axe Z donne des résultats précis mais la différence quadratique moyenne est d'environ 25 *µ*m, ce qui est environ trois fois plus que suivant l'axe X. Cette différence peut être expliquée en utilisant une analyse de sensibilité pour évaluer la matrice de covariance associée avec chaque degrés de liberté (voir plus loin). Ce résultat est cohérent avec les approches standard de la stéréo-corrélation d'images pour laquelle des incertitudes de mesure suivant la direction hors plan sont de l'ordre de trois à cinq fois plus importante que dans le plan [Sutton et al. 09].

Une fois que la correction a été effectuée, l'écart type du champ de déplacement peut de nouveau être calculé. La figure 2.22 montre l'évolution de cette quantité pour chaque direction à chaque image. On observe une réduction très importante (d'un facteur 50) de cet écart-type. L'écart selon les directions *X* et *Y* devient plus important que suivant *Z*, mais les trois quantités restent très faibles.

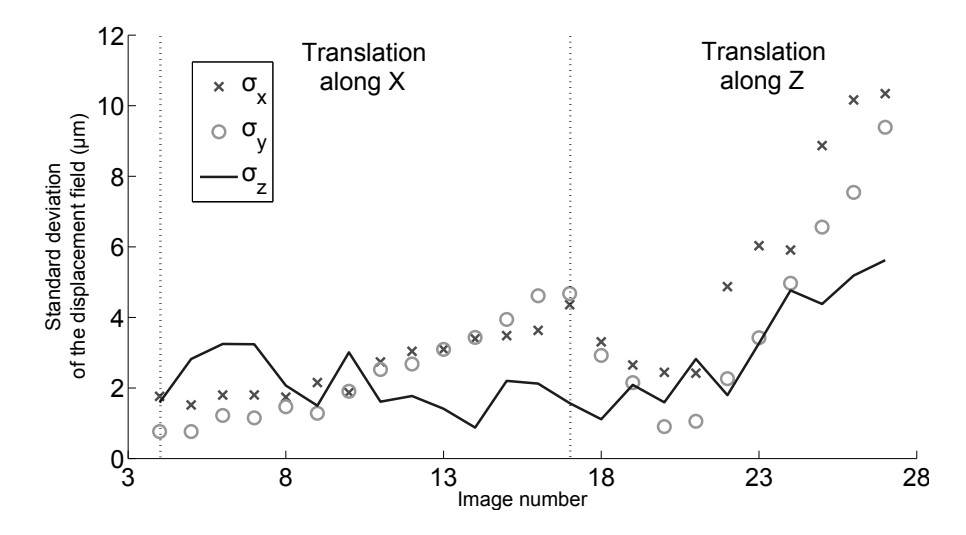

FIGURE 2.22 : Ecart-type du déplacement mesuré suivant les 3 axes exprimé en µm après la correction des matrices de projection [Dufour et al. 15a]

La matrice de stéréo-corrélation ( $[C^l]+[C^r]$ ) multipliée par deux fois la variance du bruit d'acquisition peut être utilisée pour évaluer la sensibilité au bruit pour chaque degré de liberté (voir partie 1.3.2.2). Utiliser cette méthode permet de calculer des valeurs théoriques de la sensibilité sans toutefois effectuer la procédure de corrélation complète [Hild et Roux 12a] comme expliqué dans la partie 1.3.2.2. La figure 2.23 montre la matrice de covariance obtenue pour le cas considéré. Cette matrice montre que le système est plus sensible au bruit pour les mouvements suivant l'axe Z (coin inférieur droit). Le facteur entre la sensibilité suivant les directions X et Z est d'environ 2.5.

En utilisant la trace de la matrice de rotation **R**, on peut déterminer la valeur de l'angle de rotation (*i.e.*  $C = \arccos((tr(\mathbf{R}) - 1)/2)$ ). Le vecteur propre associé à la valeur propre 1 est le l'axe de rotation dans l'espace du modèle CAO. La figure 2.24 montre la comparaison entre les angles imposés et mesurés. La différence quadratique moyenne est d'environ 60 *µ*rad lorsque l'angle varie entre 0 et 5 degrés. Cette valeur montre que la détermination de l'angle est très précise, même dans le cas où une translation est également imposée en même temps. De plus, l'axe de rotation est très proche de l'axe Z comme on pouvait s'y attendre au vu du montage expérimental.

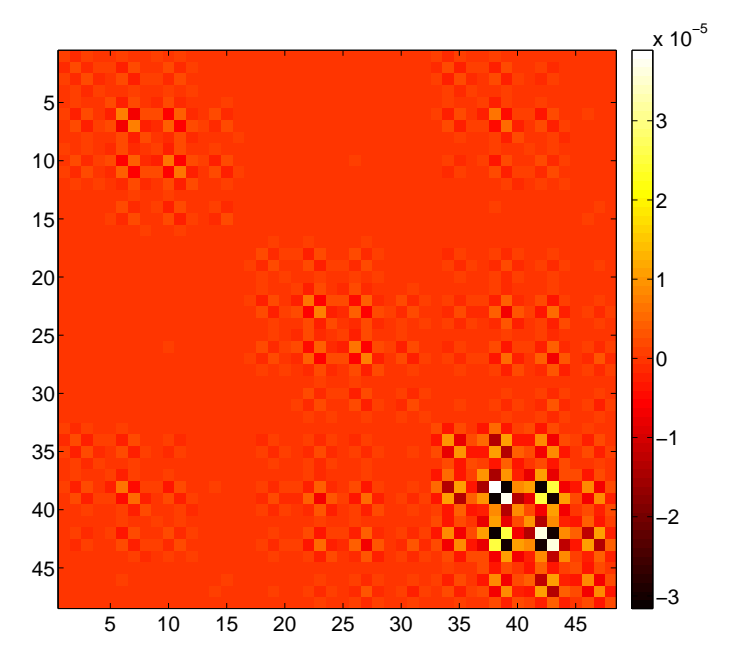

FIGURE 2.23 : Matrice de sensibilité au bruit pour les degrés de liberté mesurés exprimé en mm<sup>2</sup>. Le facteur multiplicatif entre les sensibilité suivant  $\hat{X}$  (bloc 16×16 en haut à gauche) et Z (bloc 16×16 en bas à droite) est d'environ 5 [Dufour et al. 15a]

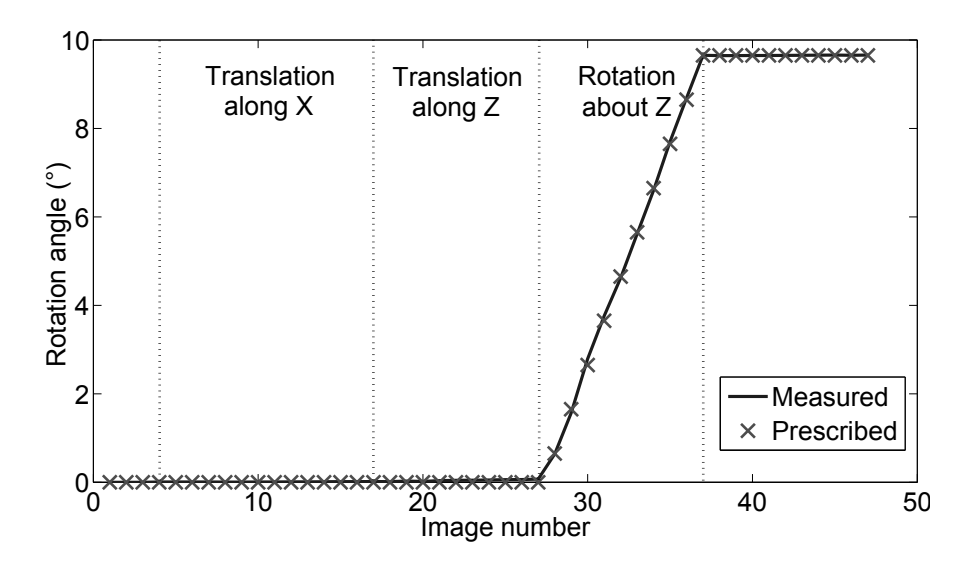

FIGURE 2.24 : Comparaison entre rotation imposée (croix) et mesurée (ligne) [Dufour et al. 15a]

#### 2.3. MESURE DE DÉPLACEMENT

#### 2.3.2.2 Application à une pièce dans un contexte industriel

La géométrie considérée dans cette partie est un toit automobile de  $2m^2$  de surface (voir figure 2.25(a)). L'étude se concentre sur la détermination du champ de déplacement 3D de la surface induit par le soudobrasage de cette pièce sur la caisse automobile. Deux caméras Teli CleverDragon<sup>®</sup> de 12 Mpixels équipées d'objectifs NIKKOR<sup>®</sup> 24 mm sont utilisées dans cette étude. Le montage expérimental est montré sur la figure 2.26. La fréquence d'acquisition est de 10 Hz. La taille physique du pixel est d'environ 0.3 mm. Cet essai a lieu dans les locaux de PSA sur un îlot de production en marge de la chaîne d'assemblage. L'environnement est donc très différent de celui d'un laboratoire et les problématiques rencontrées pour mettre en place l'essai sont plus complexes (voir annexe E).

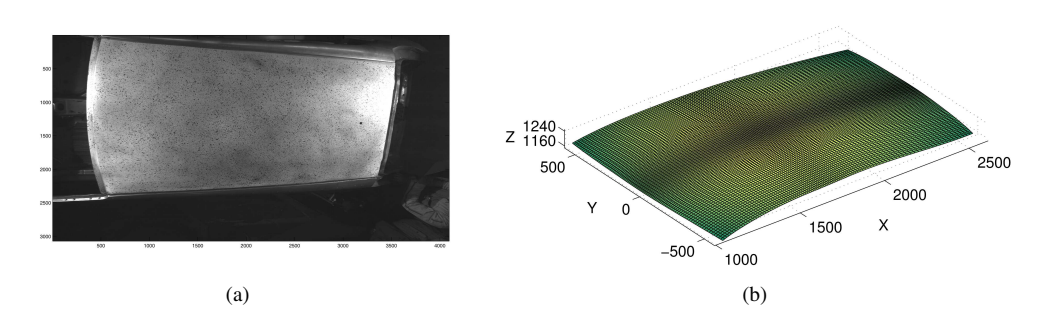

FIGURE 2.25 : Image du toit analysé (surface de 2 m<sup>2</sup>) prise par la caméra de gauche [Beaubier et al. 14]. Surface NURBS correspondante après l'étape d'étalonnage

Le système de stéréo-corrélation a tout d'abord été étalonné en utilisant l'approche isogéométrique [Beaubier et al. 14], voir annexe E. La figure 2.25(b) montre la mesure initiale de la forme 3D à la fin de l'étape d'étalonnage. Elle est composée d'une seule surface de  $12\times7=84$  points de contrôle avec un poids unitaire. Cela correspond à une surface NURBS de degré 3×3.

La configuration de référence est choisie pour être celle à la fin de l'opération de soudage puisque la forme du toit soudé est plus proche du modèle CAO (*i.e.* le toit est dessiné assemblé). De plus, la tête de soudage est visible sur la première image de la série et ne l'est plus sur la dernière. Partir de la dernière image permet donc d'éviter d'utiliser deux masques et de cacher une partie très importante de l'image à cause de la présence de l'outil de soudage. Chaque paire d'images est traitée en utilisant l'algorithme décrit précédemment. Cela nous permet d'obtenir 800 champs de déplacements NURBS. Le temps de calcul pour cette application est de plus de 14 heures avec une implémentation Matlab. Ceci pourrait être grandement amélioré en utilisant une implémentation hautement parallélisée (*p.ex.* basée sur l'utilisation de GPU [Leclerc et al. 09, Leclerc et al. 12] ou une implémentation en C++ plus classique).

La figure 2.27 montre un exemple du déplacement suivant l'axe Z à la surface pendant l'opération de soudage. Le déplacement mesuré est d'environ 6 mm suivant l'axe vertical, ce qui est cohérent avec le montage expérimental (*i.e.* le toit est poussé contre le côté de caisse pendant le soudage [Beaubier et al. 14]). Le nombre d'itérations nécessaires pour atteindre la convergence de l'algorithme est inférieur à 5 dans la plupart des cas.

La figure 2.28 montre deux cartes de résidus correspondant à la valeur absolue de la différence des niveaux de gris  $|\tilde{g}^{l,r} - f^{l,r}|$  à convergence pour une paire d'images donnée. Excepté une petite zone due à la présence de la tête de soudage, les résidus sont très faibles comparés à la dynamique des images (*i.e.* 1024 niveaux de gris). Ces cartes valident l'appariement et les résultats de corrélation sont donc dignes de CHAPITRE 2. ... AUX MESURES DE FORMES 3D ET DE CHAMPS CINÉMATIQUES ...

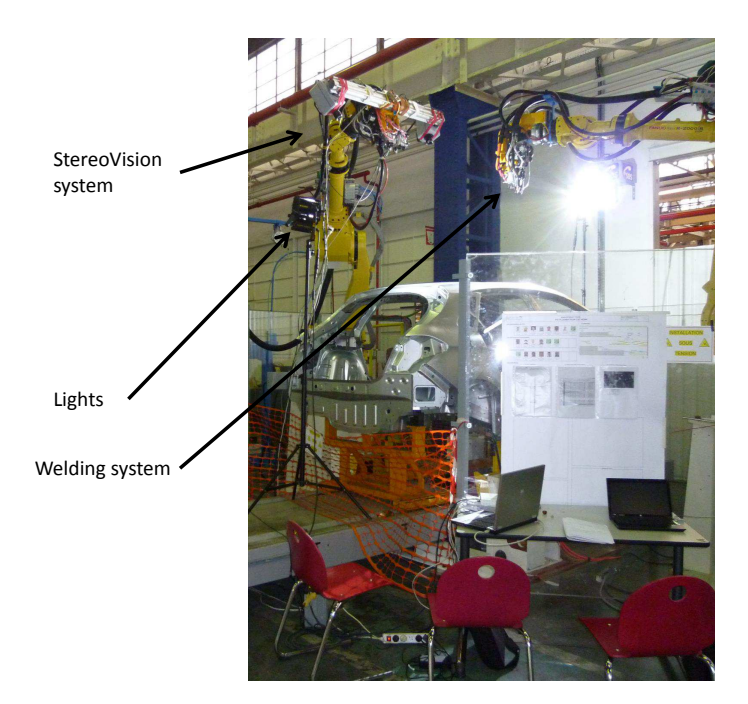

FIGURE 2.26 : Configuration de stéréo-vision utilisée pendant l'opération de soudobrasage [Beaubier et al. 14]

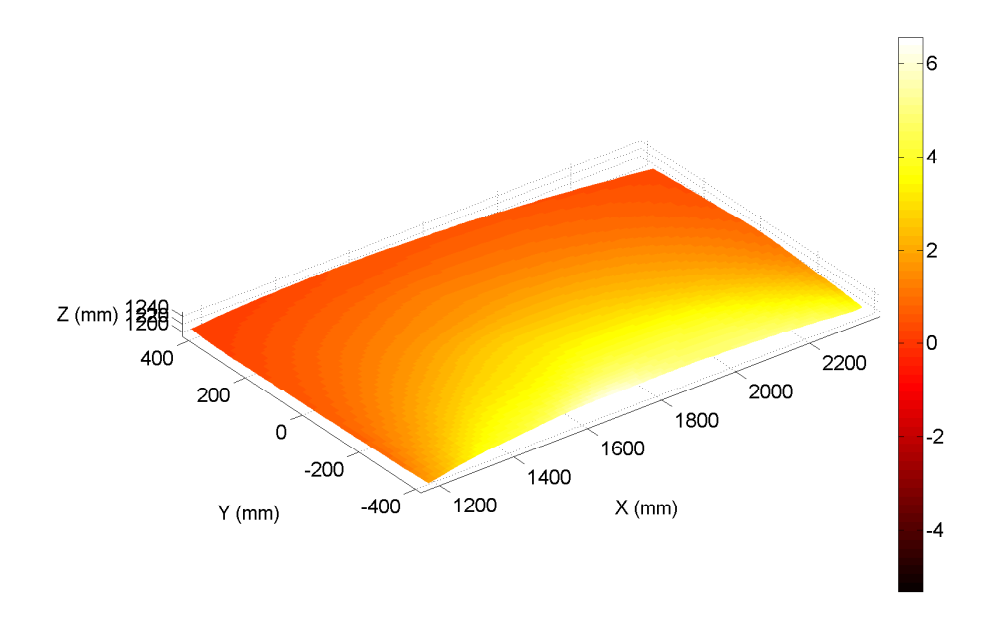

FIGURE 2.27 : Déplacement du toit durant le soudage (image 601 sur 840). L'échelle de couleur correspond au déplacement suivant l'axe *Z*

#### 2.3. MESURE DE DÉPLACEMENT

#### confiance.

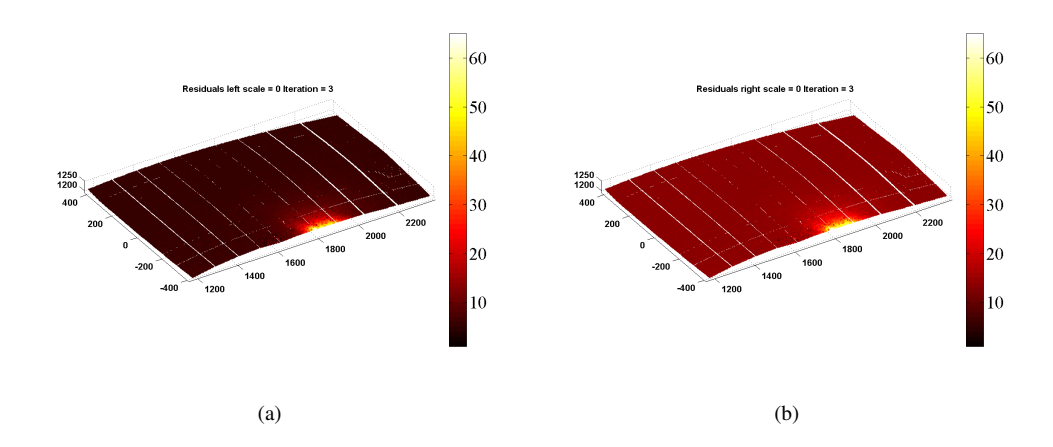

FIGURE 2.28 : Résidus de corrélation en niveaux de gris à l'étape 350 pour les caméras de gauche (a) et de droite (b).La tache de lumière est causée par la torche de soudage [Dufour et al. 15a]

La figure 2.29 montre les variations de la moyenne quadratique des résidus en niveaux de gris pendant l'opération de soudage en rouge. L'augmentation du résidu peut être expliquée par la présence de la torche de soudage, qui bouge durant l'opération (cette partie de l'image est cachée pendant la corrélation mais les résidus sont calculés en utilisant toute la surface) ce qui cause un écart systématique entre les niveaux de gris de l'image de la configuration déformée et l'image de référence. Le niveau le plus haut est obtenu quand la torche est au milieu de la surface (voir figure 2.28). En bleu, la série de points montre l'évolution du résidu si l'on exclut du calcul la zone de la torche (qui augmente de manière artificielle le niveau de résidu). On remarque alors qu'au début et à la fin de l'essai les niveaux sont plus hauts, ce qui est probablement dû aux réflexions sur la surface courbe du pavillon, et au milieu le résidu a une valeur proche du niveau de bruit ce qui valide la convergence de l'algorithme et la mesure.

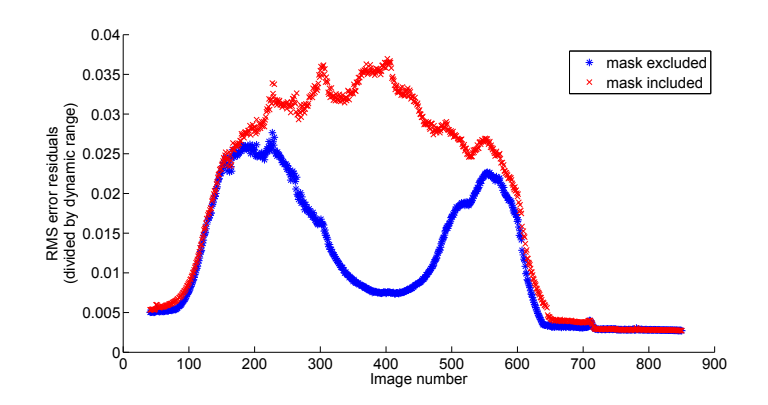

FIGURE 2.29 : Variation de la moyenne quadratique des résidus de corrélations, normés par la dynamique de l'image de référence, pendant l'opération de soudage. En rouge, la valeur est calculée en utilisant toute l'image, en bleu, la zone de la torche est masquée [Dufour et al. 15a]

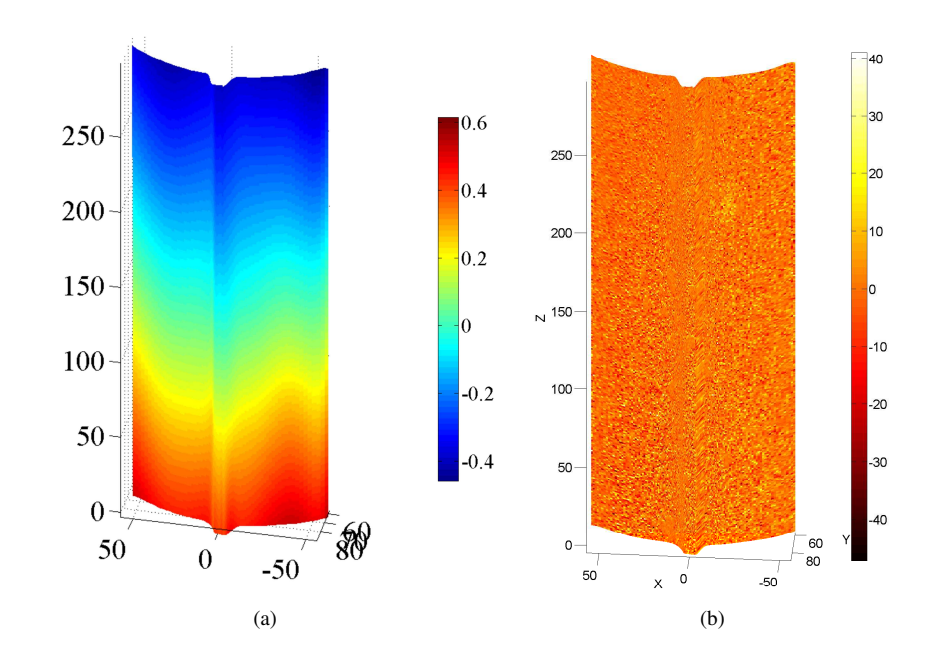

#### **2.3.3 Essai de compression sur pièce cylindrique**

La géométrie utilisée dans cet essai est celle décrite dans la partie 2.1.2. La configuration choisie est composée de 2 appareils photo de part et d'autres de la nervure (voir partie 2.2.4). Le montage a été étalonné dans la partie 2.2 et on s'intéresse ici à la mesure de déplacement. Sur la figure 2.30(a) on peut

FIGURE 2.30 : Exemple de (a) champ de déplacement (en mm) suivant l'axe longitudinal et de (b) champ de résidus (en niveaux de gris) associé à la mesure pour l'effort de compression maximum ( RMS(*r*) = 1.1%)

voir un exemple de champ de déplacement mesuré sur une portion du cylindre. La forme du déplacement est compatible avec le chargement de compression imposé à la pièce. Pour valider ces résultats, une carte des résidus de corrélation (pour la caméra de gauche) est montrée sur la figure 2.30(b). On peut voir que le résidu est faible (η = 1.1%), et qu'on ne distingue pas du tout le mouchetis. Cela signifie que l'algorithme a convergé et que les deux images ont été appariées. Les écarts de niveaux de gris résiduels viennent en grande partie du bruit d'acquisition sur les images. Il faut noter que pour cette pièce, la zone de la nervure (les bords de celle-ci) n'étant pas mesurable à proprement parler, le déplacement est simplement extrait grâce aux propriétés de continuité des fonctions de forme NURBS.

En utilisant une approche régularisée *a priori* de la stéréo-corrélation d'images (isogéométrique dans ce cas), des champs de déplacements 3D *complètement continus et denses* peuvent être mesurés dans un formalisme NURBS, ce qui est complètement cohérent avec le modèle géométrique virtuel utilisé ici (*i.e.* basé sur la description CAO de la surface d'intérêt). Cette méthode a été utilisée pour mesurer des déplacements dans des contextes très différents allant de l'essai en laboratoire à une opération de soudobrasage en contexte industriel. Les incertitudes de la méthode de mesure de déplacement ont été recherchées et évaluées à environ 10 *µ*m pour les déplacement dans le plan, 25 *µ*m dans la direction hors plan et 60 *µ*rad pour les rotations pour un carreau de Bézier de 1 dm<sup>2</sup> d'ordre  $3\times3$ . Une méthode pour améliorer l'étalonnage dans le cadre de l'auto-étalonnage de cette méthode a été proposée, basée sur la correction des matrices de projection en actualisant le facteur d'échelle à partir de la comparaison entre des déplacements hors plan imposés et mesurés. Avec l'intérêt grandissant pour les méthodes d'analyses isogéométrique [Cottrell et al. 09] pour la modélisation mécanique, cette méthode permettra des comparaisons directes entre les champs ci-
#### 2.4. MESURE MULTI-SURFACE/MULTI-VUE

nématiques calculés et mesurés. Ce type de comparaison peut être très utile pour, par exemple, des besoins d'identification et de validation dont nous verrons des exemples dans le chapitre 3. De plus, on peut noter que les champs de déformations 2D, seront continus puisque que le champ de déplacement est dense et continu et que les normales à la surface peuvent être calculées facilement dans un formalisme isogéométrique.

Enfin, il est important de noter que la description utilisée ici (*i.e.* avec des NURBS) peut être étendue à n'importe quelle formulation paramétrique comme des maillages ou des formulation en déplacements mécaniquement régularisées (*p.ex.* fournie par des méthodes éléments finies ou éléments de frontières). Par exemple, des quadrangles à 4 nœuds (voir l'annexe D) ou des triangles à 3 nœuds [Dubreuil et al. 15] peuvent être utilisés pour mailler la surface extérieure de sorte à être cohérent avec les formulations éléments finies standards. De plus, la formulation globale développée permet d'utiliser des formulations différentes pour la forme et les champs de déplacement (*p.ex.* surfaces NURBS pour la forme 3D et éléments 3D-Q4 pour la discrétisation du champ de déplacement). Cependant, l'espace paramétrique pour les deux discrétisation doit être cohérent.

La formulation proposée jusqu'ici dans ce manuscrit est limitée pour plusieurs raisons. Il est tout d'abord très difficile, voir impossible, de représenter de manière adéquate la surface d'une pièce 3D réelle avec un simple patch NURBS. De plus, dans le cas de l'observation de formes complexes (sur la forme utilisée dans la partie 2.2 par exemple) l'utilisation de deux caméras uniquement peut ne pas être suffisant pour obtenir toute l'information nécessaire (il a par exemple été montré que c'est la connaissance de la forme a priori qui permet de régulariser le problème suffisamment pour avoir une forme complète à la fin). Dans ce cas, recourir à un nombre de vues plus important peut permettre la reconstruction plus fidèle de la surface [Harvent et al. 08, Harvent et al. 15].

#### **2.4 Mesure multi-surface/multi-vue**

Dans la suite de cette étude, l'objet observé ne sera plus représenté par un seul patch NURBS mais pourra être composé d'un nombre *n<sup>s</sup>* arbitraire de patchs. Ces patchs seront indicés *<sup>s</sup>* avec *s* = 1,...,*n<sup>s</sup>* . Chaque patch partage les points de son bord avec ses voisins et est décrit à l'aide de la formulation NURBS (décrite en partie 2.1). Les espaces paramétriques associés à ces surfaces sont indépendants.

Un nombre *n<sup>c</sup>* arbitraire d'appareils imageurs est utilisé pour observer la pièce. Chacun de ces appareils enregistre une image  $f^i(\mathbf{x}^i)$  où  $\mathbf{x}^i$  est un point dans le plan (en deux dimensions) de la *i*-ième image.

#### **2.4.1 Montage expérimental**

Pour illustrer cette formulation plus générique de la mesure, un autre montage expérimental a été utilisé. La pièce étudiée est un barreau d'alliage d'aluminium dont les 4 faces ont été mouchetées (voir figure 2.31(a)). La géométrie est composée de 4 patchs NURBS d'ordre 4 (*i.e.* composé d'une grille de 4× 4 points de contrôle). La géométrie complète est donc composée de  $4 \times 4 \times 3 \times 3 = 144$  degrés de liberté. L'illustration de l'approche consiste en un essai de traction sur ce barreau comme le montre la figure 2.31(b). Les appareils utilisés sont de type Canon EOS 60D munis d'objectifs 50 mm. Pour limiter le nombre d'imageurs nécessaire et éviter de laisser trop d'indépendance aux surfaces, chaque appareil est positionné de façon à observer une arête du barreau (comme montré sur les figures 2.31(b) et 2.32). De cette manière, chaque image contient l'information provenant de deux surfaces différentes, et on peut obtenir quatre montages de stéréo-vision en utilisant uniquement quatre imageurs.

La stéréo-vision consiste à mettre en correspondance des images en utilisant un modèle de projection dans le but de mesurer la forme de l'éprouvette (comme expliqué au chapitre 2.2). Le modèle de projection lui-même doit d'abord être identifié et ses paramètres évalués grâce à une étape d'étalonnage qui sera détaillée dans la suite. Une stratégie similaire peut être utilisée ensuite pour mesurer les changements de la

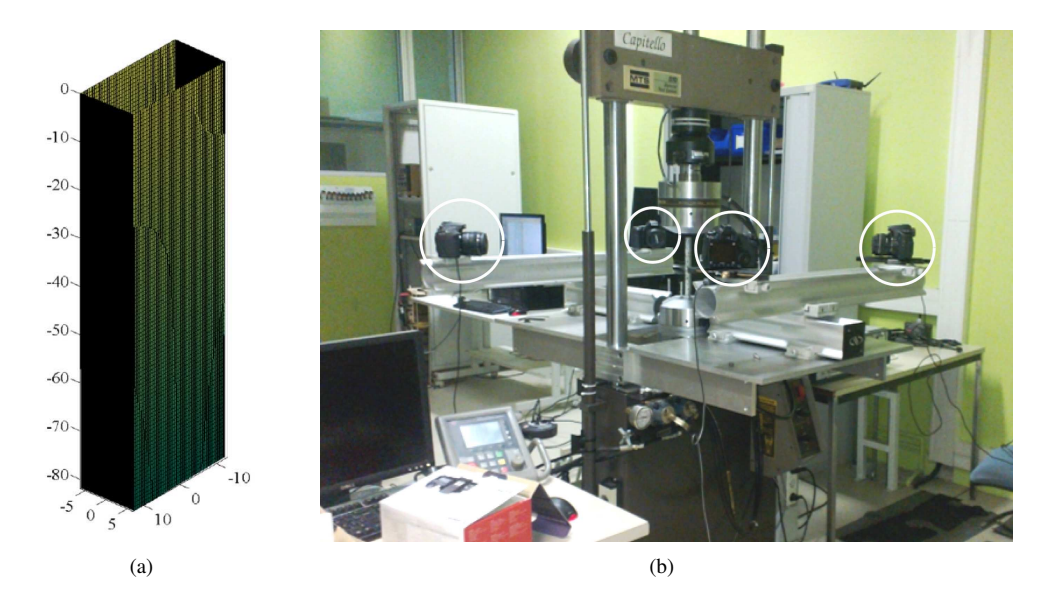

FIGURE 2.31 : (a) Géométrie de l'éprouvette. Les coordonnées sont exprimées en mm. (b) Montage expérimental utilisant 4 appareils photographiques reflex (entourés en blanc) d'un essai de traction sur un barreau en alliage d'aluminium

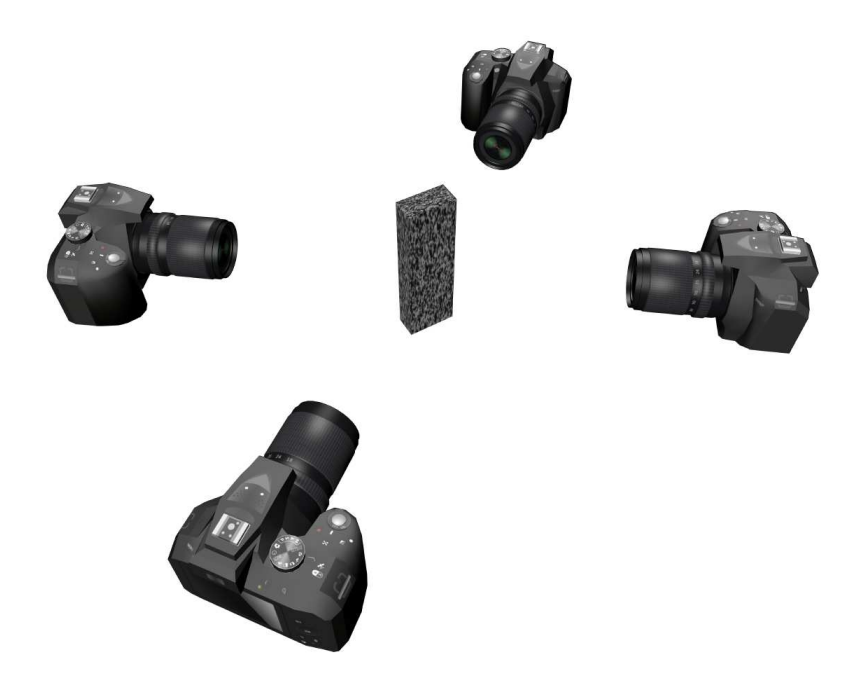

FIGURE 2.32 : Illustration schématique du montage de stéréo-vision avec un objet (parallélépipédique) composé de plusieurs surfaces au centre entouré par 4 appareils photographiques. Cet exemple élémentaire sera utilisé dans la partie 2.4 pour illustrer la méthode proposée

forme 3D lorsque l'éprouvette subit un chargement mécanique. Cela revient à mesurer les déplacements de la surface de l'objet dans notre cas.

#### **2.4.2 Étalonnage des caméras**

Pour déterminer les matrices de projection dans le cas de la mesure multi-vue, on peut utiliser un formalisme de stéréo-corrélation d'images globale similaire à celui décrit dans la partie 2.2. L'objet d'étude est à nouveau utilisé comme mire d'étalonnage puisque sa forme nominale est connue. Nous introduirons deux nouvelles formulations dans la suite. La première est basée sur la combinaison d'une multitude de paires de caméras observant une surface commune S*s* . La seconde sera utilisée pour mettre en correspondance chaque caméra indépendamment avec une image dite de référence, définie dans l'espace paramétrique et qui est actualisée au cours des itérations de l'algorithme.

Comme dans les formulations précédentes, les coordonnées homogènes de chaque point 3D sont reliées aux coordonnées homogènes dans le plan du capteur de la caméra par l'intermédiaire d'une matrice de projection

$$
\{\overline{\mathbf{x}^i}\} = [\mathbf{M}^i] \{\overline{\mathbf{X}}\}
$$
 (2.35)

Chaque surface S*s* étant décrite par un système de coordonnées intrinsèque ξ *s* , les points de la surface courante seront notés **X**(ξ<sup>s</sup>). Chacun de ces éléments, soit respectivement la matrice de projection, le facteur d'échelle et la paramétrisation de la surface, permettent d'exprimer la position dans le plan de l'image i pour chaque point paramétré par ξ<sup>s</sup> et est écrit  $\mathbf{x}^i([{\bf M}^i],\mathbf{X}(\xi^s)).$  L'étape d'étalonnage consiste donc à minimiser la somme des différences quadratiques (voir figure 2.33)

$$
\eta^{2}([\mathbf{M}^{k=1,n_c}]) = \sum_{s=1}^{n_s} \sum_{i=1}^{n_c-1} \sum_{j>i} ||f^i(\mathbf{x}^i([\mathbf{M}^i], \mathbf{X}(\xi^s))) - f^j(\mathbf{x}^j([\mathbf{M}^j], \mathbf{X}(\xi^s)))||^2
$$
(2.36)

par rapport à chaque inconnue de la matrice de projection  $[\mathbf{M}^k]$  où  $f^{i,j}$  sont les paires d'images dans la configuration de référence. La minimisation est réalisée en utilisant un algorithme de Newton-Raphson dans lequel on effectue des linéarisations et des corrections (voir partie 1.3.2.1). Pour initialiser cette étape, l'utilisateur doit au préalable choisir 6 points remarquables dans chaque image considérée. Dans la configuration présente, modifier la matrice de projection  $[\mathbf{M}^i]$  d'un petit incrément  $\delta[\mathbf{M}^i]$  induit un mouvement des points correspondants des coordonnées x *<sup>i</sup>* aux coordonnées x *<sup>i</sup>* + δx *i* . La quantité δx *<sup>i</sup>* n'est pas un déplacement physique, mais plutôt une *sensibilité* par rapport aux paramètres de la transformation géométrique que l'on souhaite déterminer ici,  $\{\delta m\}$ , soit 11 par caméra sur les 12 composantes de la matrice de projection

$$
\{\delta \mathbf{x}^{i}\} = \frac{\partial \mathbf{x}^{i}}{\partial [\mathbf{M}^{i}]}([\mathbf{M}^{i}], \mathbf{X}) \delta [\mathbf{M}^{i}] \equiv [\mathbf{S}_{\mathbf{M}}] \{\delta \mathbf{m}\}
$$
(2.37)

où  $[S_M]$  rassemble les jeux de  $11 \times n_c$  champs de sensibilité. Les inconnues restantes (une par caméra) doivent être déterminées par la connaissance de dimensions absolues sur la structure observée [Beaubier et al. 14]. Il est important de noter que la somme apparaissant dans l'équation (2.36) est ✝ implicitement restreinte aux caméras C*<sup>i</sup>* et C*<sup>j</sup>* qui peuvent toutes deux voir la surface S*<sup>s</sup>* . En pratique, utiliser toutes les paires disponibles est gourmand en ressources, même si cela est nécessaire pour atteindre la meilleure détermination possible pour les matrices de projection [M*<sup>i</sup>* ]. On peut toutefois réduire ce nombre pour utiliser *n <sup>c</sup>* − 1 paires au maximum. Une formulation légèrement différente sera préférée dans la suite mais elle requiert une approximation de la solution pour initialiser le calcul. Pour cette raison, même si utiliser la première méthode n'est pas optimal, une solution approchée peut être obtenue. La deuxième formulation, illustrée en figure 2.34, contourne le problème des nombreuses paires de caméras. L'idée principale est

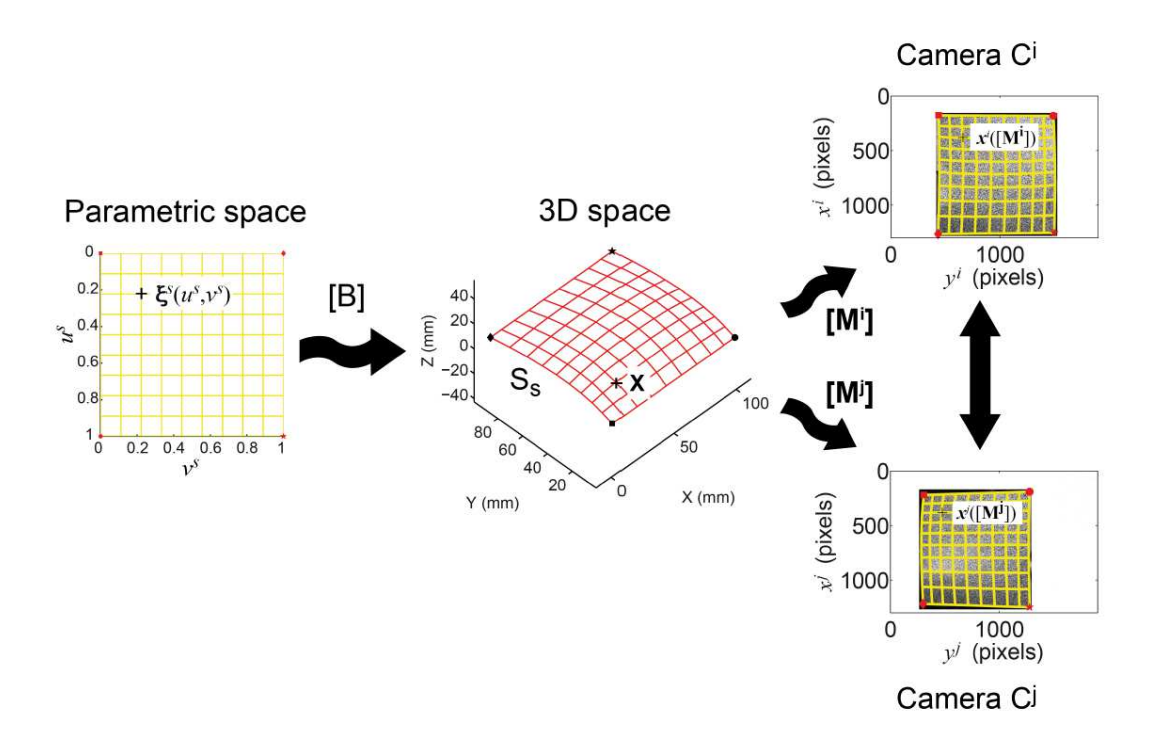

FIGURE 2.33 : Détermination des matrices de projection pour une paire d'appareils photographiques C*<sup>i</sup>* -  $C<sup>j</sup>$  et une surface S<sub>s</sub> via son espace paramétrique associé en utilisant une approche globale de stéréocorrélation [Dufour et al. 15b]

d'effectuer une détermination individuelle des matrices de projection [M*<sup>i</sup>* ] en considérant toutes les caméras  $G^i$ , l'une après l'autre, à partir de la mise en correspondance d'une image  $f^i(\mathbf{x}^i)$  et une référence  $\hat{f}(\mathbf{\xi}^s),$ que l'on considérera dans la suite comme étant la texture *intrinsèque*. On supposera que le modèle de surface est parfaitement connu  $X(\xi)$  même si la texture intrinsèque est inconnue. Partout où l'information est disponible, la minimisation de la fonctionnelle

$$
\rho^{2}([\mathbf{M}^{k=1,n_c}]) = \sum_{s=1}^{n_s} \sum_{i=1}^{n_c} ||f^i(\mathbf{x}^i([\mathbf{M}^i], \mathbf{X}(\xi^s))) - \hat{f}(\xi^s)||^2
$$
 (2.38)

par rapport à toutes les matrices  $[\mathbf{M}^k]$  permet en théorie d'obtenir un étalonnage idéal. Cependant, si une détermination (même approchée) des matrices de projections  $[\mathbf{M}^i]$  est connue, chaque point 3D  $\mathbf{X}(\mathbf{\xi}^s)$  sur la surface S<sub>s</sub> peut être associé à un point de l'image  $\mathbf{x}^i$ . De cette manière, faire une moyenne de toutes les images observant la même surface physique (potentiellement après correction) permet d'obtenir un objet de référence muni d'une texture intrinsèque

$$
\hat{f}(\xi^s) = \langle f^i(\mathbf{x}^i([\mathbf{M}^i], \mathbf{X}(\xi^s)))) \rangle_i
$$
\n(2.39)

où  $\langle \cdots \rangle$  représente l'opérateur movenne. Nous verrons plus tard, dans la partie 2.4.4 (ou dans l'annexe B dans le cas 2D), une correction possible des images *f i* (*p.ex.* modification des niveaux de gris, filtrage spatial) expliquée avec plus de détails. L'écriture qui suit suppose que le niveau de gris est une caractéristique absolue d'un élément de surface, qui est mesuré de manière équivalente par tous les appareils imageurs. C'est une vision très simplifiée, que nous discuterons plus loin dans ce manuscrit (notamment dans la partie 2.4.4).

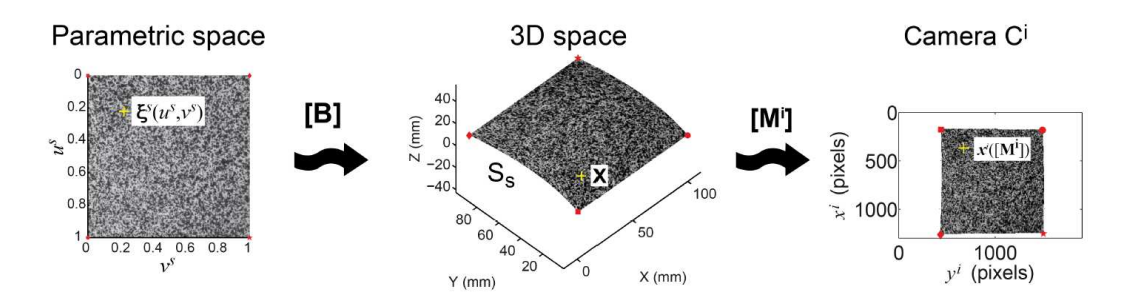

FIGURE 2.34 : Détermination des matrices de projections pour un appareil photographique C*<sup>i</sup>* et une surface S*<sup>s</sup>* via son espace paramétrique associé en utilisant une approche globale de la stéréo-corrélation. Ici la texture intrinsèque utilisée est la moyenne des textures sur chaque surface transportée sur la forme de l'échantillon X et dans l'espace paramétrique ξ *s* [Dufour et al. 15b]

L'algorithme utilisé dans cette deuxième formulation est assez proche du précédent. En premier lieu, les matrices de projections [M<sup>*i*</sup>] sont corrigées, puis la texture intrinsèque est recalculée. Ces deux étapes sont répétées jusqu'à convergence.

#### **2.4.3 Mesure de forme**

Dès lors que les matrices de projection ont été étalonnées, une étape de mesure de forme 3D multi-vue et multi-surface peut également être menée. Une première estimation de la forme 3D (*i.e.* son modèle nominal) est projetée dans l'espace 2D du plan du capteur en utilisant les matrices de projection [M*<sup>i</sup>* ], transportant ainsi le système de coordonnées de l'espace paramétrique ξ<sup>s</sup> ,  $\mathbf{x}^i([{\bf M}^i],\mathbf{X}(\xi^s))$ . Les images peuvent ensuite être interpolées, générant des imagettes (au sens d'un sous échantillonnage plutôt que d'un découpage) dans l'espace paramétrique. Une approche globale de la stéréo-corrélation d'images [Beaubier et al. 14] peut être utilisée pour faire bouger les points de contrôles P*<sup>k</sup>* des patchs NURBS. Ces mouvements induisent des pseudo-déplacements visibles par tous les appareils imageurs qui observent cette surface puisque la position de l'objet est pilotée par les points de contrôle (comme rappelé dans l'annexe A). Pour mettre en évidence cette dépendance, les points de contrôle sont explicitement listés comme des arguments de la projection x *i* ([M*<sup>i</sup>* ],X(P*k*,ξ *s* )). Cependant, dans cette partie, la matrice de projection [M*<sup>i</sup>* ] est connue et pour  $s$ implifier les notations, sa dépendance est omise pour écrire  $\mathbf{x}^i(\mathbf{X}(\mathbf{P}_k,\boldsymbol{\xi}^s))$ . Le déplacement apparent dans le plan du capteur de la caméra *i* devient

$$
\delta \mathbf{x}^{i}(\xi^{s}) = \frac{\partial \mathbf{x}^{i}}{\partial \mathbf{X}} \frac{\partial \mathbf{X}(\mathbf{P}_{k}, \xi^{s})}{\partial \mathbf{P}_{k}} \delta \mathbf{P}_{k}
$$
 (2.40)

Cette équation définit de *nouveaux* champs de sensibilité dans le même esprit que ceux introduits précédemment. Cela mène à une estimation de l'incrément de position des points de contrôle δP*<sup>k</sup>* qui sont ajoutés aux coordonnées précédentes (voir figure 2.35). De la même manière que précédemment, deux formulations peuvent être choisies. La première exploite toutes les paires d'images pour chaque surface observée. La seconde utilise une référence qui est construite comme la moyenne des textures venant de chaque caméra transportée dans l'espace paramétrique intrinsèque à la surface.

La procédure de stéréo-corrélation globale consiste à minimiser la somme des différences quadratiques

$$
\rho^2(\delta \mathbf{P}_k) = \sum_{s=1}^{n_s} \sum_{i=1}^{n_c} \left\| f^i(\mathbf{x}^i(\mathbf{X}(\mathbf{P}_k, \xi^s))) - \hat{f}(\xi^s)) \right\|^2 \tag{2.41}
$$

par rapport à chaque incrément de position de points de contrôle réunis dans {δP*k*}. La minimisation est

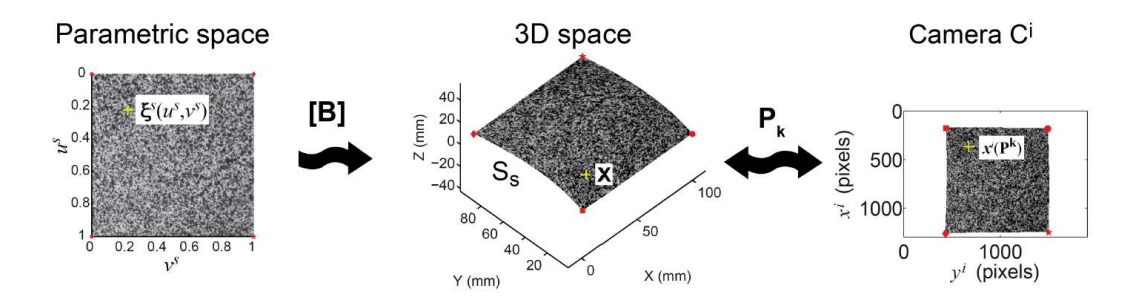

FIGURE 2.35 : Mesure de la forme 3D initiale par une approche globale stéréo-corrélation d'images pour une caméra C*<sup>i</sup>* et une surface S*<sup>s</sup>* pour laquelle la texture intrinsèque est mise à jour dans l'espace paramétrique ξ *s* [Dufour et al. 15b]

une nouvelle fois réalisée grâce à un algorithme de Newton-Raphson, chaque itération étant suivie par une mise à jour de la texture intrinsèque ˆ*f* .

# **2.4.4 Formulation générique et relaxation de l'hypothèse de conservation des niveaux de gris**

La seconde formulation décrite précédemment (en parties 2.4.2 et 2.4.3) est utilisé sur le montage expérimental de la partie 2.4.1. Il faut cependant noter que dans ce cas précis, il n'y a pas de grosses différences entre les deux formulations. En effet, à convergence, les deux fonctions minimisées sont proportionnelles l'une à l'autre quand seulement deux appareils peuvent voir chaque surface, avec la même incidence et le même zoom

$$
||f^{i} - \hat{f}||^{2} = \left||f^{i} - \frac{f^{i} + f^{j}}{2}\right||^{2} = \frac{||f^{i} - f^{j}||^{2}}{4}
$$
 (2.42)

La seule différence notable à laquelle on peut s'attendre est la vitesse de convergence, lorsque les images sont comparées à une référence intrinsèque issue d'images qui ne sont pas encore totalement en correspondance. On s'attend à une vallée plus large autour du minimum et donc à une convergence plus rapide et à un algorithme plus robuste. Toutefois, ce point n'a pas encore été validé. La figure 2.36(a) montre les résidus de corrélation sur la géométrie de l'échantillon avant la procédure d'étalonnage des matrices de projection. Cela correspond à l'étape d'initialisation de l'étalonnage, pour laquelle 6 points remarquables (*i.e.* dans ce cas, deux points sur chaque arête vue par une caméra) sont manuellement sélectionné par l'utilisateur. A partir de cette sélection, une première approximation des matrices de projection peut être déterminée.

La valeur moyenne quadratique du résidu de corrélation au début des calculs était égale à 12 % de la dynamique en niveau de gris des appareils, et à 10 % à la fin de l'étape d'auto-étalonnage. Cette valeur très élevée est principalement due à un écart systématique venant du non respect de l'hypothèse de conservation des niveaux de gris entre les différents appareils photographiques (voir figure 2.36).

Cette hypothèse peut être relaxée en ajoutant une contribution à la texture intrinsèque de chaque surface pour chaque caméra (voir annexe B)

$$
\eta_{tot}^2 = \sum_s \sum_c (f^c(\mathbf{S}_s, [\mathbf{M}^c]) - (1 - a^c(\mathbf{S}_s)) \cdot \hat{f}(\mathbf{S}_s) + b^c(\mathbf{S}_s))^2
$$
\n(2.43)

avec  $(1 − a^c(S_s)) \cdot \hat{f}(S_s) + b^c(S_s) = \tilde{f}^c(S_s)$ 

Les champs  $a^c(S_s)$  et  $b^c(S_s)$  sont des champs de corrections apportées aux valeurs de niveaux de gris de la surface. Ils correspondent à des corrections de contraste (correction d'un facteur multiplicatif entre deux

images) et de brillance (correction de la valeur moyenne). Ici, on doit déterminer un champ de contraste et de brillance par caméra et par surface (soit 2×2×4 champs composés d'un nombre de degré de liberté pouvant varier indépendamment du degré de la surface elle-même).

Cette forme permet de prendre en compte les corrections de niveau de gris en évitant notamment d'avoir à choisir une image dite "maître". En utilisant cette nouvelle formulation, le résidu de corrélation à convergence est égal à 3 %. Cette valeur faible de résidu est principalement due au fait que des corrections de niveaux de gris ont été appliquées. Dans ce cas, un champ de correction bilinéaire a été considéré (*i.e.* un unique patch d'ordre 2 pour chaque inconnue de brillance  $b^c$  et de contraste  $a^c$ ) pour chaque surface considérée. La texture aléatoire est complètement mise en correspondance puisqu'elle disparait totalement sur de larges portions de la surface reconstruite (voir figure 2.37(b)). Ce résultat valide la méthode proposée basée sur la recherche de la texture intrinsèque.

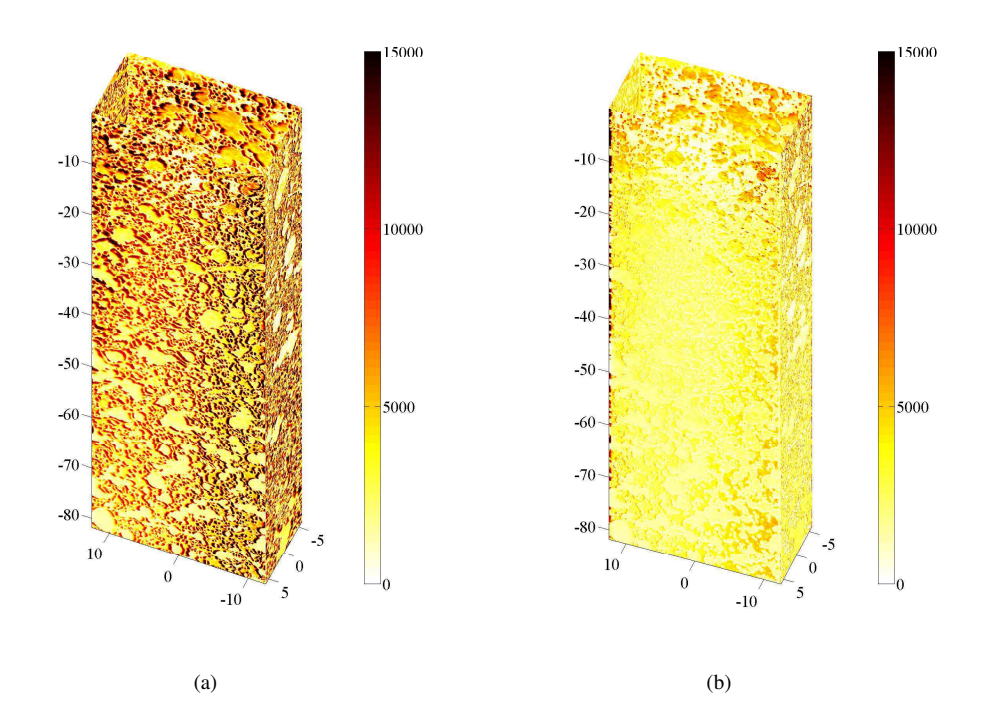

FIGURE 2.36 : Résidus de corrélation (a) au début de l'étape d'étalonnage (RMS(*r*) = 11.16%) et (b) à la fin de l'étape d'étalonnage (RMS(*r*) = 9.86%). La dynamique des images est de 16 bits [Dufour et al. 15b]

On peut penser que 3 paires d'appareils auraient été suffisantes pour étalonner le modèle géométrique complet des quatre, *i.e.* positionner les coordonnées du point focal et de l'axe optique. L'utilisation de la quatrième paire introduit une information redondante, qui est naturellement prise en compte dans la formulation proposée pour obtenir la meilleure détermination des paramètres extrinsèques des appareils (*i.e.* décrire la transformation entre les systèmes de coordonnées du modèle NURBS et de la caméra) sans briser l'uniformité et l'unicité de leur rôle (*i.e.* aucune caméra "maître" n'est choisie). Une pondération différente pourrait plus tard être utilisée pour prendre en compte la crédibilité de la projection en fonction de la direction entre la normale à la surface et l'axe optique. Les différences entre la forme nominale et la forme mesurée sont illustrées sur la figure 2.38. Celles-ci sont plus importantes sur les arêtes car la forme de l'éprouvette ne correspond pas complètement au modèle géométrique utilisé. La différence quadratique moyenne entre le modèle nominal et la surface reconstruite est égale à 8 µm, ce qui est très faible.

CHAPITRE 2. ... AUX MESURES DE FORMES 3D ET DE CHAMPS CINÉMATIQUES ...

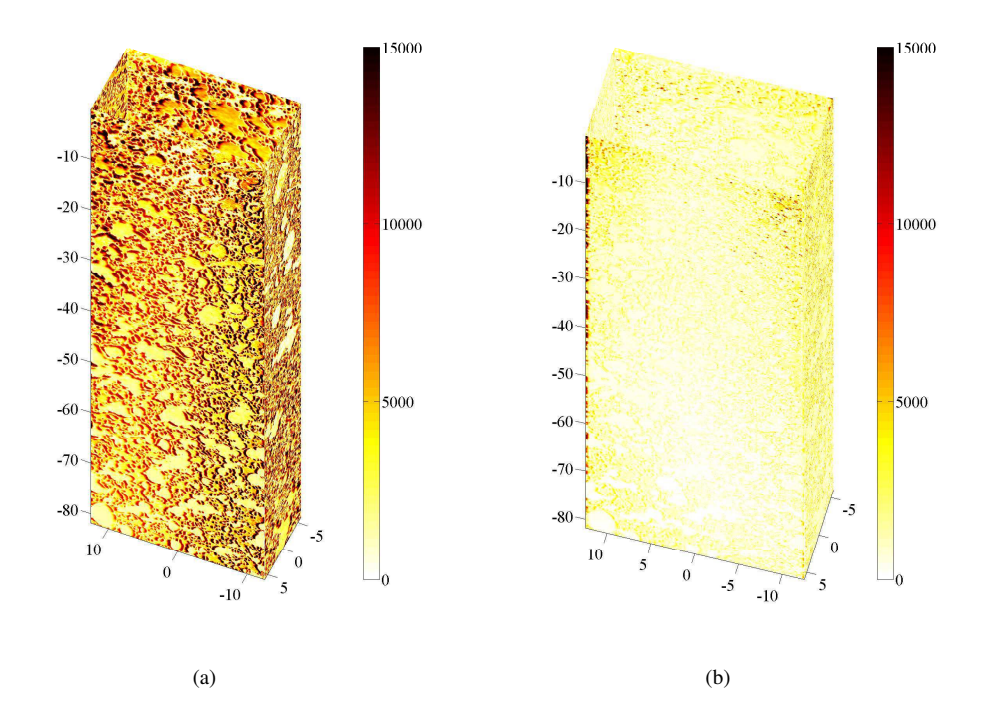

FIGURE 2.37 : Résidus de corrélation (a) au début de l'étape d'étalonnage (RMS(*r*) = 11.16%) et (b) à la fin de l'étape d'étalonnage (RMS(*r*) = 3.00%) pour une correction bilinéaire de niveaux de gris [Dufour et al. 15b]

#### 2.4. MESURE MULTI-SURFACE/MULTI-VUE

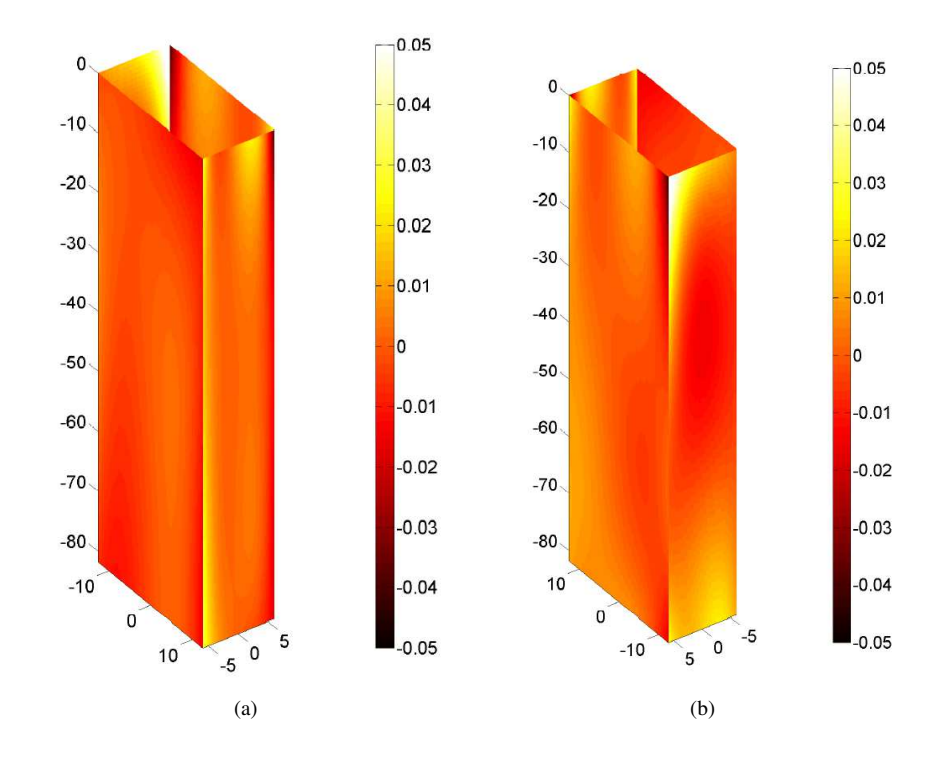

FIGURE 2.38 : Différences (en mm) selon la normale à la surface entre la surface reconstruite et la forme nominale. Les différences sont plus grandes sur les bords où le modèle ne correspond pas à la forme de l'échantillon. Les deux vues sont tournées de 180 ° l'une par rapport à l'autre autour de l'axe longitudinal [Dufour et al. 15b]

#### **2.4.5 Mesure de déplacements 3D**

Comme pour les étapes précédentes, il est possible d'étendre la formulation utilisée dans la partie 2.3 pour la mesure multi-vue et multi-surface. Pour des raisons de simplicité, les champs de déplacement seront décrits en utilisant la même formulation que la surface de l'objet observé (*i.e.* les déplacements sont obtenus en faisant bouger les points de contrôle). Il est important de noter que d'autres hypothèses peuvent être faites sur la description (*p.ex.* éléments-finis (voir annexe D)). Une approche globale de la stéréo-corrélation consiste à minimiser la fonctionnelle η

$$
\eta^2(\mathrm{d}\mathbf{P}_{\mathbf{k}}(t)) = \sum_{s=1}^{n_s} \sum_{i=1}^{n_c} \left\| g^i(\mathbf{x}^i(\mathbf{P}_k + \mathrm{d}\mathbf{P}_{\mathbf{k}}(t), \xi^s)) - f^i(\mathbf{x}^i(\mathbf{P}_k, \xi^s)) \right\|^2 \tag{2.44}
$$

par rapport à chaque mouvement d $\mathbf{P_k}(t)$  des points de contrôle  $\mathbf{P}_k.$  Dans le cas présent,  $f^i$  représente l'image dans la configuration de référence pour l'appareil C<sup>i</sup>, et  $g^i$  l'image du même appareil dans la configuration déformée (comme indiqué sur la figure 2.39). Ces mouvements des points de contrôle induisent de<br>(main) déclessements des les inspecs (minité matien (2.49) (vrais) déplacements dans les images (voir l'équation ✞  $(2.40)$ 

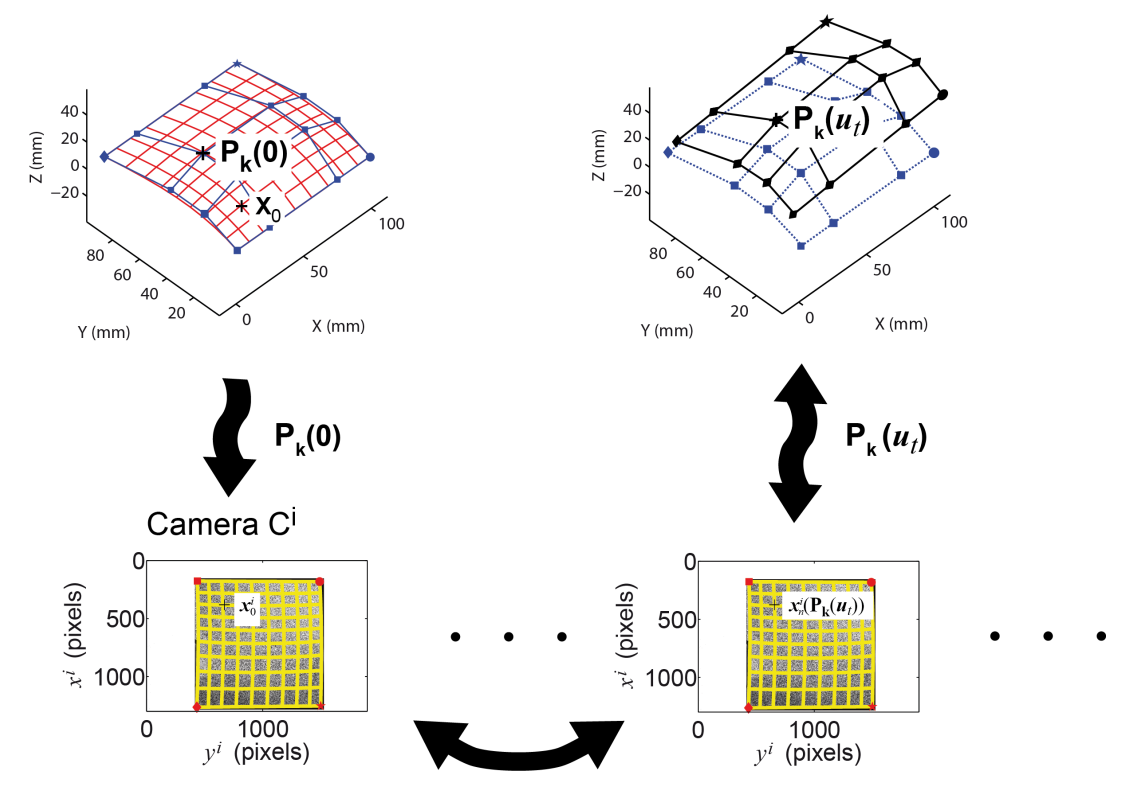

FIGURE 2.39 : Mesure des champs de déplacements 3D à l'aide d'une approche globale de stéréocorrélation d'images [Dufour et al. 15b]

En pratique, les déplacements sont décrits dans le langage de la forme CAO (*i.e.* NURBS). Même si cela peut sembler limitant (il n'y a pas de raison pour laquelle les changements de forme pourraient être représentés dans le même espace que la forme dans son état initial), il n'en est rien. En effet, le formalisme NURBS est un outil puissant permettant de modifier de manière simple de nombreux paramètres de surface [Piegl et Tiller 97]. Celui-ci permet d'ajouter ou de supprimer des points de contrôle, ainsi que de modifier de manière locale la régularité des surfaces (*p.ex.* dérivées continues à l'ordre choisi) et de générer

#### 2.4. MESURE MULTI-SURFACE/MULTI-VUE

une fonction adaptée au champ de déplacement observé (*i.e.* continus). Cet enrichissement peut facilement amener un utilisateur à dégrader le conditionnement des opérateurs utilisés, ce qui peut aboutir à des difficultés pour résoudre le problème de mise en correspondance (comme avec toutes les autres représentations possibles du champ de déplacement). Dans cette étude, l'enrichissement de la discrétisation n'est pas traité et on supposera que le choix initial est suffisamment large pour contenir une bonne description de la cinématique.

Cette méthode est utilisée pour mesurer les déplacements 3D sur toute la surface externe de l'échantillon (*i.e.* les 4 patches NURBS décrit en partie 2.4.1). La figure 2.40 montre les déplacements suivant l'axe vertical. On peut noter une légère rotation en plus du champ de déplacement caractéristique de la traction pure.

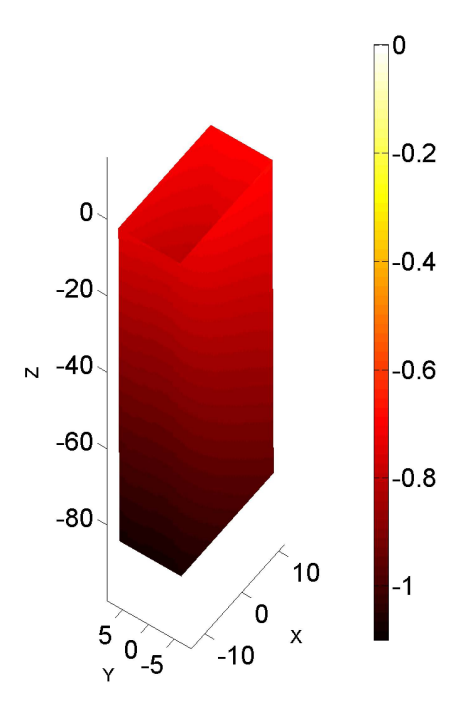

FIGURE 2.40 : Composante longitudinale du champ de déplacement (exprimé en mm) correspondant au niveau d'effort maximum durant l'essai de traction

Pour valider ces résultats, la carte des résidus de corrélation est montrée en figure 2.41. Les résidus sont très faibles pour tous les appareils. La mise en correspondance est donc réussie. Les niveaux de résidu sont plus grands sur les arêtes des surfaces, ce qui est dû à une différence entre la forme réelle (légèrement incurvée sur les bords) et le modèle géométrique utilisé ici qui ne tient pas compte de cela. De nouveaux points de contrôle devraient être ajoutés pour réduire les résidus à nouveau. Cela n'a pas été fait.

#### **2.4.6 Conclusions**

Une formulation multi-vue et multi-surface de l'algorithme de stéréo-corrélation d'images a été développée. On utilise pour cela la résolution d'un système global qui contient les contributions associées soit à chaque paire de caméras, soit à la comparaison de la texture extraite de chaque caméra avec la texture intrinsèque de la surface observée. C'est l'utilisation du repère global de la géométrie nominale en tant que support pour la mesure qui permet d'intégrer facilement les informations venant de systèmes différents sans

#### CHAPITRE 2. . . . AUX MESURES DE FORMES 3D ET DE CHAMPS CINÉMATIQUES . . .

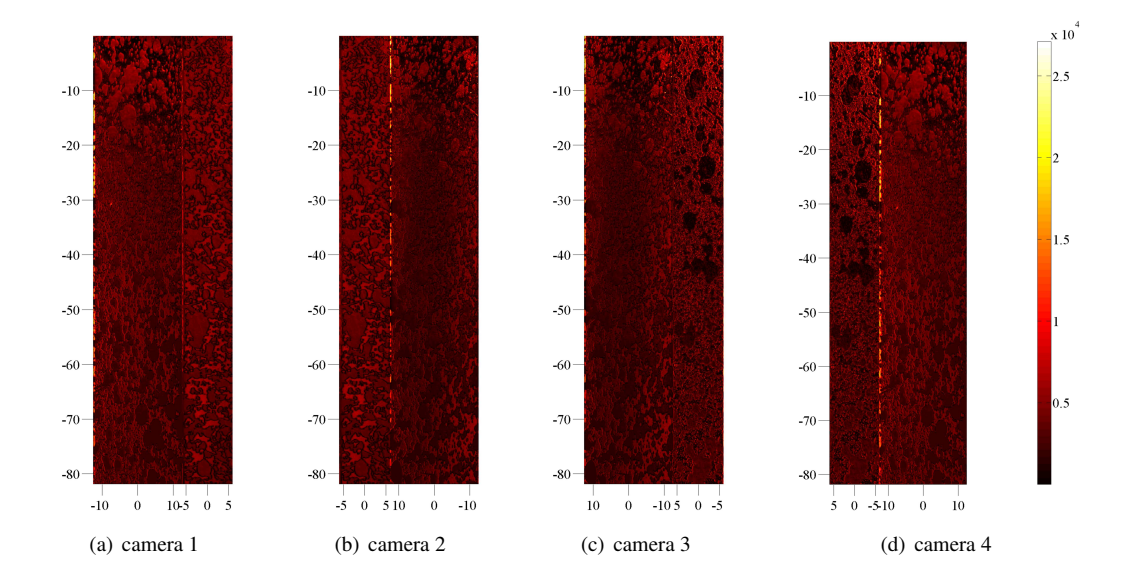

FIGURE 2.41 : Résidus en niveau de gris pour les 4 imageurs correspondant au niveau d'effort maximum durant l'essai de traction. La dynamique des images est de 16 bits

avoir à définir d'opérations d'interpolation ou de reprojection supplémentaires. Une correction de brillance et de contraste, similaire à celle définie dans l'annexe B, a également été utilisée pour permettre un meilleur appariement entre les images. Cela permet de mettre en évidence des écarts de modèles géométriques plus facilement sans être gêné par une erreur systématique en niveaux de gris venant de la différence d'éclairement, qui est un problème récurrent en mesure 3D surfacique sur des formes complexes.

Ce formalisme peut être utilisé pour mesurer les déplacements sur des parties (indépendantes ou non) de la surface extérieure d'un objet dans le but d'utiliser ces déplacements pour l'identification de paramètres mécaniques par exemple.

# 2.4. MESURE MULTI-SURFACE/MULTI-VUE

# 3

# . . . jusqu'à l'identification de propriétés mécaniques

*Ce chapitre est consacré à l'identification de paramètres élastiques. Nous présentons quelques méthodes d'identification de paramètres, notamment basées sur les mesures de champs. Nous proposerons ensuite deux méthodes inspirées de méthodologies existantes utilisant des mesures de champs et des calculs numériques dans un formalisme isogéométrique pour identifier des paramètres de loi de comportement élastique isotrope sur un cas test numérique et sur un essai de traction uniaxiale.*

# **3.1 Méthodes d'identification**

Dans cette partie, dédiée à l'identification de propriétés mécaniques, nous développerons et illustrerons à l'aide d'un exemple numérique et d'un cas réel la détermination de paramètres élastiques à l'aide de mesures de champs 3D surfaciques dans un contexte isogéométrique.

Il existe de nombreuses méthodes basées sur les mesures de champs pour l'identification de lois de comportement (ou plus simplement identifier un coefficient de Poisson ou un module d'Young). Une littérature importante existe sur des applications de la mesure de champs, principalement en configuration 2D [Grédiac et Hild 11]. Pour identifier le comportement d'un matériau on le soumet généralement à un chargement, et on mesure sa « réponse » qui peut être de forme variée (déplacement, effort, température, déformation, etc.). C'est le rôle des essais mécaniques. Nous verrons donc plusieurs manières d'identifier un comportement supposé du matériau à partir de ces essais mécaniques. Il est possible d'extraire des paramètres de lois de comportement en utilisant des méthodes directes qui ne nécessitent pas d'utiliser la mesure de champ. Ces méthodes sont en général plus rapides à mettre en œuvre mais n'utilisent qu'une quantité réduite d'information. Le développement et la démocratisation des mesures de champs et de la simulation numérique a permis aux méthodes inverses de se développer. Ces méthodes s'affranchissent de certains écueils des méthodes directes de part la grande quantité d'informations qu'elle utilisent.

#### **3.1.1 Méthodes directes**

En utilisant des essais « classiques » sur des éprouvettes coupon on peut déterminer l'évolution de la contrainte et de la déformation dans le matériaux si l'on suppose celles-ci homogènes. Les éprouvettes utilisées dans ces essais sont ainsi conçues de manière à s'approcher le plus possible de cette hypothèse. Les courbes contraintes-déformations permettent d'extraire des informations sur le comportement. Pour obtenir cette courbe, on utilise en général l'information d'effort fournie par la machine d'essai. La contrainte peut alors être calculée à partir de cet effort et de la section de l'éprouvette. Il faut alors confronter cette contrainte à une déformation pour visualiser le « comportement » du matériau. Cette déformation peut être mesurée en tant que telle, en utilisant des jauges de déformation ou un extensomètre par exemple, ou peut être calculée en utilisant la mesure d'un déplacement, celui des mors à partir d'un capteur de déplacement ou bien des informations extraites par des moyens optiques (mesure de champs utilisée en tant que « jauge de déformation »).

La figure 3.1 montre un exemple de courbe contrainte-déformation réalisée à partir d'un essai de charge/décharge sur le barreau décrit dans la partie 2.4.1.

A partir de cette courbe on veut, par exemple, identifier le module d'Young du matériau sur la partie élastique de la décharge. Pour ce faire on peut calculer cette valeur à partir des déformations et des contraintes uniaxiales

$$
E_1 = \frac{\sigma}{\epsilon_1} \tag{3.1}
$$

avec σ la contrainte movenne et ε<sub>1</sub> la déformation movenne longitudinale. Cette méthode présente l'inconvénient d'avoir une forte sensibilité au bruit d'acquisition car on utilise les données mesurées, soit de manière directe (dans ce cas c'est directement la sensibilité du capteur qui est prise en compte), soit par l'intermédiaire de la dérivée de la quantité mesurée (dans le cas d'une mesure de déplacement par exemple) puisque la dérivation amplifie l'influence du bruit de mesure. Sur la figure 3.2 on calcule pour chaque point de la courbe un module d'Young correspondant à chaque couple (σ, ε). On peut voir que la dispersion des résultats est grande, mais à tendance à diminuer avec les déformations plus importantes. La valeur moyenne du module d'Young peut être extraite et vaut 75,4 GPa.

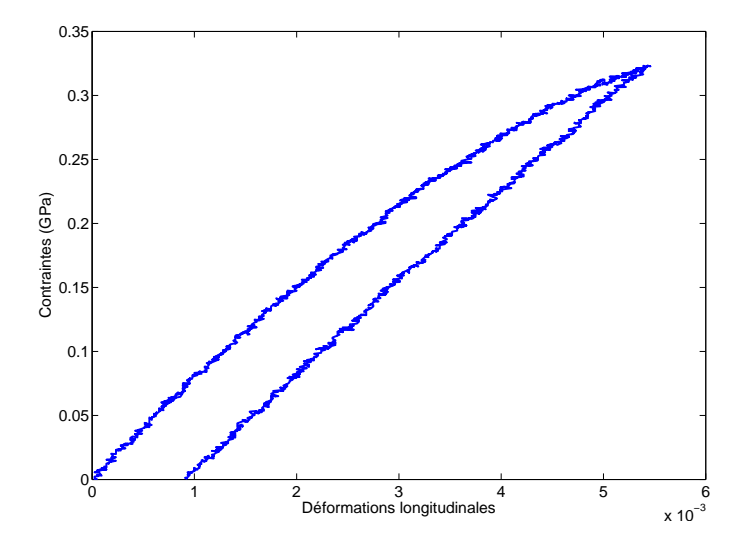

FIGURE 3.1 : Courbe contrainte-déformation obtenue en divisant l'effort mesuré par la cellule d'effort d'une machine de traction divisée par la section initiale de l'éprouvette, et le déplacement de la traverse par la longueur utile de l'éprouvette. Un cycle charge/décharge entier est représenté

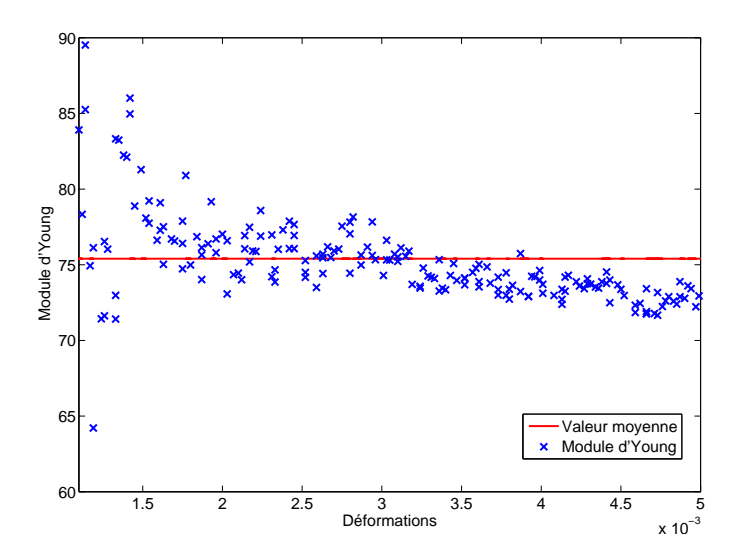

FIGURE 3.2 : Exemple d'identification dite directe du module d'Young. Pour les faibles valeurs de la déformation élastique, l'effet du bruit d'acquisition est accru et la détermination est très dispersée (elle n'est donc pas représentée). La valeur moyenne est de 75,4GPa

#### 3.1. MÉTHODES D'IDENTIFICATION

Plutôt que d'utiliser un calcul direct pour chaque point et faire la moyenne ensuite, on peut améliorer la détermination du paramètre en postulant un modèle. La partie élastique de la courbe contrainte/déformation (la décharge) doit pouvoir être décrite par une droite si les hypothèses d'élasticité sont vérifiées. On peut donc postuler cette forme et réaliser une interpolation affine pour déterminer la valeur du coefficient directeur, qui est dans ce cas être égal au module d'Young. La figure 3.3 montre l'identification du module d'Young en utilisant cette méthode. On peut observer que la dispersion des valeurs mesurées autour du modèle est moins importante que précédemment. Il ne semble pas y avoir d'effet des petites déformations dans ce cas.

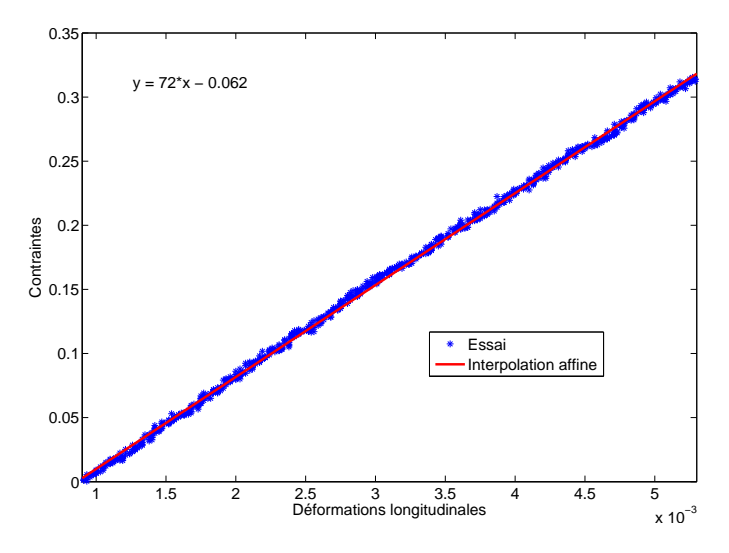

FIGURE 3.3 : Identification directe du module d'Young en utilisant une interpolation affine. La valeur déterminée est de 72GPa

Cet exemple est volontairement simple mais cette méthode peut également s'appliquer à des lois de comportement plus complexes. C'est aujourd'hui la méthode la plus classique pour identifier des paramètres de lois élastiques. Son efficacité repose notamment sur les hypothèses que l'on effectue vis à vis du modèle qui possède ainsi un faible nombre d'inconnues. On détermine alors les paramètres les plus adaptés en effectuant une *minimisation* entre les données mesurées et le modèle. C'est sur la recherche d'un minimum entre un modèle postulé et des données observées que reposent également les méthodes inverses.

#### **3.1.2 Méthodes inverses**

#### 3.1.2.1 Le problème direct

Habituellement, la résolution d'un problème de mécanique passe par la construction d'un problème dit « direct ». Les équations d'équilibre écrites sur un domaine Ω nous donnent

$$
\begin{cases}\n\text{div}\mathbf{\sigma} = 0 \text{ à l'intérieur de } \Omega \\
\mathbf{\sigma} \cdot \mathbf{n} = \mathbf{b}_n \text{ sur } \partial \Omega_n\n\end{cases}
$$
\n(3.2)

et les équations de compatibilité

$$
\begin{cases}\n\mathbf{\varepsilon}(\mathbf{u}) = \frac{1}{2} (\nabla \mathbf{u} + \nabla^t \mathbf{u}) & \text{à l'intérieur de } \Omega \\
\mathbf{u} = \mathbf{u}_d & \text{sur } \partial \Omega_d\n\end{cases}
$$
\n(3.3)

avec u le déplacement, ε la déformation linéarisé et σ le tenseur de contrainte. Les conditions aux limites du problème b*<sup>n</sup>* et u*<sup>d</sup>* , sur les bords du domaine Ω (∂Ω*<sup>d</sup>* et ∂Ω*n*) sont complètement définies pour satisfaire aux conditions des problèmes bien posés. A ces équations s'ajoute une hypothèse supplémentaire, celle de la relation de comportement que l'on écrit en élasticité linéaire sous la forme

$$
\sigma = H({p}) : \varepsilon \tag{3.4}
$$

Cette formulation, forte, du problème peut être réécrite sous forme dite faible

$$
\int_{\Omega} \mathbf{E}(\tilde{\mathbf{u}}) : H(p) : \mathbf{E}(\mathbf{u}) - \int_{\partial \Omega_n} \tilde{\mathbf{u}} \cdot \mathbf{b} = 0 \,\forall \tilde{\mathbf{u}} \text{ C.A. a 0} \tag{3.5}
$$

qui peut être discrétisée (en utilisant une méthode de Galerkin par exemple [Bonnet et Frangi 06]) pour donner ☎

$$
\left[\mathbf{H}\right]\left\{\mathbf{u}\right\} = \left\{\mathbf{b}\right\} \tag{3.6}
$$

dans lequel un second membre {b} qui est au moins en partie connu et la matrice de raideur [*H*] (contenant les informations sur le comportement du matériau considéré, lui aussi supposé connu) servent à déterminer les déplacements {u} inconnus du problème.

Dans le cas des méthodes inverses, les paramètres  $\{p\}$  de la relation de comportement ne sont pas connus (ainsi que d'autres paramètres potentiels comme les conditions aux limites par exemple). Il faut donc recourir à d'autres données pour identifier ces inconnues. En général, on utilisera alors des données expérimentales, sous la forme de mesure de champs notamment, pour rajouter des quantités connues au problème.

Nous détaillerons plusieurs méthodes inverses dédiées à l'identification de paramètres mécaniques dans cette partie. Toutefois, dans ces travaux de thèse, seules deux méthodes ont été développées et nous présenterons les détails et des exemples concrets dans les parties 3.3 et 3.4.

#### 3.1.2.2 Recalage de modèle élément finis (FEMU)

La méthode de recalage par éléments finis consiste à identifier les paramètres  $\{p\}$  de la relation de comportement en utilisant l'équation (3.6). Le principe repose sur la minimisation de l'écart entre une quantité portenient en allisant régulition (6.6). Le principe répose sur la minimisation de récart entre une quantité<br>mesurée et sa simulation [Kavanagh et Clough 71] (qui peut être par exemple un champ de déplacement, de déformation, de température ou une résultante d'effort). La quantité observée est directement utilisée dans la fonction-coût construite pour résoudre le problème. Cela permet d'introduire de manière aisée les mesures de champs cinématiques et de prendre en compte les conditions aux limites mesurées ou de tenir compte de la redondance d'information.

Dans cette méthode, on souhaite déterminer la valeur des paramètres  $\{p\}$  d'un modèle permettant de reproduire par la simulation un état donné du matériau observé. On simule alors un essai mécanique sur la pièce via la méthode des éléments finis (en utilisant des données connues comme la géométrie et les conditions limites par exemple) puis on compare ces données simulées aux données expérimentales correspondantes. Si l'écart est trop important, on utilise cette différence pour calculer des corrections sur les inconnues du problème (très souvent les paramètres mécaniques) puis on simule l'essai à nouveau. Cette procédure est répétée jusqu'à trouver un écart suffisamment faible entre la simulation et la mesure.

Dans la FEMU-U, la technique repose sur l'utilisation de champs cinématiques. On compare alors le champ de déplacement u<sup>m</sup> mesuré à la quantité simulée u<sup>c</sup> en écrivant la fonctionnelle suivante

$$
\chi_p^2(\{\mathbf{p}\}) = (\{\mathbf{u}^m\} - \{\mathbf{u}^c\})^{\dagger}[\mathbf{W}](\{\mathbf{u}^m\} - \{\mathbf{u}^c\})
$$
\n(3.7)

Les conditions aux limites utilisées pour calculer u<sup>c</sup> reposent souvent sur l'information que l'on peut extraire

#### 3.1. MÉTHODES D'IDENTIFICATION

de la mesure (d'effort ou de déplacement). La minimisation de cette fonctionnelle est effectuée par une méthode itérative. En pratique on utilise souvent un algorithme de Newton-Raphson modifié ou une méthode de Levenberg-Marquardt [Molimard et al. 05]. L'opérateur [W] permet de pondérer l'influence du champ de déplacement et doit être choisi avec soin, et adapté à la nature et la qualité des informations disponibles.

De nombreuses variantes de cette méthode existent, basées sur l'utilisation de différents opérateurs [W]. Si l'on choisit l'identité, alors la fonctionnelle devient simplement la distance habituelle (norme 2) entre les champs mesurés et simulés [Mahnken et Stein 96]. C'est la fonctionnelle la plus simple à construire. Si l'on utilise l'opérateur de rigidité du problème aux éléments-finis [*H*] comme pondération, alors la fonctionnelle devient homogène à une énergie. On peut se rapprocher d'une norme en effort en utilisant le carré de la matrice de rigidité  $\left[ H\right] ^{2}$ . Aujourd'hui on trouve de nombreuses fonctions-coût mixant des comparaisons d'efforts et de déplacements [Hoc et al. 03] prenant en compte le plus d'informations possibles dans la procédure d'identification. Au problème du choix de la norme vient alors s'ajouter celui de la pondération relative [Mathieu et al. 15].

Cette méthode est la plus utilisée car sa flexibilité lui permet de traiter un grand nombre de situations et une grande diversité de données. De plus, les codes éléments-finis commerciaux peuvent être utilisés de manière non intrusive [Pagnacco et al. 12, Mathieu et al. 15]. La nécessité de réaliser des simulations numériques parfois coûteuses, notamment dans le cas de comportements non-linéaires, rend toutefois cette technique très gourmande en ressources lors de l'étude de ces phénomènes.

#### 3.1.2.3 L'erreur en relation de comportement

L'erreur en relation de comportement (CEG) mesure la distance (en terme d'énergie) entre un champ de contrainte τ et un champ de contrainte évalué à partir d'un champ de déplacement v à l'aide d'une loi de comportement. Elle a d'abord été introduite en tant qu'estimateur d'erreur par [Ladevèze et Leguillon 83] et repose sur une fonction-coût qui, dans le cas d'une loi linéaire élastique peut s'écrire [Ladevèze et al. 94]

$$
E({\mathbf{p}}) = \frac{1}{2} \int_{\Omega} (\{\boldsymbol{\tau}\} - [\mathbf{H}] : {\boldsymbol{\epsilon}(\mathbf{v})}\})^{\dagger} [\mathbf{H}^{-1}] (\{\boldsymbol{\tau}\} - [\mathbf{H}] : {\boldsymbol{\epsilon}(\mathbf{v})}\}) \mathrm{d}V
$$
 (3.8)

où [H] représente le tenseur d'élasticité. La solution du problème direct défini dans la partie 3.1.2.1 minimise également l'erreur en relation de comportement en l'annulant. Dans le cas où l'on recherche les paramètres qui constituent la loi de comportement, il est alors possible de redéfinir la notion d'espace cinématique ou statiquement admissible pour prendre en compte la totalité des champs mesurés qui feront alors partie des données. De cette manière le problème de minimisation de l'erreur en relation de comportement consiste à trouver le tenseur d'élasticité qui minimise l'erreur en relation de comportement. La minimisation consiste donc à rechercher successivement un minimum dans l'espace des paramètres mécaniques, puis un minimum dans les espaces cinématiquement (CA) et statiquement admissible (SA).

Dans le cas où l'on dispose d'un champ de déplacement mesuré u*<sup>m</sup>* alors on peut directement l'introduire dans la fonctionnelle *E*. Si les conditions aux limites en efforts sont également connues, alors on peut redéfinir l'espace des champs SA pour que les champs de contraintes τ recherchés satisfassent à cette condition également. On cherche alors le champ de contrainte  $\sigma$  statiquement admissible qui minimise l'erreur en relation de comportement, puis on cherche les nouveaux paramètres mécaniques {p} qui minimisent l'erreur en relation de comportement écrite en fonction de σ. On itère entre ces deux sous-espaces pour la résolution jusqu'à convergence [Geymonat et al. 02].

On peut également choisir de ne pas imposer de manière forte le champ de déplacement mesuré dans la fonctionnelle, notamment puisque celle-ci est généralement polluée par du bruit de mesure. Dans ce cas, on peut résoudre le problème général en lui ajoutant une pénalisation en déplacement [Feissel et Allix 07]

$$
\tilde{E}(\{\mathbf{p}\}) = \alpha E(\{\mathbf{p}\}) + \frac{\beta}{2} |\mathbf{v} - \mathbf{u}_{\mathbf{m}}|^2
$$
\n(3.9)

où  $\alpha$  et  $\beta$  sont des coefficients de pondération positifs. Il est important de noter que la norme utilisée est généralement une norme énergétique, pour pouvoir comparer des termes de dimensions équivalentes. Les minimisations sont ici aussi effectuées successivement, comme dans le cas de l'imposition des champs de manière forte.

Cette méthode peut être étendue à des comportements plus complexes que l'élasticité linéaire, notamment l'endommagement [Nguyen et al. 08] mais sa mise en œuvre reste délicate dans ce cadre. Elle a également été utilisée pour l'identification de propriétés hétérogènes [Latourte et al. 08].

Enfin notons qu'une formulation basée sur les champs de déplacement plutôt que sur les champs de déformation a également été proposée [Calloch et al. 02]. Cette dernière solution permet d'utiliser un code éléments finis pour générer la solution statiquement admissible.

#### 3.1.2.4 La méthode des champs virtuels

La méthode des champs virtuels repose sur le principe des travaux virtuels, écrits avec des champs virtuels particuliers. Contrairement aux méthodes comme la FEMU ou l'erreur en relation de comportement cette méthode ne peut pas s'appuyer sur des mesures limitée dans la zone d'identification, elle nécessite d'utiliser des champs complets. L'un des principaux avantages de cette méthode est la possibilité d'extraire les paramètres directement, sans qu'un schéma itératif soit nécessaire, contrairement aux méthodes précédentes. Cette méthode a initialement été proposée dans le cadre de l'élasticité linéaire anisotrope [Grédiac 89]. Toutefois, des cas plus complexes, notamment en dynamique, ou des cas élastoplastiques ou visco-élastiques ont été traités depuis [Pierron et Grédiac 12].

En partant de l'équation d'équilibre locale, on peut construire une forme faible que l'on appelle le principe des puissances virtuelles ou principe des travaux virtuels (PTV)

$$
-\int_{\Omega} \sigma : \mathbf{E}^*(\mathbf{u}^*) dV + \int_{\partial \Omega_N} \mathbf{T} \cdot \mathbf{u}^* dS = \int_{\Omega} \rho \ddot{\mathbf{u}} \cdot \mathbf{u}^* dV \quad \forall \mathbf{u}^* \in C(\mathbf{0})
$$
 (3.10)

dans lequel σ représente le tenseur des contraintes de Cauchy,  $\boldsymbol{\epsilon}^*$  le tenseur des déformations virtuelles correspondant au champ de déplacement virtuel u<sup>\*</sup>, T est un effort surfacique appliqué sur une partie des bords et ρ la masse volumique. Le déplacement est également supposé connu et imposé sur une partie de la surface. A l'instar d'autres méthodes [Kavanagh 72, Andrieux et Ben Abda 93, Roux et Hild 06a] on fait l'hypothèse d'un comportement mécanique obéissant à une loi dont on veut déterminer les paramètres. On<br>
<del>«</del> peut ainsi faire apparaitre les déformations à la place des contraintes dans l'équation (3.10).  $\widetilde{\phantom{a}}$ 

Tante aux apparaîn des accompanients and parts des semannies auto-réquencement (COO).<br>Comme l'équation (3.10) est vérifié pour tout champ cinématiquement admissible, il est possible de ✝ construire un système d'équations à partir du PTV en choisissant un ensemble de champs virtuels *a priori* [Grédiac 89]. Dans le cas d'une dépendance linéaire de la loi de comportement comme c'est le cas dans l'élasticité (mais aussi l'hyper-élasticité [Promma et al. 09] voir certaines lois d'endommageous dans l'ontenents (mais duois l'hypolontenents promine et al. es) voir containée les d'enconnuis<br>ment [Chalal et al. 04]), il suffit d'écrire l'équation (3.10) pour autant de champs virtuels qu'il y a d'inconnus dans la loi. On construit un système linéaire d'équation

$$
[\mathbf{A}] {\mathbf{p}} = {\mathbf{b}}_{\mathbf{f}} \tag{3.11}
$$

où [A] est carrée,  $\{p\}$  contient les paramètres et  $\{b_f\}$  rassemble les conditions aux limites en efforts. Il est aisé d'inverser ce système pour trouver une solution. En pratique, il faut choisir des champs tests susceptibles d'activer tous les paramètres de la lois pour permettre l'identification et un effort particulier doit

#### 3.1. MÉTHODES D'IDENTIFICATION

être fourni sur leur choix.

Ces champs peuvent être choisis manuellement [Grédiac 89] ou de manière automatisée [Grédiac et al. 02] en utilisant des contraintes supplémentaires comme le découplage des inconnues, le bon conditionnement de [A] ou encore la sensibilité minimale au bruit de mesure [Avril et al. 04]. Chaque contrainte imposée sur la construction des champs virtuels augmente le nombre d'équations du système. Il faut cependant être attentif à ne pas utiliser des champs dépendant de trop de paramètres, qui mettraient en échec la résolution.

#### 3.1.2.5 La méthode de l'écart à l'équilibre

La méthode de l'écart à l'équilibre consiste comme son nom l'indique à déterminer un champ de propriété qui respecte au mieux l'équilibre, en partant d'un champ de déplacement supposé connu, issu par exemple de la mesure de champ. Cette méthode se prête à des milieux élastiques inhomogènes ou encore à des comportements non linéaires.

En combinant les équations d'équilibre et les équations de compatibilité avec une loi de comportement (telle que décrites dans la partie 3.1.2.1) on obtient la formulation suivante

$$
\operatorname{div}(\mathbf{H} : \mathbf{\nabla} \mathbf{u}) + f = 0 \tag{3.12}
$$

Dans le cas de frontières de Neumann, on peut écrire sur les bords

$$
\mathbf{H} : \mathbf{\nabla} \boldsymbol{u}.\boldsymbol{n} = \mathbf{b}_n \tag{3.13}
$$

Cette condition ne sert en général que sur les bords libres puisque l'accès à des mesures de contraintes locales est compliqué. Dans les autres cas, on préférera écrire cette condition sous forme faible à l'aide d'une intégrale définie sur une partie du bord ∂ $\Omega_{\rm i}$  (qui permet de prendre en compte une résultante par exemple)

$$
\int_{\partial \Omega_i} \mathbf{H} : \mathbf{\nabla} \mathbf{u} \cdot \mathbf{n} = \mathbf{B}_i \tag{3.14}
$$

On cherche le tenseur H tel que le champ de déplacement u satisfasse au mieux les relations (3.12), (3.13) et (3.14). On peut notamment écrire ces conditions sous la forme de la minimisation d'une norme quadratique

$$
R(\mathbf{H}) = \frac{\alpha V \|\text{div}(\mathbf{H} : \nabla \mathbf{u}) + f\|^2}{\beta S \|\mathbf{H} : \nabla \mathbf{u} \cdot \mathbf{n} - \mathbf{b}_n\|^2}
$$
(3.15)  

$$
\gamma \sum_i ||\int_{\mathbf{f}} \partial \Omega_i) \mathbf{H} : \nabla \mathbf{u} \cdot \mathbf{n} - B_i\|^2
$$

où *V* et *S* désignent respectivement le volume et la surface du domaine, et α, β et γ sont des préfacteurs sans dimension. On choisit en général la norme *L* <sup>2</sup> pour calculer ces normes. En particulier, dans le cas de l'élasticité linéaire en introduisant le module de cisaillement *µ* et le coefficient de Poisson ν dans la formulation si aucune condition de Neumann n'est disponible on obtient [Amiot et al. 12]

$$
R(\mathbf{H}) = \mu^2 \sum_{i} \int_{\Omega} |u_{i,jj} + \frac{u_{j,ji}}{(1 - 2\nu)} + \frac{f_i}{\mu}|^2
$$
 (3.16)

que l'on doit minimiser par rapport à *µ* et ν.

Il est possible d'étendre cette formulation à tout problème élément-finis [Amiot et al. 12] ce qui permet d'utiliser cette méthode dans un vaste domaine d'applications. Il faut toutefois rappeler que cette approche possède une grande sensibilité au bruit de mesure, puisqu'elle fait intervenir la dérivée seconde du déplacement. Il est possible de reconditionner la méthode [Roux et Hild 08] et de l'écrire sous une forme adaptée pour s'affranchir de cet écueil pour permettre une prise en compte de la matrice de covariance des inconnues en déplacements de la mesure. En utilisant ces méthodes, on réduit drastiquement la sensibilité au bruit. Il faut également noter que même si la mesure est utilisée dans cette approche comme une donnée pour l'identification, cette approche peut servir à régulariser mécaniquement la mesure de déplacement en imposant un champ afin de respecter au mieux les équations d'équilibre [Leclerc et al. 11, Tomicevic et al. 13, Taillandier-Thomas et al. 14].

#### 3.1.2.6 La méthode de l'écart à a réciprocité

Cette méthode repose sur le principe de réciprocité appliqué à la mécanique [Andrieux et Ben Abda 93]. Dans les domaines où les opérateurs décrivant la physique sont symétriques alors il existe une propriété dite de réciprocité garantissant que si un même solide est soumis à deux chargements distincts *C*<sup>1</sup> et *C*<sup>2</sup> qui présentent des réponses distinctes *R*<sup>1</sup> et *R*2, alors le travail de la sollicitation *C*<sup>1</sup> dans la réponse *R*<sup>2</sup> est le même que celui du chargement *C*<sup>2</sup> dans la réponse *R*1. Dans cette méthode, on utilise la relation de réciprocité entre un champ réel dans un solide réel et tout champ à l'équilibre dans le même solide fictif débarrassé de tout élément source d'inhomogénéité (fissures, inclusions, sources, etc.). Comme la relation de réciprocité n'est pas vérifiée, on utilise le champ de différence pour déduire des propriétés mécaniques sur le solide réel.

L'écart à la réciprocité est donc la forme linéaire définie par

$$
R = \int_{\partial \Omega_{ext}} (\mathbf{f}_m \cdot \mathbf{v} - \mathbf{u}_m \cdot \mathbf{\sigma} \cdot \mathbf{n}) \tag{3.17}
$$

qui ne fait intervenir que ses quantités mesurées sur le bord, l'effort f*<sup>m</sup>* et le déplacement u*<sup>m</sup>* ainsi que des champs virtuels d'énergie finie v et σ.

Comme pour la méthode des champs virtuels, il s'agit de choisir des champs tests (qui n'existent que sur le bord) permettant d'obtenir le plus d'informations possible sur les paramètres à identifier. Pour cette méthode, il est nécessaire d'avoir un champ complet sur le domaine considéré, restreint ici au seul bord du domaine, et il n'existe pas de méthode automatique ni même systématique pour choisir de manière judicieuse les champs tests. Cette méthode possède, à l'instar de la méthode des champs virtuels, l'avantage d'être moins couteuse que les autres techniques d'identification présentées. La méthode n'est pas itérative et ne nécessite la connaissance de la mesure au bord du domaine seulement.

#### 3.1.2.7 La corrélation d'images numériques intégrée

La corrélation d'images numériques intégrée a déjà été introduite dans ces travaux lors de son utilisation dans un contexte de mesure des distorsions optiques dans la partie 1.3.2.3. Dans un contexte d'identification de propriétés mécaniques la formulation du problème est légèrement différente. Cette approche consiste à rechercher un champ de déplacement solution du problème de corrélation d'images dépendant des propriétés mécaniques du matériaux plutôt que sur une base cinématique arbitraire [Roux et Hild 06b, Leclerc et al. 09]. En intégrant cette dépendance à la loi de comportement (ou à d'autres paramètres mécaniques) directement dans le choix de la cinématique de la mesure, il devient possible de s'affranchir de problèmes liés à la fois à la mesure (sensibilité à la taille des éléments, artefacts sur les images, etc.) mais également liés aux procédures d'identifications classique (notamment la FEMU dont l'approche intégrée est un parent très proche) comme le choix d'une métrique pour la construction du problème de minimisation par exemple.

Si l'on considère un problème de corrélation d'images globale « classique » on cherche à minimiser

$$
\eta^2 = \int_{\Omega} (f(\mathbf{x}) - g(\mathbf{x} + \mathbf{u}(\mathbf{x})))^2 \tag{3.18}
$$

#### 3.1. MÉTHODES D'IDENTIFICATION

avec *f* et *g* les images respectivement de référence et déformée et u le champ de déplacement permettant de passer d'une image à l'autre. On peut discrétiser le champ de déplacement sur une base de champs tests arbitraires ψ*<sup>n</sup>* (x)

$$
\mathbf{u}(\mathbf{x}) = \sum_{n} a_n \Psi_n(\mathbf{x})
$$
 (3.19)

et on a la propriété suivante **. On peut donc construire sous certaines hypothèses une base** de champs arbitrairement complexes. En utilisant la loi de comportement qui relie le champ de déplacement et les paramètres mécaniques  $\{p\}$  pour construire une base de champs fortement contrainte par la mécanique on peut se ramener à une formulation de la corrélation d'images numériques dont les solutions sont directement des paramètres mécaniques (ou d'autres paramètres du modèle).

En général, il est très complexes d'établir des formulations analytiques reliant des variations de paramètres à des variations de champs de déplacements en tout point. Les hypothèses permettant de réaliser ces calculs sont souvent trop fortes et contraignent beaucoup trop le cadre mécanique dans lequel on pourrait les utiliser. Il existe toutefois des formulations de ce type dont on peut tirer parti [Cooreman et al. 07]. En pratique, on tirera profit des méthodes de calculs numériques de type éléments-finis en construisant des bases de champs de sensibilités en utilisant des dérivées discrètes sous la forme

$$
\frac{\partial \mathbf{u}}{\partial \{\mathbf{p}\}} \approx \frac{\mathbf{u}(\{\mathbf{p}\} + \{\Delta \mathbf{p}\}) - \mathbf{u}(\{\mathbf{p}\})}{\{\Delta \mathbf{p}\}}
$$
(3.20)

Il devient alors possible de construire des bases cinématiques issues de lois de comportement arbitrairement complexes, dont le support n'est plus limité par des considérations de tailles d'éléments puisque les champs cinématiques sont globaux mais peuvent être définis sur des éléments très petits, voire même au pixel [Leclerc et al. 09, Lindner et al. 15]. Cette méthode possède tout de même un coût de calcul assez important puisqu'elle nécessite de réaliser plusieurs calculs de corrélation d'images, entrecoupé d'un certain nombre de recalculs des champs de sensibilités (ce qui nécessite une quantité de calcul non négligeable également, égale au nombre de paramètres plus un).

#### 3.1.2.8 Conclusions

On peut diviser les méthodes inverses en deux groupes :

- Les méthodes de recalage itératives, dans lesquelles on compare les données expérimentales avec des champs calculés à partir de données d'entrée (qui peuvent être une partie des données expérimentales par exemple). On minimise ensuite une fonction-coût, dont la forme diffère selon la méthode, qui est souvent homogène à une énergie (dans la méthode de l'écart à la relation de comportement ou certaines variantes de la FEMU utilisant la matrice de rigidité comme opérateur de pondération). La mesure de champs cinématiques (telle que la corrélation d'images) n'est pas une condition nécessaire à l'utilisation de telles techniques. Toutefois, la quantité de données très importante (spatialement ou temporellement) permet d'obtenir des incertitudes faibles, souvent au détriment de la complexité et du temps de calcul.
- Les méthodes non itératives dans lesquelles on évalue directement un système d'équations pour un certain jeu de champs tests et de conditions expérimentales en utilisant les paramètres comme inconnues du problème. Les méthodes de ce type (la méthode des champs virtuels, ou de l'écart à la réciprocité ou à l'équilibre) présentent l'avantage d'être moins couteuses en temps de calcul, mais sont également plus sensibles à la qualité des champs.

Puisqu'une opération de comparaison est nécessaire, il parait naturel d'essayer de travailler dans une base commune à la fois à la mesure et au calcul. En limitant les opérations de recalage, d'interpolations et autres propagations d'incertitudes, la comparaison est ainsi plus aisée et peut être interprétée directement en termes d'erreur de modèle.

# **3.2 Analyse Iso-Géométrique (IGA)**

L'analyse isogéométrique est un concept novateur pour le calcul numérique introduit au début des années 2000 par l'équipe du Prof. Hugues [Cottrell et al. 09]. Elle consiste à utiliser une base de champs tests issus du formalisme NURBS (utilisé notamment pour décrire les formes lors de la conception des pièces). Ce type d'approche constitue donc le pendant numérique de l'approche expérimentale développée dans ces travaux.

L'utilisation de ce formalisme facilite grandement l'échange d'informations entre le modèle géométrique et le modèle numérique car le support dans l'espace physique est identique. Le couplage très fort qu'il existe dans ce type d'analyse entre le modèle CAO et le calcul diminue de manière drastique le temps d'adaptation (du maillage) usuellement nécessaire entre la conception et l'analyse numérique [Cottrell et al. 09]. Il en résulte une grande quantité d'algorithmes et de développements disponibles pour faciliter l'intégration de ces fonctions (pour l'évaluation et le raffinement notamment) dans un environnement dédié à la conception, mais également extensible à l'analyse numérique. Dans le domaine du contact, l'utilisation d'une géométrie grandement continue à la place d'éléments finis standard permet d'obtenir des résultats plus représentatifs [Cottrell et al. 09]. Pour l'utilisation d'éléments coques ou plaques, une telle approche peut également être utilisée, et présente même des avantages par rapport aux méthodes conventionnelles [Benson et al. 10]. Les NURBS sont également utilisées dans le domaine de la mécanique des fluides ou de l'interaction fluide-structure [Bazilevs et al. 08]. De plus la facilité de construction de fonctions de forme hautement continues permet d'utiliser cette méthode pour résoudre des problèmes aux dérivées partielles d'ordre élevés [Gómez et al. 08]. Malgré cela il existe des limitations intrinsèques à la formulation NURBS utilisée. En effet, dans le cas de la conception de pièce industrielles, il est extrêmement difficile, voire impossible d'obtenir des géométries étanches, sans trous ni recouvrements de surfaces. Ceci peut rendre l'analyse complexe et nécessite souvent une intervention manuelle dans les calculs [Cottrell et al. 09]. En plus de ces problèmes de géométrie, et comme nous l'avons vu dans la partie 2.1, la structure de produit tensoriel intrinsèque à la formulation NURBS limite le raffinement qui est nécessairement global. Des alternatives, comme les T-splines [Bazilevs et al. 10], sont développées pour passer outre ces limitations mais elles ne seront pas abordées dans la suite.

# **3.3 Identification par recalage du modèle Isogéométrique**

Dans cette partie, nous présenterons une méthode d'identification de paramètres mécaniques couplant la stéréo-corrélation isogéométrique et l'analyse isogéométrique. Cette méthode est similaire à la méthode FEMU présentée dans la partie 3.1.2.2. Nous nous y référerons en tant que IGMU (recalage de modèle isogéométrique). Comme la méthode de mesure présentée précédemment utilise principalement des NURBS pour décrire les surfaces 3D et les champs de déplacements 3D, il est préférable d'utiliser la même formulation pour les outils numériques afin de permettre une comparaison aisée (*i.e.* éviter les interpolation, les reprojections, ou tout autre manipulation des données qui ne serait pas nécessaire et qui pourrait mener à des erreurs supplémentaires). Nous utiliserons donc un code de calcul isogéométrique libre et développé par à l'Université de Pavie en Italie [Falco et al. 11]. L'implémentation du code est en Matlab®, comme le code de stéréo-corrélation, ce qui permet une modification plus facile et un couplage des deux codes plus aisé pour les échanges de données.

#### 3.3. IDENTIFICATION PAR RECALAGE DU MODÈLE ISOGÉOMÉTRIQUE

#### **3.3.1 Recalage de modèle isogéométrique (IGMU)**

La figure 3.4 illustre le principe de l'IGMU. Les conditions aux limites mesurées (donc de Dirichlet) sont mesurées et imposées au calcul isogéométrique. Cela permet de représenter de la meilleure des manières la réalité dans le cadre d'un essai mécanique. Comme dans la méthode FEMU classique, les sensibilités en déplacement et en efforts par rapport aux paramètres recherchés sont calculées par différences finies. On peut noter que dans certains cas, il est possible d'utiliser des dérivées analytiques plutôt que des dérivées numériques. Toutefois, cela reste uniquement possible dans des cas très simples. La méthode utilisée pour minimiser le résidu en chi au carré est un schéma de Newton-Raphson [Dufour et al. 15b]. Les paramètres qui minimisent cette fonctionnelle sont conservés et peuvent éventuellement être utilisés pour effectuer une analyse de sensibilité vis à vis du bruit d'acquisition [Gras et al. 15].

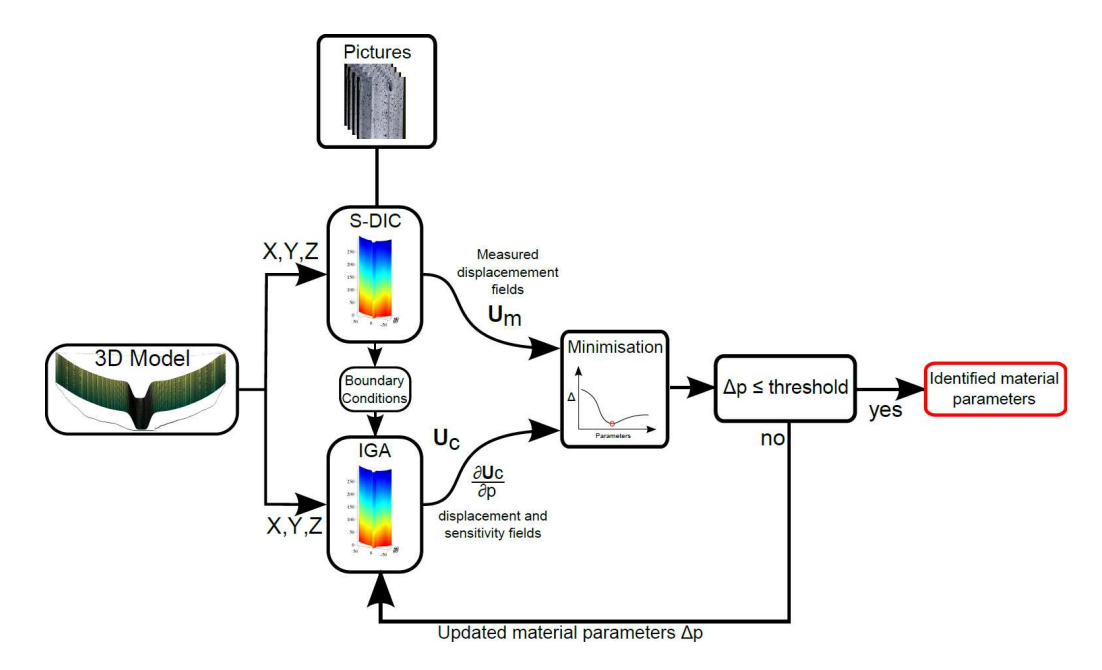

FIGURE 3.4 : Principe de l'identification de propriétés mécaniques utilisant le recalage de modèle isogéométrique (IGMU) [Dufour et al. 15b]

Dans cette étude, les champs de déplacements u sont paramétrés par la position des points de contrôle {P} ici réunis en tant qu'un vecteur d'inconnues pour toutes les surfaces et tous les points de contrôle P*k*. Par soucis de simplicité, ces paramètres seront appelés "déplacements" même si le déplacement réel u est calculé à partir de la position des points de contrôle en utilisant le formalisme NURBS. Les déplacements mesurés {P *<sup>m</sup>*} doivent être comparés à ceux issus du calcul numérique {P *<sup>c</sup>*} en minimisant l'erreur en chi au carré suivante

$$
\chi_p^2(\{\mathbf{p}\}) = \frac{1}{2}(\{\mathbf{P}^m\} - \{\mathbf{P}^c\})^{\dagger}[\mathbf{C}](\{\mathbf{P}^m\} - \{\mathbf{P}^c\})
$$
\n(3.21)

où {p} est le vecteur contenant toutes les inconnues utilisées pour le calcul de {P *<sup>c</sup>*}. L'erreur en chi au carré est basée sur la matrice [C] qui résulte de l'assemblage de toutes les matrices de pondération associées à la mesure puisqu'il peut être montré que la formulation doit reposer sur une métrique proportionnelle à l'inverse de la matrice de covariance des paramètres  $\{P\}$  pour des images corrompues par un bruit blanc gaussien [Hild et Roux 12a].

Trouver le meilleur jeu de paramètres  $\{{\bf p}\}$  consiste à chercher le minimum de  $\chi^2_p.$  Le champ de déplace-

#### CHAPITRE 3. . . . JUSQU'À L'IDENTIFICATION DE PROPRIÉTÉS MÉCANIQUES

ment calculé à l'itération *q* peut s'écrire

$$
\mathbf{P}_k^c({\{\mathbf{p}^{(q)}\},t}) = \mathbf{P}_k^c({\{\mathbf{p}^{(q-1)},t\})} + \frac{\partial \mathbf{P}_k^c}{\partial {\{\mathbf{p}\}}}( {\{\mathbf{p}^{(q-1)},t\}}) {\{\delta \mathbf{p}\}}
$$
(3.22)

Les champs de sensibilité  $[S] = \frac{\partial \{P^c\}}{\partial (I_C)}$  $\frac{\overline{c}-\overline{j}}{\partial \{\mathbf{p}\}}$  sont calculés numériquement en utilisant un code de calcul isogéométrique [Falco et al. 11] et des différences finies. Un nouveau jeu de champs de sensibilité est calculé à chaque itération de l'algorithme. En utilisant ces champs, les corrections sur les paramètres recherchés deviennent

$$
\{\delta \mathbf{p}\} = ( [\mathbf{S}^{(q-1)}]^\dagger [\mathbf{C}] [\mathbf{S}^{(q-1)}] )^{-1} [\mathbf{S}^{(q-1)}]^\dagger [\mathbf{C}] (\{\mathbf{P}^m\} - {\{\mathbf{P}^{c(q-1)}\}} )
$$
(3.23)

où [S (*q*−1) ] réunit tous les champs de sensibilités, [C] est la matrice globale (utilisée dans la mesure de stéréo-corrélation et issue de l'assemblage des matrices de corrélation élémentaires) pour chaque pas de temps.

En pratique, la stéréo-corrélation ne fournit que des mesures de surface. Des hypothèses doivent être faites pour pouvoir imposer des conditions de Dirichlet au calcul 3D volumique. Selon la quantité d'informations disponibles (*i.e.* le nombre de surfaces analysées) la méthode utilisée pour créer une surface de déplacement imposé (utilisés en tant que conditions limites) est différente. Si les déplacements de deux surfaces opposées sont connus, une simple interpolation linéaire entre ces deux surfaces peut être utilisée. Si plus de surfaces sont observées, l'interpolation entre les courbes mesurées est effectuée en utilisant l'approche de Coons et la surface de conditions de Dirichlet est créée par un patch de Coons [Coons 74], comme l'illustre la figure 3.5.

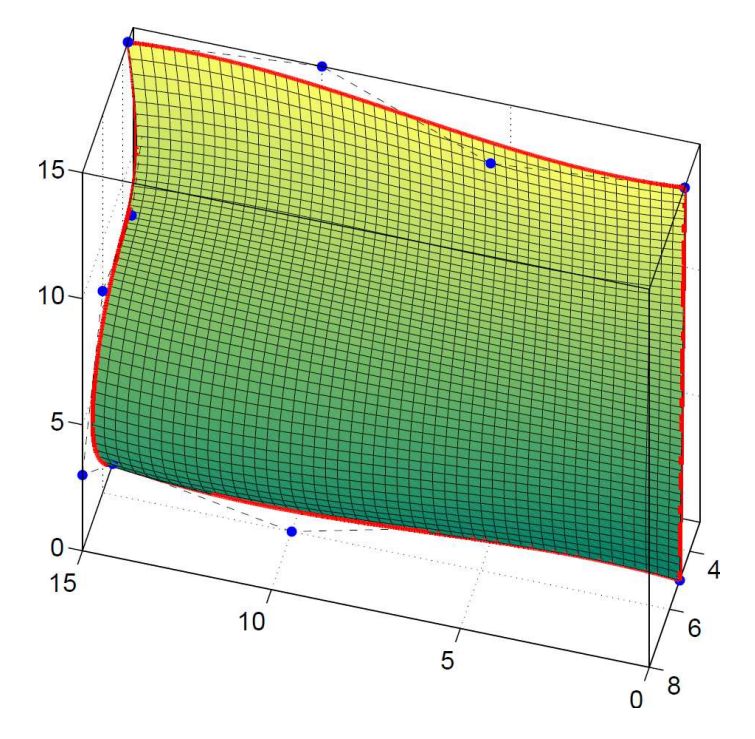

FIGURE 3.5 : Illustration de la création d'une surface de déplacements imposé en utilisant quatre courbes NURBS pour définir les bords à l'aide d'un patch de Coons [Coons 74]

#### **3.3.2 Cas test numérique**

Pour valider la méthode décrite précédemment, un cas test virtuel simple a été créé. Celui-ci consiste en un essai de traction simulé sur un échantillon virtuel en forme de barreau (voir figure 3.6(a)). Pour mesurer les champs de déplacement, des images sont prises par deux montages virtuels de stéréo-corrélation, observant deux faces opposées de l'échantillon. Les matrices de projection associées à ces caméras ont été déterminées en utilisant celles issues d'un vrai essai (voir la figure 3.6(b)). Pour générer les images synthétiques déformées, une référence est d'abord créée dans l'espace paramétrique de chaque surface (voir figure 2.34). Dans le cas présent, la texture aléatoire réelle d'une éprouvette en croix [Roux et Hild 08] est utilisée. Grâce aux fonctions de mélange NURBS (voir partie 2.1), cette texture est associée à la forme 3D, et ensuite projetée dans le plan de l'image à l'aide des matrices de projection. A partir des projections, les niveaux de gris correspondant à chaque coordonnée entière de pixels sont calculés par interpolation. Cette méthode est très simple à implémenter, mais elle génère plus d'erreur d'interpolation que les autres techniques de génération d'images artificielles utilisant le lancer de rayon [Garcia et al. 13].

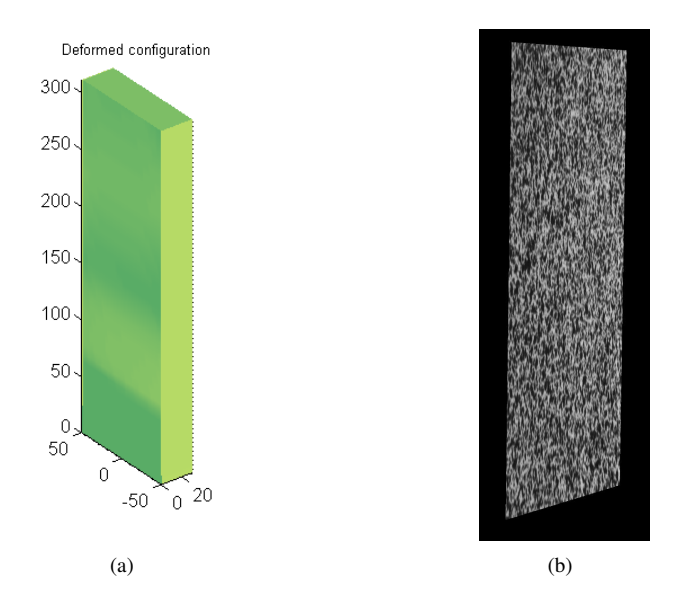

FIGURE 3.6 : (a) Modèle du barreau virtuel utilisé dans l'essai virtuel dans son état déformé. (b) Exemple d'image générée par une caméra virtuelle [Dufour et al. 15b]

Le champ de déplacement 3D est mesuré sur deux surfaces opposées de l'échantillon par la méthode de stéréo-corrélation isogéométrique décrite plus tôt. Les conditions aux limites en déplacement sont extraites des champs mesurés en haut et en bas de chaque surface, puis interpolées pour créer deux surfaces de conditions limites à imposer au code de calcul isogéométrique. La méthode d'identification décrite plus tôt est utilisée pour traiter ce cas virtuel. Les deux paramètres à déterminer sont le module d'Young et le coefficient de Poisson. La figure 3.7 illustre l'évolution de ces deux quantités au fur et à mesure des itérations. On observe que la convergence est atteinte après un faible nombre d'itérations et les résultats sont très proches des valeurs recherchées (*i.e.* ≈ 3 % de la valeur de référence).

La figure 3.8 montre l'erreur quadratique moyenne en déplacement, *i.e.* la différence entre les positions calculées P*<sup>c</sup>* et mesurées P*<sup>m</sup>* des points de contrôle, en fonction des itérations. Le niveau d'erreur à convergence est très faible (*i.e.* l'écart quadratique moyen est de 47 *µ*m), ce qui valide l'approche proposée. Ces erreurs sont notamment dues à des imprécisions et des biais systématiques dans le processus de

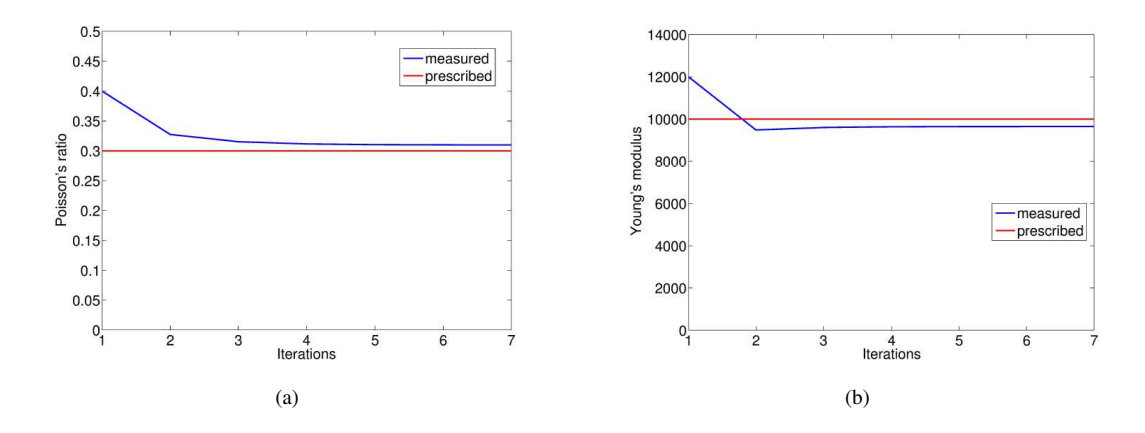

FIGURE 3.7 : (a) Évolution du coefficient de Poisson au cours des itérations (en bleu) comparée à la valeur imposée (en rouge). (b) Évolution du module d'Young au cours des itérations (en bleu) comparée à la valeur imposée (en rouge) [Dufour et al. 15b]

génération des images.

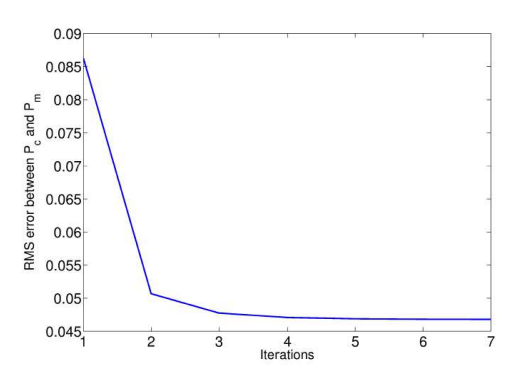

FIGURE 3.8 : Évolution de l'erreur en déplacement  $\|\{\mathbf{P}_m\} - \{\mathbf{P}_c\}\|^2$  au cours des itérations [Dufour et al. 15b]

#### **3.3.3 Identification sur un essai de traction**

Après avoir testé la méthode sur un cas test, l'essai de traction utilisé dans la partie 2 et décrit dans la sous-partie 2.4.1 est également traité en utilisant la procédure d'identification IGMU. Deux jeux de paramètres initiaux sont choisis, qui sont décrits dans le tableau 3.1, puis l'identification est menée en utilisant les résultats provenant de la mesure multi-vue décrite en partie 2.4 pour l'extraction des champs de déplacement 3D en surface. La figure 3.9 montre les résultats obtenus en termes d'évolution du coefficients de Poisson et du module d'Young au cours des itérations. On observe que les valeurs à convergence sont très proches pour les deux jeux initiaux de paramètres, même si ce ne sont pas les valeurs attendues. Le module d'Young identifié est plus grand que celui attendu (voir partie 3.1.1). La rigidité artificielle introduite dans le modèle numérique (en utilisant trop de conditions de Dirichlet) peut expliquer une partie de cet effet. De plus, une erreur dans l'évaluation des forces de réaction peut également être causée par une mauvaise estimation de la direction de chargement réelle.

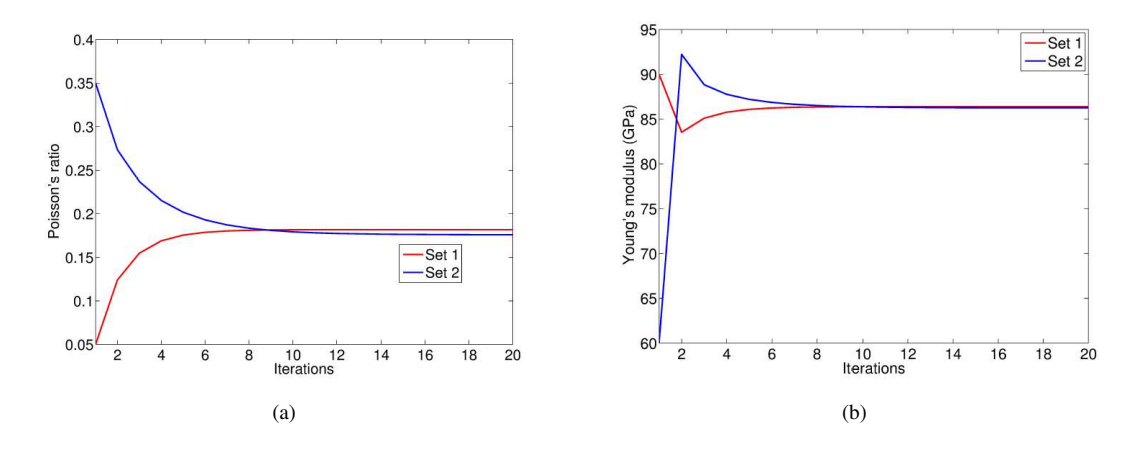

FIGURE 3.9 : (a) Évolution du coefficient de Poisson au cours des itérations (valeur finale  $v = 0.182$  (en rouge),  $v = 0.176$  (en bleu). (b) Évolution du module d'Young au cours des itérations (valeurs finales E = 86.4GPa (en rouge), E = 86.3 GPa (en bleu)) pour les deux jeux de paramètres initiaux donnés dans le tableau 3.1 [Dufour et al. 15b]

|       | Module d'Young (GPa) $\vert$ Coefficient de Poisson |      |
|-------|-----------------------------------------------------|------|
| Jeu 1 | 90                                                  | 0.05 |
| Jeu 2 | 60                                                  | 0.35 |

Tableau 3.1: Paramètres initiaux utilisés dans la procédure d'identification par recalage de modèle isogéométrique (IGMU)

La différence entre le coefficient de Poisson estimé et celui attendu est proche de 40 %. Une estimation rapide des incertitudes en déformation nous indique que la mesure dans les direction *X* −*Y* est (au moins) 4 fois plus incertaine que dans la direction *Z*, dont l'incertitude est de l'ordre de 150µε. Par conséquent, la résolution en déformation transverse est de l'ordre de 600µε. La déformation longitudinale maximale est de l'ordre de 1000µε et la valeur absolue de la déformation transverse est donc de 300µε, ce qui est plus faible que la résolution dans cette direction. La détermination du coefficient de Poisson est très difficile et la procédure IGMU ne fournit pas une bonne détermination de ce paramètre.

La figure 3.10 montre l'évolution de l'écart quadratique moyen entre les déplacements mesurés et calculés. La valeur à convergence est très faible (*i.e.* 26.5µm) ce qui indique que nous sommes très proche de l'incertitude en déplacements de la méthode de mesure (estimée à environ 20µm). Ce résultat confirme que les déformations transverses sont très difficiles à évaluer avec la méthode utilisée. Pour améliorer la valeur identifiée du coefficient de Poisson, une autre procédure doit être utilisée, en diminuant encore le nombre de degrés de liberté lors de la mesure pour faire décroître l'incertitude de mesure. Une telle procédure devra reposer directement sur les images, pour éviter toute étape intermédiaire de conversion d'information susceptible d'augmenter l'incertitude.

On peut toutefois mettre en évidence l'effet de la résolution sur la mesure en utilisant un deuxième essai de traction sur une éprouvette similaire. Dans ce second cas, les photos sont prises en alignant la direction longitudinale de l'éprouvette avec le grand côté du capteur, augmentant ainsi le nombre de pixels disponibles pour la mesure sur la pièce. Les résultats obtenus avec cet essai (dont la résolution est plus fine) est montré sur la figure 3.11. On observe que le coefficient de Poisson à convergence est plus proche de la valeur attendue, ce qui confirme notre hypothèse de l'influence de la résolution.

# CHAPITRE 3. . . . JUSQU'À L'IDENTIFICATION DE PROPRIÉTÉS MÉCANIQUES

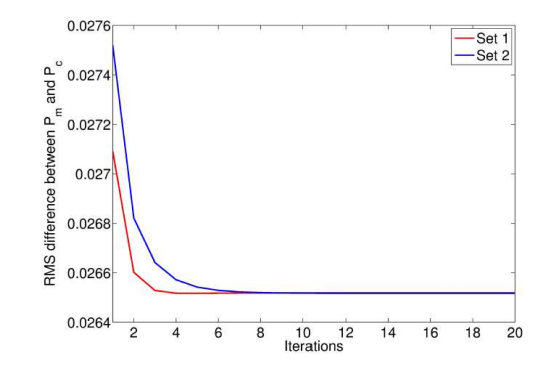

**FIGURE 3.10 :** Évolution de l'erreur en déplacement  $\|\{\mathbf{P}_m\}-\{\mathbf{P}_c\}\|^2$  au cours des itérations (valeur finale : 26.5µm) [Dufour et al. 15b]

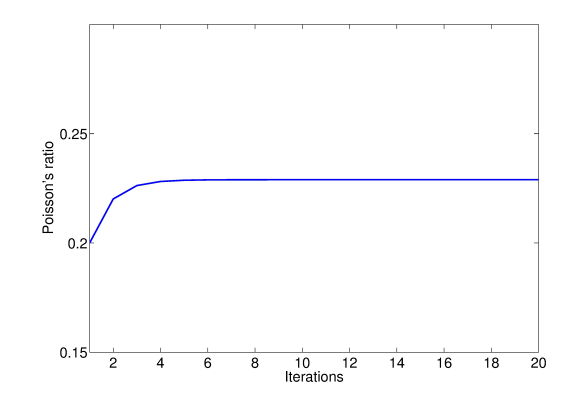

FIGURE 3.11 : Évolution du coefficient de Poisson au cours des itérations pour un essai avec une meilleure résolution [Dufour et al. 15c]

# **3.4 Approche intégrée de stéréo-corrélation**

Pour s'affranchir des problèmes de sensibilité rencontrés dans la partie précédente, une nouvelle formulation doit être développée, permettant d'obtenir une résolution plus fine que l'approche IGMU. Pour ce faire, une version intégrée de la stéréo-corrélation d'images [Réthoré 10] est utilisée et est développée dans cette partie. Dans ces travaux, nous avons déjà utilisé la corrélation d'images intégrée dans un contexte de détermination des paramètres d'un modèle physique dans la partie 1.3. Cette formulation de la corrélation d'images peut également être utilisée comme un outil d'identification de propriétés mécaniques, que ce soit l'extraction de facteurs d'intensité des contraintes [Roux et Hild 06b] ou des paramètres de lois de comportement [Mathieu et al. 15]. Dans la corrélation d'images intégrée [Roux et Hild 06b], la base cinématique utilisée pour la mesure est choisie en adéquation avec la mécanique, pour que les inconnues du problème correspondent aux paramètres recherchés. De cette manière, comme les champs sont mécaniquement admissibles et peu nombreux, les incertitudes liées à ces paramètres sont plus faibles que dans les méthodes inverses classiques.

#### **3.4.1 Formulation du problème de corrélation intégrée**

Les degrés de liberté généralisés sont les paramètres eux-mêmes, qui sont beaucoup moins nombreux que ceux du modèle NURBS des 4 surfaces (144 dans le cas présent). La figure 3.12 illustre le principe de la stéréo-corrélation d'images isogéométrique intégrée. La principale différence avec le formalisme IGMU (figure 3.4) est que la base cinématique de la procédure de stéréo-corrélation d'images est maintenant l'ensemble des champs de sensibilité, paramétré par  $\{\delta p\}$ , et non plus une base de champs arbitraires paramétrée par les points de contrôle {δP}. Le problème de mise en correspondance de stéréo-corrélation

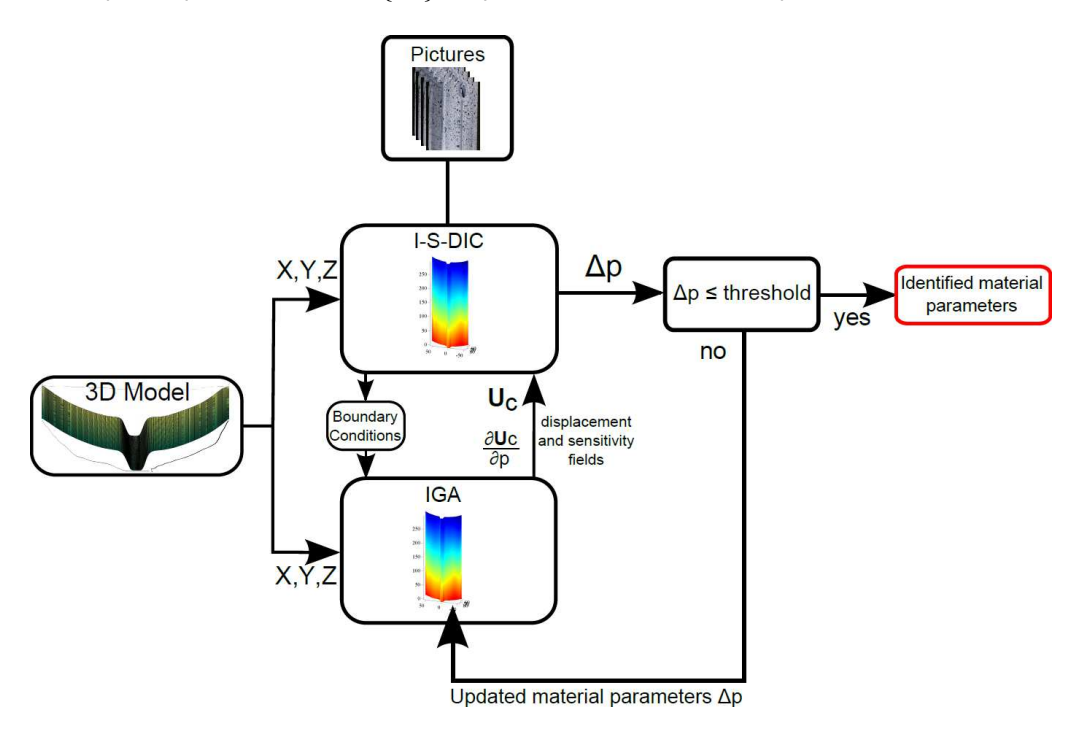

FIGURE 3.12 : Identification utilisant une approche de stéréo-corrélation d'images isogéométrique intégrée [Dufour et al. 15c]

revient donc à résoudre une série de problème linéaires

$$
\left[\mathbf{C}'^{(i)}\right]\left\{\delta\mathbf{p}\right\} = \left\{\mathbf{d}'^{(i)}\right\} \tag{3.24}
$$

avec  $[\mathbf{C'}^{(i)}] = [\mathbf{S}^{(i)}]^\dagger [\mathbf{C}][\mathbf{S}^{(i)}],$  qui contient la projection de la matrice de stéréo-corrélation sur les champs de sensibilité, et  $\{ \mathbf{d}'^{(i)} \} = [\mathbf{S}^{(i)}]^\dagger \{ \underline{\mathbf{d}}^{(i)} \}$  la projection du vecteur de résidus. Il est important de noter que  $l'$ équation  $(3.24)$  est écrite sous la même forme que les formulations de corrélations d'images numériques dassiques (équation 1.27), mais que le problème est directement exprimé en termes de paramètres mé-✝ caniques plutôt que de degrés de liberté cinématique utilisés précédemment dans la stéréo-corrélation d'images isogéométrique.

#### **3.4.2 Cas test numérique**

De la même manière que pour la formulation IGMU, l'approche intégrée a été validée en utilisant le même cas test virtuel que celui présenté en partie 3.3.2. La figure 3.13 montre l'évolution du coefficient de Poisson au cours des itérations du code intégré. On peut noter que l'utilisation de la stéréo-corrélation intégrée améliore de manière significative la qualité de l'identification puisque la valeur finale est extrêmement proche du coefficient de Poisson imposé (*i.e.* 0.1 % d'erreur à convergence).

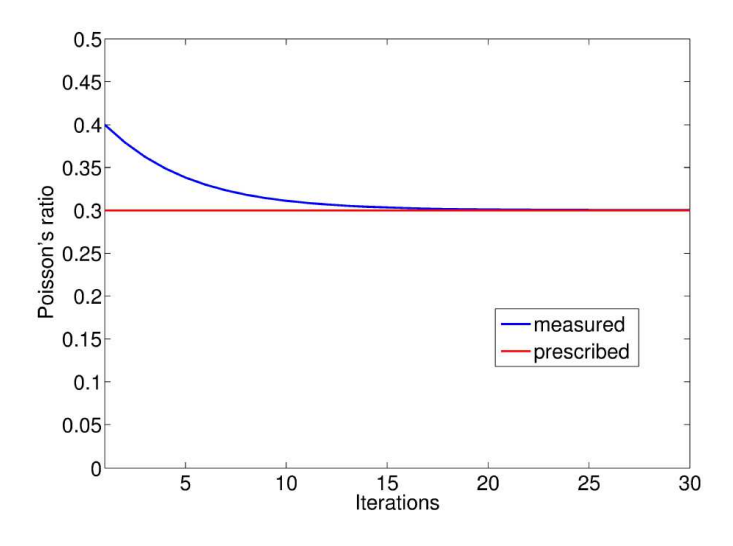

FIGURE 3.13 : Évolution du coefficient de Poisson au cours des itérations (en bleu) comparé à la valeur imposée (en rouge). Quand la convergence est atteinte, le niveau d'erreur est proche de 0.1 % de la valeur de référence, ce qui est significativement plus faible qu'avec l'approche IGMU [Dufour et al. 15b]

#### **3.4.3 Identification sur un essai de traction**

Pour valider l'utilité de l'approche intégrée sur l'extraction du coefficient de Poisson à partir d'un essai de traction, l'évolution du résidu en niveaux de gris divisé par la dynamique des caméras est étudié et les résultats sont montrés sur la figure 3.14. On peut observer un net minimum de résidu autour de la valeur de 0.29, ce qui est proche de la valeur attendue. Il faut noter que la valeur du résidu ne change pas beaucoup sur la plage de valeur étudiée pour le coefficient de Poisson, ce qui indique que le cas est extrêmement compliqué même pour une approche intégrée. Cela montre aussi que même de faibles perturbations peuvent mettre en échec la procédure d'identification comme montré dans l'analyse de l'essai par IGMU.

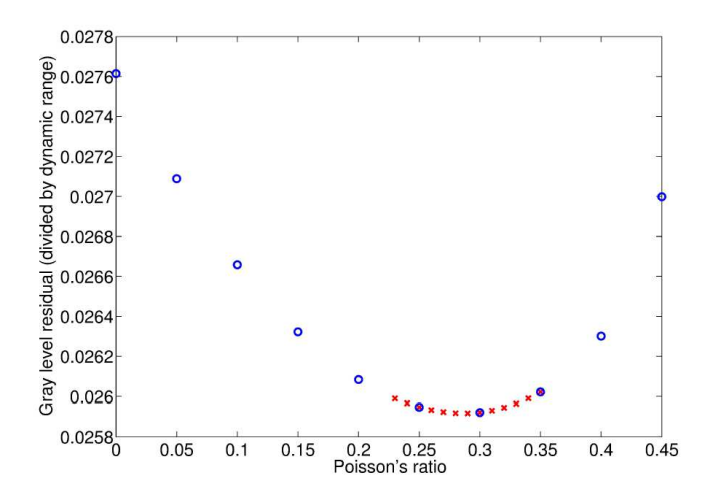

FIGURE 3.14 : Évolution de l'erreur en niveau de gris en fonction du coefficient de Poisson. En bleu, l'évolution entre 0 et 0,45 par pas de 0,05. En rouge, la valeur évolue entre 0,23 et 0,35 et le pas est de 0,01. Le minimum est atteint pour une valeur de  $v = 0.29$  [Dufour et al. 15b]

Dans le cas présent, la valeur du module d'Young est identique à celle de l'analyse par IGMU puisque les conditions aux limites en effort sont les mêmes dans les deux approches. Il est important de noter que ces conditions aux limites pourraient elles-mêmes devenir des inconnues dans l'approche intégrée, mais que ces développements n'ont pas été poursuivis dans ces travaux.

### **3.5 Conclusions**

Deux méthodes d'identification de paramètres mécaniques à partir de mesure de champs ont été développées. La première se base sur le recalage du modèle isogéométrique utilisé pour la simulation à partir de la comparaison entre les champs de déplacements mesurés et simulés. La deuxième approche intègre l'identification à l'intérieur de la mesure de déplacement en combinant les deux étapes dans une approche intégrée de la stéréo-corrélation d'images. Les deux approches ont été validées à l'aide d'un essai virtuel puis un essai réel a été analysé. Les paramètres mécaniques obtenus ne sont pas complètement satisfaisants ce qui peut être expliqué par la faible sensibilité de la méthode au coefficient de Poisson dans le cas de la méthode par recalage. La méthode intégrée utilise beaucoup moins de degrés de liberté ce qui permet d'obtenir une valeur satisfaisante.

Ces résultats doivent être complétés par l'analyse d'autres essais et des lois de comportement plus complexes. Une analyse plus poussée des champs de sensibilité doit être effectuée pour déterminer les paramètres identifiables et permettre de quantifier la résolution des méthodes introduites.

L'utilisation du formalisme isogéométrique permet d'intégrer tous les outils de la conception à l'identification de paramètres mécaniques dans une « boite à outil » commune, en évitant les écueils dus aux remaillages, aux projections et aux changements de repère successifs. L'objectif des outils développés dans ce chapitre est d'unifier la simulation et la mesure dans un formalisme commun compatible avec la CAO.

CHAPITRE 3. . . . JUSQU'À L'IDENTIFICATION DE PROPRIÉTÉS MÉCANIQUES

# **Conclusion** 4

L'objectif de ces travaux était de développer une technique de stéréo-corrélation s'appuyant sur le formalisme isogéométrique pour la mesure de forme et de déplacement 3D, puis d'utiliser cette méthode dans le cadre de l'identification de propriétés mécaniques, en utilisant le recalage du modèle isogéométrique et une approche intégrée de la corrélation d'images développée pour l'occasion.

Ce travail a débuté par le développement d'une méthode de quantification et de correction des distorsions optiques dont l'impact sur les mesures 2D mais surtout 3D est non négligeable [Lava et al. 12]. Cette méthode utilise une approche intégrée dans laquelle un modèle physique de distorsions est utilisé comme base de champs cinématiques [Dufour et al. 14]. Cela nous a permis d'exprimer directement les distorsions en termes d'amplitudes de champs en pixels. Une étude de sensibilité a également été menée pour caractériser et valider l'incertitude associée à la fois *a priori* et *a posteriori*.

L'utilisation du modèle CAO et des NURBS en tant que support de la mesure de forme nous a permis de comparer naturellement le modèle nominal et la forme mesurée à partir de la stéréo-corrélation d'images [Beaubier et al. 14]. Cela a nécessité le développement d'une approche globale de cette technique, utilisant l'espace 3D et le modèle de la pièce, et non plus les images uniquement vecteurs d'une information 2D. Cette technique permet de lier de manière étroite la conception à la mesure expérimentale.

L'utilisation du modèle nominal nous permet de réaliser un étalonnage sans mire [Beaubier et al. 14]. Toutefois, nous avons mis en évidence que la qualité de cet étalonnage peut être améliorée en utilisant des informations supplémentaires telles que des mouvements de corps rigides (des caméras ou de la pièce). Cette méthode a été mise en œuvre sur plusieurs essais, en laboratoire ou dans un contexte industriel [Dufour et al. 15a].

L'utilisation de la base cinématique NURBS et d'une approche globale permet d'obtenir des champs de déplacements 3D continus, parfaitement compatibles avec le support de la forme (et potentiellement exprimés dans la même base). Ces champs denses fournissent donc une informations plus complète que les nuages de vecteurs des approches locales ou semi-globales classiques, pouvant être utilisés pour la validation des modèles numériques par exemple.

De manière générale, les formes observées dans un contexte industriel ne peuvent pas être décrites en utilisant une seule surface NURBS et ne peuvent pas être observées en utilisant un seul système de stéréo-corrélation avec deux caméras. Pour ces raisons, une méthode de corrélation d'images multi-vue et multi-surface a été développée, s'appuyant sur les même concepts que la technique précédente (mesure isogéométrique et globale). Deux versions différentes de cette méthode sont disponibles, l'une étant une simple extension de la stéréo-corrélation à toutes les paires de caméras et toutes les surfaces observées, la seconde s'appuyant sur la comparaison de chaque image de surface à sa *texture intrinsèque* qui est recalculée au cours des itérations. Cette technique a été utilisée dans le contexte de l'étalonnage des caméras et de la mesure de forme sur un essai de traction sur un barreau, dont les 4 faces visibles sont observées par des caméras [Dufour et al. 15b].

#### CHAPITRE 4. CONCLUSION

En couplant cette mesure multi-vue avec des résultats de simulation numérique, il est possible de construire un environnement dédié à la caractérisation sous la forme d'une variante de la méthode de recalage de modèle éléments-finis. Cette méthode (IGMU), utilisant un formalisme isogéométrique à la place des éléments-finis classiques, permet de lier modèle CAO, modèle numérique et mesures expérimentales sur un même support pour, par exemple, déterminer des paramètres mécaniques. Elle a été développée et utilisée à la fois sur un cas test généré numériquement mais également sur un essai en conditions réelles avec une observation de la totalité des surfaces visibles de l'échantillon.

Des problèmes de sensibilité peuvent empêcher la méthode IGMU de s'appliquer correctement. Une sensibilité faible ne permet pas toujours d'obtenir des paramètres optimaux et la méthode est donc limitée en termes de précision. Pour pallier ces problèmes, une méthode de corrélation intégrée a été développée basée sur la technique de corrélation d'images multi-vue. Dans cette approche, la base de champs cinématiques utilisée pour la mesure est extraite des simulations numériques et les paramètres deviennent les inconnues du problème de corrélation d'images. Il n'existe plus d'étape de projection, l'extraction des paramètres repose donc directement sur les images et la sensibilité est donc maximisée. La faisabilité de l'identification d'un coefficient de Poisson a pu être montrée [Dufour et al. 15a].

Les travaux développés dans ce manuscrit ont également pu être utilisés comme outil de mesure dans d'autres études au sein du laboratoire LMT-Cachan. Ces essais sont généralement réalisés dans le cadre d'autres sujets de thèses, pour lesquels la stéréo-corrélation permet d'obtenir des résultats intéressants. Dans ce cadre, la méthode a été employée avec succès sur des essais de flambage sur composite et sur béton, ainsi que pour de la mesure à 360 sur des cylindres en béton soumis à de la compression. Des travaux sur l'extension de la méthode dans le cadre de mesures hybrides (IR+Visible) en stéréo-corrélation sont égalementen cours [Charbal et al. 15b]. Une collaboration fructueuse avec une école de restauration d'art a également permis de mettre en place des essais sur des toiles de tableaux suivis par stéréo-corrélation d'images (voir annexe C).

Perspectives Il existe plusieurs voies d'améliorations possibles de ce travail, en termes de développement à effectuer sur les techniques utilisées et développées.

En ce qui concerne la mesure de forme et de déplacements, une extension de la méthode à la formulation éléments-finis est déjà disponible (annexe D). Toutefois, un couplage de l'approche isogéométrique et des éléments finis pourrait être utilisé pour être en mesure de représenter les champs de déplacement dans un formalisme plus courant (du côté industriel) pour faciliter l'utilisation de codes éléments-finis. La modélisation isogéométrique n'est, pour l'instant, pas très développée dans le milieu industriel, malgré l'engouement montant pour ces méthodes dans le milieu académique. Le développement de méthodes mixtes, permettant un lien entre les codes de calculs éléments-finis tout en conservant une mesure de forme compatible avec la CAO permettrait d'utiliser des méthodes globales de ce type en milieu industriel. L'utilisation de bases de fonctions de forme différentes pourrait également être étudiée. On peut imaginer utiliser des sensibilités à fort contenu mécanique pour extraire des caractéristiques physiques telles que des facteurs d'intensité des contraintes à partir d'une variante de la corrélation d'images intégrée [Roux et Hild 06b] écrite dans un formalisme multi-vue.

L'extension de la relaxation de la conservation des niveaux de gris déjà disponible pour la mesure de forme à la mesure de déplacement permettrait d'éviter les problèmes dus au changement de luminosité en cours d'essai. Lorsque l'on travaille avec des formes 3D, les changements d'orientation de la lumière en cours d'essai et la multiplication du nombre de caméras peut poser des problèmes en gênant l'appariement des images dans certaines zones, notamment en cas de reflet sur certaines images.

Des études sur le raffinement des fonctions de forme dépendant de la complexité du champ observé doivent être menées. Il faut notamment développer des méthodes de raffinement automatiques permettant d'adapter les fonctions de forme aux phénomènes observées, que ce soit concernant la forme des surfaces
ou les champs de déplacements. On peut par exemple imaginer l'utilisation d'un critère calculé à partir des champs de résidus et de déplacements permettant d'adapter automatiquement le support des fonctions et leurs degrés.

En ce qui concerne l'identification, la validation des méthodes et leurs performances doivent être étudiées plus en détails. De plus l'extension à des comportements plus complexes, tels que la plasticité ou l'endommagement, doit être développé que ce soit pour l'analyse IGMU ou pour la méthode intégrée.

D'une manière générale, l'utilisation de développements issus du domaine de la simulation numérique par l'analyse isogéométrique semble être une bonne façon d'améliorer les méthodes d'identification, mais également la partie liée à la mesure de champs dont le formalisme est similaire. Conserver l'esprit de couplage fort entre la mesure et la simulation numérique doit rester la priorité dans le développement de ces méthodes, en introduisant un contenu mécanique de plus en plus important.

# **Bibliographie**

- [Allais et al. 94] Allais, L., Bornert, M., Bretheau, T., et Caldemaison, D. Experimental characterization of the local strain field in a heterogeneous elastoplastic material. *Acta Met. Mater.*, 42(11), 3865–3880, 1994. (Cité en page 1)
- [Amiot et al. 12] Amiot, F., Périé, J.N., et Roux, S. *Equilibrium Gap Method*, pages 331–362. ISTE / Wiley, London (UK), 2012. (Cité en page 83)
- [Andrieux et Ben Abda 93] Andrieux, S. et Ben Abda, A. The reciprocity gap : a general concept for flaws identification problems. *Mech. Res. Comm.*, 20(5), 415–420, 1993. (Cité en pages 82 et 84)
	- [Avril et al. 04] Avril, S., Grédiac, M., et Pierron, F. Sensitivity of the virtual fields method to noisy data. *Comput. Mech.*, 34(6), 439–452, 2004. (Cité en page 83)
	- [Bazilevs et al. 08] Bazilevs, Y., Calo, V.M., Hughes, T.J.R., et Zhang, Y. Isogeometric fluidstructure interaction : theory, algorithms, and computations. *Comp. Mech.*, 43(1), 3–37, 2008. (Cité en pages 34 et 86)
	- [Bazilevs et al. 10] Bazilevs, Yuri, Calo, Victor M, Cottrell, John A, Evans, John A, Hughes, TJR, Lipton, S, Scott, MA, et Sederberg, TW. Isogeometric analysis using T-splines. *Comp. Meth. App. Mech. Eng.*, 199(5), 229–263, 2010. (Cité en page 86)
		- [Beaubier 14] Beaubier, B. *Étude physique et modélisation numérique de procédés d'assemblage par soudo-brasage de sous-ensembles en carrosserie automobile*. Thèse de doctorat, ENS Cachan, 2014. (Cité en page 36)
	- [Beaubier et al. 14] Beaubier, B., Dufour, J.E., Hild, F., Roux, S., Lavernhe-Taillard, S., et Lavernhe-Taillard, K. CAD-based calibration of a 3D-DIC system : Principle and application on test and industrial parts. *Exp. Mech.*, 54(3), 329–341, 2014. (Cité en pages 34, 35, 36, 38, 39, 42, 54, 56, 59, 60, 65, 67 et 97)
	- [Benson et al. 10] Benson, D.J., Bazilevs, Y., Hsu, M.C., et Hughes, T.J.R. Isogeometric shell analysis : The Reissner–Mindlin shell. *Comp. Meth. App. Mech. Eng.*, 199(5–8), 276 – 289, 2010. (Cité en pages 34 et 86)
		- [Besnard 10] Besnard, G. *Caractérisation et quantification de surfaces par stéréocorrélation pour des essais mécaniques du quasi statique à la dynamique ultrarapide*. Thèse de doctorat, ENS Cachan, 2010. (Cité en pages 1, 6, 8, 9, 13, 34 et 116)
	- [Besnard et al. 06] Besnard, G., Hild, F., et Roux, S. "Finite-element" displacement fields analysis from digital images : Application to Portevin-Le Châtelier bands. *Exp. Mech.*, 46, 789–803, 2006. (Cité en page 12)
	- [Besnard et al. 10] Besnard, G., Lagrange, J.M., Hild, F., Roux, S., et Voltz, C. Characterization of necking phenomena in high speed experiments by using a single camera. *EURASIP J. Im. Video. Proc.*, 2010(215956), 15 p., 2010. (Cité en page 1)
	- [Besnard et al. 12] Besnard, G., Leclerc, H., Roux, S., et Hild, F. Analysis of image series through digital image correlation. *J. Strain Analysis*, 47(4), 214–228, 2012. (Cité en page 34)
- [Bonnet et Frangi 06] Bonnet, M. et Frangi, A. *Analyse des solides déformables par la méthode* des éléments finis. Les Editions de l'Ecole Polytechnique, Palaiseau (France), 2006. (Cité en page 80)
	- [Broggiato 04] Broggiato, G.B. Adaptive image correlation technique for full-field strain measurement. In Pappalettere, C., editor, *12th Int. Conf. Exp. Mech.*, pages 420– 421. McGraw Hill, Lilan (Italy), 2004. (Cité en page 12)
		- [Brown 66] Brown, D. C. Decentering distortion of lenses. *Photogrammetric Engineering*, 32(3), 444–462, 1966. (Cité en pages 12, 13, 14 et 15)
		- [Brown 71] Brown, D. C. Close-range camera calibration. *Photogrammetric Engineering*, 37(8), 855–866, 1971. (Cité en pages 13, 14 et 15)
	- [Burt et al. 82] Burt, P.J., Yen, C., et Xu, X. Local correlation measures for motion analysis : a comparative study. In *IEEE Conf. on Pattern Recognition and Image Processing*, pages 269–274. IEEE, New York (NY), USA, 1982. (Cité en page 1)
	- [Calloch et al. 02] Calloch, S., Dureisseix, D., et Hild, F. Identification de modèles de comportement de matériaux solides : utilisation d'essais et de calculs. *Technologies et Formations*, 100, 36–41, 2002. (Cité en page 82)
		- [Canon ] Canon. www.canon.fr. Rapport technique. (Cité en page 9)
	- [Chalal et al. 04] Chalal, H., Meraghni, F., Pierron, F., et Grédiac, M. Direct identification of the damage behaviour of composite materials using the virtual fields method. *Composites : Part A*, 35, 841–848, 2004. (Cité en page 82)
- [Chambon et al. 04] Chambon, L., Congourdeau, F., Galerne, C., Guinard, S., et Thévenet, P. Application des méthodes optiques pour le suivi global du comportement des structures aéronautiques. In Berthaud, Y., Gaborit, P., Grédiac, M., Orteu, J.J., Robert, L., et Sentenac, T., editors, *Photomécanique 2004*, pages 313–320. GAMAC, 2004. (Cité en pages 1 et 34)
- [Charbal et al. 15a] Charbal, A., Dufour, J.-E., Guery, A., Hild, F., Roux, S., Vincent, L., et Poncelet, M. Integrated digital image correlation (I-DIC) considering gray level and blurring variations : Application to distortion measurements of IR camera. *Soumis*, 2015. (Cité en pages 22, 32, 112, 113 et 114)
- [Charbal et al. 15b] Charbal, A., Dufour, J.-E., Hild, F., Poncelet, M., Vincent, L., et Roux, S. Hybrid stereo-DIC using infrared and visible light cameras. *Soumis*, 2015. (Cité en pages 53, 55 et 98)
	- [Coons 74] Coons, S. Surface patches and B-spline curves. In Barnhill, R.E. et Riesenfeld, R.F., editors, *Computer Aided Geometric Design*, pages 1–16. Academic Press, 1974. (Cité en page 88)
- [Cooreman et al. 07] Cooreman, S., Lecompte, D., Sol, H., Vantomme, J., et Debruyne, D. Elasto-plastic material parameter identification by inverse methods : Calculation of the sensitivity matrix. *Int. J. Solids Struct.*, 44(13), 4329–4341, 2007. (Cité en page 85)
	- [Cornille 05] Cornille, N. *Mesure précise de formes et de déformations 3D d'objets observés au Microscope Électronique à Balayage (MEB)*. thèse de doctorat, 2005. (Cité en page 15)
- [Cottrell et al. 09] Cottrell, J.A., Hughes, T.J.R., et Bazilevs, Y. *Isogeometric Analysis : Toward Integration of CAD and FEA*. Wiley, 2009. (Cité en pages 3, 34, 50, 53, 62 et 86)
	- [Coudert 05] Coudert, T. *Reconstruction tridimensionnelle du volume intérieur d'une chaussure : évaluation du chaussant*. thèse de doctorat, 2005. (Cité en page 15)
- [Dassault Systems 08] Dassault Systems. Catia v5 r19, online documentation. http ://www.3ds.com/products/catia/welcome/, 2008. (Cité en page 34)
- [De Lorenzis et al. 11] De Lorenzis, L., Temizer, ˙I., Wriggers, P., et Zavarise, G. A large deformation frictional contact formulation using nurbs-based isogeometric analysis. *Int. J. Num. Met. Eng.*, 87(13), 1278–1300, 2011. (Cité en page 34)
	- [Dubreuil et al. 15] Dubreuil, L., Dufour, J.-E., Quinsat, Y., et Hild, F. FE-Based shape measurements with StereoDIC. *Submitted for publication*, 2015. (Cité en page 63)
		- [Dufour et al. 14] Dufour, J.E., Hild, F., et Roux, S. Integrated digital image correlation for the evaluation and correction of optical distortions. *Opt. Eng.*, 56(0), 121 – 133, 2014. (Cité en pages 15, 16, 21, 22, 23, 24, 25, 26, 27, 28, 29, 30, 31, 53 et 97)
	- [Dufour et al. 15a] Dufour, J.-E., Beaubier, B., Hild, F., et Roux, S. CAD-based displacement measurements with stereoDIC : Principle and first validations. *Exp. Mech.*, submitted for publication, 2015. (Cité en pages 51, 52, 54, 55, 56, 57, 58, 61, 97 et 98)
	- [Dufour et al. 15b] Dufour, J.-E., Beaubier, B., Hild, F., et Roux, S. Shape, displacement and mechanical properties from isogeometric stereocorrelation. *J. Strain Anal.*, submitted for publication, 2015. (Cité en pages 66, 67, 68, 69, 70, 71, 72, 87, 89, 90, 91, 92, 94, 95 et 97)
	- [Dufour et al. 15c] Dufour, J.-E., Schneider, J., Hild, F., et Roux, S. IGMU : A geometrically consistent framework for identification from full-field measurement. In *SEM 2015 Annual Conference and Exposition on Experimental and Applied Mechanics*. Springer, 2015. (Cité en pages 92 et 93)
	- [Elnasri et al. 07] Elnasri, I., Pattofatto, S., Zhao, H., Tsitsiris, H., Hild, F., et Girard, Y. Shock enhancement of cellular structures under impact loading : Part i experiments. *J. Mech. Phys. Solids*, 55, 2652–2671, 2007. (Cité en page 1)
		- [Falco et al. 11] de Falco, C., Reali, A., et Vázquez, R. GeoPDEs : A research tool for isogeometric analysis of PDEs. *Adv. Eng. Software*, 42(12), 1020–1034, 2011. (Cité en pages 86 et 88)
		- [Faugeras 93] Faugeras, O. *Three-dimensional computer vision : a geometric viewpoint*. MIT Press, Cambridge, MA (USA), 1993. (Cité en pages 6, 7, 34, 36 et 38)
	- [Fayolle et al. 08] Fayolle, X., Calloch, S., et Hild, F. Contrôler une machine d'essai avec une caméra. *Mech. & Indust.*, 9(5), 447–457, 2008. (Cité en pages 12 et 34)
	- [Feissel et Allix 07] Feissel, P. et Allix, O. Modified constitutive relation error identification strategy for transient dynamics with corrupted data : The elastic case. *Comput. Meth. Appl. Mech. Eng.*, 196(13/16), 1968–1983, 2007. (Cité en page 82)
- [Garcia 01] Garcia, D. *Mesure de formes et de champs de déplacements tridimensionnels par stéréo-corrélation d'images*. Thèse de doctorat, 2001. (Cité en page 6)
- [Garcia et al. 13] Garcia, D., Orteu, J.J., Robert, L., Wattrisse, B., et Bugarin, F. A generic synthetic image generator package for the evaluation of 3D digital image correlation and other computer vision-based measurement techniques. In *Proc. Photomechanics 2013*, 2013. (Cité en page 89)
- [Geymonat et al. 02] Geymonat, G., Hild, F., et Pagano, S. Identification of elastic parameters by displacement field measurement. *C. R. Mécanique*, 330, 403–408, 2002. (Cité en page 81)
	- [Gómez et al. 08] Gómez, H., Calo, V. M., Bazilevs, Y., et Hughes, T.J.R. Isogeometric analysis of the Cahn–Hilliard phase-field model. *Comp. Meth. App. Mech. Eng.*, 197(49), 4333–4352, 2008. (Cité en page 86)
	- [Gomez et al. 10] Gomez, Hector, Hughes, Thomas J.R., Nogueira, Xesús, et Calo, Victor M. Isogeometric analysis of the isothermal Navier–Stokes–Korteweg equations. *Comp. Meth. App. Mech. Eng.*, 199(25–28), 1828 – 1840, 2010. (Cité en page 34)
		- [Gonnet 13] Gonnet, E. *Étude de la restauration d'une oeuvre : La Vierge et l'Enfant*. 2013. (Cité en page 115)
		- [Goshtasby 89] Goshtasby, A. Correction of image deformation from lens distortion using bézier patches. *Comput. Vis., Graph., Image Proc.*, 47, 385–394, 1989. (Cité en pages 21 et 26)
		- [Gras et al. 13] Gras, R., Leclerc, H., Roux, S., Otin, S., Schneider, J., et Périé, J.N. Identification of the out-of-plane shear modulus of a 3D woven composite. *Exp. Mech.*, 53, 719–730, 2013. (Cité en page 2)
		- [Gras et al. 15] Gras, R., Leclerc, H., Hild, F., Roux, S., et Schneider, J. Identification of a set of macroscopic elastic parameters in a 3D woven composite : Uncertainty analysis and regularization. *Int. J. Solids Struct.*, 55, 2–16, 2015. (Cité en pages 53 et 87)
			- [Grau 14] Grau, S. *Étude de la restauration d'une oeuvre : Descente de croix de la basilique de Saint-Maurice en Valais*. 2014. (Cité en page 115)
			- [Grédiac 89] Grédiac, M. Principe des travaux virtuels et identification. *C. R. Acad Sci. Paris*, 309(Série II), 1–5, 1989. (Cité en pages 82 et 83)
	- [Grédiac et al. 02] Grédiac, M., Toussaint, E., et Pierron, F. L'identification des propriétés mécaniques de matériaux avec la méthode des champs virtuels, une alternative au recalage par éléments finis. *C. R. Mécanique*, 330, 107–112, 2002. (Cité en page 83)
- [Grédiac et Hild 11] Grédiac, M. et Hild, F., editors. *Mesures de champs et identification en mécanique des solides*. Traité MIM. Hermès, Paris (France), 2011. (Cité en pages 1 et 77)
	- [Guery et al. 14] Guery, A., Latourte, F., Hild, F., et Roux, S. Characterization of sem speckle pattern marking and imaging distortion by digital image correlation. *Measurement Science and Technology*, 25(1), 015401, 2014. (Cité en pages 1, 28 et 32)
- [Harvent et al. 08] Harvent, J., Bugarin, F., Orteu, J.J., Devy, M., Barbeau, P., et Marin, G. Inspection of aeronautics parts for shape defect detection using a multicamera system. In *Proc. SEM conference*. 8 p. SEM, 2008. (Cité en page 63)
- [Harvent et al. 15] Harvent, J., Coudrin, B., Brèthes, L., Orteu, J.-J., et Devy, M. Shape measurement using a new multi-step stereo-DIC algorithm that preserves sharp edges. *Exp. Mech.*, 55(1), 167–176, 2015. (Cité en page 63)
	- [Helm et al. 96] Helm, J.D., McNeill, S.R., et Sutton, M.A. Improved three-dimensional image correlation for surface displacement measurement. *Opt. Eng.*, 35(7), 1911–1920, 1996. (Cité en pages 1, 11 et 34)
	- [Hiep et al. 09] Hiep, V. H., Keriven, R., Labatut, P., et Pons, J.-P. Towards high-resolution large-scale multi-view stereo. pages 1430–1437. IEEE-Computer-Society Conference on Computer Vision and Pattern Recognition Workshops, 2009. (Cité en page 34)
	- [Hild et al. 02] Hild, F., Raka, B., Baudequin, M., Roux, S., et Cantelaube, F. Multi-scale displacement field measurements of compressed mineral wool samples by digital image correlation. *Appl. Optics*, IP 41(32), 6815–6828, 2002. (Cité en page 48)
	- [Hild et al. 09] Hild, F., Roux, S., Gras, R., Guerrero, N., Marante, M.E., et Flórez-López, J. Displacement measurement technique for beam kinematics. *Optics Lasers Eng.*, 47, 495–503, 2009. (Cité en pages 12 et 15)
- [Hild et Roux 06] Hild, F. et Roux, S. Digital image correlation : From measurement to identification of elastic properties - A review. *Strain*, 42, 69–80, 2006. (Cité en pages 12 et 15)
- [Hild et Roux 12a] Hild, F. et Roux, S. Comparison of local and global approaches to digital image correlation. *Exp. Mech.*, 52(9), 1503–1519, 2012. (Cité en pages 12, 40, 41, 57 et 87)
- [Hild et Roux 12b] Hild, F. et Roux, S. *Digital Image Correlation*, pages 183–228. Wiley-VCH, Weinheim (Germany), 2012. (Cité en pages 21, 38 et 53)
	- [Hoc et al. 03] Hoc, T., Crépin, J., Gélébart, L., et Zaoui, A. A procedure for identifying the plastic behavior of single crystals from the local response of polycrystals. *Acta Mat.*, 51(18), 5477–5488, 2003. (Cité en page 81)
- [Hughes et al. 05] Hughes, T.J.R., Cottrell, J.A., et Bazilevs, Y. Isogeometric analysis : CAD, finite elements, NURBS, exact geometry and mesh refinement. *Computer Methods in Applied Mechanics and Engineering*, 194(39–41), 4135 – 4195, 2005. (Cité en page 34)
	- [ISO 93] ISO. *International Vocabulary of Basic and General Terms in Metrology (VIM)*. International Organization for Standardization, Geneva (Switzerland), 1993. (Cité en pages 18 et 21)
	- [Kavanagh 72] Kavanagh, K.T. Extension of classical experimental techniques for characterizing composite-material behavior. *Exp. Mech.*, 12(1), 50–56, 1972. (Cité en page 82)
- [Kavanagh et Clough 71] **Kavanagh, K.T. et Clough, R.W.** Finite element applications in the characterization of elastic solids. *Int. J. Solids Struct.*, 7, 11–23, 1971. (Cité en page 80)
- [Ladevèze et al. 94] Ladevèze, P., Nedjar, D., et Reynier, M. Updating of finite element models using vibration tests. *AIAA*, 32(7), 1485–1491, 1994. (Cité en page 81)
- [Ladevèze et Leguillon 83] Ladevèze, P. et Leguillon, D. Error estimate procedure in the finite element method and applications. *SIAM J. Num. Analysis*, 20(3), 485–509, 1983. (Cité en page 81)
	- [Latourte et al. 08] Latourte, F., Chrysochoos, A., Pagano, S., et Wattrisse, B. Elastoplastic behavior identification for heterogeneous loadings and materials. *Exp. Mech.*, 48(4), 435–449, 2008. (Cité en page 82)
		- [Lava et al. 12] Lava, P., Van Paepegen, W., Coppieters, S., De Baere, I., et Debruyne, D. Impact of lens distorsions on strain measurements obtained by digital image correlation. In *SEM XII International Congress and Exposition on Experimental and Applied Mechanics*. Springer, 2012. (Cité en pages 12 et 97)
	- [Leclerc et al. 09] Leclerc, H., Périé, J.N., Roux, S., et Hild, F. *Integrated digital image correlation for the identification of mechanical properties*, volume LNCS 5496, pages 161–171. Springer, Berlin (Germany), 2009. (Cité en pages 12, 15, 59, 84 et 85)
	- [Leclerc et al. 11] Leclerc, H., Périé, J.N., Roux, S., et Hild, F. Voxel-scale digital volume correlation. *Exp. Mech.*, 51(4), 479–490, 2011. (Cité en pages 53 et 84)
	- [Leclerc et al. 12] Leclerc, H., Périé, J.N., Hild, F., et Roux, S. Digital volume correlation : What are the limits to the spatial resolution ? *Mech. & Indust.*, 13, 361–371, 2012. (Cité en page 59)
	- [Lindner et al. 15] Lindner, D., Mathieu, F., Hild, F., Allix, O., et C.and Paulien-Camy HA MINH, O. On the evaluation of stress triaxiality fields in a notched titanium alloy sample via integrated dic. *J. Appl. Mech.*, 82(7), 2015. (Cité en page 85)
	- [Lucas et Kanade 81] Lucas, B.D. et Kanade, T. An iterative image registration technique with an application to stereo vision. In *7th Int. Joint Conf. Art. Int.*, pages 674–679, 1981. (Cité en pages 1 et 38)
		- [Luo et al. 93] Luo, P.F., Chao, Y.J., Sutton, M.A., et Peters, W.H. Accurate measurement of three-dimensional deformations in deformable and rigid bodies using computer vision. *Exp. Mech.*, 33, 123–132, 1993. (Cité en pages 1 et 34)
	- [Mahnken et Stein 96] Mahnken, Rolf et Stein, Erwin. A unified approach for parameter identification of inelastic material models in the frame of the finite element method. *Comp. Met. Appl. Mech. Eng.*, 136(3), 225–258, 1996. (Cité en page 81)
		- [Marquardt 63] Marquardt, D.W. An algorithm for least-squares estimation of nonlinear parameters. *SIAM J. Appl. Math.*, 11(2), 431–441, 1963. (Cité en page 46)
			- [Mathieu 13] Mathieu, F. *Analyse de la tenue mécanique d'un liner en titane : apport des mesures de champs cinématiques*. Thèse de doctorat, ENS Cachan, 2013. (Cité en page 1)
		- [Mathieu et al. 15] Mathieu, F., Leclerc, H., Hild, F., et Roux, S. Estimation of elastoplastic parameters via weighted FEMU and integrated-DIC. *Exp. Mech.*, 55(1), 105– 119, 2015. (Cité en pages 53, 81 et 93)
- [Möbius 27] Möbius, A. F. *Der barycentrische Calcul : E. Neues Hülfsmittel zur Analyt. Behandlung d. Geometrie*. Leipzig, 1827. (Cité en page 7)
- [Molimard et al. 05] Molimard, Jérôme, Le Riche, Rodolphe, Vautrin, Alain, et Lee, JR. Identification of the four orthotropic plate stiffnesses using a single open-hole tensile test. *Exp. Mech.*, 45(5), 404–411, 2005. (Cité en page 81)
	- [Nguyen et al. 08] Nguyen, H.-M., Allix, O., et Feissel, P. A robust identification strategy for rate-dependent models in dynamics. *Inv. Prob.*, 24(6), 065006, 2008. (Cité en page 82)
		- [Orteu 09] Orteu, J.J. 3-D computer vision in experimental mechanics. *Optics Lasers Eng.*, 47, 282–291, 2009. (Cité en page 7)
		- [Otsu 79] Otsu, N. Threshold selection method from gray-level histograms. *IEEE Transactions on Systems Man and Cybernetics*, 9(1), 62–66, 1979. (Cité en page 22)
- [Pagnacco et al. 12] Pagnacco, E., Caro-Bretelle, A.S., et Ienny, P. *Parameter Identification from Mechanical Field Measurements using Finite Element Model Updating Strategies*, pages 247–274. ISTE / Wiley, London (UK), 2012. (Cité en page 81)
- [Peters et Ranson 82] Peters, W.H. et Ranson, W.F. Digital imaging techniques in experimental stress analysis. *Opt. Eng.*, 21, 427–431, 1982. (Cité en page 11)
	- [Piegl et Tiller 97] Piegl, L. et Tiller, W. *The NURBS Book 2nd Edition*. Springer, 1997. (Cité en pages 2, 34, 35, 53 et 72)
- [Pierron et Grédiac 12] Pierron, F. et Grédiac, M. *The Virtual Fields Method*. Springer, 2012. (Cité en page 82)
	- [Promma et al. 09] Promma, N., Raka, B., Grédiac, M., Toussaint, E., Cam, J.B. Le, Balandraud, X., et Hild, F. Application of the virtual fields method to mechanical characterization of elastomeric materials. *Int. J. Solids Struct.*, 46(3-4), 698– 715, 2009. (Cité en page 82)
		- [Reali 06] Reali, A. An isogeometric analysis approach for the study of structural vibrations. *Journal of Earthquake Engineering*, 10(spec01), 1–30, 2006. (Cité en page 34)
		- [Réthoré 10] Réthoré, J. A fully integrated noise robust strategy for the identification of constitutive laws from digital images. *Int. J. Num. Meth. Eng.*, 84(6), 631–660, 2010. (Cité en page 93)
	- [Réthoré et al. 09a] Réthoré, J., Elguedj, T., Simon, P., et Coret, M. On the use of NURBS functions for displacement derivatives measurement by digital image correlation. *Exp. Mech.*, 50(7), 1099–1116, 2009. (Cité en page 12)
	- [Réthoré et al. 09b] Réthoré, J., Roux, S., et Hild, F. An extended and integrated digital image correlation technique applied to the analysis fractured samples. *Eur. J. Comput. Mech.*, 18, 285–306, 2009. (Cité en page 15)
	- [Roux et Hild 06a] Roux, S. et Hild, F. From image analysis to damage constitutive law identification. *NDT.net*, 11(12), roux.pdf, 2006. (Cité en page 82)
	- [Roux et Hild 06b] Roux, S. et Hild, F. Stress intensity factor measurements from digital image correlation : Post-processing and integrated approaches. *Int. J. Fract.*, 140(1- 4), 141–157, 2006. (Cité en pages 12, 15, 18, 36, 84, 93 et 98)
- [Roux et Hild 08] Roux, S. et Hild, F. Digital image mechanical identification (DIMI). *Exp. Mech.*, 48(4), 495–508, 2008. (Cité en pages 83 et 89)
- [Schreier et al. 04] Schreier, H. W., Garcia, D., et Sutton, M. A. Advances in light microscope stereo vision. *Experimental Mechanics*, 44(3), 278–288, 2004. (Cité en page 34)
	- [Seitz et al. 06] Seitz, S.M., Curless, B., Diebel, J., Scharstein, D., et Szeliski, R. A comparison and evaluation of multi-view stereo reconstruction algorithms. *Proc. IEEE Conf. Computer Vision and Pattern Recognition*, 1, 519–526, 2006. (Cité en page 34)
- [Simpson et al. 12] Simpson, R.N., Bordas, S.P.A., Trevelyan, J., et Rabczuk, T. A twodimensional isogeometric boundary element method for elastostatic analysis. *Computer Methods in Applied Mechanics and Engineering*, 209–212(0), 87 – 100, 2012. (Cité en page 34)
	- [Sony ] Sony. www.sony.fr. Rapport technique. (Cité en page 9)
	- [Sun et al. 05] Sun, Y., Pang, J., Wong, C., et Su, F. Finite-element formulation for a digital image correlation method. *Appl. Optics*, 44(34), 7357–7363, 2005. (Cité en page 12)
		- [Sutton 13] Sutton, M.A. Computer vision-based, noncontacting deformation measurements in mechanics : A generational transformation. *Appl. Mech. Rev.*, 65(AMR-13-1009, 050802), 2013. (Cité en pages 1 et 34)
	- [Sutton et al. 83] Sutton, M.A., Wolters, W.J., Peters, W.H., Ranson, W.F., et McNeill, S.R. Determination of displacements using an improved digital correlation method. *Im. Vis. Comp.*, 1(3), 133–139, 1983. (Cité en pages 1 et 11)
	- [Sutton et al. 86] Sutton, M.A., Cheng, M., Peters, W.H., Chao, Y.J., et McNeill, S.R. Application of an optimized digital correlation method to planar deformation analysis. *Im. Vis. Comp.*, 4(3), 143–150, 1986. (Cité en pages 1 et 11)
	- [Sutton et al. 00] Sutton, M.A., McNeill, S.R., Helm, J.D., et Chao, Y.J. *Advances in Two-Dimensional and Three-Dimensional Computer Vision*, volume Topics in Appl. Phys., 77, pages 323–372. Springer, Berlin (Germany), 2000. (Cité en pages 24, 34 et 50)
- [Sutton et al. 07a] Sutton, M. A., Li, N., Garcia, D., Cornille, N., Orteu, J. J., McNeill, S. R., Schreier, H. W., Li, X., et Reynolds, A. P. Scanning Electron Microscopy for Quantitative Small and Large Deformation Measurements Part II : Experimental Validation for Magnifications from 200 to 10,000. *Exp. Mech.*, 47(6), 789–804, 2007. (Cité en page 1)
- [Sutton et al. 07b] Sutton, M. A., Li, N., Joy, D.C., Reynolds, A. P., et Li, X. Scanning electron microscopy for quantitative small and large deformation measurements part i : Sem imaging at magnifications from 200 to 10,000. *Exp. Mech.*, 47(6), 775– 787, 2007. (Cité en page 1)
- [Sutton et al. 08] Sutton, M. A., Ke, X., Lessner, S. M., Goldbach, M., Yost, M., Zhao, F., et Schreier, H. W. Strain field measurements on mouse carotid arteries using microscopic three-dimensional digital image correlation. *Journal of Biomediacl Materials Rresearch Part A*, 84A(1), 178–190, 2008. (Cité en page 34)
- [Sutton et al. 09] Sutton, M.A., Orteu, J.J., et Schreier, H. *Image correlation for shape, motion and deformation measurements : Basic Concepts, Theory and Applications*. Springer, New York, NY (USA), 2009. (Cité en pages 1, 6, 11, 12, 13, 15, 34, 36, 38, 50, 57, 110 et 111)
- [Taillandier-Thomas et al. 14] Taillandier-Thomas, T., Roux, S., Morgeneyer, T.F., et Hild, F. Localized strain field measurement on laminography data with mechanical regularization. *Nucl. Inst. Meth. Phys. Res. B*, (in press), 10.1016/j.nimb.2013.09.033, 2014. (Cité en page 84)
	- [Tarigopula et al. 08] Tarigopula, V., Hopperstad, O.S., Langseth, M., Clausen, A.H., et Hild, F. A study of localisation in dual phase high-strength steels under dynamic loading using digital image correlation and fe analysis. *Int. J. Solids Struct.*, 45(2), 601–619, 2008. (Cité en page 1)
	- [Tikhonov et Arsenin 77] Tikhonov, A.N. et Arsenin, V.Y. *Solutions of ill-posed problems*. J. Wiley, New York (USA), 1977. (Cité en pages 45 et 53)
		- [Tiwari et al. 07] Tiwari, V., Sutton, M.A., et McNeill, S.R. Assessment of high speed imaging systems for 2d and 3d deformation measurements : Methodology development and validation. *Exp. Mech.*, 47(4), 561–579, 2007. (Cité en page 1)
		- [Tomicevic et al. 13] Tomicevic, Z., Hild, F., et Roux, S. Mechanics-aided digital image correlation. *J. Strain Analysis*, 48, 330–343, 2013. (Cité en pages 12, 53 et 84)
			- [Vu et al. 12] Vu, H.H., Labatut, P., Pons, J.P., et Keriven, R. High accuracy and visibilityconsistent dense multiview stereo. *IEEE Trans. Pattern Anal. Machine Intell.*, 34(5), 889–901, 2012. (Cité en page 34)
			- [Wagne et al. 02] Wagne, B., Roux, S., et Hild, F. Spectral approach to displacement evaluation from image analysis. *Eur. Phys. J. AP*, 17, 247–252, 2002. (Cité en page 12)
			- [Weng et al. 92] Weng, J., Cohen, P., et Herniou, M. Camera calibration with distortion models and accuracy evaluation. *IEEE Trans. Pattern Anal. Machine Intell.*, 14(10), 965–980, 1992. (Cité en pages 13, 15 et 34)
		- [Yang et Medioni 92] Yang, C. et Medioni, G. Object modelling by registration of multiple range images. *Ima. Vis. Comp.*, 10(3), 145–155, 1992. (Cité en page 55)
		- [Yoneyama et al. 06] Yoneyama, S., Kikuta, H., Kitagawa, A., et Kitamura, K. Lens distorsion correction for digital image correlation by measuring rigid body displacement. *Opt. Eng.*, 45(2), 02360, 2006. (Cité en pages 12 et 15)
			- [Zhang 00] Zhang, Z. A flexible new technique for camera calibration. *IEEE Trans. Pattern Anal. Machine Intell.*, 22(11), 1330–1334, 2000. (Cité en pages 12, 15 et 34)
			- [Zhu et al. 11] Zhu, T., Sutton, M. A., Li, N., Orteu, J. J., Cornille, N., Li, X., et Reynolds, A. P. Quantitative Stereovision in a Scanning Electron Microscope. *Experimental Mechanics*, 51(1), 97–109, 2011. (Cité en page 34)

# Effet du mouvement de corps rigide de la mire sur A le champ cinématique

L'analyse suivante a pour but de discuter des effets d'un mauvais positionnement de la mire sur le mouvement apparent dans le plan image du capteur de l'appareil imageur. Ce dernier est supposé nonbiaisé. La configuration de référence correspond à une situation dans laquelle l'axe optique est parfaitement aligné avec la normale au plan de la mire. On considérera que ces deux axes sont alignés avec la direction z. Le modèle de caméra sténopé est utilisé dans la suite. En considérant ces hypothèses, les coordonnées d'un pixel p(*x<sup>r</sup>* , *yr*) de chaque point P(*X<sup>r</sup>* ,*Y<sup>r</sup>* ,0) appartenant à la mire d'étalonnage vérifient (figure A.1)

$$
\left\{\n \begin{array}{c}\n x_r \\
 y_r\n \end{array}\n\right\} = \left\{\n \begin{array}{c}\n \frac{f_x}{d_z} X_r \\
 \frac{f_y}{d_z} Y_r\n \end{array}\n\right\}
$$
\n(A.1)

où *d<sup>z</sup>* représente la distance entre le centre optique de la caméra et le centre de la mire, et les paramètres *fx*, *f<sup>y</sup>* prennent en compte à la fois le facteur d'échelle et la focale du système sténopé [Sutton et al. 09]. Dans le cas présent,  $d_z = 500$  mm,  $f_x = f_y = 5 \times 10^3$  pixels. Cette première transformation nous permet de

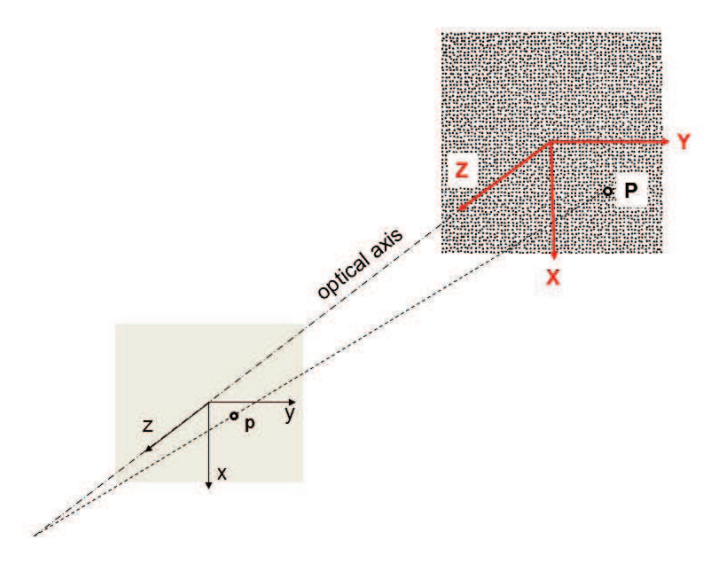

FIGURE A.1 : Construction de la localisation d'un pixel  $p(x_r, y_r)$  de chaque point  $P(X_r, Y_r, 0)$  de la mire d'étalonnage

déterminer la taille physique d'un pixel.

Supposons maintenant qu'il existe un léger désalignement par rapport à la configuration de référence. Soient *d<sup>x</sup>* et *d<sup>y</sup>* les déplacements dans le plan, et *Ri j* les composantes de la matrice de rotation décrivant les trois rotations de corps solide. Ces mouvements induisent des déplacements apparents dans le plan image tels que les nouvelles coordonnées (d'un pixel) vérifient

$$
\begin{Bmatrix} x_n \\ y_n \end{Bmatrix} = \begin{Bmatrix} c_x + f_x \frac{R_{11}X_r + R_{12}Y_r + d_x}{R_{31}X_r + R_{32}Y_r + d_x} \\ c_y + f_y \frac{R_{21}X_r + R_{22}Y_r + d_y}{R_{31}X_r + R_{32}Y_r + d_z} \end{Bmatrix}
$$
 (A.2)

où *cx*, *c<sup>y</sup>* correspond au décentrage de l'axe optique. Les amplitudes des décalages angulaires sont supposées petites et l'on peut donc considérer seulement les termes du premier ordre (*i.e.*  $(R_{31}X_r + R_{32}Y_r) \ll$ *d*<sub>*z*</sub>), cosθ ≈ 1, sinθ ≈ θ). Cette hypothèse n'est généralement pas faites dans le cadre de l'étalonnage par « bundle adjustments » [Sutton et al. 09]. Cependant, elle apparait comme une très bonne approximation dans le cas présent. Dans la suite, la matrice de rotation est basée sur les angles de Cardan  $(\theta_1, \theta_2, \theta_3)$ pour décrire les changements de l'image induits par les mouvement de corps rigides précédents. En utilisant la combinaison x-y-z, la matrice de rotation se réduit à

$$
\begin{bmatrix} \mathbf{R} \end{bmatrix} \approx \begin{bmatrix} 1 & -\theta_1 & \theta_2 \\ \theta_1 & 1 & -\theta_3 \\ -\theta_2 & \theta_3 & 1 \end{bmatrix} \tag{A.3}
$$

Les déplacements apparents d'un pixel sont exprimés comme

$$
\begin{Bmatrix}\nu_a \\
v_a\n\end{Bmatrix} = \begin{Bmatrix}\nx_n \\
y_n\n\end{Bmatrix} - \begin{Bmatrix}\nx_r \\
y_r\n\end{Bmatrix} = \begin{Bmatrix}\nA.4\n\end{Bmatrix}
$$
\n
$$
\begin{Bmatrix}\nd_x - y_r \theta_1 + \frac{l_x}{l_z} \theta_2 x_r - \frac{l_x}{l_z} \theta_3 y_r - \frac{x_r}{f_x} (y_r \theta_3 - x_r \theta_2) \\
d_y + x_r \theta_1 + \frac{l_y}{l_z} \theta_2 x_r - \frac{l_y}{l_z} \theta_3 y_r - \frac{y_r}{f_y} (y_r \theta_3 - x_r \theta_2)\n\end{Bmatrix}
$$
\n(A.4)

Comme  $|x_0|,|y_0| < 750$  pixels, alors  $|x_0/f_x|,|y_0/f_y| < 0.15$ . Les termes paraboliques  $x_0y_0\theta_2/f_x$  et  $y_0^2\theta_2/f_y$ sont donc un ordre de grandeur inférieur aux termes linéaires  $y_0(\theta_1 + \theta_3)$  et  $x_0(\theta_1 + \theta_3)$ . On peut donc en déduire que les interpolations linéaires des déplacements tiennent compte des changements de grossissement et de petits désalignements de la caméra par rapport à la mire.

# $\overline{\mathbf{D}}$

# Utilisation de champs de brillance, contraste et flous pour la corrélation d'images intégrée

Cette étude a pour but de compléter l'analyse effectuée dans la partie 1.3 sur l'évaluation des distorsions optiques à l'aide de la corrélations d'images intégrée. Dans cette approche, l'image dite de référence numérique est corrigée à l'aide de champs de contraste, brillance et flou pour éviter les erreurs de mesure dues à l'influence des artefacts de luminosité ou les erreurs de correspondance liées à des écarts de niveau de gris systématiques.

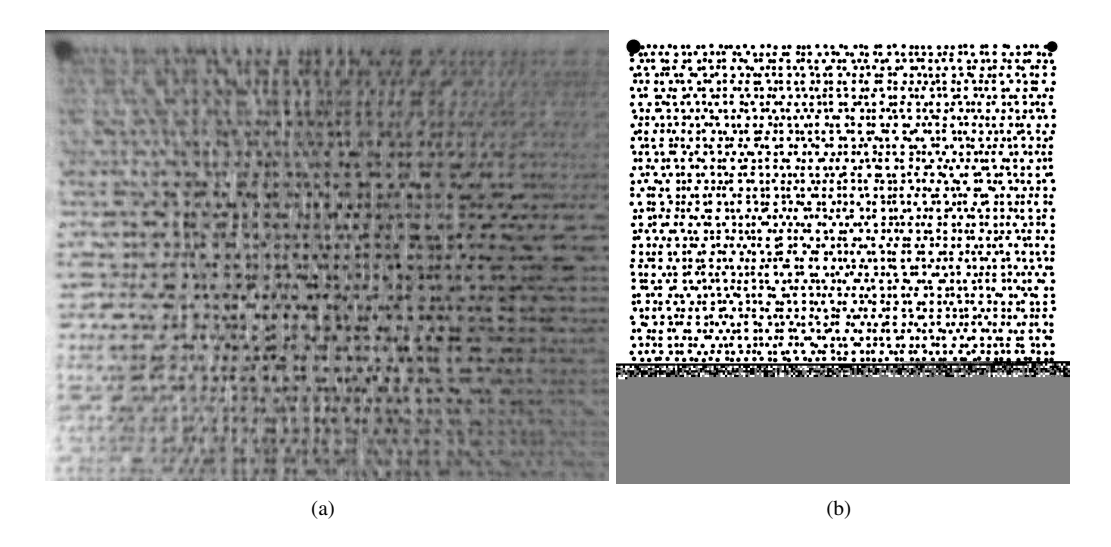

FIGURE B.1 : Exemple d'image de mire prise avec une caméra infrarouge (a) et la référence numérique utilisée (b). On distingue nettement le flou qui augmente sur les bords [Charbal et al. 15a]

Sur la figure B.1, on peut voir une image de mire prise par une caméra infrarouge. La physique de la caméra et de l'optique étant différente du cas de l'imagerie visible, on observe une quantité de flou très importante sur les bords de l'image. Même au centre de l'image où le flou est presque inexistant, les artefacts dus à la prise d'image sont nombreux comme on peut le voir sur la figure B.2(b) (qu'il faut comparer à la mire numérique montré sur la figure B.2(a)).

Après une correction de mouvements de corps rigides et une correction de l'échelle des niveaux de gris, les deux images devraient idéalement coïncider. Il est cependant clair qu'une transformation aussi simple ne suffira pas à décrire la relation entre les deux images. Le résidu de corrélation entre ces deux images est égal à 21% de la dynamique de l'image de référence, ce qui est très élevé, alors même que l'appariement est réalisé (l'essentiel du résidu vient donc d'écarts systématiques en niveau de gris, et non pas d'un mauvais appariement du motif aléatoire).

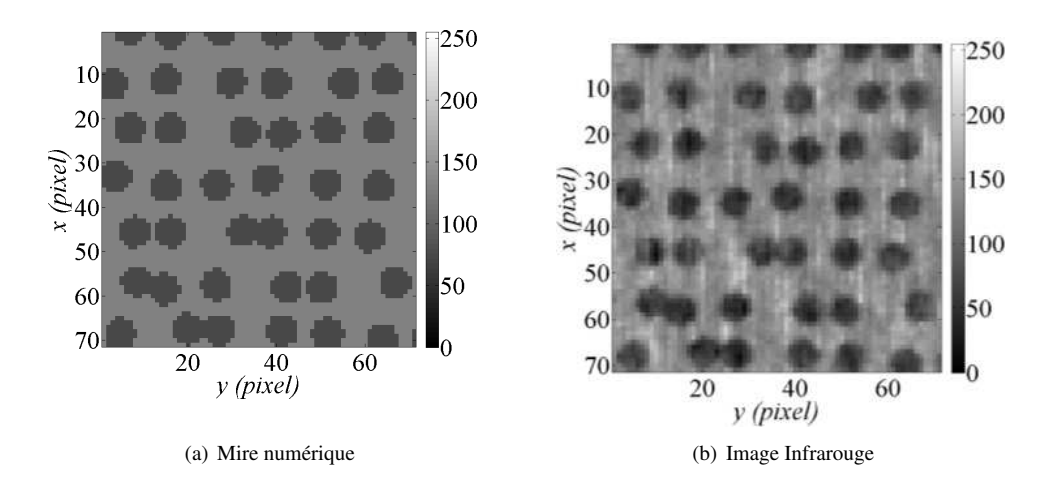

FIGURE B.2 : Images du centre de la mire (a) numérique et (b) expérimentale. On peut noter la présence de nombreux artefacts dus à l'utilisation d'une caméra infrarouge [Charbal et al. 15a]

On propose donc de réécrire la conservation des niveaux de gris

$$
g(x+u(x)) = f(x) \tag{B.1}
$$

pour y introduire des degrés de liberté supplémentaires permettant de corriger les niveaux de gris. En pour y introduire des degres de liberte supplémentaires permettant de com-<br>introduisant des corrections de brillances, de contraste et de flou, l'équation (E ✝  $\underline{\text{B.1}}$  devient

$$
g(\mathbf{x} + \mathbf{u}(\mathbf{x})) = a(\mathbf{x}) + b_i(\mathbf{x}) (G_i * f(\mathbf{x}))
$$
 (B.2)

où *a* représente une correction de brillance (valeur moyenne des niveau de gris), *b* est une correction de contraste (une correction de pente) et *G* est un noyau de convolution (∗) gaussien défini par

$$
G_i(x, y) = \frac{1}{\sqrt{2\pi}\sigma_i^2} \exp\left[\frac{-(x^2 + y^2)}{2\sigma_i^2}\right]
$$
 (B.3)

avec σ*<sup>i</sup>* pour *i* = 1,...,*N* la taille du filtre gaussien en pixels et *N* le nombre de fonctions gaussienne utilisées.

On s'intéresse ici à la mesure du champ de distorsion généré par la caméra infrarouge sur les images de la mire. Pour cela, on compare une référence numérique et une image de la mire prise par la caméra grâce à une approche intégrée (voir partie 1.3). La figure B.3 montre les résidus de corrélation obtenus en utilisant trois approches différentes. Sans aucune correction, le résidus moyen est égal à 48% de la dynamique de l'image et tombe à 11% si l'on utilise des corrections de brillance et de contraste (avec une nombre de gaussiennes égal à 0). L'utilisation d'une correction de flou n'a pas beaucoup d'influence dans ce cas puisque le résidu ne diminue que jusqu'à 10% avec l'utilisation d'un plus grand nombre de gaussienne.

Une telle approche peut être généralisée et utilisée par exemple à l'intérieur de la fonctionnelle de corrélation d'images intégrée décrite dans la partie 1.3.2.3. On obtient alors la fonctionnelle suivante

$$
\eta_{\text{lin}}^2 = \sum_{\text{ROI}} [g(\mathbf{x} + \tilde{\mathbf{u}}(\mathbf{x})) - a(\mathbf{x}) + \sum_{i=0}^{N} b_i(\mathbf{x}) (G_i * f(\mathbf{x}))]^2
$$
(B.4)

On peut alors choisir de décrire le champ  **en utilisant une base de distorsions, mais également une** discrétisation arbitraire pour les champs *a*, *b<sup>i</sup>* et *G<sup>i</sup>* . L'influence de diverses discrétisations et du nombre de gaussiennes utilisées est étudié en détail dans l'article soumis [Charbal et al. 15a]. On peut voir sur la figure B.4 que l'utilisation d'une correction en brillance et contraste constitué de champs bilinéaires associé à une ou deux gaussiennes semble être le meilleur choix pour les images infrarouge considérés.

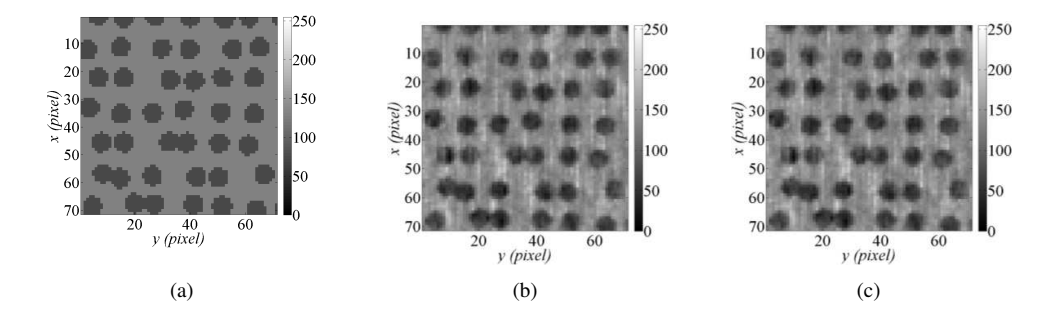

FIGURE B.3 : Images de résidus de corrélation obtenus (a) sans aucune correction de niveaux de gris (résidus moyen 48%), (b) avec une correction de brillance et de contraste (résidus moyen 11%), (c) avec une correction de brillance, de contraste et de flou (résidus moyen 10%) [Charbal et al. 15a]

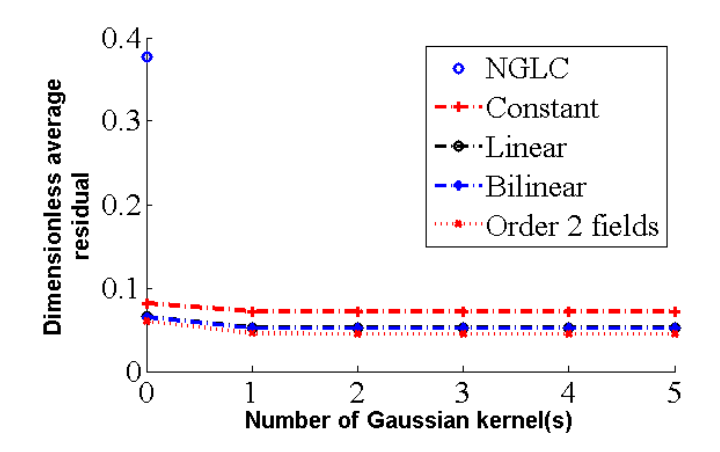

FIGURE B.4 : Comparaison des niveaux de résidus après détermination du champ de distorsion pour différentes corrections. On note que l'influence des gaussiennes est limité à partir de 2

# Mesure de déplacement par stéréo-corrélation sur **C** des toiles de tableaux

Cette annexe présente des résultats d'essais effectués au LMT-Cachan sur des toiles de tableaux. Dans le cadre d'un mémoire de master au sein d'une formation en restauration d'art [Gonnet 13, Grau 14], l'étude de certains paramètres liés à la couche de préparation utilisée sur la toile avant application de la peinture est étudié. Pour cela, deux types d'expériences différentes ont été effectuées.

# **C.1 Indentation sur toile de tableau**

Dans une première partie, des essais d'indentation ont été effectués en utilisant le montage illustré en figure C.1

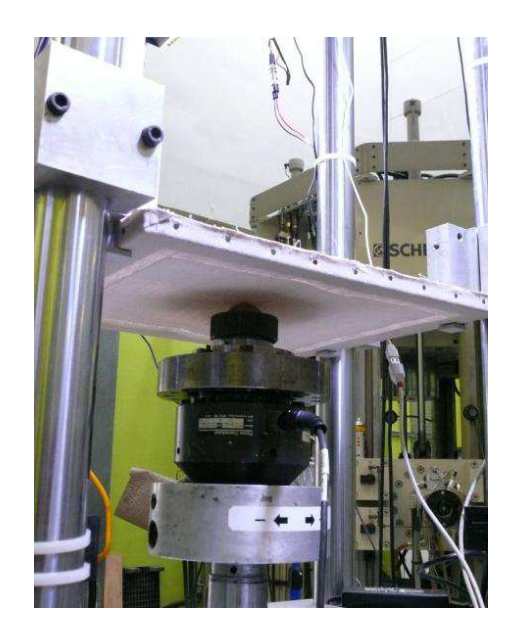

FIGURE C.1 : Montage d'essai utilisé pour les essais d'indentation sur toile

Dans ces essais, une sphère tend la toile par le centre tandis que les montants du tableaux sont maintenus immobiles. Deux caméras sont placés au dessus de la toiles, observant donc la surface par le haut, face au déplacement de la sphère. Plusieurs séries ont été observées afin de mesurer des différences entre les comportements des toiles préparés de différente manière.

La figure C.2 montre un exemple d'image observé par la caméra de gauche durant ces essais.

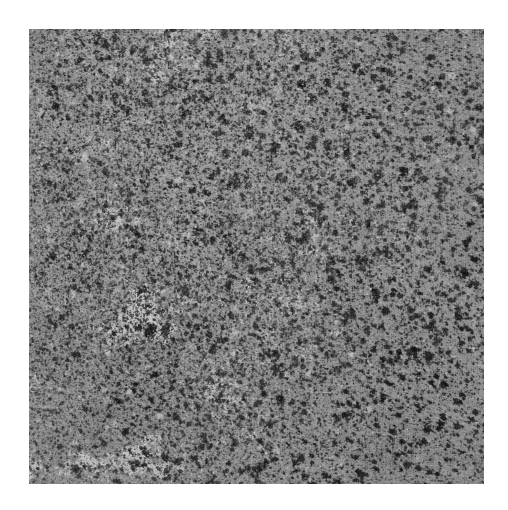

FIGURE C.2 : Image prise par la caméra de gauche durant un essai d'indentation sur toile

Comme la surface est (quasiment) plane, le système de stéréo-corrélation est étalonné à l'aide d'une mire en livre ouvert [Besnard 10]. Puis le déplacement de la toile est mesuré au cours des essais en utilisant la stéréo-corrélation d'images isogéométrique. La figure C.3 montre l'évolution de la forme de la toile au cours de l'essai. On voit que la surface se déforme en suivant le déplacement de la sphère.

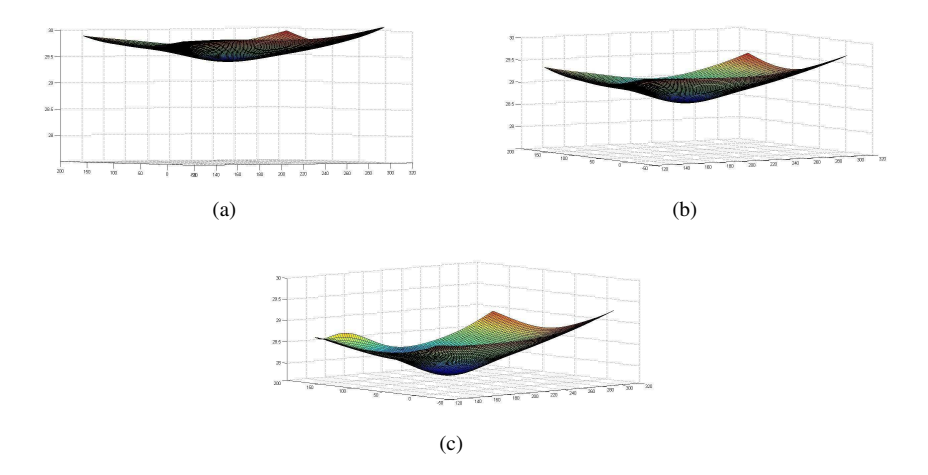

FIGURE C.3 : Forme de la surface au cours de l'essai pour l'image (a) 7, (b) 12, et (c) 17. L'axe est volontairement orienté vers le bas pour des raisons pratiques

La figure C.4 montre les champs de déplacement suivant l'axe de déplacement de la sphère pour les mêmes instants que la figure C.3 mais dans l'espace paramétrique. On voit nettement l'influence de la sphère sur ces champs.

La courbe force/déplacement pour un des essais est tracée sur la figure C.5. L'état de la surface mesurée par stéréo-corrélation d'images à cet instant est compatible avec les informations de la machine. Il est important de noter qu'un schéma de raffinement est nécessaire pour mener à bien la mesure jusqu'au dernier stade de l'essai. Le modèle de surface utilisé ici est une simple patch de Bézier cubique, qui est raffiné au fur et à mesure des calculs pour devenir un patch NURBS à 51×51 nœuds (mais toujours de degré 3).

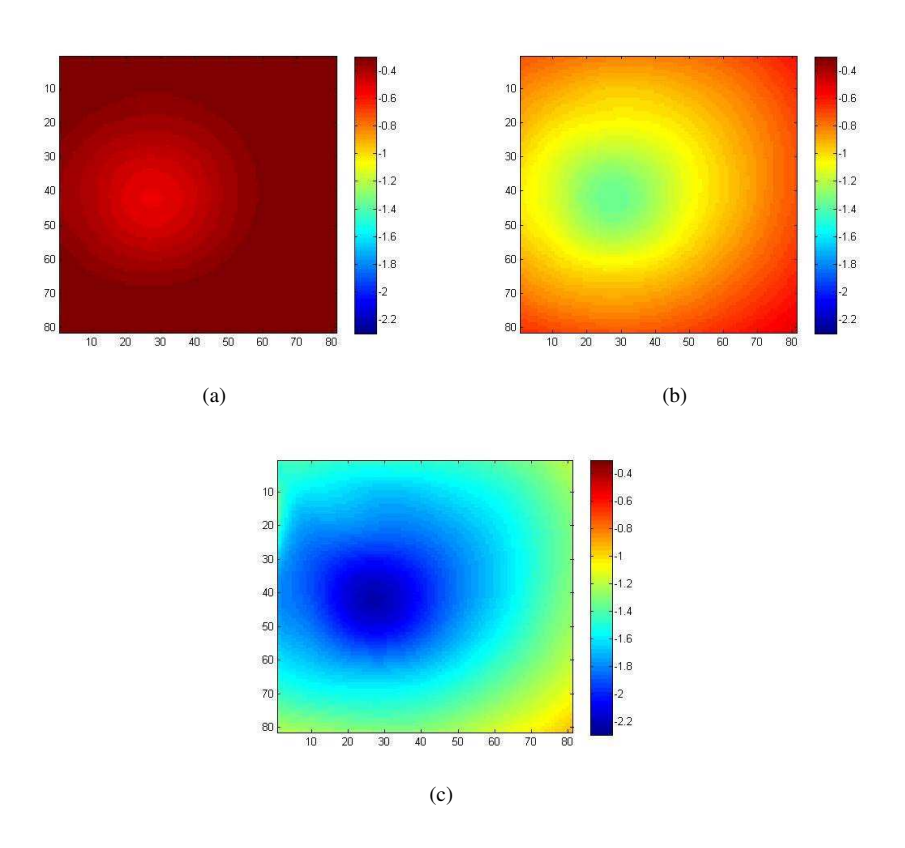

FIGURE C.4 : Champs de déplacements suivant l'axe Z (axe du déplacement de la sphère) cours de l'essai pour l'image (a) 7, (b) 12, et (c) 17 tracés dans l'espace paramétrique. On observe nettement la forme circulaire de la sphère qui impose le déplacement de la surface

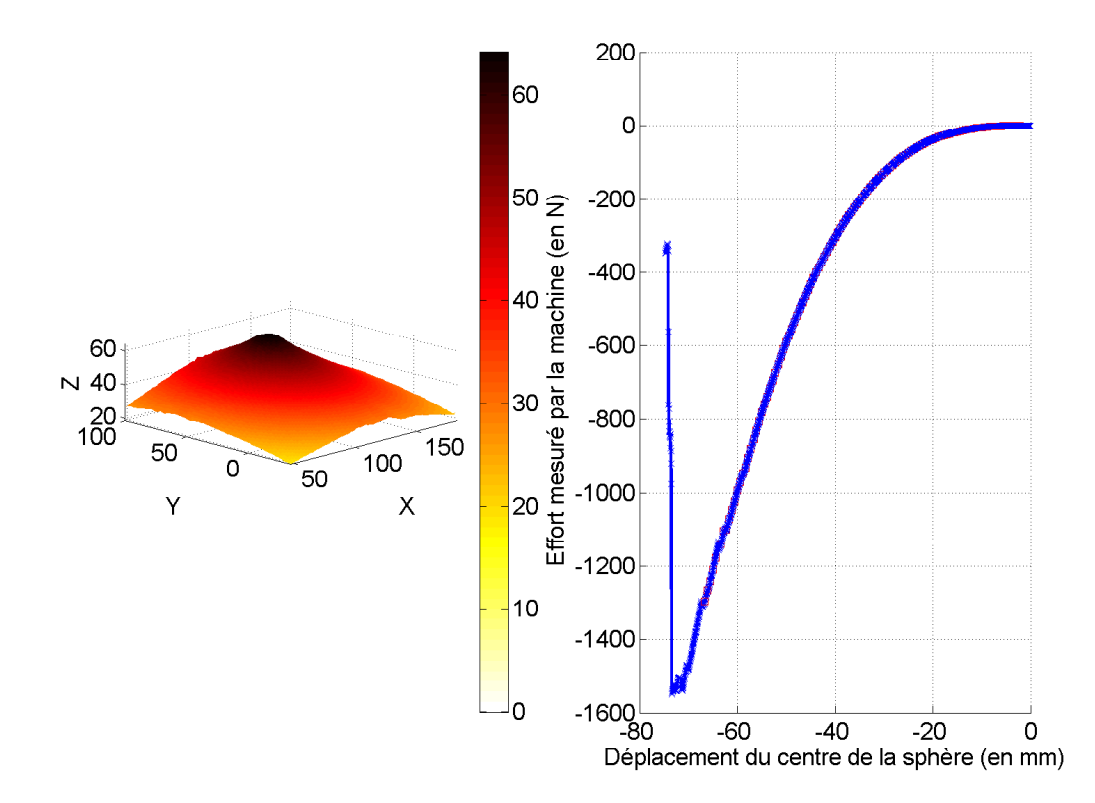

FIGURE C.5 : Représentation de la surface avant la rupture de la toile. La courbe force/déplacement est compatible avec la mesure obtenue par stéréo-corrélation d'images

# **C.2 Effet de l'environnement sur les toiles**

La deuxième série d'essais consiste à mesurer le comportement de la toile en milieu humide. Pour cela, une chambre humide a été mise en place afin de la faire varier à l'intérieur d'un espace confiné contenant les toiles. La figure C.6(a) montre l'extérieur de cette installation. A l'intérieur on dispose de deux montages de stéréo-corrélation, comme illustré sur la figure C.6(a), ainsi que d'un système de déshumidification et de réhumidification.

L'étude consiste à comparer deux systèmes de tension de toiles, les deux tableaux étant chacun équipé d'un système placé face à un montage de stéréo-corrélation. On mesure le déplacement de la surface au cours du temps. Un essai dure 21h et est composé de 3 cycles d'humidification/déshumidification. Sur la figure C.7, on peut voir l'image d'un échantillon sur son support tel que l'image sera utilisée dans la procédure de stéréo-corrélation.

La figure C.8 montre les résultats obtenus pour un instant donné d'un essai. On voit sur la figure que le pic d'humidité correspondant à un pic de déplacement sur la surface à cause de l'humidité. Les quatre bords sont reliés à un système de tension qui n'est pas capable d'absorber la déformation de la toile due à l'humidité. Ainsi, la toile commence à flamber ce qui cause les oscillations que l'on peut observer sur la figure C.8. Ce nombre d'oscillations différe selon le système utilisé, ce qui montre qu'il y a un effet du système de tension sur le comportement de la toile.

La figure C.9 montre les profils mesurés au milieu de la surface dans la direction e<sub>X</sub> pour les deux systèmes de tension. On voit très nettement une différence entre les deux. Il reste cependant à déterminer lequel des deux systèmes sollicite le plus la toile et la couche picturale.

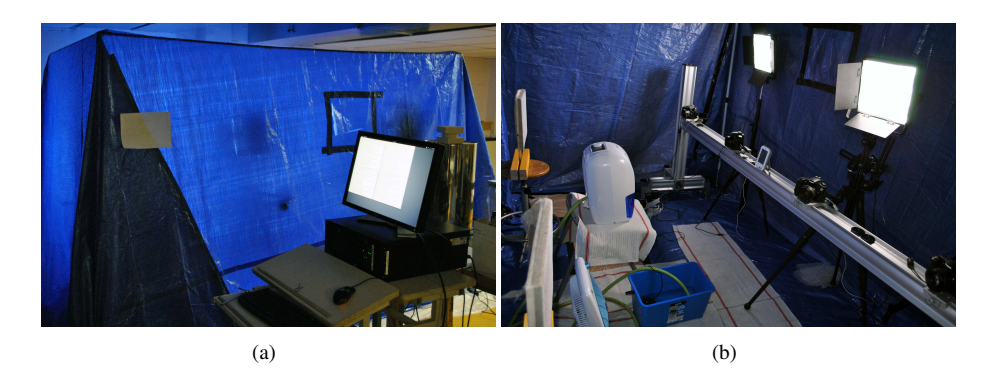

FIGURE C.6 : Images du montage utilisé pour l'étude du comportement en milieu humide de toiles vu (a) de l'extérieur, (b) de l'intérieur

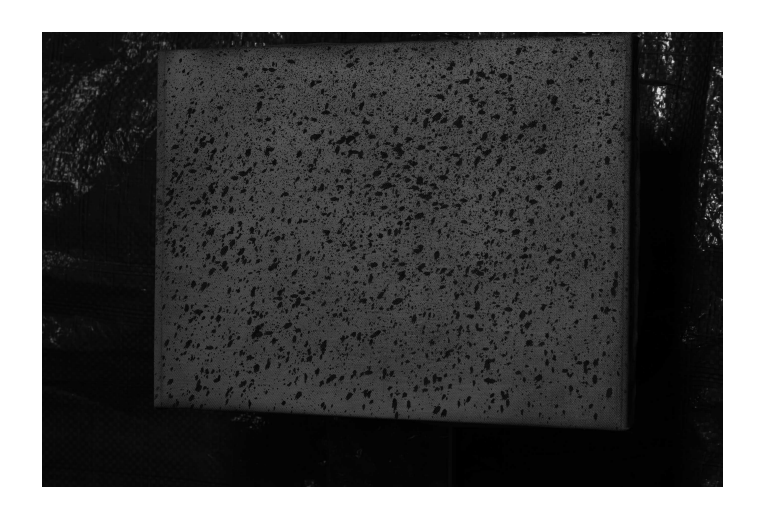

FIGURE C.7 : Image prise par une caméra pendant l'essai dans la chambre humide

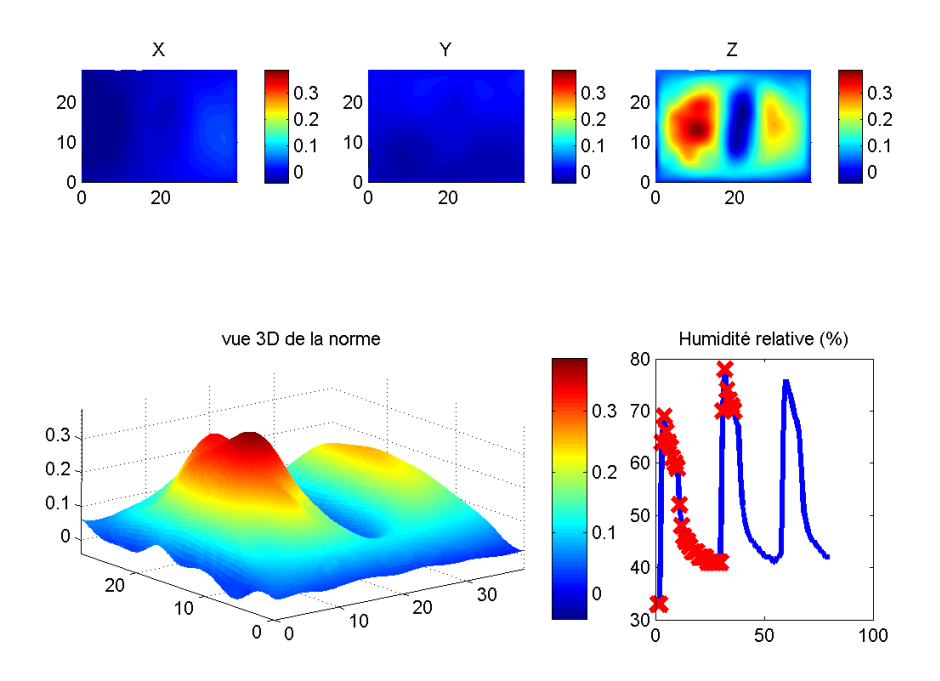

FIGURE C.8 : Résultats obtenus pour le pas de temps 36 d'un essai. En haut, les déplacements suivant  $u_x, u_y$ et *u<sup>z</sup>* sont représentés dans le repère de la toile. La vue 3D en bas à gauche montre l'état de la surface à cet instant, l'échelle de couleur correspondant à la norme du déplacement en chaque point. En bas à droite, la courbe représente l'évolution de l'humidité en fonction du temps dans la chambre humide en bleus, les croix rouges représentent les pas de temps analysés par stéréo-corrélation d'images

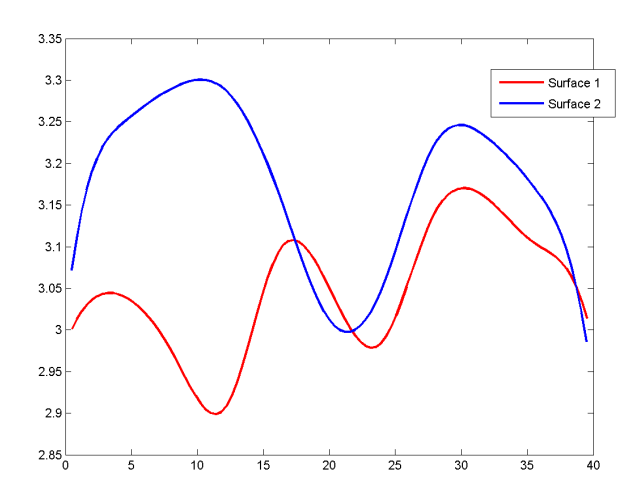

FIGURE C.9 : Profil de la surface de la toile lors d'un pic d'humidité. On remarque un comportement différent suivant le système de tension utilisé

# D

# Stéréo-corrélation globale utilisant un formalisme éléments-finis

Cette annexe est constituée d'un résumé de la présentation à la conférence ICEM 14 à Cambridge. Le cas analysé est identique à celui décrit dans la partie 2.3.2.2.

# Displacements measurements using CAD-based stereo-correlation with meshes

J.-E. Dufour<sup>1,2</sup>, B. Beaubier<sup>1-3</sup>, F. Hild<sup>1</sup> and S. Roux<sup>1</sup>

<sup>1</sup> LMT Cachan, ENS Cachan/CNRS/PRES UniverSud Paris, Cachan, France

<sup>2</sup> Snecma Villaroche, Moissy-Cramayel, France

<sup>3</sup> PSA Peugeot Citroën, Centre Technique de Vélizy B, Vélizy Villacoublay, France

#### **1. INTRODUCTION**

 $\overline{V}$ 

Stereo-correlation (S-DIC) is a powerful tool allowing for the measurement of 3D shapes, 3D displacement fields and 2D strains at different scales [1]. S-DIC algorithms usually perform a local matching of subsets coming from two different cameras (i.e., with two different points of view). Using transformation matrices determined by the calibration with a planar target, the subset positions in the 3D space are reconstructed as a cloud of 3D points. By postprocessing these data, 3D displacements and 2D strain 'fields' can thus be calculated.

This work focuses on a new method of S-DIC based on a priori knowledge of the observed surface [2]. Unlike other techniques, it provides dense descriptions of measured fields in the chosen formalism using a parameterization of the measured surface and kinematics.

# 2. CAD-Based S-DIC formulation

In the following, the S-DIC system is assumed to be fully calibrated and the geometric model of the observed surface is known in the appropriate framework. Let us call  $(u, v)$  the 2D parameterization of the 3D observed shape. The position of 3D points is linked to the left and right pictures using transformation matrices evaluated thanks to the calibration step  $[1, 2]$ 

$$
\begin{Bmatrix} s^l x^l \\ s^l y^l \\ s^l \end{Bmatrix} = [\mathbf{M}^l] {\bar{\mathbf{X}}} \quad and \quad \begin{Bmatrix} s^r x^r \\ s^r y^r \\ s^r \end{Bmatrix} = [\mathbf{M}^r] {\bar{\mathbf{X}}} \tag{1}
$$

During the motion, the coordinates of a point is expressed as  $\{x\} = \{X\} + \{u\}$  and its positions in the left (superscript I) and right (superscript r) cameras read:  $\mathbf{x}^{l,r} = \mathbf{x}_0^{l,r} + \mathbf{u}^{l,r}(\mathbf{u},\mathbf{M}^{l,r},\mathbf{x}_0^{l,r})$  Let us denote by f the pictures in the reference configuration, and g those in the deformed configuration. A global approach to S-DIC consists of minimizing

$$
\eta^{2}(\mathbf{u}) = \int_{ROI} \left[ g^{l} \left( \mathbf{x}^{l} + \mathbf{u}^{l}(\mathbf{u}) \right) - f^{l} \left( \mathbf{x}^{l} \right) \right]^{2} du dv + \int_{ROI} \left[ g^{r} \left( \mathbf{x}^{r} + \mathbf{u}^{r}(\mathbf{u}) \right) - f^{r} \left( \mathbf{x}^{r} \right) \right]^{2} du dv \quad (2)
$$

By using a Taylor expansion and decomposing the sought displacement field **u** onto the basis functions  $\boldsymbol{\omega}$ : (i.e.  $\boldsymbol{\mu} = \boldsymbol{\Sigma}$ : a;  $\mathbf{\Phi}_i(\mathbf{X})$  this minimization leads to a series of linear problems that can be solved (in terms of the amplitudes {a}) until convergence

$$
\left(\left[\mathbf{C}^{l}\right]+\left[\mathbf{C}^{r}\right]\right)\left\{\delta\mathbf{a}\right\} = \left(\left\{\mathbf{b}^{l}\right\} + \left\{\mathbf{b}^{r}\right\}\right) \tag{3}
$$
\nwith\n
$$
\mathbf{C}_{ij}^{l,r} = \int_{ROI} \left(\nabla f^{l,r} \cdot \frac{\partial \mathbf{u}^{l,r}}{\partial a_{i}}\right) \left(\nabla f^{l,r} \cdot \frac{\partial \mathbf{u}^{l,r}}{\partial a_{j}}\right) \mathrm{d}u \mathrm{d}v
$$
\nand\n
$$
\mathbf{b}_{i}^{l,r} = \int_{ROI} \left(\nabla f^{l,r} \cdot \frac{\partial \mathbf{u}^{l,r}}{\partial a_{i}}\right) \left(g^{l,r}\left(\mathbf{x}^{l,r}\right) - f^{l,r}\left(\mathbf{x}^{l,r}\right)\right) \mathrm{d}u \mathrm{d}v
$$

This formulation can be seen as an a priori regularized approach to S-DIC. The result of this algorithm is directly the parameters  $\{a\}$ , neither interpolations nor transformations are needed since the measured fields are continuous by construction (Figure 1).

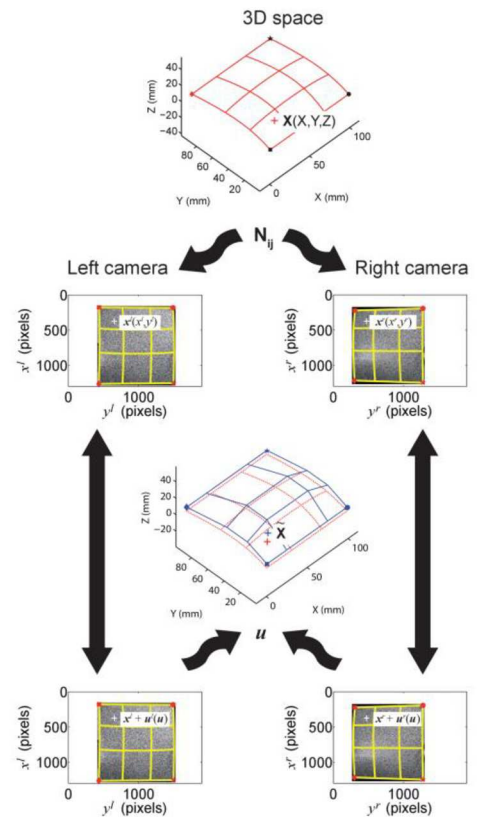

Figure 1. Determination of displacement fields using a global approach to S-DIC

# 3. Results on an industrial part

The present method has been applied to measure displacement fields during a welding operation performed on an automotive roof whose surface area is  $\sim$ 2 m<sup>2</sup>. The shape and displacement measurements are based upon Q4 facets representative of a finite element mesh. The measured displacement levels are consistent with the analyzed process.

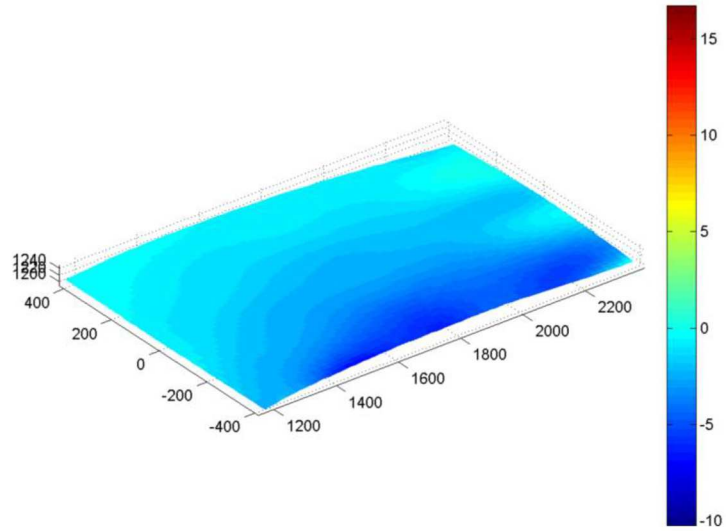

Figure 2. Out of plane displacement field measured with Q4-S-DIC at the end of the welding process of an automotive roof. All dimensions are in mm

# **References**

- [1] M.A. Sutton, J.-J. Orteu, H. Schreier, Image Correlation for Shape, Motion and Deformation Measurements: Basics Concepts, Theory and Applications. Springer, 2009.
- [2] B. Beaubier, J.-E. Dufour, F. Hild, S. Roux, S. Lavernhe, K. Lavernhe-Taillard, CAD-Based Calibration and Shape Measurements with Stereo-DIC, Experimental Mechanics, 2013, DOI 10.1007/s11340-013-9794-6, in press.

E

# Etalonnage et mesure de forme par stéréo-corrélation isogéométrique

Cette annexe est constitué de l'article « CAD-based calibration of a 3D-DIC system : Principle and application on test and industrial parts » publié dans la revue *Experimental Mechanics* en 2014.

# **CAD-Based Calibration and Shape Measurement** with StereoDIC

Principle and Application on Test and Industrial Parts

**B.** Beaubier  $\cdot$  J.-E. Dufour  $\cdot$  F. Hild  $\cdot$  S. Roux  $\cdot$ ❇❁ ❇❂❃❄❅❋❂● ➲ ❏❁❍❑❁ ▲❄✉◆❄● ➲ ❖❁ ◗❋❘❯ ➲ ❱❁ ❲◆❄❳ ➲ S. Lavernhe · K. Lavernhe-Taillard

Received: 11 February 2013 / Accepted: 6 August 2013 / Published online: 25 September 2013 © Society for Experimental Mechanics 2013

Abstract A new calibration procedure is proposed for a stereovision setup. It uses the object of interest as the calibration target, provided the observed surface has a known definition (e.g., its CAD model). In a first step, the transformation matrices needed for the calibration of the setup are determined assuming that the object conforms to its CAD model. Then the 3D shape of the surface of interest is evaluated by deforming the *a priori* given freeform surface. These two steps are performed via an integrated approach to stereoDIC. The measured 3D shape of a machined Bézier patch is validated against data obtained by a coordinate measuring machine. The feasibility of the calibration method's application to large surfaces is shown with the analysis of a  $2$ -m automotive root panel.

Keywords Calibration · DIC · Freeform surfaces · Photogrammetry · Stereocorrelation

B. Beaubier J.-E. Dufour F. Hild (⊠) S. Roux → K Lavernhe-Taillard LMT-Cachan, ENS Cachan/CNRS/UPMC/PRES UniverSud Paris, 61 avenue du Président Wilson ➸✝☎❴✂✄❥❝❞ ✐✟✄☎☞➳ ✚✍ ✟❴✂✝❝✂ ❞❝ ✐✄✂☞☎ ➺ ❞✂✝✞ ➻☎✠☞♦✝➳ 94235 Cachan Cedex, France e-mail: hild@lmt.ens-cachan.fr

**B**. Beaubier PSA Peugeot Citroën, Centre Technique de Vélizy B, Zone aéronautique Louis Bréguet, 78140 Vélizy Villacoublay, France

S. Lavernhe LURPA, ENS Cachan, Univ. Paris-Sud/PRES UniverSud, 61 avenue du Président Wilson, 94235 Cachan Cedex, France

### **Introduction**

The measurement of the 3D shape of large structures in industry is key to guaranteeing easy assembly and compliance with shape design, and in turn to sustaining the expected service loads. Contactless measurements are the most adapted method for the geometrical control of a complete structure (e.g., plane fuselage, automotive bodyin-white), or to monitor the fabrication process. Various methods exist to perform such 3D metrology. For example, Coordinate Measuring Machines (CMMs) allow the 3D shape to be measured with mechanical or optical probes. Contactless methods such as fringe projection, laser tracker or laser scanner, photogrammetry or stereovision are alternative routes. For the latter, a calibration procedure is required, but availability of a geometrical gauge shape (also called "calibration target" in the following) becomes more and more problematic as the object size gets larger. The aim of the present study is to develop a calibration method that does not involve any other calibration target but the object itself, without compromising the final uncertainty level.

StereoDIC (or 3D surface DIC) is a measurement technique of 3D shapes and surface displacement fields by registering at least two reference and two deformed pictures  $[1-3]$ . With a random pattern usually deposited onto the observed part it is possible to reconstruct the 3D shape, its deformations during a mechanical load, and to determine the in-plane strains. The method is based on stereovision principles. Clouds of 3D points are determined from at least a pair of images shot from two (or more) view points. The 3D shape is reconstructed after the calibration procedure, which consists of determining the intrinsic parameters  $(i.e.,$ internal parameters of cameras) and the extrinsic parameters (angle and position of the cameras in the experimental

ŒD

frame). Various applications of this technique have been performed at various scales  $[4-7]$ .

Different ways have been proposed to determine the calibration parameters  $[8]$ , which can be classified in two categories. The first one, used by Faugeras and Toscani [9], is a linearized approach to the problem. The minimization of a quadratic functional is carried out to determine the parameters using classical inversion methods (e.g., pseudoinverse method [9] or singular value decomposition  $[10]$ ). The difficulty with this method is that the optical distortions are not included. The second method, used by Weng et al.  $[11]$  or Zhang  $[12]$ , consists of a two-step nonlinear optimization. A first linearization yields an initial estimate of the sought parameters. Next, an iterative method  $(e.g.,$ Levenberg-Marquardt) is implemented to obtain an optimal evaluation of intrinsic and extrinsic parameters. This method allows optical distortions to be included. In the work of Arfaoui and Plante  $[13]$ , distortions are expressed with cubic splines, whereas Weng et al.  $[11]$  use parametric models.

Most of the calibration methods are based on the knowledge of a reference target geometry. These targets usually contain particular points (e.g., intersection of vertical and horizontal lines, or of center of elliptical spots) which can be easily identified. The extraction of their precise location based on methods such as Peuchot's pixel detector [14] or corner detection method or center detection method [15, 16] can be performed with an uncertainty of about 1/10th of a pixel. In turn, they give access to the determination of the extrinsic and intrinsic parameters. Alternatively, other works use stereocorrelation to find these parameters  $[17]$ , it is also the case of the procedure presented herein.

Two different types of calibration targets are used, namely planar and 3D shapes as shown in Fig. 1. To calibrate a stereosystem with the first one  $[2, 18, 19]$ , many pairs (i.e., 10 or more) of pictures are acquired with various positions and angles of the target (Fig.  $1(a)$ ). This method has become the standard procedure in commercial software  $[20-24]$ . For 3D targets (Fig. 1(b)), only one pair of pictures is required to take into account out-of-plane

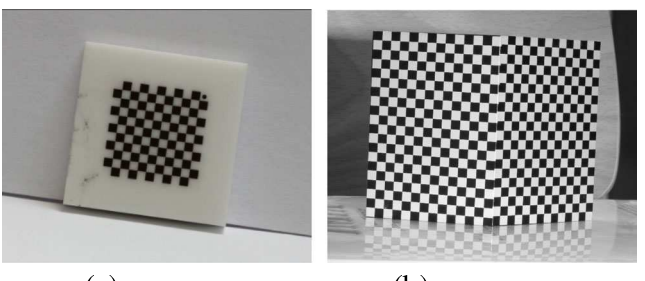

 $(a)$  Planar target [24]

€ēn

 $(b)$  Open book target [25]

Fig. 1 Examples of calibration targets used to determine the extrinsic and intrinsic parameters of a multi-camera stereovision system

data. However the size of the object has to be close to that of the observed part  $[25, 26]$  if only one pair is considered. Furthermore, uncertainties are usually higher than those associated with the previous method because of the limited redundancy of the exploited data. This problem may be overcome by using several pairs of pictures. The quality of calibration is usually limited by the metrology of the calibration targets (and to a lesser degree, the uncertainty due to the point extraction). Any minute geometrical error on the target will directly affect the calibration. In the case of large structures, it is more difficult (and expensive) to ensure the geometrical quality of the calibration target.

An alternative route is to resort to self-calibration methods, which allow stereovision systems to be calibrated without the use of an additional calibration object [27]. Self-calibration consists of finding intrinsic and extrinsic parameters of the cameras directly from the pictures of the object of interest *itself*. The equations relating intrinsic parameters of the camera to the epipolar geometry have to be solved *(i.e.,* so-called Kruppa's equations  $[28, 29]$ ). Although very appealing, this self-calibration approach calls for many parameters to be determined from a limited information [12], and it often suffers from large uncertainties.

The aim of the present paper is to introduce a new calibration method with its possible application to industrial parts. The first novelty is related to the description of the observed surface. Contrary to standard stereoDIC procedures in which clouds of 3D points are extracted  $[2,$  $20-24$ , 30], the present approach explicitly deals with a continuous description of the observed surface based upon a freeform framework  $[31]$ . In that sense, it can be referred to as a global approach to stereoDIC, in the spirit of global approaches introduced in 2D-DIC and DVC  $[3, 32, 33]$ . Furthermore, this method is an extension of the approach proposed by Besnard et al.  $[25]$  in which the surface of interest and the calibration targets were observed at the same time. In the present case, the surface of interest becomes the calibration target and there is no need for using additional objects. The second novelty is related to the extraction of the calibration parameters and surface shape. Both are performed by resorting to an integrated approach to DIC [3].

The outline of the paper is as follows. First, the new approach is presented with a freeform description of surfaces, and some advantages of such a method. Then, the mathematical principle is introduced. Finally, results on test and industrial parts are discussed. An independent measurement (with a coordinate measuring machine) allows for a detailed comparison with the proposed approach. This comparison reveals reduced gaps with respect to the virtual model, decreased operating time and a significantly lower cost. The 3D shape of a large industrial part is also analyzed and its change during welding.

### **Surface Representation with NURBS**

To address the challenges of the study, namely, the large size of the observed part, and the difficulties of making a large calibration target, a new calibration methodology is developed based upon *a priori* knowledge of the 3D geometry of the observed surface. It thus departs from standard self-calibration techniques  $[27]$ . In the first step of the calibration, the observed object is considered to comply exactly with the theoretical description of its geometry, here a freeform surface description (using Non-Uniform Rational Basis Spline or NURBS patches [31]). This type of model is very common since nowadays most studied parts have a CAD representation [31, 34].

Let us introduce NURBS  $[31]$ , which is the chosen modeling of the shape of interest. NURBS are a mathematical model for representing freeform surfaces. It is the elementary basis used in CAD software [31, 34]. A NURBS patch is defined by its order, a network of control points with associated weights, and its knot vector (Fig. 2).

The surface  $X(u, v) = (X, Y, Z)$  is defined in the parametric space  $(u, v)$  as

$$
X(u, v) = \frac{\sum_{i=0}^{m} \sum_{j=0}^{n} N_{i, p}(u) N_{j, q}(v) \omega_{ij} P_{ij}}{\sum_{i=0}^{m} \sum_{j=0}^{n} N_{i, p}(u) N_{j, q}(v) \omega_{ij}}
$$
(1)

with

$$
\forall u \in [0, 1], N_{i,0}(u) = \begin{cases} 1 \text{ when } u_i \le u \le u_{i+1} \\ 0 \text{ otherwise} \end{cases}
$$
 (2)

and

$$
N_{i,p}(u) = \frac{u - u_i}{u_{i+p} - u_i}
$$
  
\n
$$
N_{i,p-1}(u) + \frac{u_{i+p+1} - u}{u_{i+p+1} - u_{i+1}} N_{i+1,p-1}(u)
$$
\n(3)

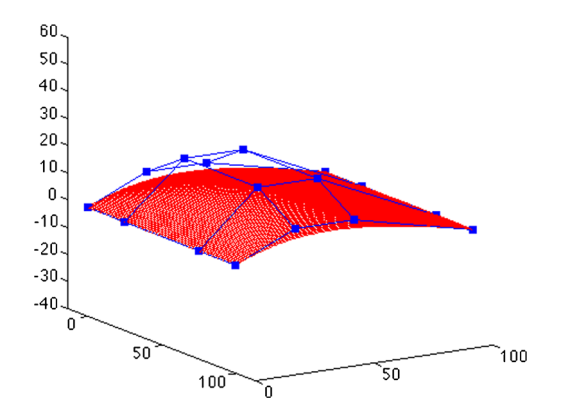

Fig. 2 Theoretical NURBS patch. The *blue squares* define the control points and the red surface is the 3D shape of interest. Dimensions are in millimeters (Color figure online)

where  $N_{i,p}$  are mixing functions,  $P_{ij} = (X_{Pij}, Y_{Pij}, Z_{Pij})$ are the coordinates of control points of the surface,  $\omega_{ii}$ corresponding weights,  $(m \times n)$  the number of control points and  $(p, q)$  the degrees of the surface. This formalism has many advantages, including that it is relatively simple to implement numerically, and it is already used by any CAD software, particularly in step format. Figure 2 shows the NURBS model of the tested part used in this study, in red, the theoretical surface  $X(u, v)$  and in blue the corresponding control polygon  $P_{ij}$  of the NURBS patch.

Furthermore, a calibration target is not necessary since the observed surface *itself* can be used. The practical implementation is easier and faster. The calibration is performed with the first pictures of the series to be analyzed during, say, a mechanical test. The choice of freeform surface descriptions enables the number of parameters required to model the shape to be drastically reduced. Tens of parameters are needed to describe a simple geometry with a freeform surface, whereas, there are thousands of degrees of freedom in a point cloud (Table 1). The normal to the surface, which is of paramount importance to evaluate strains, can be computed at any point without any additional post-processing.

Last, the metrological characterization of the observed surface will be directly expressed in the language of description of the CAD model. Therefore, there is no need to reproject or interpolate the measurements since they are expressed in the relevant basis.

## **CAD-Based Calibration and 3D Shape Measurement**

The classic camera model is a projection and results from three simple geometric transformations  $[9]$ . The first transformation expresses the 3D coordinates of a point of the observed surface in the camera reference frame. This transformation is described by a matrix by, for instance, using homogeneous coordinates with a rotation and a translation. and the parameters of this matrix are the extrinsic parameters. The second is the perspective projection of this point in the retinal plan. This transformation reveals the scale factors. The third expresses the latter in the picture reference frame. This is an affine transformation composed of four parameters, namely the intrinsics parameters. In the following, all these extrinsic and intrinsic quantities are collectively called the calibration parameters.

In the present case, two main quantities have to be determined, namely, the transformation matrices (as in any stereoDIC algorithm) or equivalently the extrinsic and intrinsic parameters, and the actual metrology of the observed surface as only its *theoretical* definition *(i.e., its CAD* model) is known. The two-step calibration procedure introduced here-

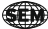

| Measurement solution | Contactless             | <b>CMM</b>            |                    |                |
|----------------------|-------------------------|-----------------------|--------------------|----------------|
| Calibration target   | planar target $[20-24]$ | open book target [25] | object (this work) | spheres        |
| D.O.F.               | $\approx 60,000$        | $\approx 60,000$      | 48                 | 4.680          |
| Measurement time     | Ιh                      | 3 h                   | 2 h                | 4 h            |
| Image pair           | at least 10             | at least 1            | 1 D                | none           |
| Surface description  | 3D point cloud          | 3D point cloud        | Freeform surface   | 3D point cloud |

Table 1 Key features of different 3D shape measurement methods (evaluated by the authors)

 $\delta$ Only one pair can be used provided the object is not planar or quasi planar

after is non standard. The observed surface is therefore the calibration target.

needed in which the sum of squared differences expressed in the parametric space

# **Transformation Matrices**

The relationships between 3D points (of coordinate  $X =$  $(X, Y, Z)$ ) in the frame of the observed part and their projections onto left and right pictures (of coordinates  $(x^l, y^l)$ ) and  $(x^r, y^r)$ , respectively) are given by

$$
\begin{Bmatrix} s^l x^l \\ s^l y^l \\ s^l \end{Bmatrix} = [M^l][\overline{X}] \text{ and } \begin{Bmatrix} s^r x^r \\ s^r y^r \\ s^r \end{Bmatrix} = [M^r][\overline{X}] \quad (4)
$$

where s<sup>l</sup> and s<sup>r</sup> are scale factors, and  $\{\overline{X}\} = (X, Y, Z, 1)^t$ are the corresponding homogeneous coordinates of any 3D point  $[9, 25]$ .

By remembering that the 3D points belong to a *single* surface  $(e.g., NURBS$  patch) described in the parametric space  $(u, v)$ , the previous equations are rewritten as

$$
\begin{cases}\n x^{l,r}(u, v) = \frac{M_{1i}^{l,r} \overline{X}_l(u, v)}{M_{3i}^{l,r} \overline{X}_l(u, v)} \\
 y^{l,r}(u, v) = \frac{M_{2i}^{l,r} \overline{X}_l(u, v)}{M_{3i}^{l,r} \overline{X}_l(u, v)}\n\end{cases}
$$
\n(5)

where Einstein's convention is used. The problem has  $a$ *priori* 24 unknowns (*i.e.*, 24 parameters  $M_{ij}^{l,r}$  of the transformation matrices  $[M^l]$  and  $[M^r]$ ) to be determined. They will be evaluated by resorting to a DIC-based algorithm. The pictures shot by left and right cameras are respectively denoted by  $f(x^l)$  and  $g(x^r)$ , where  $x^l = (x^l, y^l)$  and  $x^r = (x^r, y^r)$ . The gray level conservation requires that

$$
f(\mathbf{x}^l) = g(\mathbf{x}^r) \tag{6}
$$

However, this conservation only holds if the exact calibration parameters are known  $(i.e.,$  the two transformation matrices) and no acquisition noise is present. In practice, this is not the case, and therefore a global formulation is

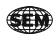

$$
\mathcal{T} = \int_{\text{ROI}} \left[ f\left( \mathbf{x}^l\left( u, v, M_{ij}^r \right) \right) - g\left( \mathbf{x}^r\left( u, v, M_{ij}^r \right) \right) \right]^2 du dv \quad (7)
$$

is minimized with respect to  $M_{ij}^{l,r}$  over the region of interest (ROI). As in any standard global approach [3, 32], a modified Newton scheme is used to minimize the sum of squared differences. This is achieved by considering the linearized sum of squared differences

$$
\mathcal{T}_{\text{lin}}\left(\mathrm{d}M_{ij}^{l,r}\right) = \int_{\text{ROI}}[f(\mathbf{x}^{l}) - g(\mathbf{x}^{r}) + (\nabla f \cdot \delta \mathbf{x}^{l})(\mathbf{x}^{l}) - (\nabla g \cdot \delta \mathbf{x}^{r})(\mathbf{x}^{r})]^{2} \mathrm{d}u \mathrm{d}v
$$
\n(8)

where corrections associated with changes of the calibration parameters  $dM_{ij}^{l,r}$  update the left and right coordinates ( $\delta x_l$ and  $\delta x_l$ ) of any 3D point

$$
\delta x^{l,r} = \frac{\partial x^{l,r}}{\partial M_{ij}^{l,r}} dM_{ij}^{l,r}
$$
\n(9)

In equation (7),  $x_l$  and  $x_r$  denote the current estimates of the 2D positions of 3D points obtained with the current estimate of matrices  $[M^l]$  and  $[M^r]$ . Consequently, a 'pseudo' kinematic basis is devised in equation  $(9)$  to compute the changes of  $x_i$  and  $x_r$  with respect to  $M_{ii}^{l,r}$ . It corresponds to the sensitivity displacement fields to any of the considered unknown. Since the unknown parameters are a direct output of the registration, this type of analysis corresponds to an integrated DIC  $[3, 35]$  scheme. In practice, only 22 parameters are considered since both matrices are determined up to a multiplicative constant (*i.e.*,  $M_{34}^{l,r}$ ). To address this issue, three routes can be followed. First, the ROI encompasses the whole CAD definition. In that case, either nominal distances are considered or the measurement of a least one distance is needed to get an absolute (i.e., metric) estimate. Second, if special features for which an absolute distance is available *(i.e.*, nominal or actually measured), it corresponds to the same situation as before. Third, if no special feature for which an absolute distance is available, the user needs put some additional markers for which the distance is known or measured.

Furthermore, an initial guess is needed (*i.e.*,  $x_0^l$  =  $x^l([M_0^l])$  and  $x_0^r = x^r([M_0^r])$ . This corresponds to the first step of the calibration procedure (Fig. 3). At least 6 points are selected by the user on the theoretical surface  $X(u, v)$ , and on the right and left pictures  $(x_i^{l,r}, y_i^{l,r})$ . The three-dimensional coordinates  $(X_i, Y_i, Z_i)$  are selected on the CAD model of the observed part. System equation (4) is solved to determine  $[M_0^r]$  and  $[M_0^l]$  via a singular value decomposition [10]. From these results, the values  $M_{34}^{l,r}$  are not altered anymore

The updated components of the transformation matrices are determined by assuming that the actual surface is described by a known global description  $(i.e.,$  its CAD model). A multiscale correlation algorithm is used as in a standard DIC procedure [3]. In contrast to classical DIC in which the reference picture does not change during the minimisation procedure, both pictures are updated at each iteration (see equation  $(8)$ ) in the present case

# Surface Metrology

The second step consists of finding the best CAD-surface by moving control points  $P_{ij}$  of the theoretical surface with known transformation matrices (Fig. 4) to match the actual shape. Control points  $(P_{ij}$  become the new unknowns and are updated by using the same type of correlation procedure as described in Section 3. The main difference is given by the sensitivity displacement fields that read

$$
\delta x^{l,r} = \frac{\partial x^{l,r}}{\partial X} \frac{\partial X}{\partial P_{ij}} dP_{ij}
$$
(10)

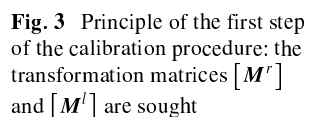

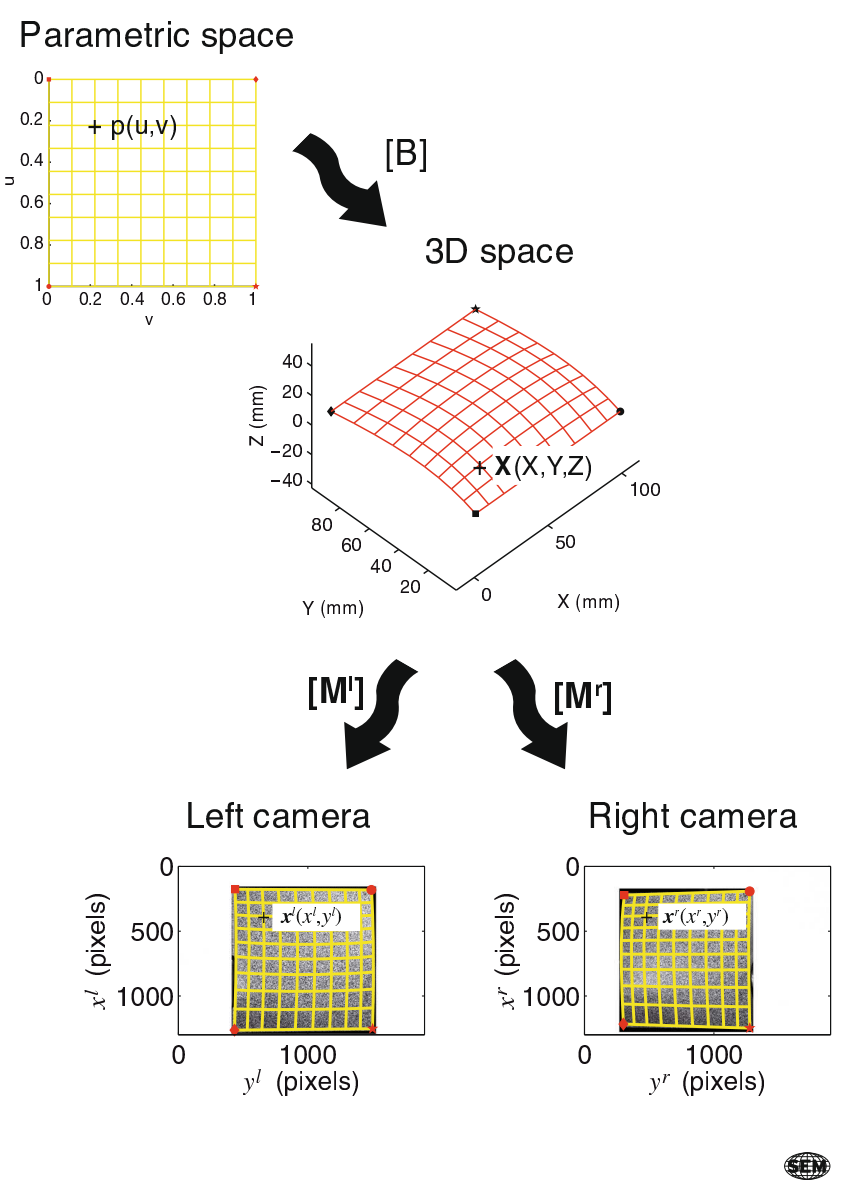

333

Fig. 4 Principle of the second step of the calibration procedure: the  $3D$  shape is measured (*i.e.*, the actual position of the control points  $P_{ij}$  is sought)

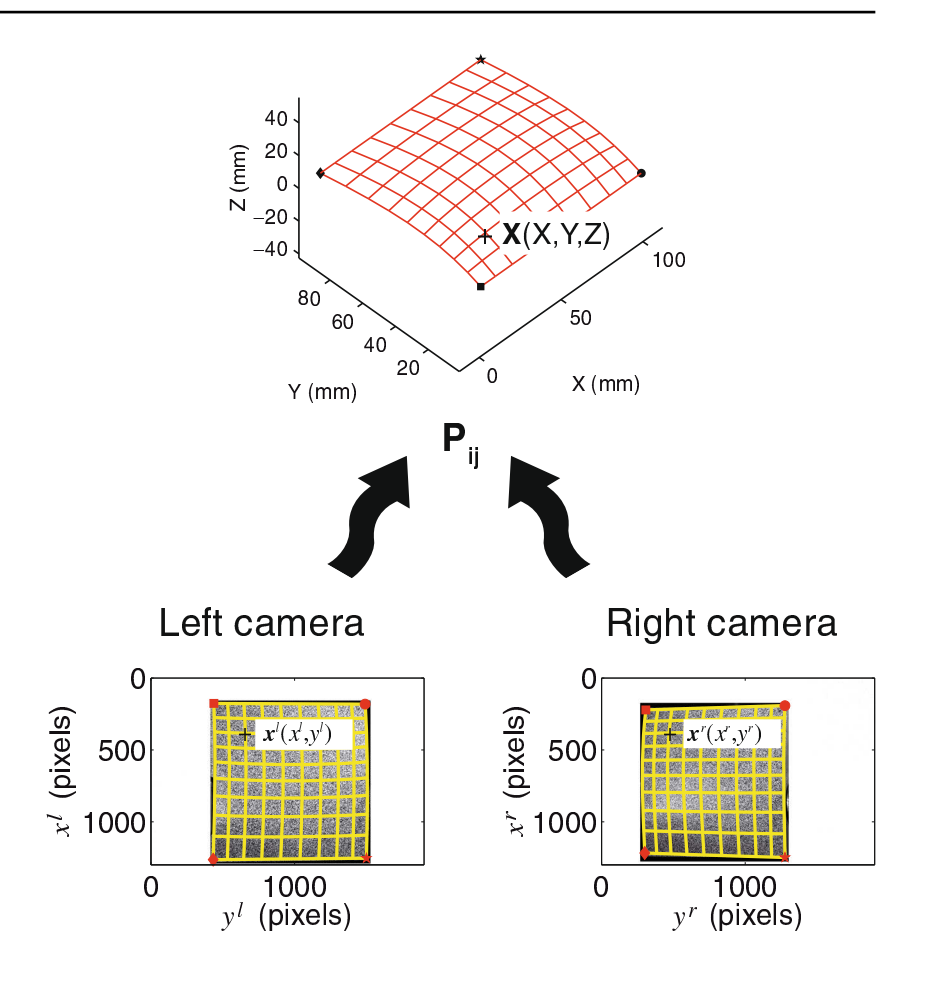

In the present test case, there are 48 unknowns (*i.e.*,  $3 \times 16$ coordinates of the 16 control points of the NURBS patch).  $\Gamma$  mey correspond to the 48 soft preedom given in Table  $\Gamma$ . This number may be considered as large, but it is to be com-Dared with standard stereodic usage where TO degrees of freedom or more are not uncommon for the whole region of interest.

# Iterative Scheme

The two previous sections each define an iterative procedure to determine the transformation matrices and the control points of the freeform surface model of the observed part. For each of these steps, the algorithm is iterated to reach the global minimum of the correlation residuals, expressed in percent of the dynamic range of the gray level. When convergence is reached for a given step, say concerning the transformation matrices, the second step consists of a metrological characterization of the actual surface. These two steps are repeated until no more detectable change occurs neither on transformation nor on shape parameters. The outputs of this new calibration procedure are the components of the transformation matrices and the 3D shape of the surface of interest, which plays the role of the calibration target.

Fig. 5 Test part consisting of a single Bézier patch. (a) Four grooves, which correspond to the isoparametric curves defined in equation  $(11)$ , are also milled. The arrows show their intersection with the sample side. (b) When covered by the speckle pattern, the grooves are no longer visible

Œm

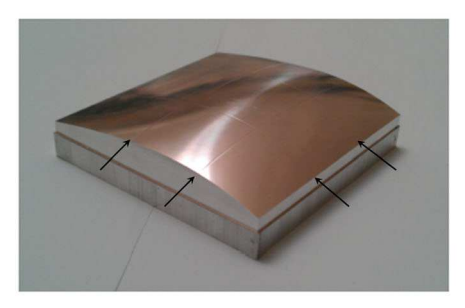

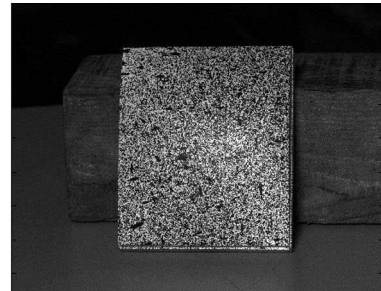

(a) Machined part made of aluminum alloy  $(6)$  Painted part with random pattern

Table 2 Control points of the milled surface, dimension are in mm, and all the associated weights are equal to one; associated knot vectors are  $u = \{00001111\}$  and  $v = \{00001111\}$ 

|    |               | $P_{11}$ $P_{12}$ $P_{13}$ $P_{14}$ $P_{21}$ $P_{22}$ $P_{23}$ $P_{24}$ $P_{31}$ $P_{32}$ $P_{33}$ $P_{34}$ $P_{41}$ $P_{42}$ $P_{43}$ $P_{44}$ |  |  |  |  |             |       |          |
|----|---------------|----------------------------------------------------------------------------------------------------|--|--|--|--|-------------|-------|----------|
|    |               | X 0 0 0 0 25 25 25 25 75 75 75 75                                                                                                    |  |  |  |  | 100 100 100 |       | - 100    |
|    | $Y = 0$ 25 50 | $100 \t 0 \t 25 \t 50 \t 100 \t 0 \t 25 \t 50 \t 100 \t 0$                                                                                      |  |  |  |  |             | 25 50 | 100      |
| Z. |               | $0$ 0 0 0 10 20 20 10 10 20 20 10 0                                                                                                    |  |  |  |  | $0\qquad 0$ |       | $\Omega$ |

#### **Results and Application**

In the sequel, two different applications are discussed. The first case is a machined Bzier patch and corresponds to a proof of concept of the whole procedure proposed herein. The second application deals with a  $2-m<sup>2</sup>$  automotive roof prior to and after welding.

**Test Part** 

To validate the calibration procedure a  $100 \times 100$  mm test part made of aluminum alloy was machined (Fig.  $5(a)$ ). Its CAD surface was designed from a first order NURBS patch in CatiaV 5  $[36]$ . The parameters of the test part are defined in Table 2. Since all the weights are equal to one, the surface actually corresponds to a third order Bézier patch. The test part was milled on a 3-axis High Speed Machine (HSM). To minimize deviations induced by milling between the CAD model and the machined geometry, machining tolerance and scallop height are required to be less than 1  $\mu$ m. A real time polynomial interpolation is also used for the numerical control (CNC) options of the HSM to minimize chordal errors and to improve the follow-up.

Four 'curves'  $(i.e.,$  grooves) corresponding to isoparametric curves are milled on the part (Fig.  $5(a)$ ). They correspond to

$$
\begin{cases}\nC_1(v) = X(u^* = 1/3, v) \\
C_2(v) = X(u^* = 2/3, v) \\
C_3(u) = X(u, v^* = 1/3) \\
C_4(u) = X(u, v^* = 2/3)\n\end{cases}
$$
\n(1)

Fig. 6 Map of the correlation residuals expressed in percentage of the gray level dynamic range of the analyzed pictures for the two calibration steps. Note that the maps are shown in the parametric space  $(u, v)$ 

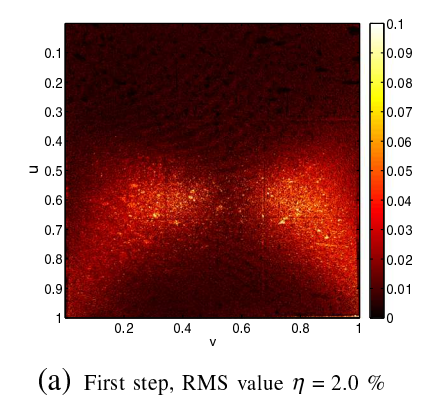

 $1)$ 

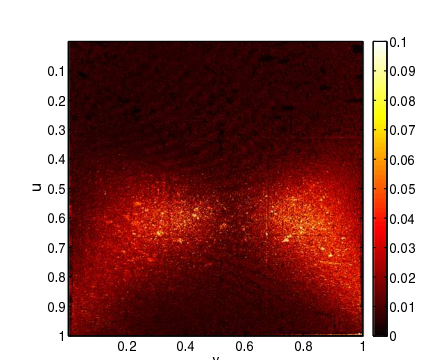

(b) Second step, RMS value  $\eta = 1.99$  %

However, it is not possible to see the grooves with bare eyes, because they are masked by the random pattern (Fig.  $5(b)$ ).

After milling, a random pattern is deposited onto the machined part (Fig.  $5(b)$ ). The pictures are taken by Canon EOS 40D cameras. A LED panel is used to illuminate the scene. This lighting device allows the reflection of the light on the observed part to be minimized (although not completely avoided).

# Results

Figure  $6(a)$  shows the correlation residuals after convergence of the first step. It consists of calculating the difference between left and right pictures at the end of the registration procedure. It is expressed in the parametric space of the 3D surface  $(u, v)$ . The Root Mean Square (RMS) value of the correlation residual  $|f(x^{l})| = g(x^{r})|$ is  $\eta = 2.0$  % of the gray level dynamic range of f (*i.e.*,  $\max f - \min f$ ). This is a very small value so that the matching of the two pictures is deemed successful. The largest differences are due to a spurious specular reflection of light on the surface. The fact that the grooves appear on the residuals is an additional indication of the registration quality (since they cannot be seen on the textured surface, see Fig.  $5(b)$ ). On this correlation residual map, some errors remain due to the gap between real and theoretical surfaces. Figure  $6(b)$  shows that the geometry of the real shape is close to the theoretical one. Only three iterations are necessary to reach convergence. The RMS value of the correlation residual is slightly lower than in the previous step.

Fig. 7 Comparison between the residual map expressed in percentage of the gray level dynamic range of the analyzed pictures without correction of distortions (a) and with correction of distortions (b) at the end of the first calibration ster

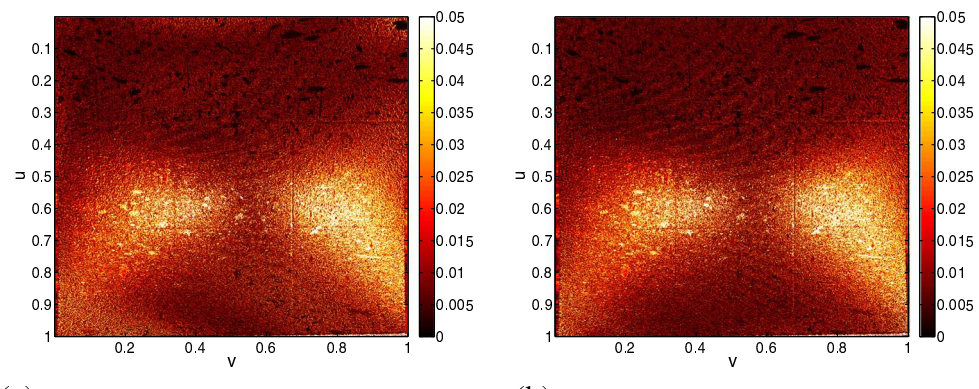

(a) Without correction, RMS value:  $\eta = 2.1$  % (b) With correction, RMS value  $\eta = 2.0 \%$ 

### Correction of distortions

It is important to mention that a correction of distortions has been performed on the right and left pictures. This correction improves the results on the edges of the pictures. Distortions are evaluated with an integrated DIC approach based upon a parametric model [37]. The correction algorithm uses a global DIC method between a picture of an etched target and its numerical model. This calibration target is a steel plate where randomly generated dots have been engraved. This method differs from traditional ones [11, 38, 39] because it is not a geometrical method. It is only based on digital image correlation. In the present case, this correction method allows us to separate the distortion correction from the calibration of the stereovision setup.

Figure 7 shows the correlation residual map before and after taking into account the optical distortions. The main difference can be seen near the edges of the picture (i.e., where the distortions are the highest). The effect of distortion correction is analyzed on the 3D reconstructed surface in the following section. In terms of the RMS value of the correlation residual, there is a gain to be expected from the distorsion correction.

#### Comparison with CMM measurements

A comparison is performed between the measurement of the tested surface with CMM taken as a reference, and by the stereoDIC approach developed herein. The measurement has been carried out on an automated machine. The calibration procedure of the CMM has shown that the repeatability was about 0.4  $\mu$ m and the shape error on the calibration sphere was about 0.7  $\mu$ m. The setup of the global frame was performed by probing some items that constitute a frame {plane-line-point}. The CMM table was taken as the reference plane. The intersection of the two side surfaces probed on the milled part was the line, and the point was the intersection of the plane and the line. A total of 39  $\times$  40 = 1,560 points were measured on the part (Fig. 8(a)). The center of the probing sphere was extracted for each point. A post-processing operation was necessary to calculate the

machined

surface

Fig. 8 Freeform surface reconstruction from a scatter plot obtained by CMM. (a) The probe locations are defined by red crosses and reconstructed points by green circles. The reconstructed surface is in black. (b) Contact point computed from a probe point, the real contact point is in blue and the calculated contact point is in green (Color figure online)

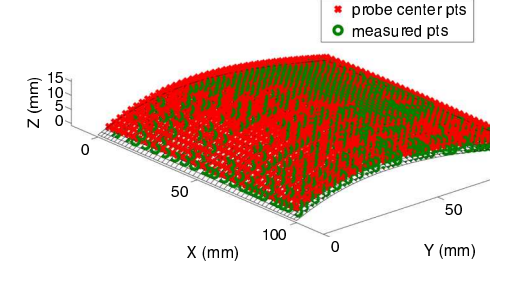

(a) Probe and measured points

CAD surface inin asured poir gap to minimize initial (u,v) theoretical point final (u,v) theoretical point

real contact

probe

(b) Construction of measured point

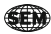

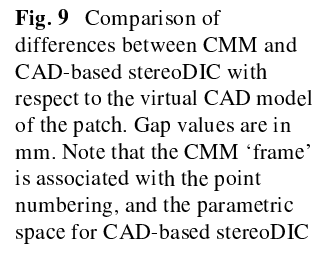

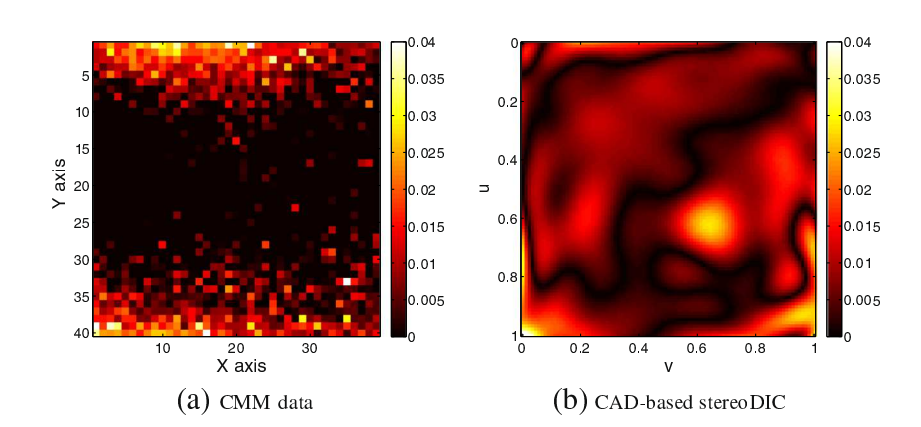

surface points (Fig. 8(b)). The actual contact point was computed thereafter from the position of the probing sphere and the normal to the surface. The gap between the model and the computed contact point was determined by minimization. Last the optimal repositioning of the shape was obtained resorting to a Newton-Raphson method. All these operations are iterated up to convergence.

Gap measurements from CAD-based stereoDIC are performed with the same calculation method. However, setup and projection steps are useless because the real shape directly results from the correlation algorithm in the frame of the reference surface. For each point  $N$ belonging to the measured shape, it consists of finding point  $M$  of the reference surface that minimizes the distance between  $M$  and  $N$ . This procedure is repeated for any point of interest. Figure 9 shows the gap map between the theoretical and the real shapes when measured by CMM (Fig.  $9(a)$ ) and by CAD-based stereoDIC (Fig. 9(b)). The RMS difference is 11.4  $\mu$ m for the CMM measurement with respect to the virtual model, and 5.7  $\mu$ m for the CAD-based stereoDIC measurement. The number of degrees of freedom is also lower for CAD-based stereoDIC than for CMM measurements, and the CMM result being a 3D point cloud, it is by construction noisier than CAD-based stereoDIC, which explains a part of the RMS difference. Moreover, uncertainties on CMM measurements can reach  $4-5 \mu m$  because of the projection [40], which also explains the differences observed.

Moreover, Table 1 shows that the measurement time is 4 hours for the CMM measurement and 2 hours with the present approach. Furthermore, concerning CADbased stereoDIC, the complete measurement time mainly depends on the computation time. Improvement of the implementation and/or change of computer will easily decrease this time. On the contrary, the measurement time of CMMs is limited by the machine itself. Last, the object size is not a limitation for CADbased stereoDIC since only a computer and two cameras are needed. In case of CMM, large scale CMMs allow such objects to be measured but it is much more expensive.

Figure 10 shows the importance of the correction for optical distortions on the result. The measured gap before taking into account the correction is farther away from the

Fig. 10 Comparison between the gap map without  $(a)$  or (with) correction of distortions. Note that the same color-bar is used in both maps

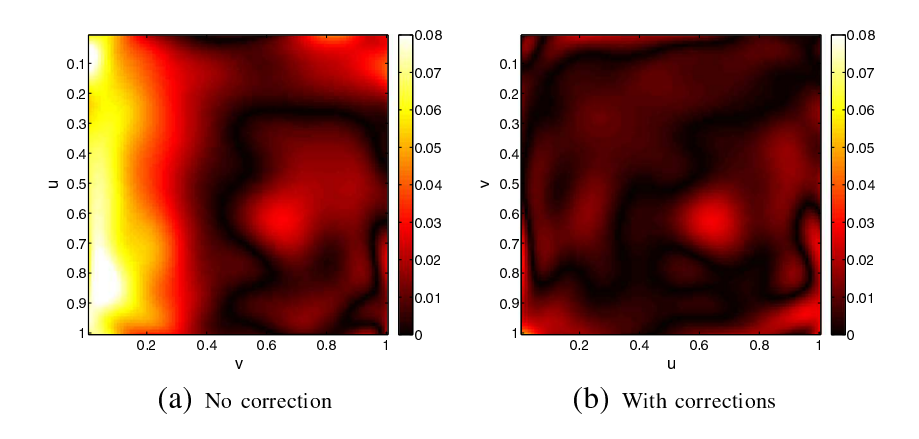

ÆÑ

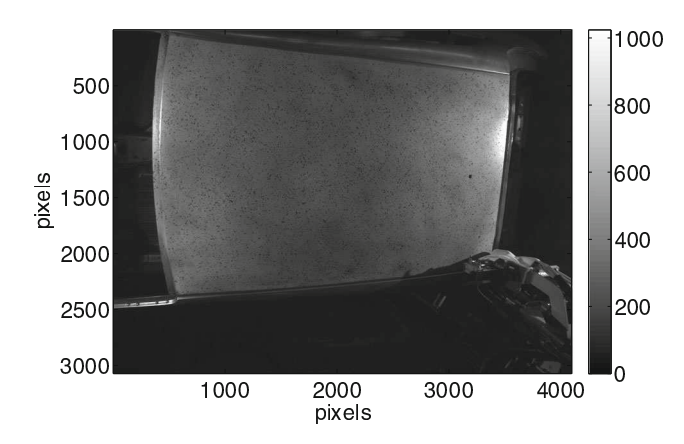

Fig. 11 Picture of the roof  $(2m^2 \text{ surface area})$  taken by the left camera

theoretical model, in particular on the edges of the picture. The RMS gap is of 5.7  $\mu$ m for the stereoDIC measurement with the optical distortions correction and 21  $\mu$ m without. There is a clear (*i.e.*,  $\approx$  fourfold) gain when optical distortions are accounted for.

# Application to Large Scale Industrial Part: Automotive Roof

CAD-based stereoDIC is applied to an industrial part. The considered geometry is an automotive roof made by PSA Peugeot-Citroën, whose external surface area is about  $2 m<sup>2</sup>$ (Fig. 11). The aim is to determine the deformation of 3D shape induced by the assembly process, here a welding brazing operation. The CAD-based stereoDIC procedure is the same as for the test part, with the difference that the measurement is carried out online  $(i.e., on a manufacturering)$ cell of an automated assembly line). This cell is composed of two welding brazing robots (to assemble both sides at the same time) and a conveyor on which the body shell is positioned.

The stereovision setup consists of two 12-Mpixel Teli  $CleverDragon<sup>®</sup>$  cameras located about two meters above the observed part and equipped with 24-mm Nikkor (from Nikon) lenses. The acquisition frequency is about 10 Hz, which is high enough compared with the velocity of the welding brazing head (*i.e.*, 30 mm/s), and the integration time is of the order of 10  $\mu$ s. The definition of the pictures is about 3000  $\times$  4000 pixels. Hence, the physical size of the pixel is of the order of 0.3 mm. Such a resolution is necessary for this application. The scene is lit by two light spots on both sides of the body shell.

The difficulty is to limit the light reflection on the roof. To address this point, a grazing lighting was chosen. Yet the result is not completely satisfactory. However, it is believed with the global DIC approach it has a minimal effect on the reconstructed 3D shape. Some additional investigation will be needed to prove this statement. The velocity of welding brazing process being of 25 mm/s, the duration of the test is about 60 s. The analysis of the 3D deformation is carried out using a random pattern deposited onto the entire roof as shown in Fig. 11.

The CAD model shown in Fig.  $12(a)$  is taken as a reference for the stereo-correlation procedure. To work with this geometry, a simplification step is necessary. All the useless elements of the geometry, such as the gutter on the side of the roof are removed. Figure  $12(b)$  shows the geometry after the extraction step. This shape is made up of only one NURBS patch. It is composed of  $12 \times 7 = 84$  control points with unitary weight. Thus it corresponds to an  $11 \times 6$  order Bézier patch.

#### Initial and final shapes

The calibration procedure is carried out on the post welded shape of the roof. It provides the transformation matrices and the final 3D shape of the roof. This choice is made

Fig. 12 Virtual CAD models of the observed roof (see Fig. 11)

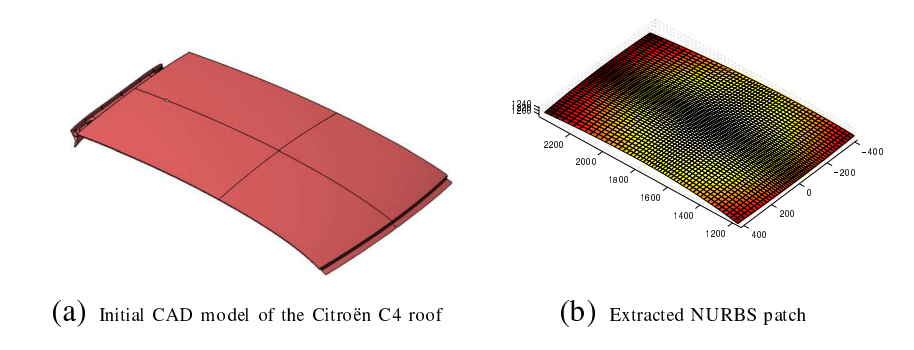
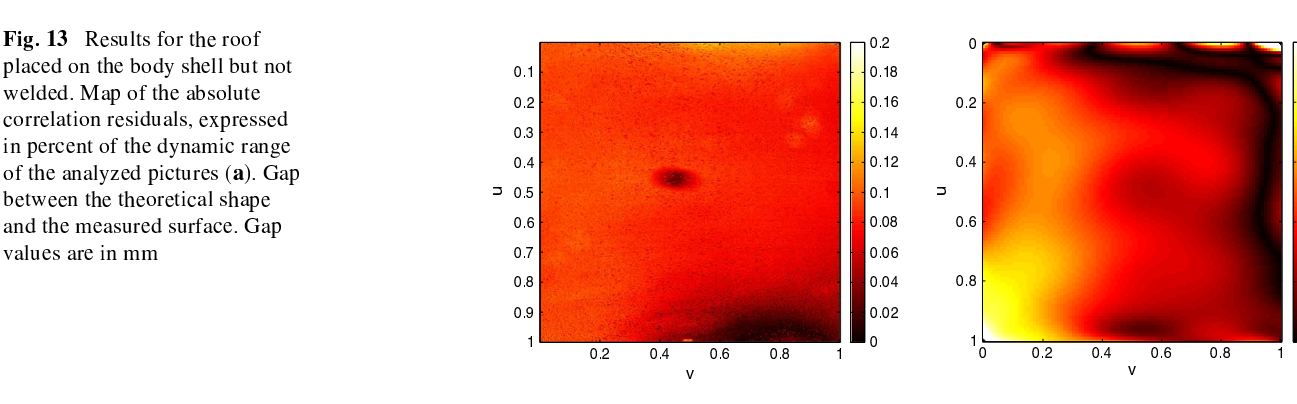

since the CAD model is based on the final shape of the assembled body in white. The final shape is expected to be closer to its CAD definition. For the initial shape of the roof  $(i.e.,$  the pre welded part), the same calibration parameters are used and only the second step of the calibration procedure is run  $(i.e.,$  the control points are moved to match as best as possible the initial shape of the roof). Figure  $13(a)$  shows the map of correlation residuals for the geometry of the roof before assembly. The region to be welded is on the left of the picture, and the back of the roof is at the bottom (the hole for the antenna attachment can be seen in yellow when  $u = 1$ ,  $v \approx 0.5$ ). The result is satisfactory. The maximum error is at the bottom of the map. The RMS level is of the same order of magnitude as before (*i.e.*, about 2.2  $\%$ ). The black area around the center of Fig.  $13(a)$  is believed to be due to illumination artifacts.

After welding brazing, the correlation residuals are almost identical to the previous ones (Fig.  $14(a)$ ). The registration quality is the same in both cases. Comparing the initial (Fig.  $13(b)$ ) and final (Fig.  $14(b)$ ) gaps of the measured 3D surface with its theoretical description, it is concluded that the welded shape is closer to the theoretical model. As for the initial configuration, convergence of the algorithm is reached very quickly and the correlation residuals are small (RMS residual for the pre welded roof: 2.2 %, and for post welded roof: 2.3  $\%$ ), showing that the initial guess (the CAD model of the surface) is very close to the real shape of interest.

## CAD metrology of roof

After these operations it is possible to evaluate the impact of the welding-brazing process onto the geometry of the roof. Figure 15 represents the gap between the geometry of the roof before and after the welding brazing process. This map shows that the roof has undergone a displacement norm of about 6 mm in the welding brazed zone (on the left of the picture). This is to be expected because of the pressure system used to conform the shape. The impacted zone by welding brazing is relatively wide. However, there is no real impact of the welding brazing on the opposite side (right side). Hot "spots" near the upper right corner are areas where the gap estimation has not converged  $(i.e.,$  the convergence criterion is not reached). Last, the gap between the CAD model and the welded part has been reduced from its initial value. This constitutes a validation of the welding process.

Fig. 14 Results for the roof welded on the body shell. Map of the absolute correlation residuals, expressed in percent of the dynamic range of the analyzed pictures (a). Gap between the theoretical shape and the measured surface. Gap values are in mm

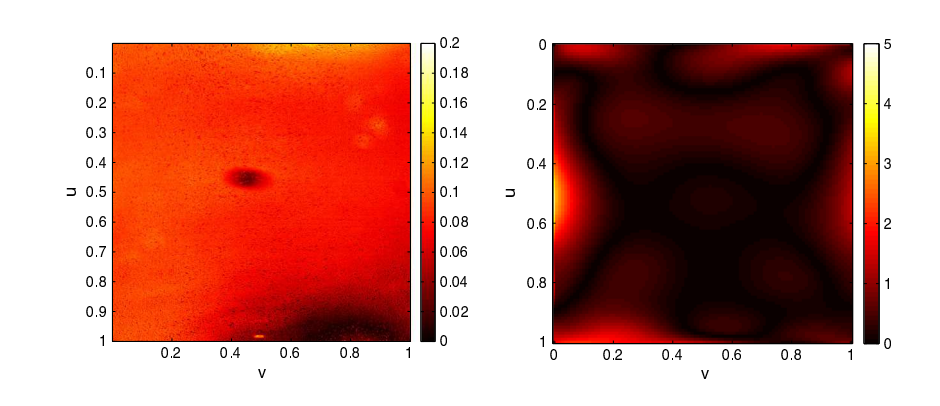

£€

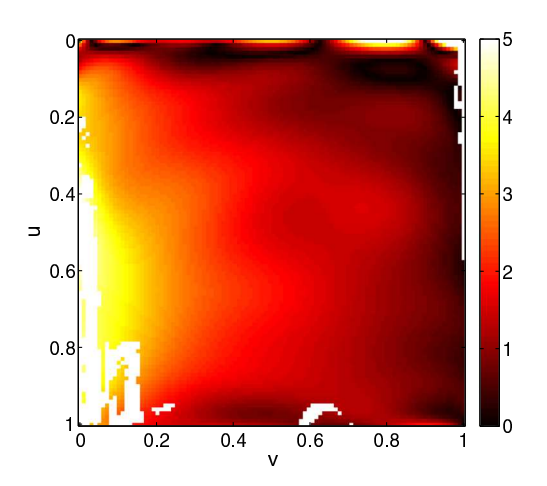

Fig. 15 Deformation the roof after welding brazing. The reference is the pre welded roof geometry, values of the norm of the gap are in mm

## Conclusion

A new method of stereovision system calibration is developed. It is based on the use of the CAD model of the observed part as an initial guess of the registration algorithm. Consequently, no calibration target is needed. It belongs to the class of self-calibration techniques. This method allows for the use of the object of interest as a calibration by itself, thus rendering the stereovision system much more flexible, easy and quick without compromising the quality of the measurements. The two-step calibration is performed by resorting to integrated stereoDIC to determine the components of the transformation matrix and the actual shape of the observed surface in the language of freeform surfaces (i.e., NURBS in the present case).

The result of the method has been validated by comparison with a CMM measurement on a machined third order Bézier patch. The gap between the measured and theoretical shapes was lower for the present approach than that found for CMM measurements. Part of this difference is due to the need for performing frame setup with CMM and any stereoDIC procedure yielding 3D point clouds. To proceed along this path, the evaluation of the uncertainty levels is needed to evaluate the quality of the 3D reconstruction.

The feasibility of the method to deal with large parts has been shown by following in situ the welding process of a  $2m<sup>2</sup>$  automotive roof. In particular, it is shown that after the process, the shape is closer to its theoretical description than the initial (i.e., unwelded) roof. In both analyzed examples, rather simple NURBS patches were used. More complex shapes will be studied in the future. The results presented herein constitute a proof of concept of CAD-based stereoDIC. Some additional developments are needed. The first one corresponds to the measurement of 3D displacements. In the present case, the deformation during welding was measured by the comparison of 2 NURBS surfaces. Another

way of performing this operation is to explicitly move the control points of the measured surface to evaluate the 3D displacements.

The choice of freeform surface descriptions is logical for a global approach to stereocorrelation since it is used when designing various parts. It becomes even more interesting since isogeometric analyses are currently being developed to bridge the gap between CAD and finite element methods (FEM) [34]. By construction, the present development is a dense multiview method  $[41]$ . It is worth noting that other approaches are based upon the use of facets, say by resorting to Delaunay triangulation  $[42]$ . This type of discretization may also be performed in the present framework.

Acknowledgments This work was partly supported by PSA Peugeot-Citroën, and by a grant from Région Île de France.

## References

- 1. Helm JD, McNeill SR, Sutton MA (1996) Improved threedimensional image correlation for surface displacement measurement. Opt Eng 35:1911-1920
- 2. Sutton MA, Orteu J-J, Schreier H (2009) Image correlation for shape, motion and deformation measurements: basic concepts, theory and applications. Springer, New York
- 3. Hild F, Roux S (2012) Digital image correlation. In: Rastogi P, Hack E (eds) Optical methods for solid mechanics. A full-field approach. Wiley, Weinheim
- 4. Sutton MA, Li N, Garcia D, Cornille N, Orteu JJ, McNeill SR, Schreier HW, Li X, Reynolds AP (2007) Scanning electron microscopy for quantitative small and large deformation measurements Part II: experimental validation for magnifications from 200 to 10,000. Exp Mech 47:789-804
- 5. Orteu JJ (2009) 3-D computer vision in experimental mechanics. Optics Lasers Eng 47:282-291
- 6. Lei Z. Kang HT, Reves G (2010) Full field strain measurement of resistant spot welds using 3D image correlation. Exp Mech  $50:111 - 116$
- 7. Pottier T, Vacher P, Toussaint F, Louche H, Coudert T (2012) Out-of-plane testing procedure for inverse identification purpose: application in sheet metal plasticity. Exp Mech 52:951-963
- 8. Salvi J, Armague X, Battle J (2002) A comparative review of camera calibrating methods with accuracy evaluation. Pattern Recog 35:1617-1635
- 9. Faugeras O, Toscani G (1987) Camera calibration for 3D computer vision. International workshop on machine vision and machine intelligence, Tokyo, pp 240-247
- 10. Morvan Y (2009) Acquisition, compression and rendering of depth and texture for multi-view video. PhD thesis, Eindhoven University of Technology
- 11. Weng J, Cohen P, Herniou M (1992) Camera calibration with distortion models and accuracy evaluation. IEEE Trans Pattern Anal Mach Intell 14:965-980
- 12. Zhang Z (2000) A flexible new technique for camera calibration. IEEE Trans Pattern Anal Mach Intell 22:1330-1334
- 13. Arfaoui A, Plante F (2011) Camera calibration using composed cubic splines. http://lrio.copl.ulaval.ca/PDF/2011\_Arfaoui\_Plante\_ CameraCalibrationUsingComposedCubicSplines\_Final.pdf
- 14. Peuchot B (1993) Camera virtual equivalent model 0.01 pixel detector. Comput Med Image Graph 17:289-294

- 15. Harris C, Stephens MJ (1988) A combined corner and edge detector. Proc Alvey Vision Conference, pp 147-151
- 16. Brand P (1995) Reconstruction tridimensionnelle d'une scéne á partir d'une caméra en mouvement: de l'influence de la précision. PhD thesis, University Claude Bernard (Lyon I)
- 17. Lucas BD, Kanade T (1981) An iterative image registration technique with an application to stereo vision. Proc. 7th international joint conference on artificial intelligence, pp 674-679
- 18. Luo P-F, Chao YJ, Sutton MA, Peters WH (1993) Accurate measurement of three-dimensional deformations in deformable and rigid bodies using computer vision. Exp Mech 33:123-132
- 19. Garcia D, Orteu J-J, Penazzi L (2002) A combined temporal tracking and stereo-correlation technique for accurate measurement of 3D displacements: application to sheet metal forming. J Math Proc Tech 125-126:736-742
- 20. Vic-3D. Correlated solutions incorporated. http://www. correlated<br>solutions.com
- 21. ARAMIS. GOM, http://www.gom.com
- 22. StrainMaster. LaVision, http://www.lavision.de
- 23. O-400. Dantec Dynamics. http://www.dantecdynamics.com
- 24. Correli STC. Holo3. http://www.holo3.com
- 25. Besnard G, Lagrange J-M, Hild F, Roux S, Voltz C (2010) Characterization of necking phenomena in high speed experiments by using a single camera. EURASIP J Image Video Proc 2010(215956):15
- 26. Besnard G, Hild F, Lagrange J-M, Martinuzzi P, Roux S (2012) Analysis of necking in high speed experiments by stereocorrelation. Int J Impact Eng 49:179-191
- 27. Fusiello A (2000) Uncalibrated Euclidean reconstruction: a review. Image Vision Comput 18:555-563
- 28. Kruppa E (1913) Zur Ermittlung eines Objektes aus zwei Perspektiven mit innerer Orientierung. Hölder
- 29. Faugeras OD, Luong OT, Maybank SJ (1992) Camera selfcalibration: theory and experiments. Proc 2nd ECCV. Springer
- 30. Faugeras O (1993) Three-dimensional computer vision: a geometric viewpoint. MIT Press, Cambridge
- 31. Piegl L, Tiller W (1997) The NURBS book, 2nd edn. Springer, New York
- 32. Besnard G, Hild F, Roux S (2006) "Finite-element" displacement fields analysis from digital images: application to Portevin-Le Châtelier bands. Exp Mech 46:789-803
- 33. Roux S, Hild F, Viot P, Bernard D (2008) Three dimensional image correlation from X-Ray computed tomography of solid foam. Comp Part A 39:1253-1265
- 34. Cottrell JA, Hughes TJR, Bazilevs Y (2009) Isogeometric analysis: toward integration of CAD and FEA. Wiley, New York
- 35. Roux S, Hild F (2006) Stress intensity factor measurements from digital image correlation: post-processing and integrated approaches. Int J Fract 140:141-157
- 36. Dassault Systems (2008) CATIA V5 R19, Online documentation. http://www.3ds.com/products/catia/welcome/
- 37. Dufour J-E, Hild F, Roux S (2013) Integrated digital image correlation for the evaluation and correction of optical distortions. Submitted for publication
- 38. Yoneyama S, Kikuta H, Kitagawa A, Kitamura K (2006) Lens distorsion correction for digital image correlation by measuring rigid body displacement. Opt Eng 45:02360
- 39. Lava P, Van Paepegen W, Coppieters S, De Baere I, Debruyne D (2013) Impact of lens distorsions on strain measurements obtained by digital image correlation. Proc. SEM XII international congress and exposition on experimental and applied mechanics 3:233-238
- 40. Jalid A, Hariri S, Senelaer J-P, El Gharad A (2009) Evaluation des incertitudes de mesure sur une machine à mesurer tridimensionnelle : nouvelle méthode d'estimation des paramètres de surface et incertitude associées. Proc. 19<sup>e</sup> Congrès Français de Mécanique, Marseille (France), 8p
- 41. Seitz SM, Curless B, Diebel J, Scharstein D, Szeliski R (2006) A comparison and evaluation of multi-view stereo reconstruction algorithms. Proc IEEE Conf Comput Vision Pattern Recog 1:519-526
- 42. Vu H-H, Labatut P, Pons J-P, Keriven R (2012) High accuracy and visibility-consistent dense multiview stereo. IEEE Trans Pattern Anal Mach Intell 34:889-901

£€